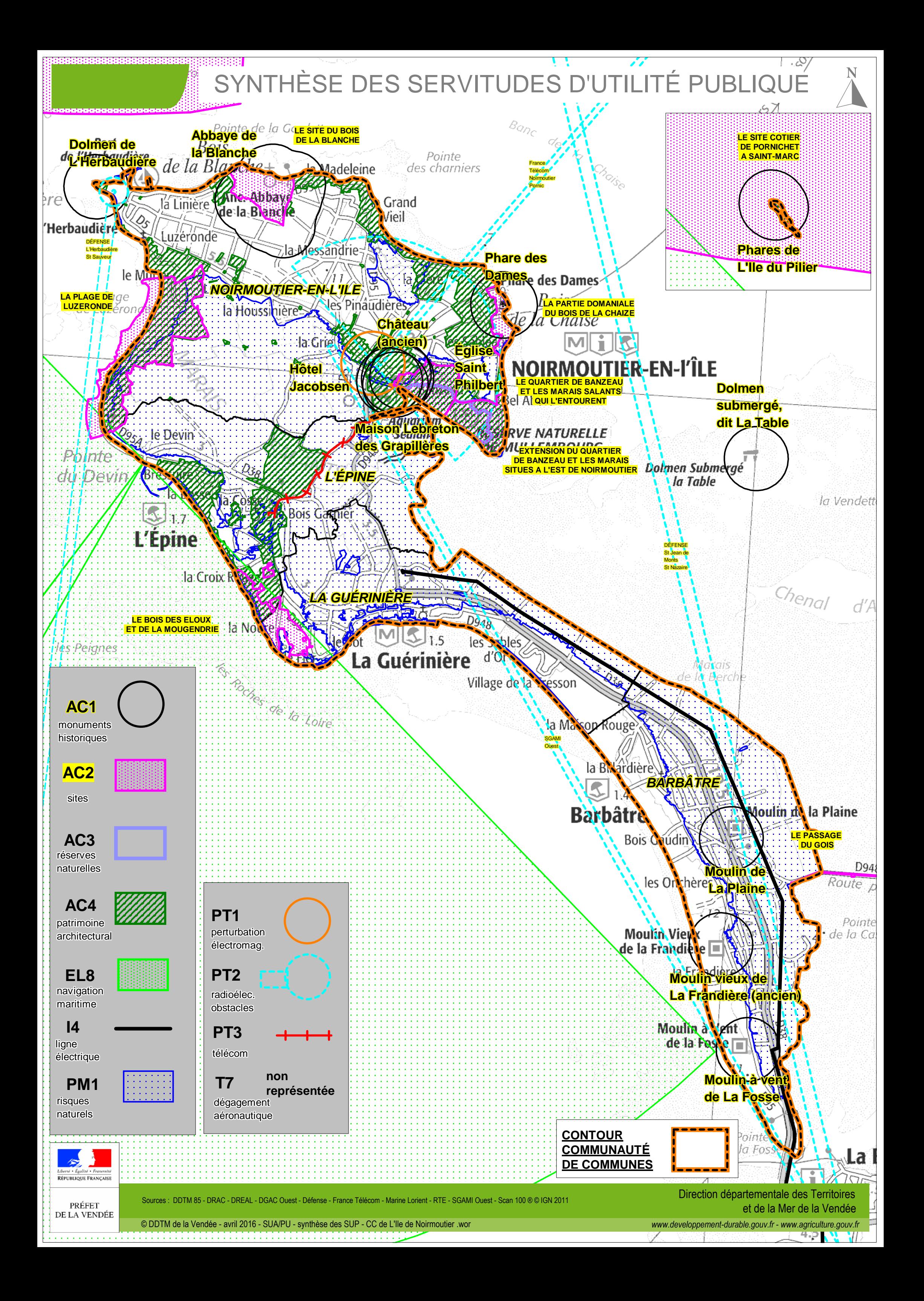

de numérisation

**Servitude AC1** 

Servitude de protection des monuments historiques classés ou inscrits

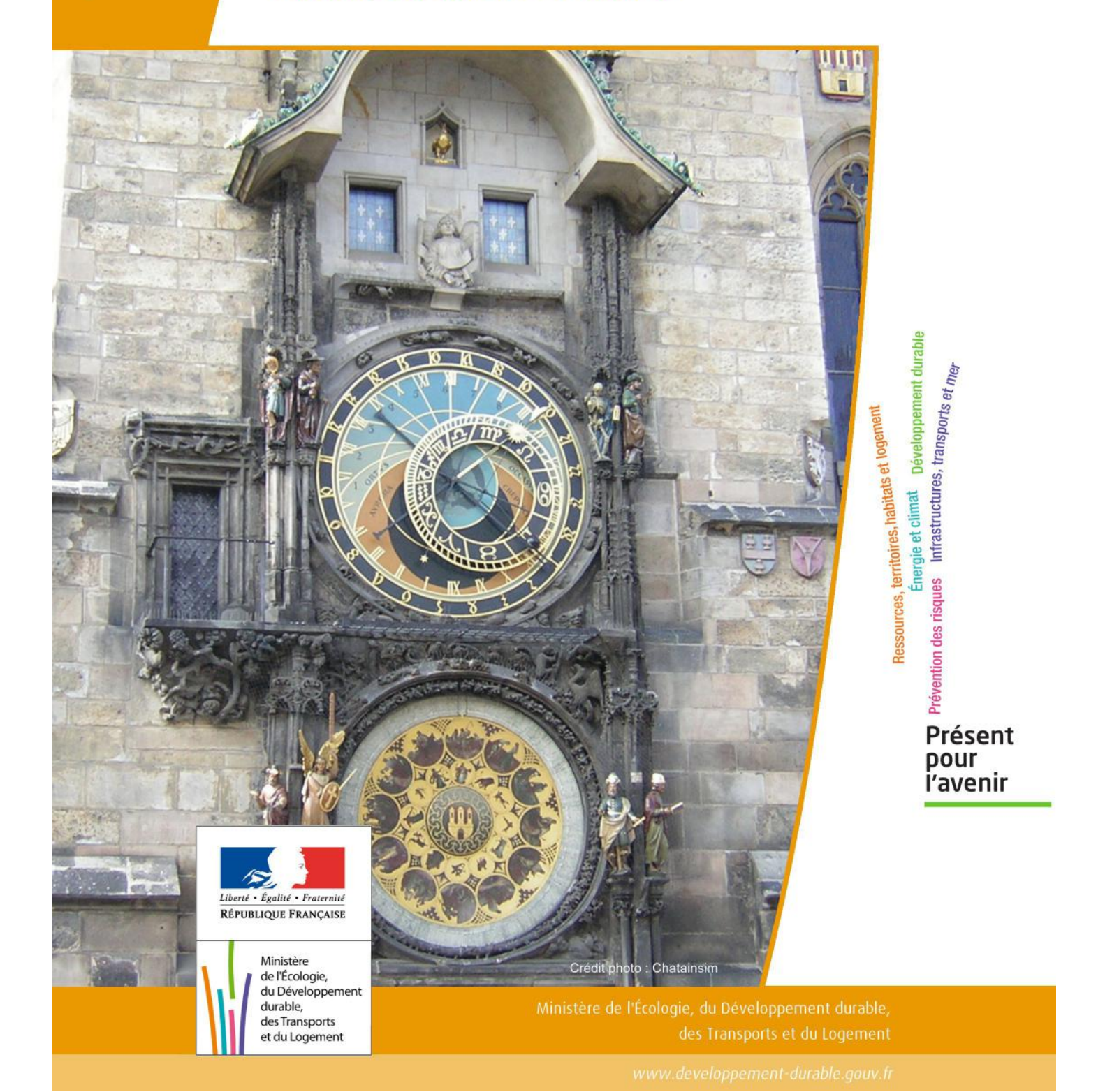

# SERVITUDES DE TYPE AC1

# **MESURES DE CLASSEMENT ET D'INSCRIPTION D'IMMEUBLES AU TITRE DES MONUMENTS HISTORIQUES**

## **PERIMETRES DE PROTECTION AUTOUR DES MONUMENTS HISTORIQUES CLASSES OU INSCRITS**

Servitudes reportées en annexe de l'article R. 126-1 du Code de l'urbanisme dans les rubriques :

#### I - Servitudes relatives à la conservation du patrimoine B - Patrimoine culturel a) Monuments historiques

# **1 - Fondements juridiques**

# 1.1 - Définition

Classement au titre des monuments historiques : ces servitudes concernent les immeubles ou les parties d'immeubles dont la conservation présente du point de vue de l'histoire ou de l'art un intérêt public. Les propriétaires d'immeubles classés ne peuvent effectuer de travaux de restauration, de réparation ou de modification sans autorisation préalable du préfet de région ou du ministre chargé de la culture.

Inscription au titre des monuments historiques : Ces servitudes concernent les immeubles ou parties d'immeubles qui, sans justifier une demande de classement immédiat, présentent un intérêt d'histoire ou d'art suffisant pour en rendre désirable la préservation. Les propriétaires d'immeubles inscrits ne peuvent procéder à aucune modification sans déclaration préalable ; aucune autorisation d'urbanisme ne peut être délivrée sans accord préalable du préfet de région.

#### Immeubles adossés aux immeubles classés<sup>1</sup> et immeubles situés dans le champ de visibilité des immeubles classés ou inscrits² :

1. Tout immeuble en contact avec un immeuble classé, en élévation, au sol ou en sous-sol est considéré comme immeuble adossé. Toute partie non protégée au titre des monuments historiques d'un immeuble partiellement classé est considérée comme immeuble adossé.

2. Est considéré comme étant situé dans le champ de visibilité d'un immeuble classé ou inscrit, tout autre immeuble, nu ou bâti, visible du premier ou visible en même temps que lui est situé dans un périmètre déterminé par une distance de 500m du monument.

Ce périmètre de 500m peut être modifié ou adapté :

- le périmètre de protection adapté (PPA) : lorsqu'un immeuble non protégé fait l'objet d'une procédure d'inscription, de classement, ou d'instance de classement, l'architecte des bâtiments de France (ABF) peut proposer un périmètre de protection adapté en fonction de la nature de l'immeuble et de son environnement.
- Le périmètre de protection modifié (PPM) : le périmètre institué autour d'un monument historique peut être modifié sur proposition de l'ABF.

Lorsqu'un immeuble est adossé à un immeuble classé ou situé dans le champ de visibilité d'un immeuble classé ou inscrit, il ne peut faire l'objet d'aucune construction nouvelle, d'aucune démolition, d'aucun déboisement, d'aucune transformation ou modification de nature à en affecter l'aspect sans autorisation préalable.

# 1.2 - Références législatives et réglementaires

Textes en vigueur :

#### Concernant les mesures de classement et leurs conséquences

code du patrimoine : articles L 621-1 à L 621-22, L.621-29-1 à L.621-29-8, L.621-33 et articles R 621-1 à R 621-52, R 621-69 à R.621-91 et R 621-97.

#### Concernant les mesures d'inscription et leurs conséquences

code du patrimoine : articles L 621-25 à L 621-29, L.621-29-1 à L.621-29-8, L.621-33 et articles R 621-53 à R 621-68, R 621-69 à R.621-91 et R 621-97.

#### Concernant l'adossement à classé et les périmètres de protection (500m, PPA et PPM)

code du patrimoine : articles L 621-30, L 621-31 et L 621-31 et articles R 621-92 à R.621-96

# 1.3 - Bénéficiaires et gestionnaires

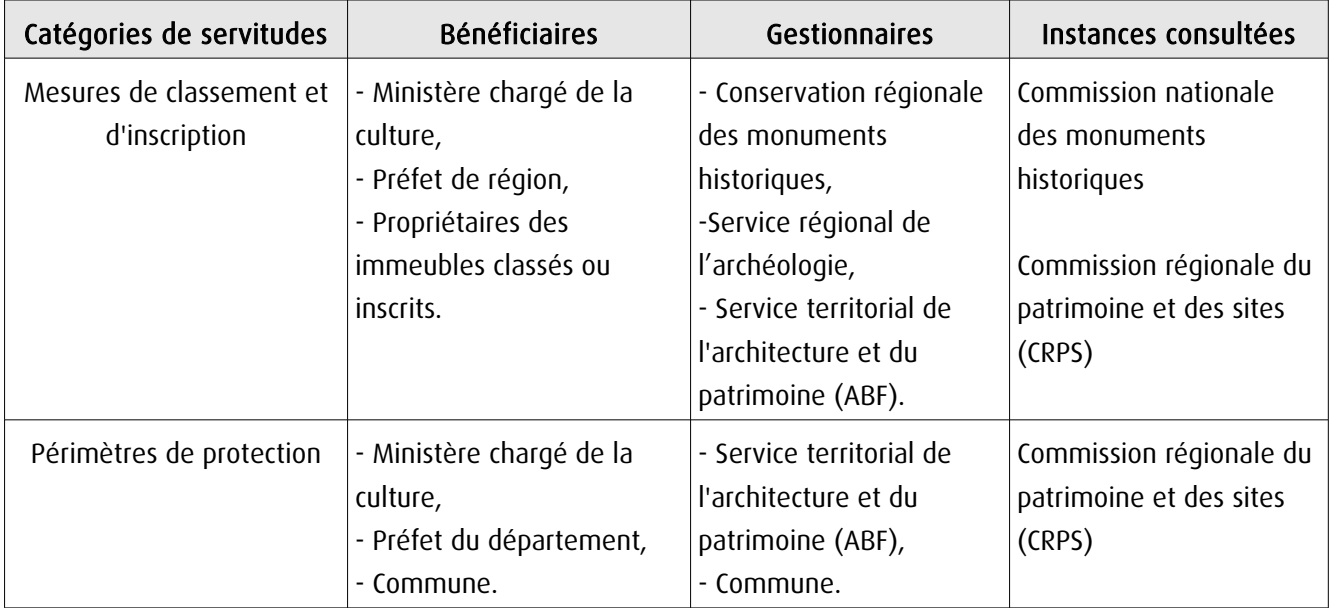

# 1.4 - Procédures d'instauration, de modification ou de suppression

### Procédure de classement :

Proposition de classement faite par le préfet de région au ministre chargé de la culture Éventuel arrêté d'inscription signé du préfet de région Arrêté ministériel, si proposition de classement retenue Décret en Conseil d'État pour classement d'office, si refus de classement par le propriétaire Publication des décisions de classement et déclassement :

- au fichier immobilier,
- au BO du ministère chargé de la culture,
- au JO avant l'expiration du 1<sup>er</sup> semestre de l'année suivante.

Notification par le préfet de région à l'autorité compétente en matière de plan local d'urbanisme pour annexion au POS/PLU

Pièces du dossier de demande de classement :

- renseignements détaillés sur l'immeuble (historique, descriptif, juridique, urbanistique, …),
- documents graphiques (photographies, plans, croquis, références cadastrales, …)

#### Procédure d'inscription :

#### Initialement : arrêté ministériel

#### Puis : arrêté du préfet de région

arrêté ministériel seulement si procédure mixte de classement et d'inscription ou si l'initiative de l'inscription émane du ministre.

Publication des décisions d'inscription ou radiation :

- au fichier immobilier,
- au recueil des actes administratifs de la préfecture de région,
- au JO avant l'expiration du 1<sup>er</sup> semestre de l'année suivante.

Notification par le préfet de région à l'autorité compétente en matière de plan local d'urbanisme pour annexion à ce plan

#### Pièces du dossier de demande d'inscription :

- renseignements détaillés sur l'immeuble (historique, descriptif, juridique, urbanistique…),
- documents graphiques (photographies, plans, croquis, références cadastrales …).

#### Procédure d'instauration des périmètres de protection :

- périmètre de 500 mètres : application automatique,
- PPM ou PPA :

- périmètre délimité à l'occasion d'une procédure d'inscription ou de classement ou d'une instance de classement,

- consultation de la CRPS
- enquête publique,
- arrêté du préfet du département, publié au recueil des actes administratifs de la préfecture,
- décret en Conseil d'État, si désaccord de la commune ou des communes intéressées.

#### - modification de périmètres existants (PPM) selon deux procédures distinctes :

#### • à tout moment :

- sur proposition de l'ABF,
- enquête publique,
- arrêté du préfet de département, publié au recueil des actes administratifs de la préfecture
- décret en conseil d'État après avis de la CNMH si désaccord de la commune.

<sup>•</sup> dispositions en vigueur (PPA) :

#### • à l'occasion de l'élaboration, de la modification ou de la révision d'un PLU :

- l'enquête publique est conjointe à celle du PLU,
- l'approbation du PLU emporte la modification du périmètre.

Les pièces constitutives des dossiers d'enquête publique sont celles prévues aux articles L. 123-1 et R. 123-6 du Code de l'environnement.

Les tracés des périmètres sont annexés aux PLU conformément à l'article L. 621-30 du Code du patrimoine.

# 1.5 - Logique d'établissement

# 1.5.1 - Les générateurs

- pour les périmètres de protection : le monument ou la partie de monument classé ou inscrit ou classé et inscrit.

## 1.5.2 - Les assiettes

- tout ou partie d'un immeuble,
- un ou des périmètres définis autour du monument :
	- soit le rayon de 500 mètres fixé par la loi,

• soit un périmètre étendu au-delà des 500 mètres ou au contraire réduit (bâtiments industriels, édicules ruraux, ...) ou encore spécifique (cône de vue, perspective monumentale, ...),

• soit un périmètre limité à des secteurs géographiques les plus sensibles ou étendu à des éléments de paysage situés au-delà des 500 mètres mais entretenant avec le monument une relation forte (perspective d'une voie, paysage écrin, ...).

# **2 - Bases méthodologiques de numérisation**

# 2.1 - Définition géométrique

# 2.1.1 - Les générateurs

Les générateurs peuvent être des objets géométriques de type :

- polygone pour représenter les contours d'un monument,
- un symbole en forme de triangle pour indiquer une façade, un puits ou tout autre élément de petite taille qu'on ne peut détourer pour cause de lisibilité,
- polyligne pour représenter un mur, une façade.

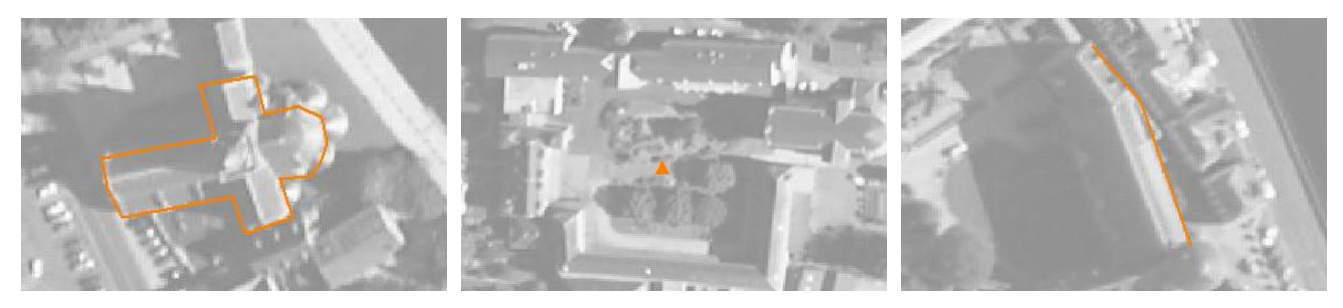

Ex. : un polygone représentant les contours d'une église

Ex. : un triangle représentant une sculpture

Ex. : une polyligne représentant le tracé d'une façade

# 2.1.2 - Les assiettes

Les assiettes peuvent être objet géométriques de type :

- zone tampon pour indiquer un périmètre de protection de 500 mètres généré depuis le contour de l'immeuble inscrit ou classé,

- polygone pour indiquer un périmètre de protection modifié dessiné à la parcelle.

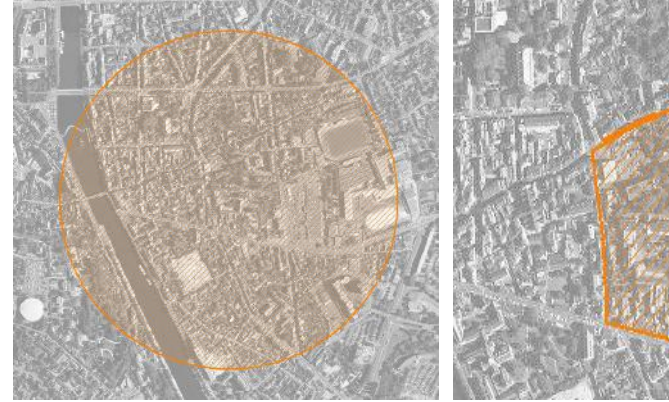

Ex. : un périmètre de protection de 500 mètres (zone tampon)

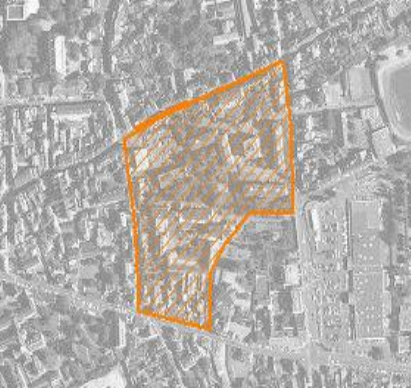

Ex. : un périmètre de protection modifié (polygone)

# **2.2 -** Référentiels géographiques et niveau de précision

- Référentiels : Les générateurs sont numérisés soit sur fond IGN Edr 25 ou Scan 25 ou préférentiellement sur référentiel à grande échelle BD parcellaire ou Orthophotoplan.
- Précision : Échelle de saisie maximale, le cadastre Échelle de saisie minimale, le 1/25000

# **3 - Numérisation et intégration**

# 3.1 - Numérisation dans MapInfo

## 3.1.1 - Préalable

Télécharger à partir du site du PND Urbanisme (http://ads.info.application.i2/rubrique.php3?id\_rubrique=178) les documents suivants :

- la documentation sur la structure des fichiers MapInfo,
- les modèles de fichiers MapInfo (actes, générateurs, assiettes, liens sup / communes).

# 3.1.2 - Saisie de l'acte

Ouvrir le fichier modèle XX ACT.tab puis l'enregistrer sous le nom AC1 ACT.tab.

Saisir les données alphanumériques liées aux actes conformément aux consignes de saisie figurant au *chapitre 2* du document Structure des modèles mapinfo.odt.

# 3.1.3 - Numérisation du générateur

#### Recommandations :

Privilégier :

- la numérisation au niveau départemental,

- la numérisation à partir de la Bd Topo (couche bâti).

#### Précisions liées à GéoSUP :

3 types de générateur sont possibles pour une sup AC1 :

- une polyligne : correspondant au tracé d'un monument de type linéaire (ex. : un mur de clôture),

- un point : correspondant au centroïde d'un monument (ex. : un menhir),
- un polygone : correspondant au tracé d'un monument de type surfacique (ex. : un bâtiment).

Remarque : plusieurs générateurs et types de générateurs sont possibles pour une même servitude AC1 (ex. : un château ayant à la fois un bâtiment et un mur de clôture).

#### Numérisation :

Ouvrir le fichier XX\_SUP\_GEN.tab puis l'enregistrer sous le nom AC1\_SUP\_GEN.tab.

Si le générateur est de type linéaire :

- dessiner le monument à l'aide de l'outil polyligne  $\square$  (trait continu, couleur noir, épaisseur 1 pixel).

Si le générateur est de type ponctuel :

- placer le symbole sur le centroïde du monument à l'aide de l'outil symbole (police MapInfo 3.0 Compatible, taille 12, symbole étoile, couleur noir).

Si le générateur est de type surfacique :

- dessiner le monument à l'aide de l'outil polygone (trame transparente, ligne continu, épaisseur 1 pixel).

Si plusieurs générateurs sont associés à une même servitude :

- dessiner les différents générateurs à l'aide des outils précédemment cités puis assembler les en utilisant l'option Objets / Assembler. Penser ensuite à compacter la table MapInfo.

Remarque : ne pas assembler des générateurs de types différents (ex. : un point avec une surface). Les générateurs assemblés doivent être similaires pour pouvoir être importés dans GéoSUP.

#### Saisie des données alphanumériques associées :

Saisir les données alphanumériques liées à la création du générateur conformément aux consignes de saisie figurant au chapitre 3 du document Structure des modèles mapinfo.odt.

Si plusieurs générateurs sont associés à une même servitude le champ NOM SUP devra être saisi de façon similaire pour tous les objets créés. En revanche le champ NOM\_GEN devra être saisi de façon distinct.

Pour différencier le type de représentation graphique du générateur dans GéoSUP (inscrit ou classé), le champ CODE\_CAT doit être alimenté par 2 sous codes :

- AC1 I pour les monuments inscrits,

- AC1 C pour les monuments classés.

## 3.1.4 - Création de l'assiette

#### Précisions liées à GéoSUP :

1 seul type d'assiette est possible pour une sup AC1 :

- une surface : correspondant à l'emprise du périmètre de protection du monument historiques.

#### Numérisation :

Si l'assiette est un périmètre de protection de 500 mètres :

- une fois la numérisation des générateurs entièrement achevée, faire une copie du fichier AC1\_SUP\_GEN.tab et l'enregistrer sous le nom AC1\_ASS.tab,

- ouvrir le fichier AC1\_ASS.tab puis créer un tampon de 500 mètres en utilisant l'option Objet / Tampon de MapInfo.

Modifier ensuite la structure du fichier AC1 ASS.tab conformément aux consignes de saisie figurant au *chapitre 4* du document *Structure des modèles mapinfo.odt* tout en gardant les champs NOM SUP, CODE CAT, NOM GEN.

Si l'assiette est un périmètre de protection modifié :

- ouvrir le fichier XX ASS.tab puis l'enregistrer sous le nom AC1 ASS.tab.

- dessiner les périmètres modifiés à l'aide de l'outil polygone  $\Box$  (trame transparente, ligne continu, épaisseur 1 pixel)

Si plusieurs assiettes sont associés à une même servitude :

- dessiner les différentes assiettes à l'aide des méthodes précédemment citées puis assembler les en utilisant l'option Objets / Assembler. Penser ensuite à compacter la table MapInfo.

#### Saisie des données alphanumériques associées :

Saisir les données alphanumériques liées aux générateurs conformément aux consignes de saisie figurant au *cha*pitre 4 du document Structure des modèles mapinfo.odt.

#### Important :

Pour différencier le type de représentation graphique du générateur dans GéoSup (inscrit ou classé), le champ CODE\_CAT doit être alimenté par 2 sous codes :

- AC1 I pour les monuments inscrits,
- AC1 C pour les monuments classés.

Pour différencier le type d'assiette dans GéoSup (périmètre de protection de 500 mètres ou périmètre de protection modifié), le champ TYPE\_ASS doit être en adéquation avec le type de catégorie saisi dans le champ CODE\_CAT :

- pour la catégorie AC1\_I - monuments historiques inscrits le champ TYPE\_ASS doit être égale à Périmètre de protection de 500 m ou Périmètre de protection modifié (respecter la casse),

- pour la catégorie AC1\_C - monuments historiques classés le champ TYPE\_ASS doit être égale à Périmètre de protection de 500 m ou Périmètre de protection modifié (respecter la casse).

# 3.1.5 - Lien entre la servitude et la commune.

Ouvrir le fichier XX\_LIENS\_SUP\_COM.tab puis l'enregistrer sous le nom AC1\_SUP\_COM.tab.

Saisir toutes les communes impactées par l'emprise (assiette) de la servitude, conformément aux consignes de saisie figurant au chapitre 5 du document Structure des modèles mapinfo.odt.

# 3.2 - Données attributaires

Consulter le document de présentation au paragraphe "règles de nommage des objets" (page 6/11) ainsi que le modèle conceptuel SUP du CNIG et/ou le standard COVADIS SUP.

# 3.3 - Sémiologie

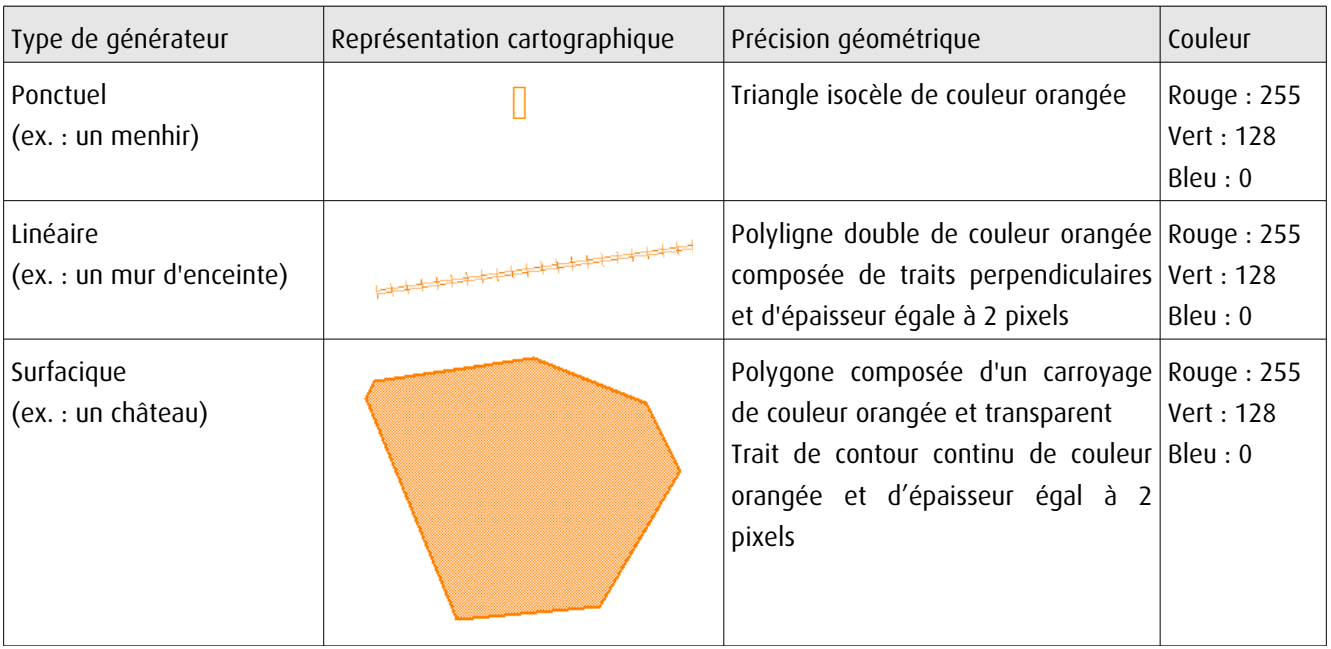

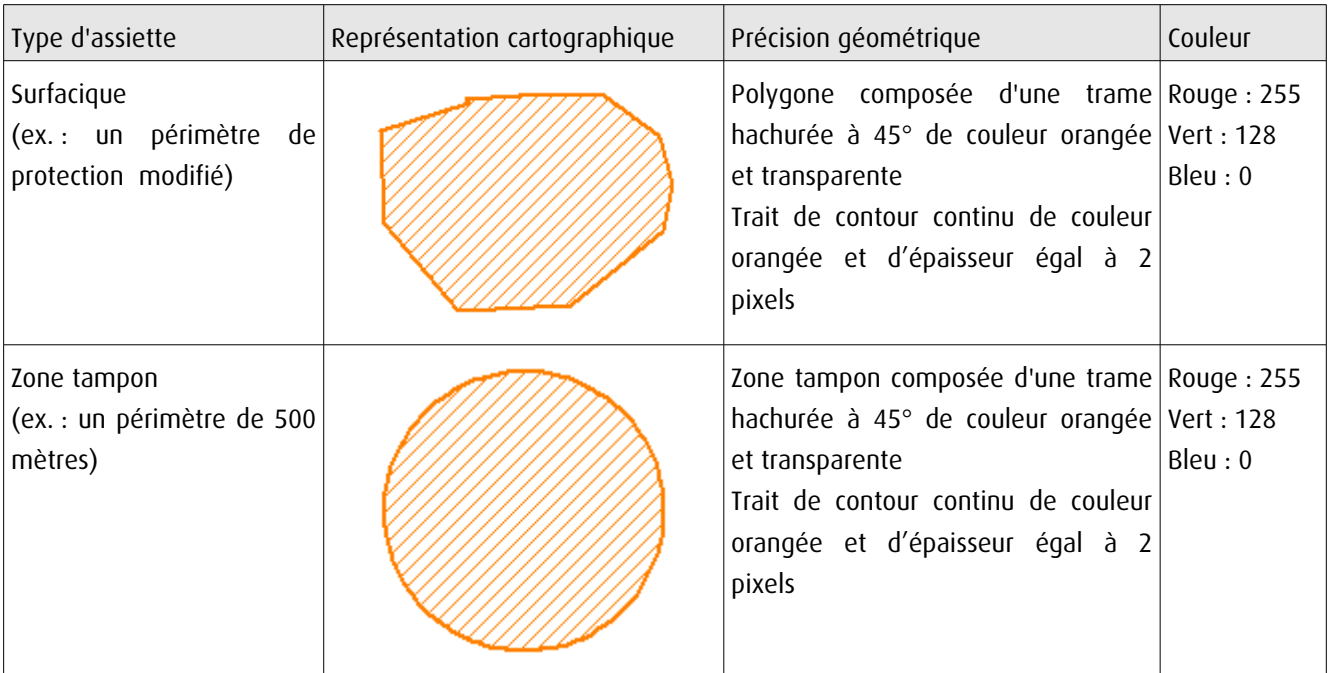

# 3.4 - Intégration dans GéoSup

Importer les fichiers MapInfo dans l'ordre suivant :

- les actes,

- les sup et les générateurs,
- les assiettes,
- les liens sup / communes.

conformément aux consignes figurant aux chapitres 4, 5, 6, et 7 du document Import\_GeoSup.odt.

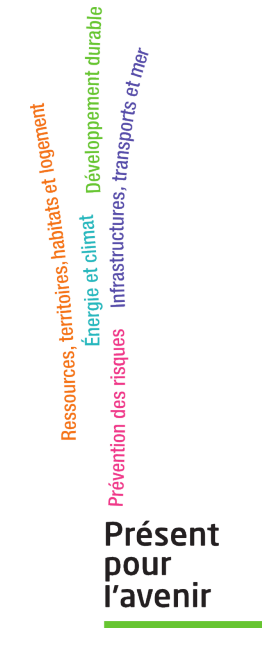

**Ministère de l'Écologie, du Développement durable, des Transports et du Logement** Direction générale de l'Aménagement, du Logement et de la Nature Arche Sud 92055 La Défense Cedex

# Barbâtre.

# création d'un périmètre délimité des abords autour du Moulin à vent de la Fosse

inscrit au titre des monuments historiques par arrêté du 23 février 1977

#### La protection titre des au monuments historiques

Un immeuble peut être classés au titre des monuments historiques, ou inscrit si **un** classement immédiat ne se justifie pas. Dans les deux cas, il s'agit d'assurer la préservation des immeubles qui présentent un intérêt public au point de vue de l'histoire ou de l'art.

### Qu'est-ce que la protection au titre des abords d'un monument historique ?

Les immeubles qui forment un ensemble cohérent avec un monument historique ou qui sont susceptibles de contribuer à sa conservation ou à sa mise en valeur sont protégés au titre des abords. Cette protection s'applique soit aux immeubles qui se situent à moins de 500m du monument et qui sont visible depuis ou en même temps que celui-ci, soit aux immeubles qui sont situés dans un périmètre délimité des abords, fixé après enquête publique.

## Pourquoi établir un périmètre délimité des abords autour d'un monument ?

La création d'un périmètre délimité présente un double objectif : d'une part adapter la protection des abords aux espaces qui présentent un intérêt patrimonial et concourent à la mise en valeur du monument, en cohérence avec le territoire, la topographie et l'environnement général qui en constitue le cadre et en supprimant le critère du champs de visibilité : d'autre part limiter le nombre de dossier d'autorisation d'urbanisme devant être transmis à l'Unité Départementale de l'Architecture et du Patrimoine pour y faire l'objet d'un examen par l'Architecte des Bâtiments de France.

Code du patrimoine, articles L.621-1 à L.621-29-9

Code du patrimoine. article L.621-30

Code du patrimoine, articles L.621-31 et L621-32

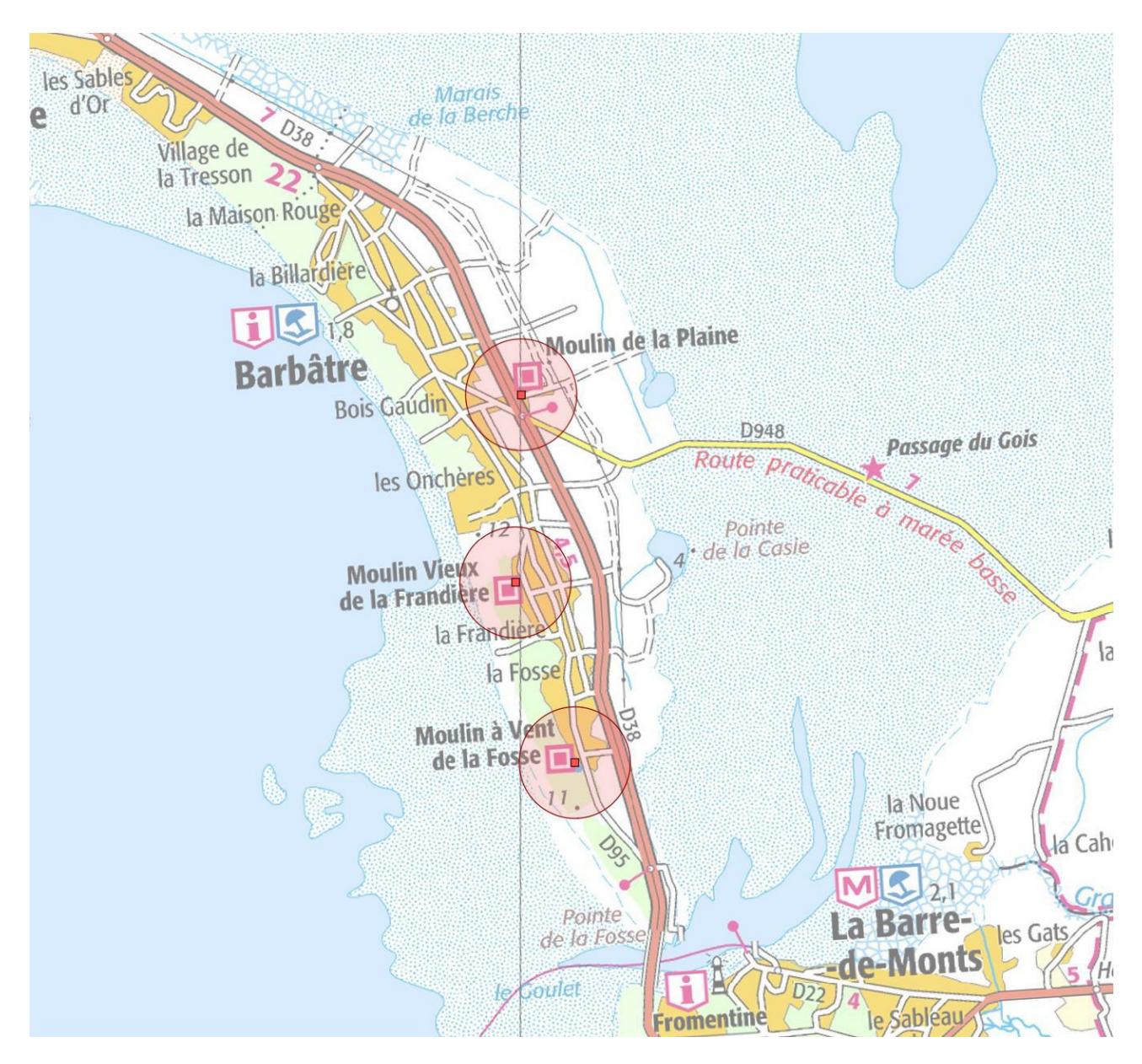

La commune de Barbâtre comptent trois monuments historiques qui génèrent chacun un périmètre de protection d'un rayon de 500m : le Moulin de la Plaine, le Moulin Vieux de la Frandière et le Moulin à Vent de la Fosse..

## Les moulins de Barbâtre

Les moulins sont une composante essentielle du paysage historique de Noirmoutier. Ils témoignent du passé agricole de l'île qui produisait autrefois des quantités importantes de céréales. Implantés dans les lieux les plus exposés au vent, les dunes, aujourd'hui boisées ou la plaine, où ils constituent des points de repère dans un paysage plat et ouvert.

Le moulin de la Plaine, se trouve au lieu-dit "La Cornière", à l'est du bourg ancien et à la limite des polders. Construit en 1857, il est l'un des rares moulins à avoir conservé son mécanisme complet.

Le moulin vieux de la Frandière et le moulin de la Fosse se situent quant à eux dans les dunes, à l'ouest du territoire de Barbâtre, près des anciens hameaux du même nom. Leur existence est attestée dès la première moitié du XIXe siècle puisqu'ils apparaissent sur la carte d'état major et le cadastre napoléonien. La carte de Cassini (cf. ci-dessous), datant du XVIIIe siècle témoigne elle aussi de la présence d'un moulin à la Frandière.

Le moulin de la Fosse est inscrit en totalité par arrêté du 23 février 1977.

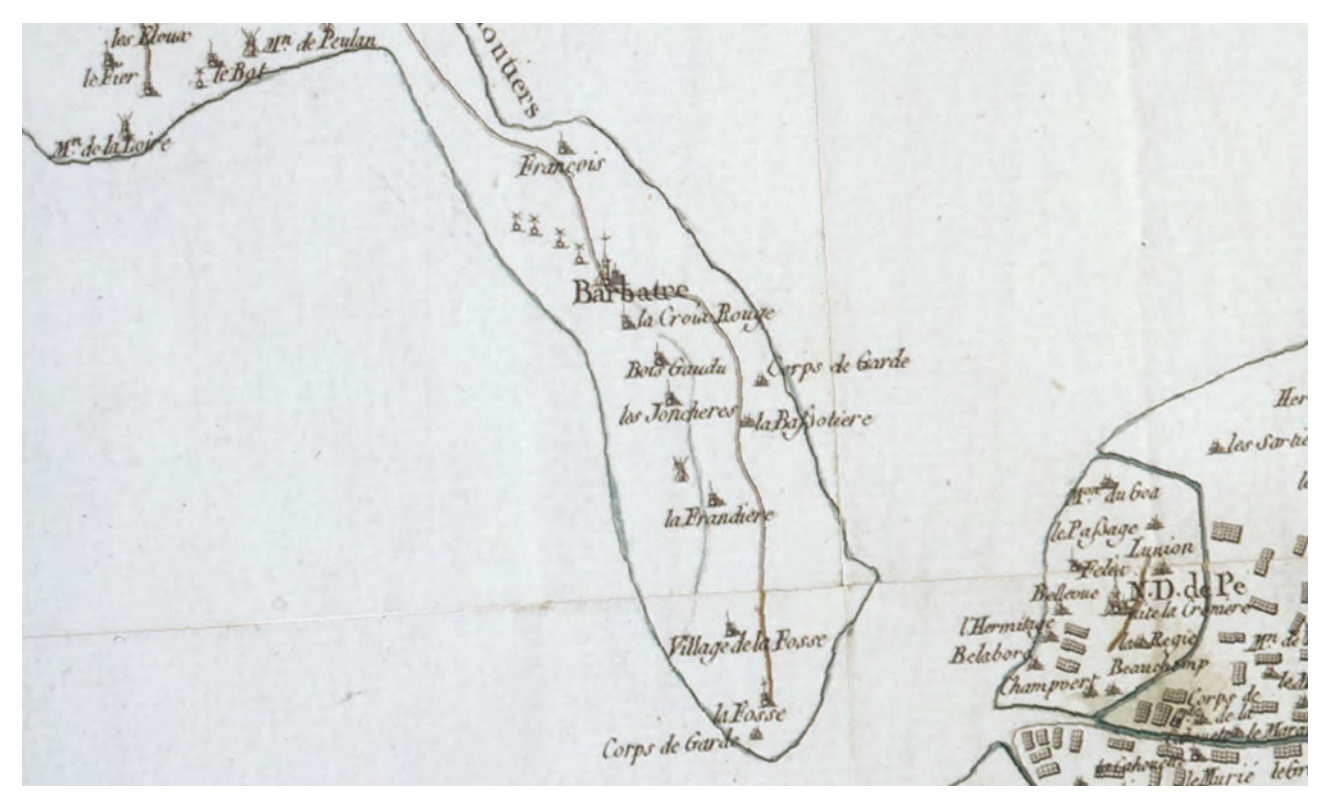

sources iconographiques : UDAP Vendée et Atlas des Patrimoines

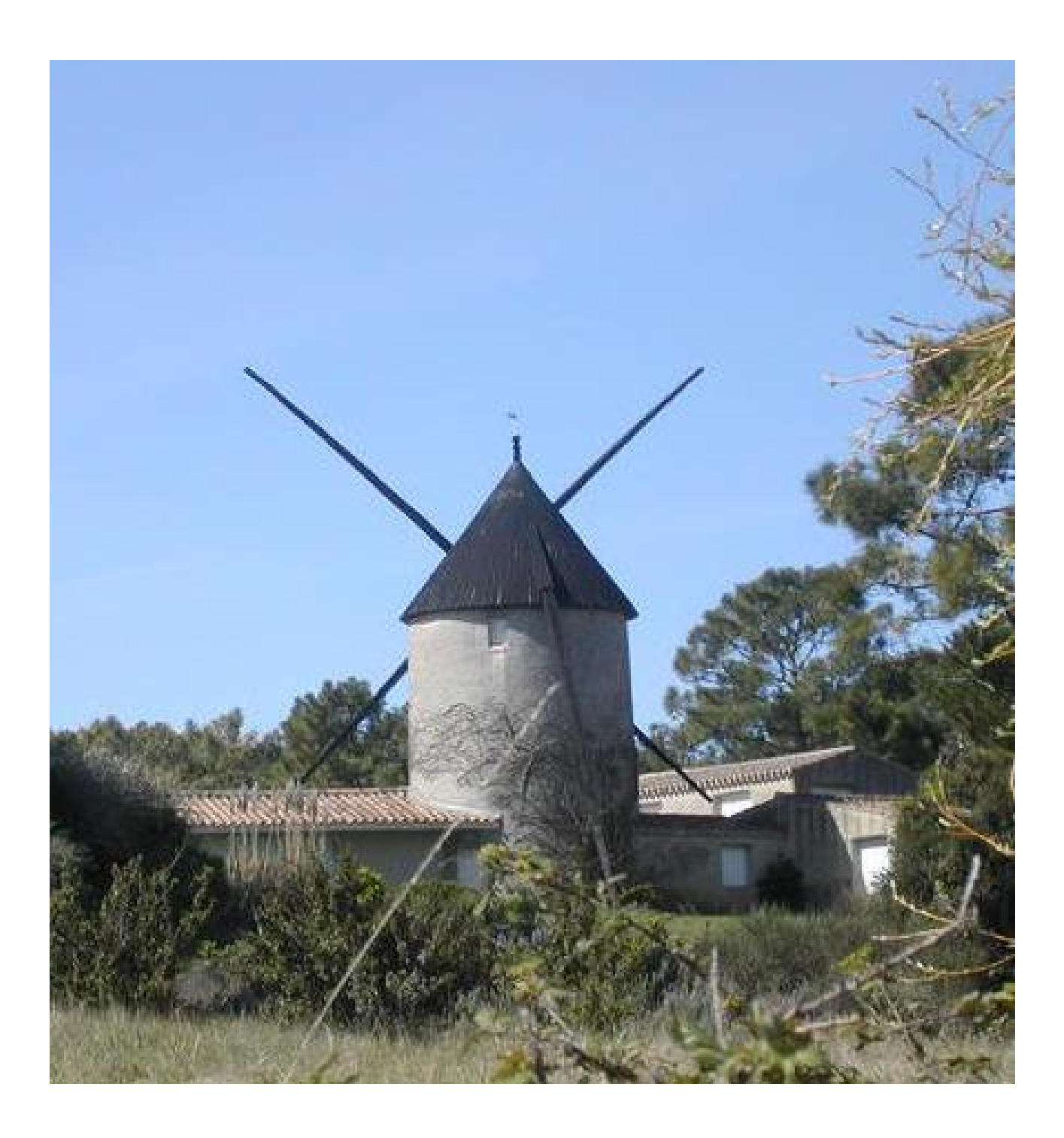

Le moulin de la Fosse

## Étude du périmètre actuel

 $\sim$ 

Situé au sud de la commune, près du hameau de la Frandière, c'est l'un des plus anciens moulins de Barbâtre, dont l'existence remonte à la première moitié du XIXe siècle.

Bien que le hameau ait été largement urbanisé, le moulin, situé dans la dune, demeure à l'écart des autres constructions de la Fosse. La dune quant à elle a été largement planté de pins au XIXe siècle, afin de la stabiliser, et le moulin se trouve aujourd'hui au cœur d'un boisement dense.

Un château d'eau a été construit à proximité et constitue, avec le pont de Noirmoutier, l'un des points culminants du paysage.

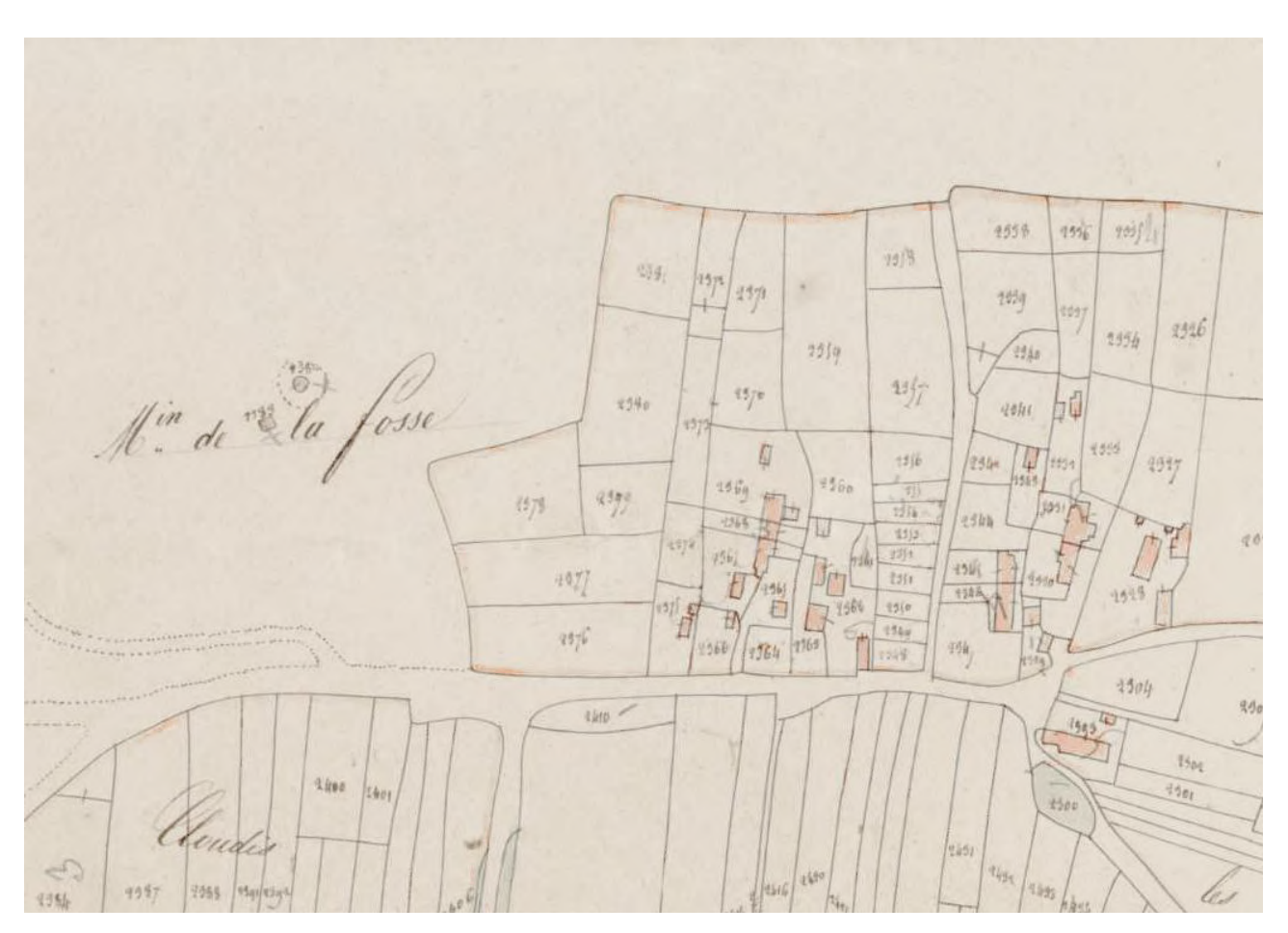

sources iconographiques : Atlas des Patrimoines

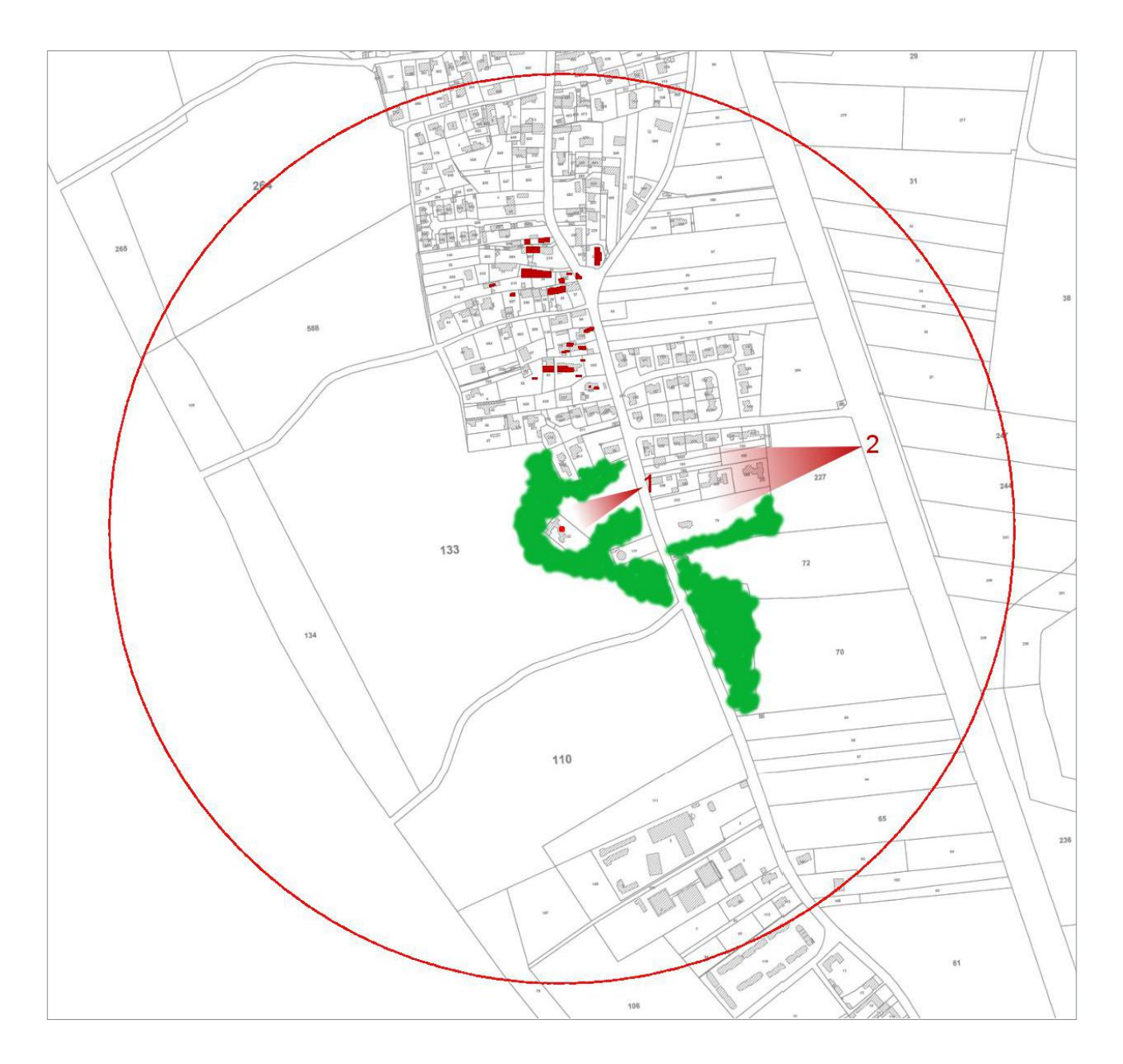

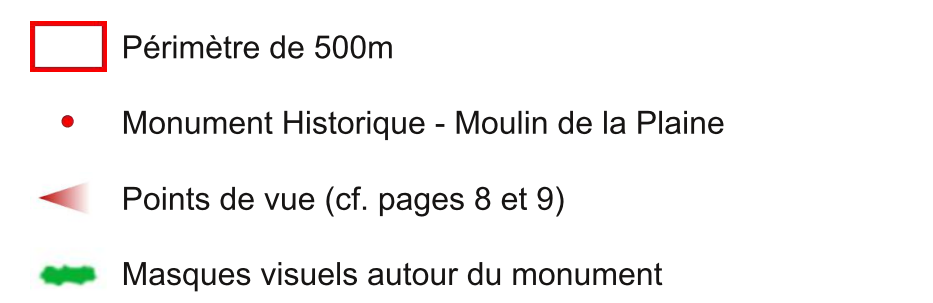

Bâtiment dont l'existence au XIXe siècle est attestée sur le cadastre napoléonien

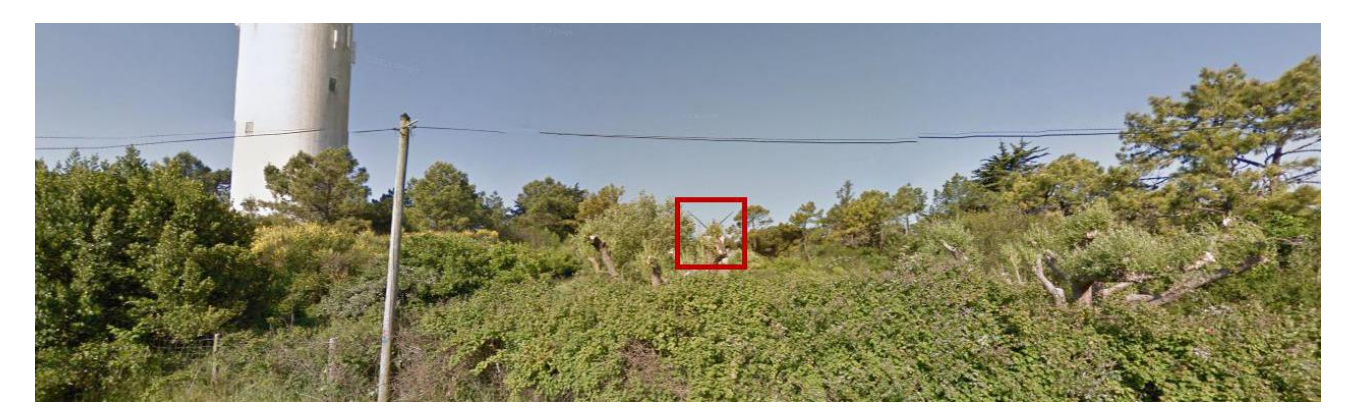

Vue 1, depuis la RD 38

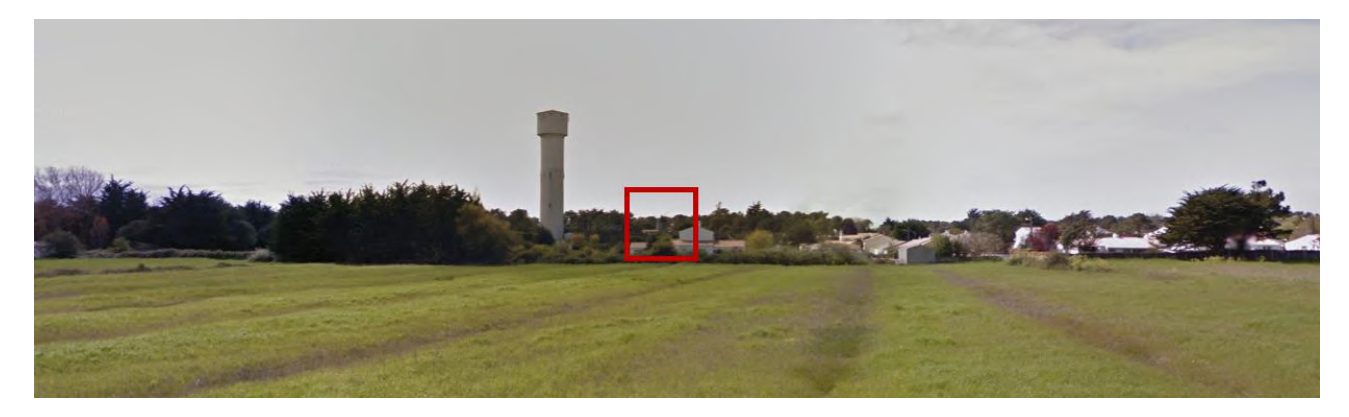

Vue 2, depuis la RD 38

sources iconographiques :<br>Street View

## Proposition de périmètre délimité des abords

 $\overline{a}$ 

Le périmètre modifié intègre la majorité des constructions attestées sur le cadastre napoléonien, qui entretiennent un lien historique avec le monument.

Il prend également en compte les points de vue lointains, en particulier depuis la RD38, afin d'assurer un contexte paysager de qualité au monument.

A l'intérieur de ce périmètre, l'ensemble des immeubles, bâtis ou non bâtis, seront protégées au titre des abords.

Le schéma ci-dessous illustre la modification par rapport au périmètre actuel.

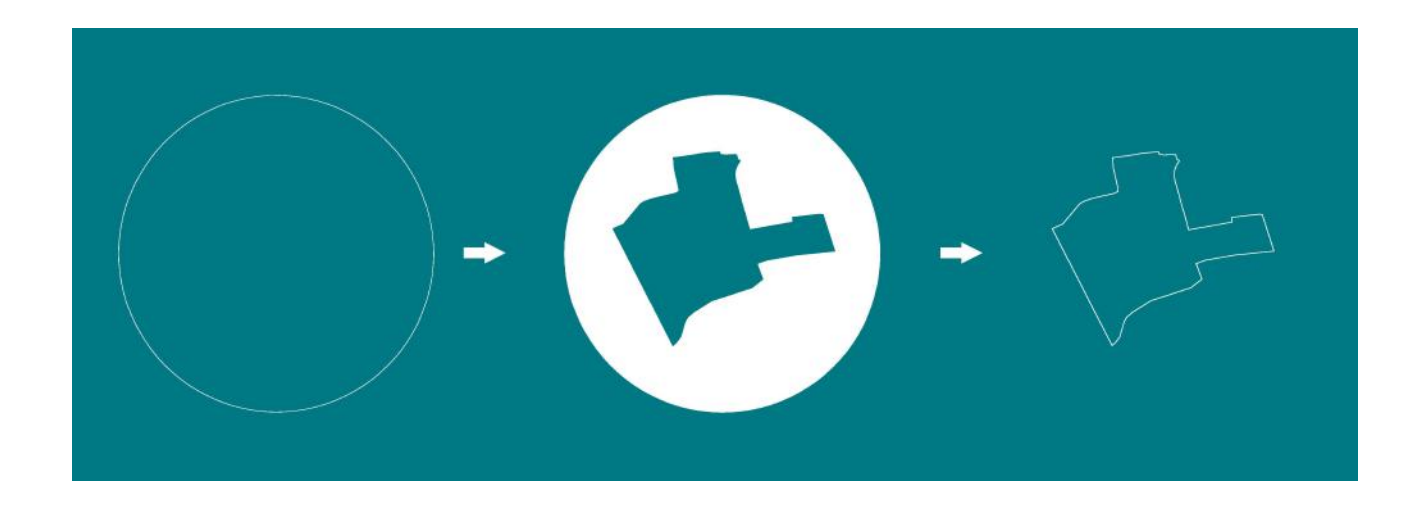

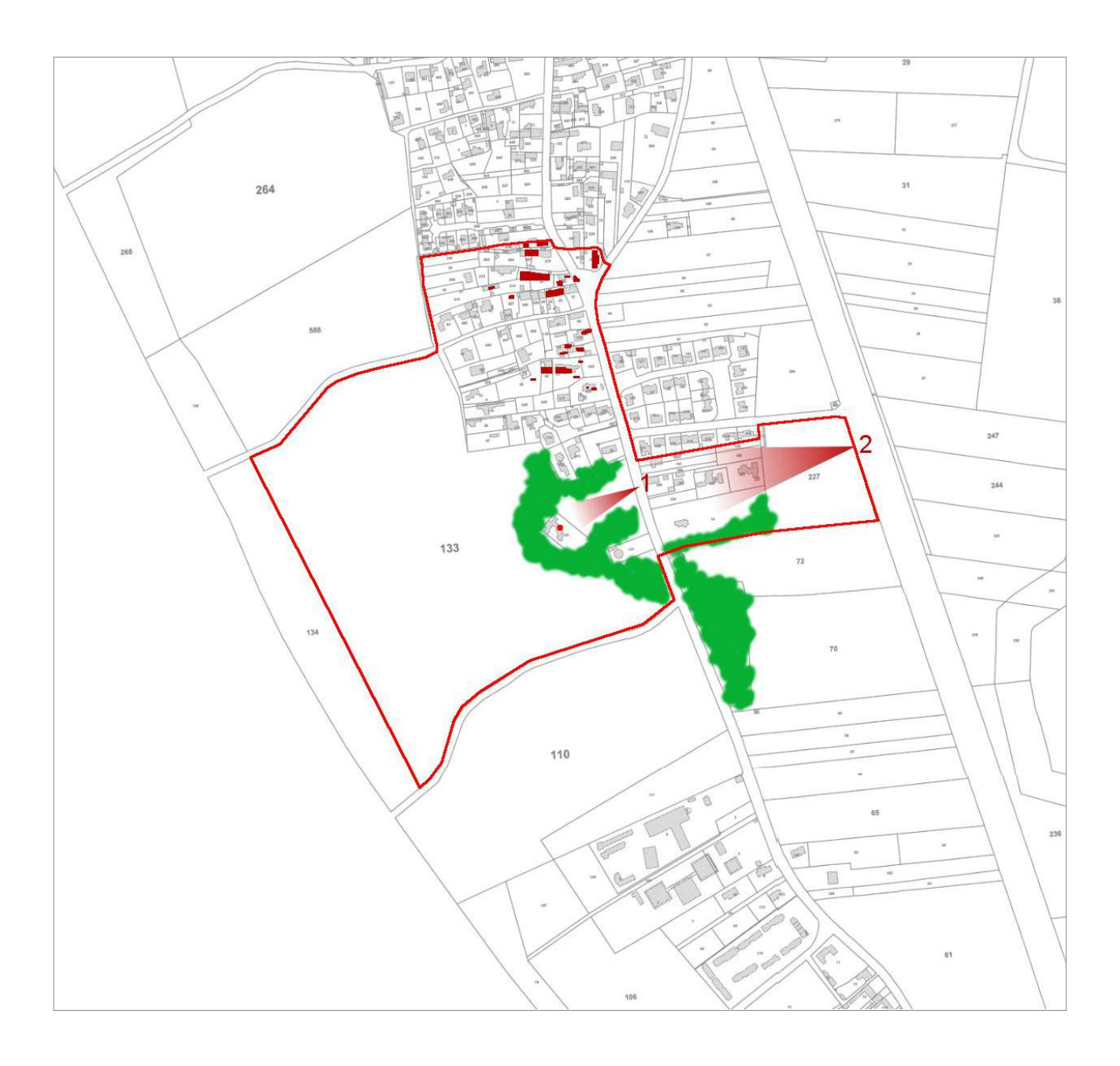

- Périmètre délimité des abords
- Monument Historique Moulin de la Plaine
- Points de vue (cf. pages 8 et 9)
- Masques visuels autour du monument

Bâtiment dont l'existence au XIXe siècle est attestée sur le cadastre napoléonien

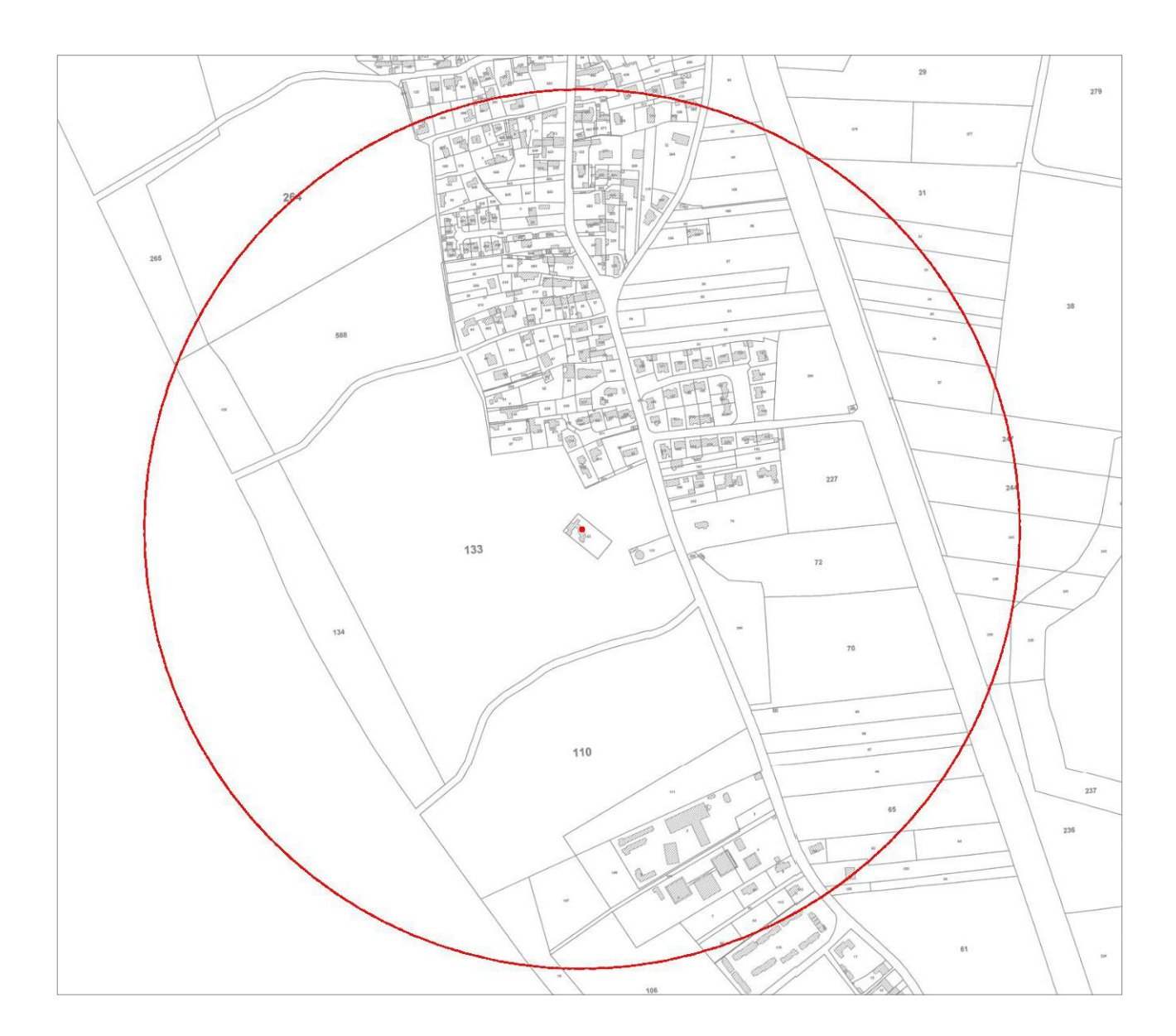

Périmètre actuel

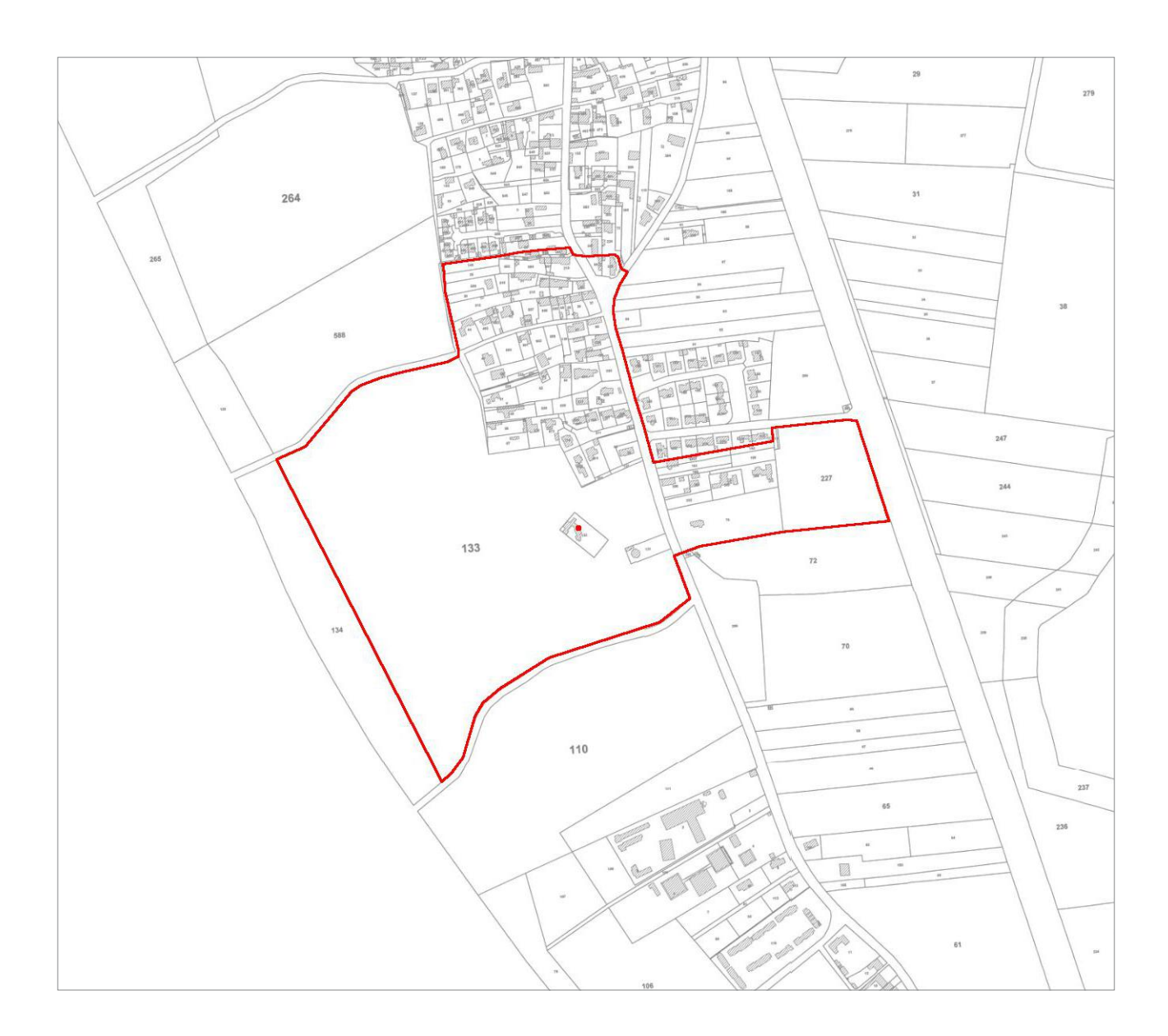

Périmètre délimité des abords

## **Annexe**

 $\frac{1}{2}$ 

Arrêté d'inscription au titre des monuments historiques du Moulin de la Plaine.

 $CZS$ AFFA-RES-CULTURELLES

**WINISTÈRE** 

RÉPUBLIQUE FRANÇAISE

ARRÊTÉ

COPIE POUR INFORMATION ET EXÉCUTION A M GROUSSARD CONSERVATEUR REGIONAL DES BATIMENTS DE FRANCE

Lo-Ministre-des-Affaires-culturelles La Sacrétaire d'Etat à la Culture

Vu la loi du 31 Décembre 1913 sur las Monumants Historiques et notamment l'article 2, modifiée et considiée par les lois des 23 Juillat 1927, 27 Août 1941, 25 ravrier 1943, 24 Mai 1951, 30 Décembra 1966 et la décret du 10 Avril 1951,

La Commission Gupérisure des Monuments Historiques entendus.

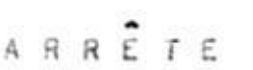

BATIMENTS DE FRANCE AGENCE DE VENNEE  $-4$  MAR  $1, 7$ COURRIER ARRIVEE

Articla ler - Est inscrit sur l'Invantaira Supplémentaire das Monumante Historiques la moulin à vant da la Foase à DARBATRE (Vendéa), figurant au cadastre, aection AO, sous le numéro 132, d'une contanance de 10 ares 16 centiares. 

**MAXMAXXX**, at publié au bureau des nypothèques des SABLES d'OLONNE (Vandáa) la 28 Octobra I968, voluma 3285, numéro 4.

Article 2. - Le présent arrêté sera publié au bureau des Hypothèques de la situation de l'immeuble inscrit.

Article 3. - Il sara notifié au Préfat du département, au Maire de la commune et au propriétaire intéressés qui serunt reaponsables, chacun an ce qui le concerna, de son axécution.

Pour Ampliation, L'Attaché d'Administration chargé de la projection des Monuments Historiques

 $h \sim \frac{1}{2}$ 

PARIS, 18 23 FEV 1977

P/le Secrétaire d'Etat et par délégation

P/la Directaur da l'Architeciura La Directeur adjoint de l'Architecture

R. BOCQUET

Signd: R. COMBE

UDAP de la Vendée Bâtiment préfectoral Merlet - 31, rue Delille - 85000 La Roche-sur-Yon

# Barbâtre.

création d'un périmètre délimité des abords autour du Moulin à vent dit "moulin vieux de la Frandière" inscrit au titre des monuments historiques par arrêté du 14 janvier 1977

#### La protection titre des au monuments historiques

Un immeuble peut être classés au titre des monuments historiques, ou inscrit si **un** classement immédiat ne se justifie pas. Dans les deux cas, il s'agit d'assurer la préservation des immeubles qui présentent un intérêt public au point de vue de l'histoire ou de l'art.

### Qu'est-ce que la protection au titre des abords d'un monument historique ?

Les immeubles qui forment un ensemble cohérent avec un monument historique ou qui sont susceptibles de contribuer à sa conservation ou à sa mise en valeur sont protégés au titre des abords. Cette protection s'applique soit aux immeubles qui se situent à moins de 500m du monument et qui sont visible depuis ou en même temps que celui-ci, soit aux immeubles qui sont situés dans un périmètre délimité des abords, fixé après enquête publique.

## Pourquoi établir un périmètre délimité des abords autour d'un monument ?

La création d'un périmètre délimité présente un double objectif : d'une part adapter la protection des abords aux espaces qui présentent un intérêt patrimonial et concourent à la mise en valeur du monument, en cohérence avec le territoire, la topographie et l'environnement général qui en constitue le cadre et en supprimant le critère du champs de visibilité : d'autre part limiter le nombre de dossier d'autorisation d'urbanisme devant être transmis à l'Unité Départementale de l'Architecture et du Patrimoine pour y faire l'objet d'un examen par l'Architecte des Bâtiments de France.

Code du patrimoine, articles L.621-1 à L.621-29-9

Code du patrimoine. article L.621-30

Code du patrimoine, articles L.621-31 et L621-32

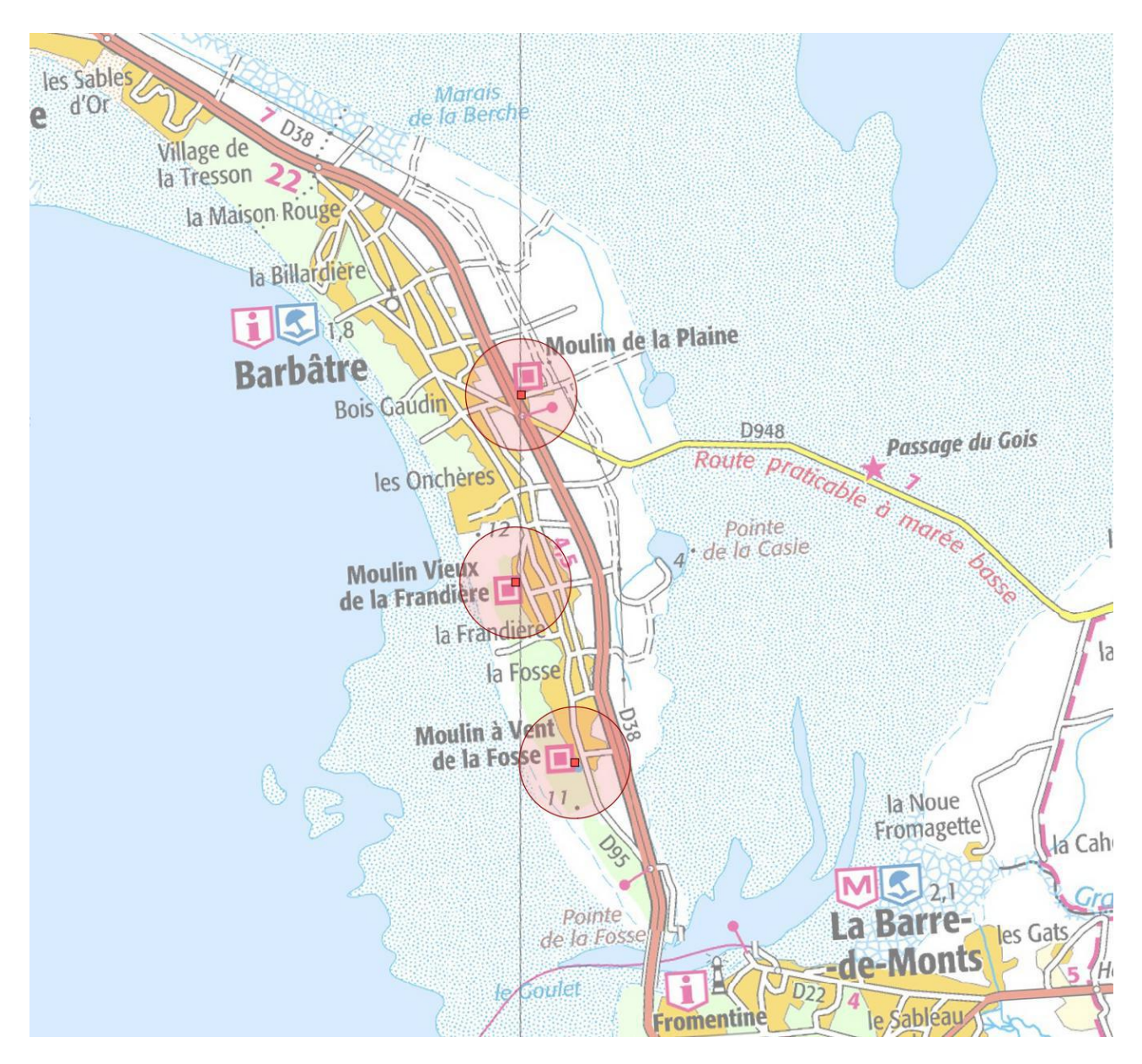

La commune de Barbâtre comptent trois monuments historiques qui génèrent chacun un périmètre de protection d'un rayon de 500m : le Moulin de la Plaine, le Moulin Vieux de la Frandière et le Moulin à Vent de la Fosse..

## Les moulins de Barbâtre

Les moulins sont une composante essentielle du paysage historique de Noirmoutier. Ils témoignent du passé agricole de l'île qui produisait autrefois des quantités importantes de céréales. Implantés dans les lieux les plus exposés au vent, les dunes, aujourd'hui boisées ou la plaine, où ils constituent des points de repère dans un paysage plat et ouvert.

Le moulin de la Plaine, se trouve au lieu-dit "La Cornière", à l'est du bourg ancien et à la limite des polders. Construit en 1857, il est l'un des rares moulins à avoir conservé son mécanisme complet.

Le moulin vieux de la Frandière et le moulin de la Fosse se situent quant à eux dans les dunes, à l'ouest du territoire de Barbâtre, près des anciens hameaux du même nom. Leur existence est attestée dès la première moitié du XIXe siècle puisqu'ils apparaissent sur la carte d'état major et le cadastre napoléonien. La carte de Cassini (cf. ci-dessous), datant du XVIIIe siècle témoigne elle aussi de la présence d'un moulin à la Frandière.

Le moulin de la Frandière est inscrit en totalité par arrêté du 14 janvier 1977.

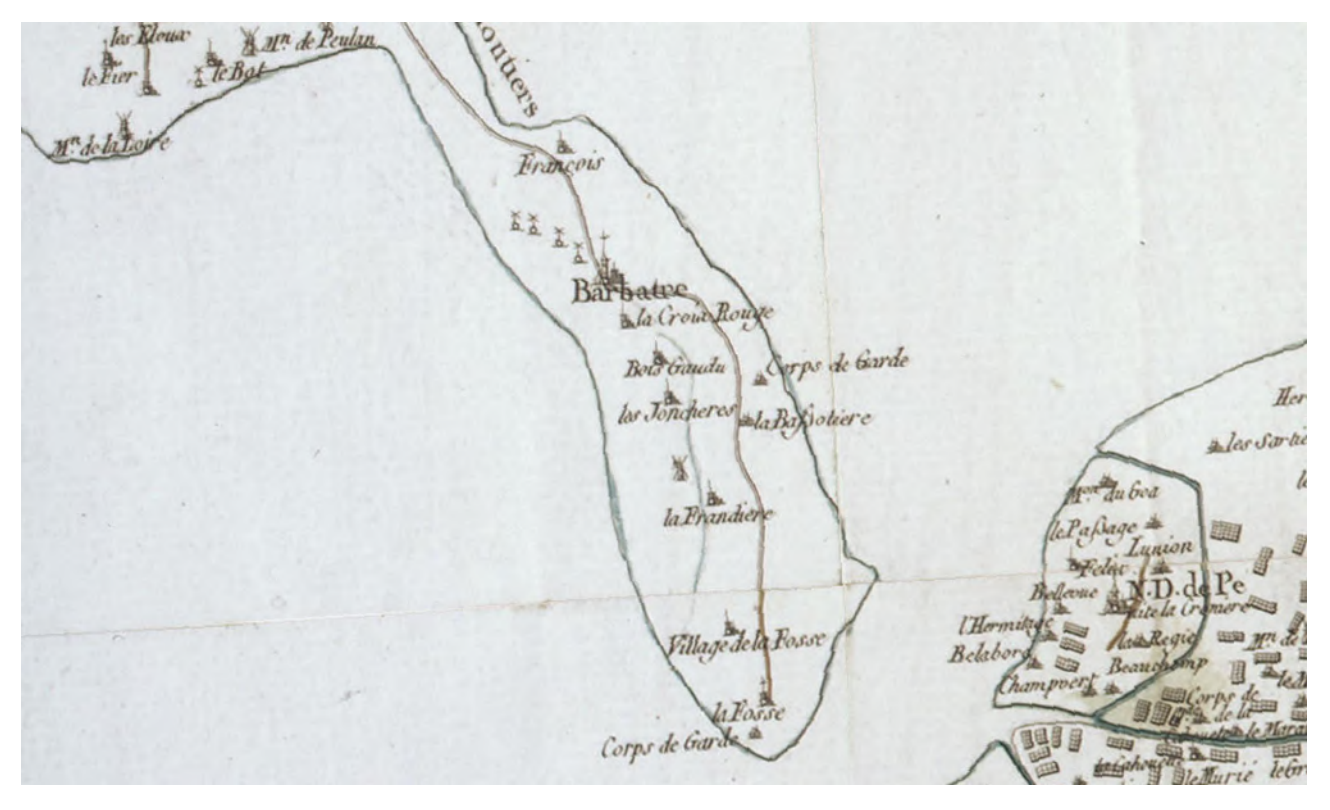

sources iconographiques : UDAP Vendée et Atlas des Patrimoines

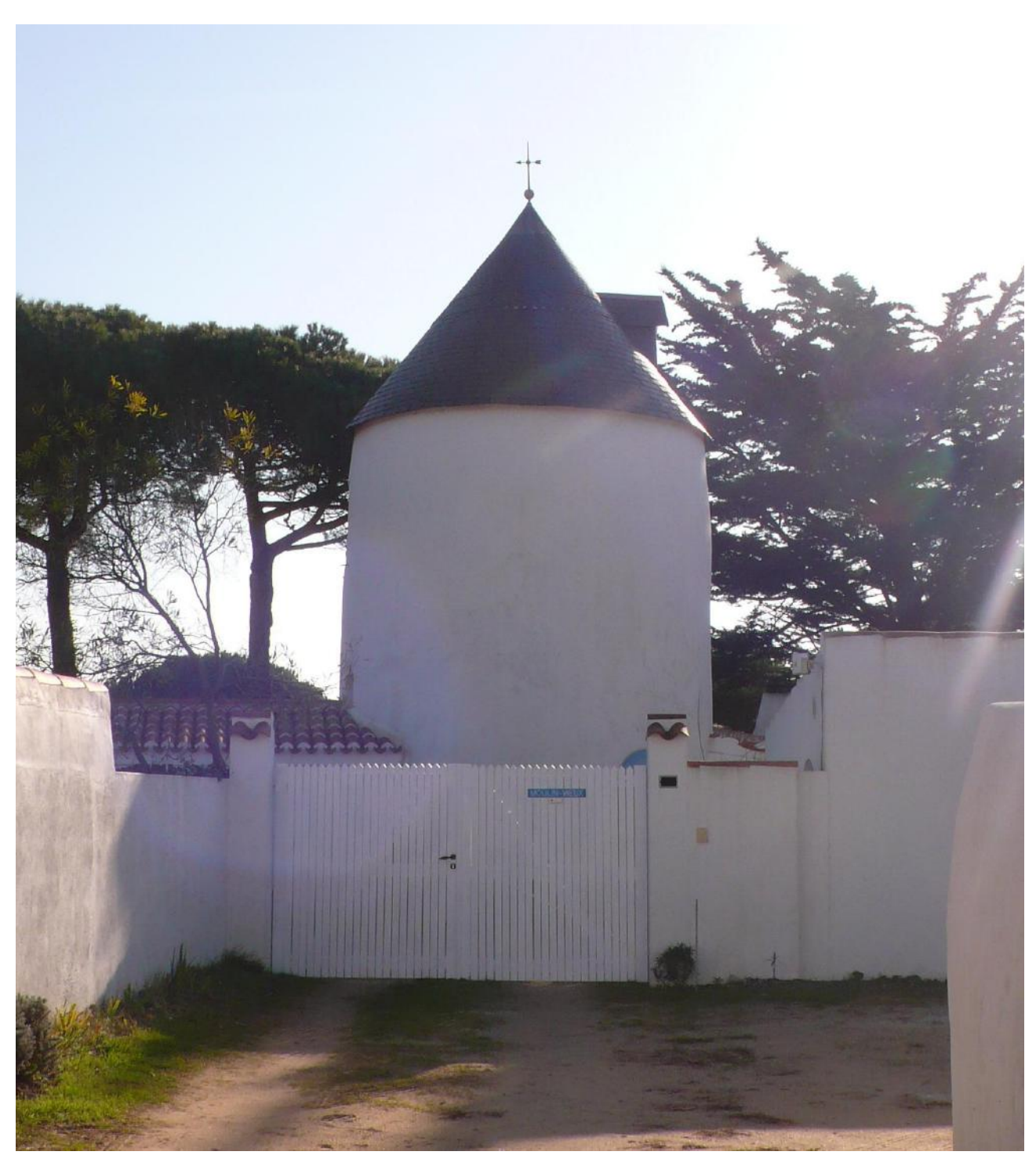

Le moulin vieux de la Frandière

## Étude du périmètre actuel

Situé au sud de la commune, près du hameau de la Frandière, c'est l'un des plus anciens moulins de Barbâtre, dont l'existence remonte à la première moitié du XIXe siècle.

Le cadastre napoléonien permet d'imaginer son contexte d'origine, à proximité immédiate d'un hameau établi le long la rue de la Frandière, axe historique et structurant pour la commune. Depuis ce premier cadastre, d'autres habitations ont été construites, longtemps en conservant le principe d'orientation au sud propre à l'habitat rural traditionnel de l'île.

Du fait de son implantation sur la dune, le moulin domine le quartier et constitue encore aujourd'hui un repère emblématique dans le paysage.

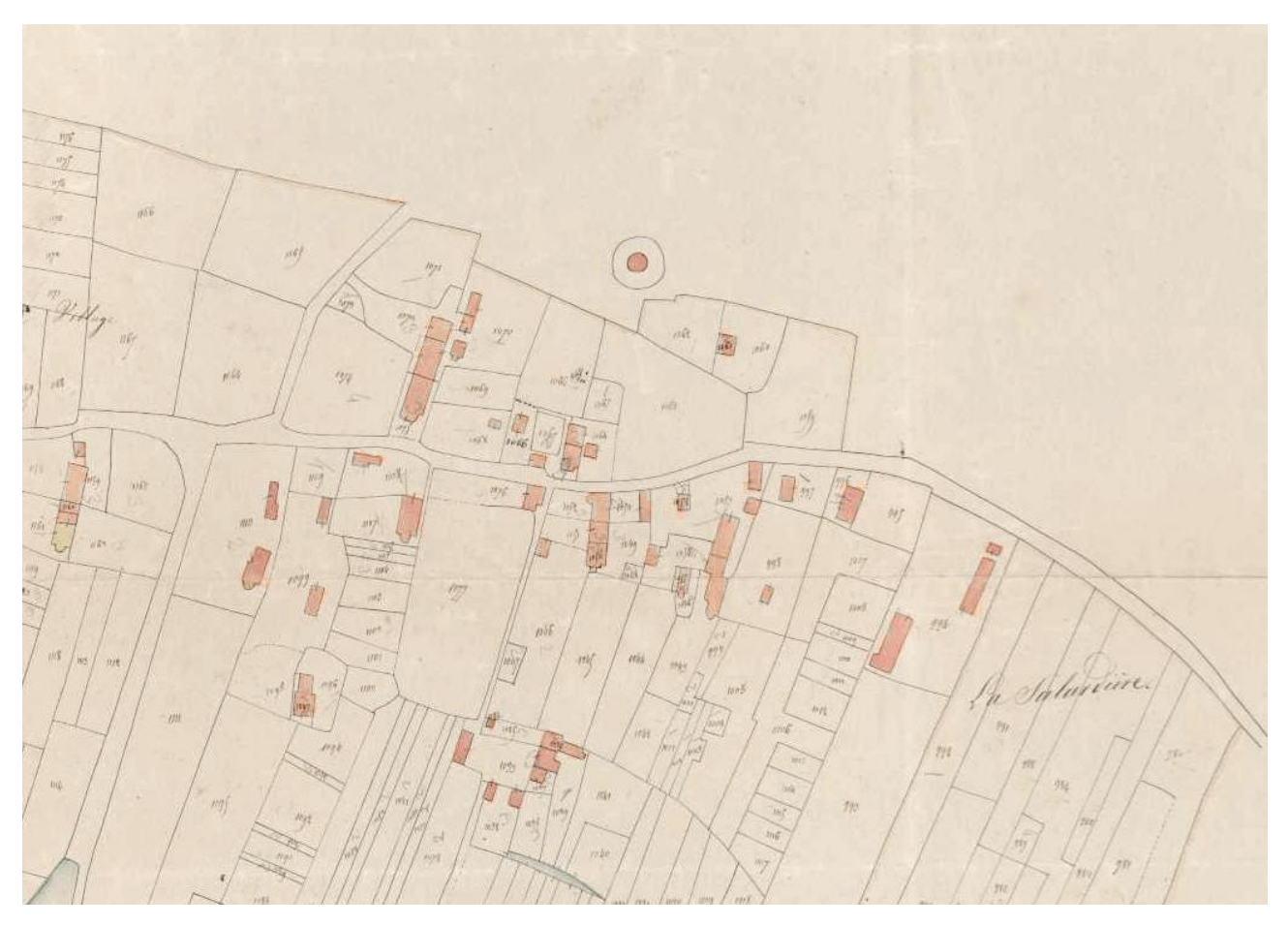

sources iconographiques : Atlas des Patrimoines

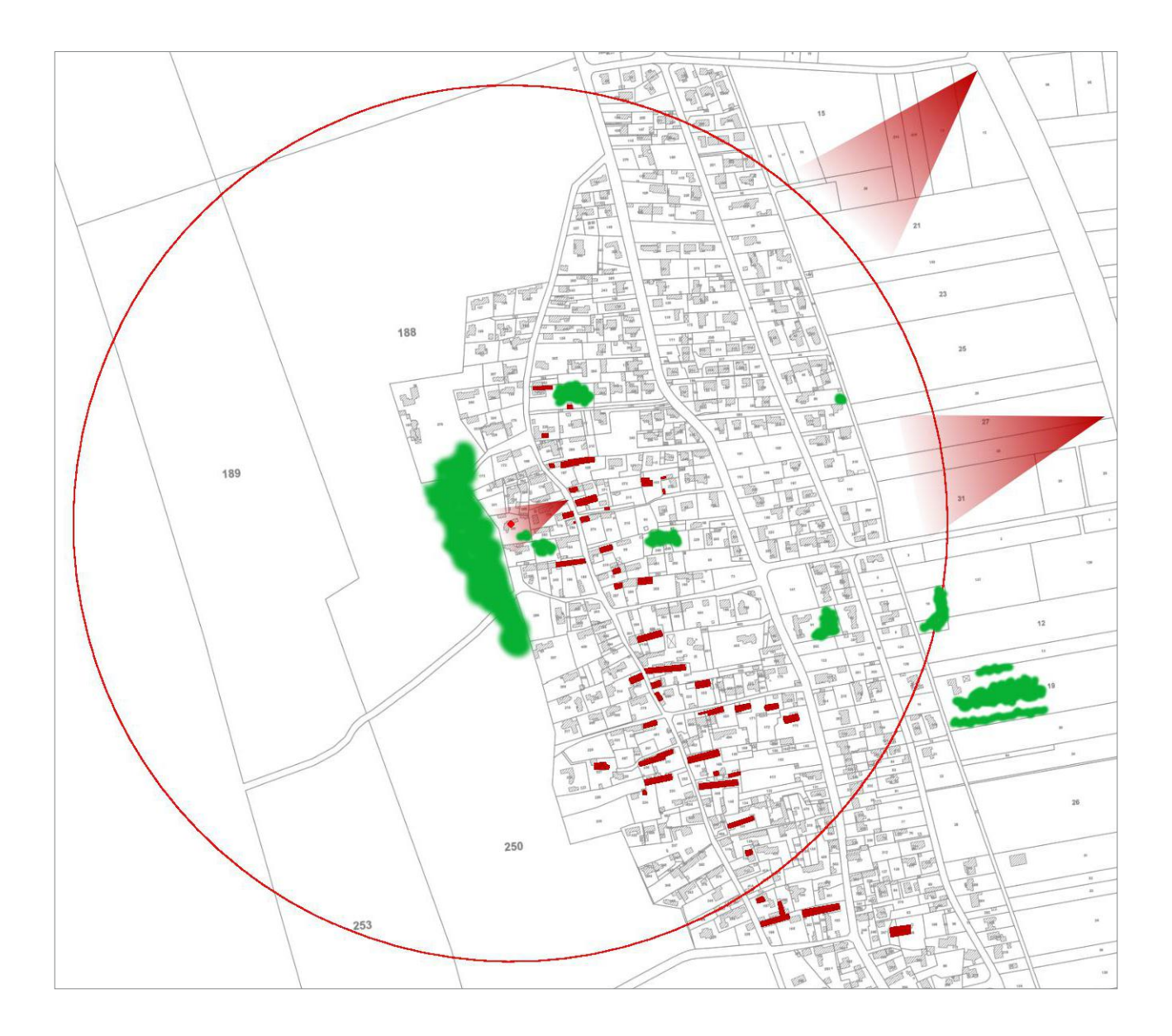

- Périmètre de 500m
- Monument Historique Moulin de la Plaine
- Points de vue (cf. pages 8 et 9)
- Masques visuels autour du monument

Bâtiment dont l'existence au XIXe siècle est attestée sur le cadastre napoléonien

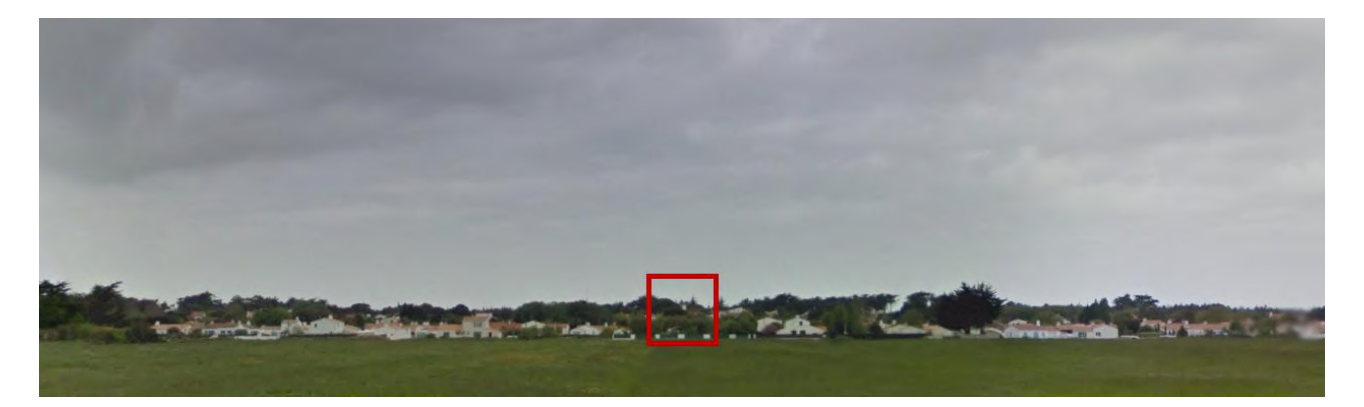

Vue 1, depuis la RD 38

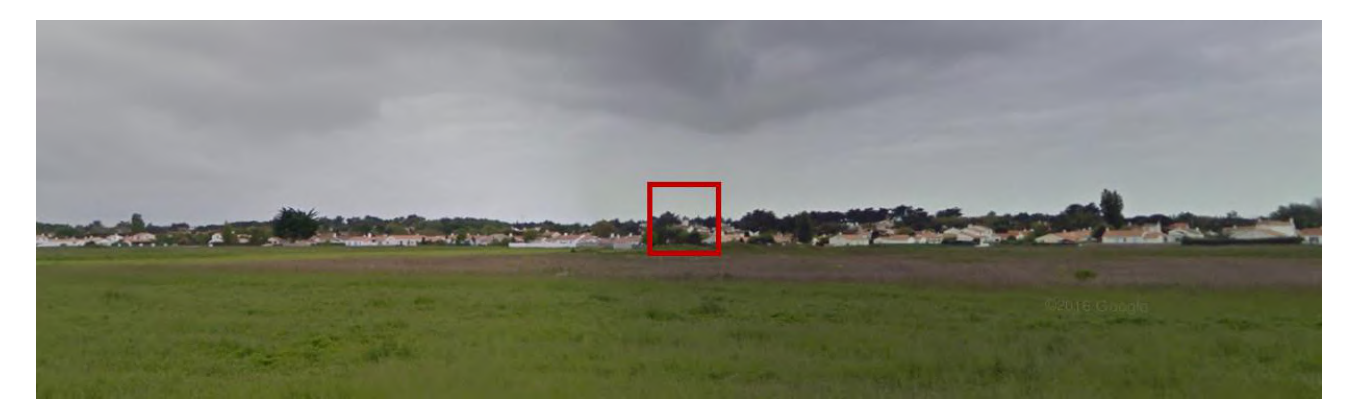

Vue 2, depuis la RD 38

sources iconographiques :<br>Street View
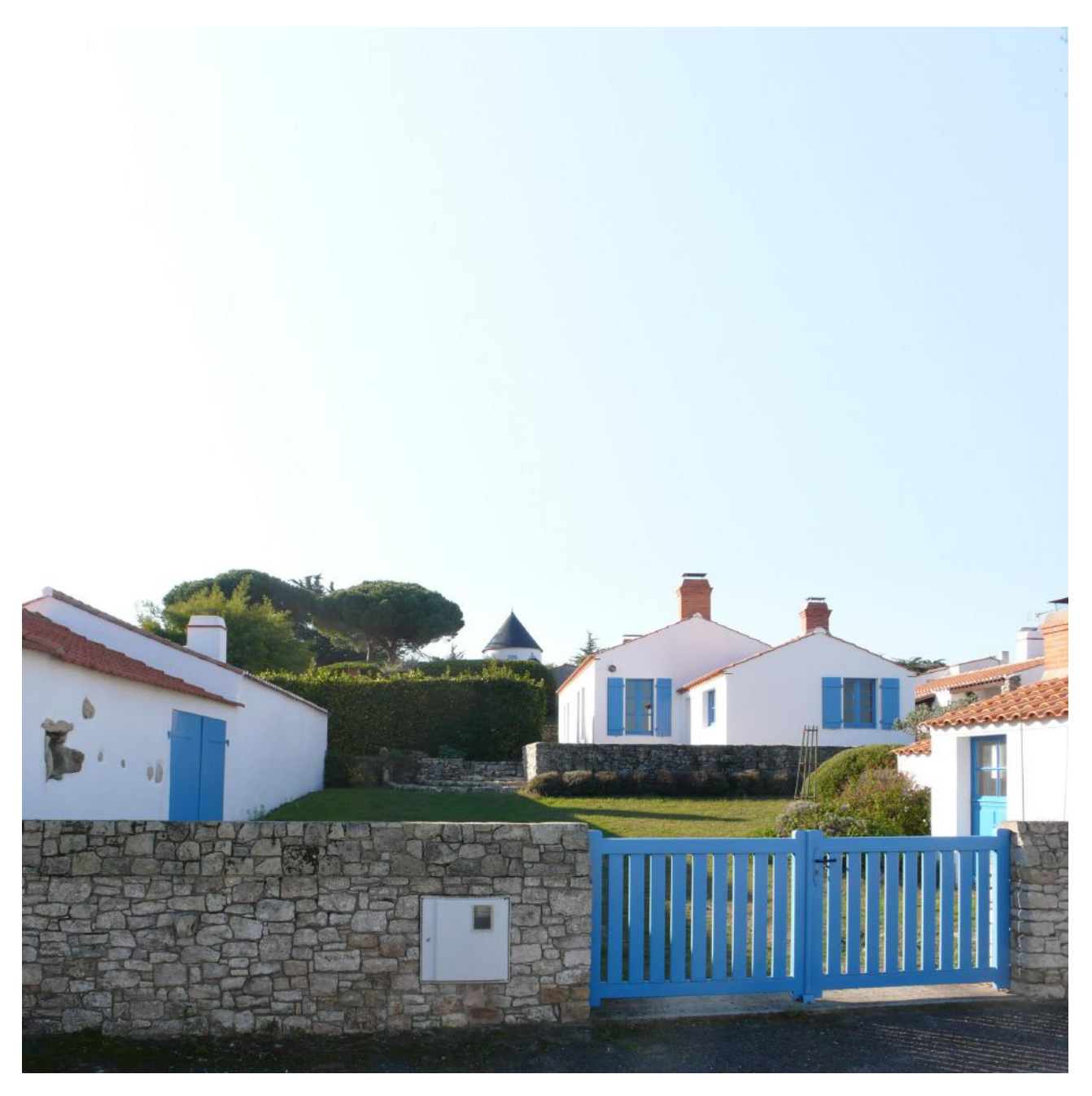

Vue 3, depuis la rue de la Frandière

sources iconographiques :<br>UDAP Vendée

#### Proposition de périmètre délimité des abords

Le périmètre délimité proposé intègre la majorité des constructions attestées sur le cadastre napoléonien et située directement sur l'axe historique de la rue de la Frandière. Ces constructions entretiennent un lien visuel avec le monument, mais forment également avec lui un ensemble cohérent.

Au sud, il s'étend jusqu'à l'Avenue des Boucholeurs qui forme l'entrée du hameau historique.

A l'intérieur de ce périmètre, l'ensemble des immeubles, bâtis ou non bâtis, seront protégées au titre des abords.

Le schéma ci-dessous illustre la modification par rapport au périmètre actuel.

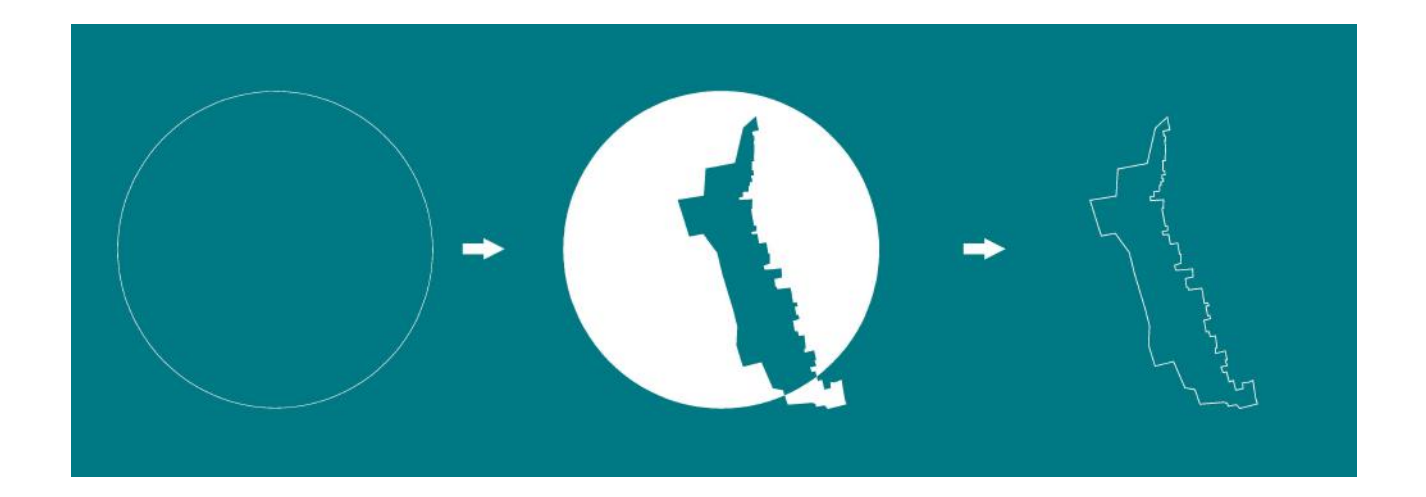

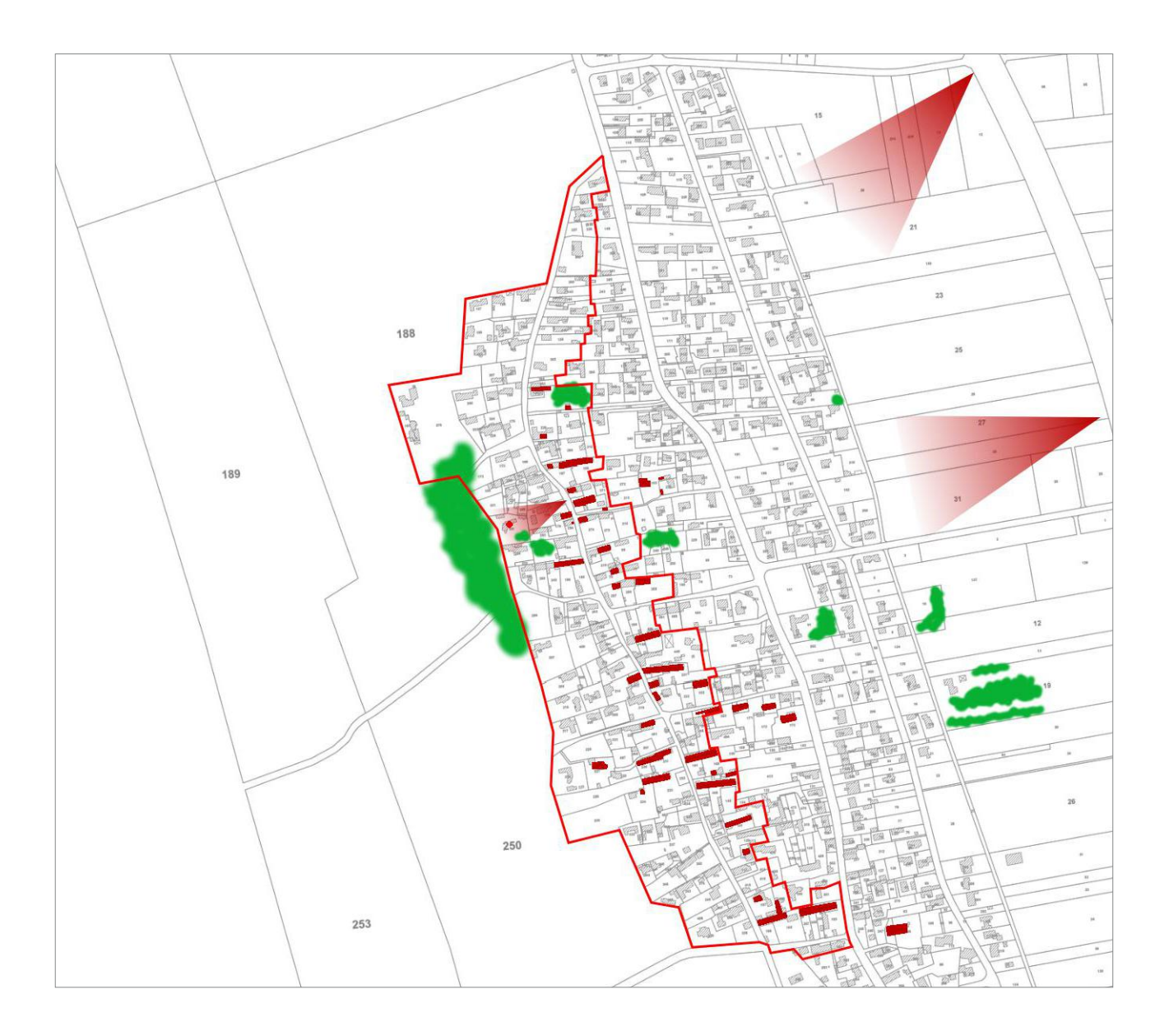

- Périmètre délimité des abords
- Monument Historique Moulin de la Plaine
- Points de vue (cf. pages 8 et 9)
- Masques visuels autour du monument

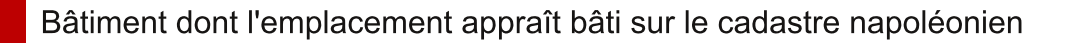

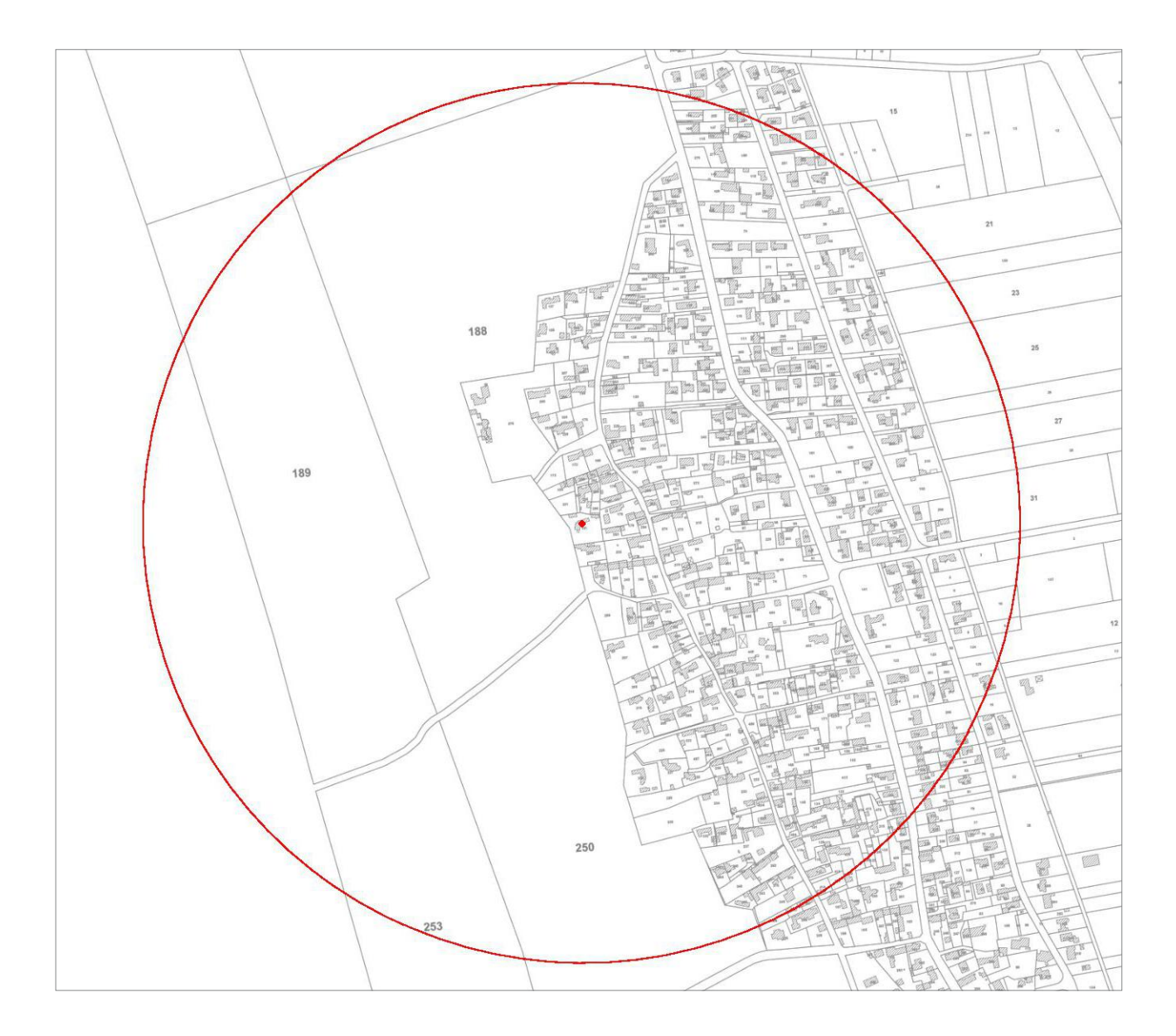

Périmètre actuel

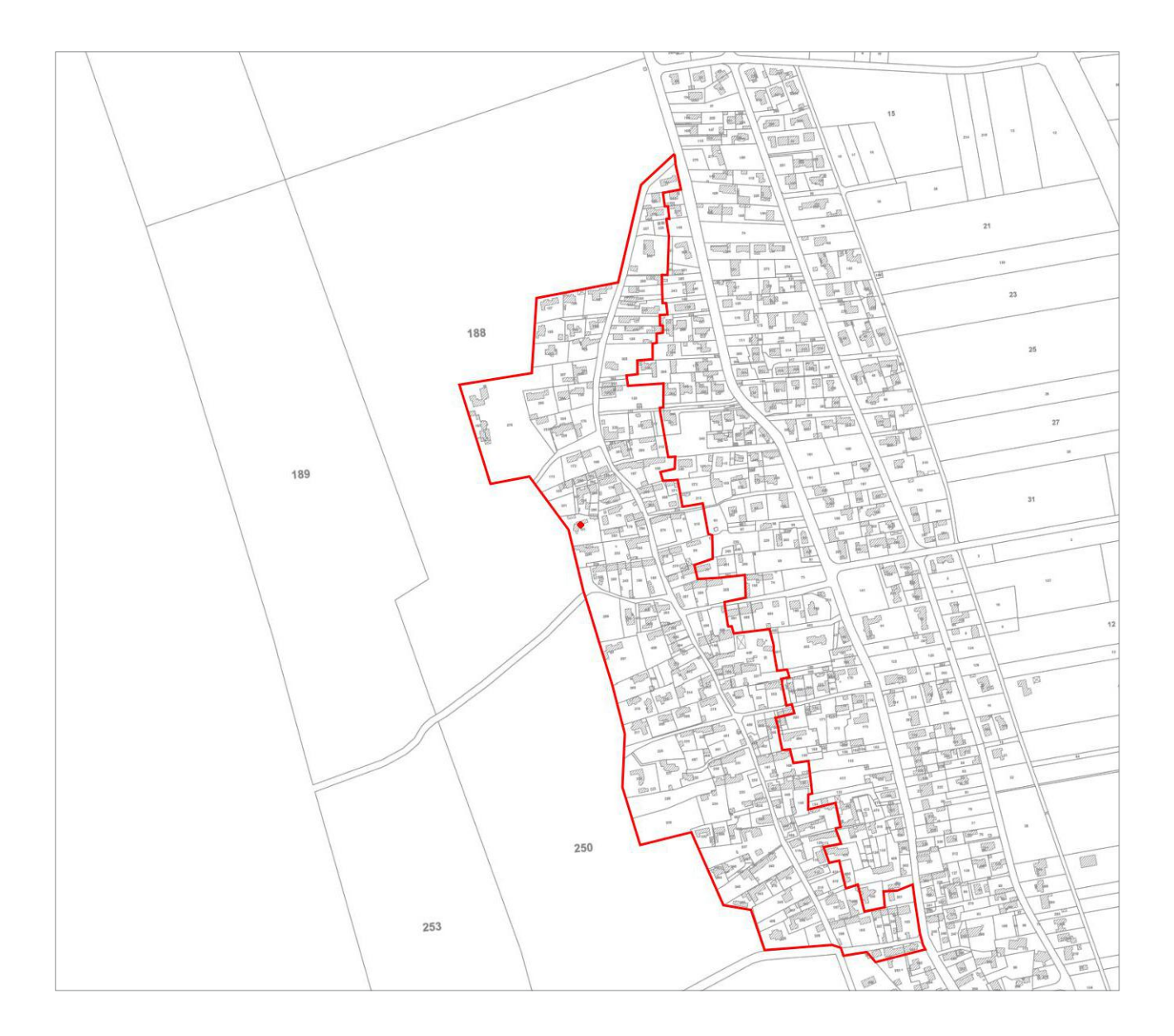

Périmètre délimité des abords

#### **Annexe**

 $\frac{1}{2}$ 

Arrêté d'inscription au titre des monuments historiques du Moulin de la Plaine.

BATIMENTS DE FRANCE RÉPUBLIQUE FRANÇAISE MINISTÈRE **BEC** -9. FEV. 197 **NOTAINES-OULTURELLES** COURRIER ARRIVEL SECRETARIAT D'ETAT A LA CULTURE ARRETÉ COPIE POUR INFORMATION ET EXÉCUTION A Marked which is a magazine to be worked Kalcten Assa & Childe Sultweethas DES BATIMENTS DE FRANCE

Va la soi de la licentica tras sur les Homusents Mistorique, ac measuant l'articla 2, modifiée et complétée par les lois dus 23 juillet 1927, 27 moût 1941, 25 février 1943, 44 mai 1951, 30 décembre 1960 et la décret du 18 avril 1961,

La Compission Supérieure des fonuments Historiques untundue,

 $\sim$ S R R S T B

Article for - Sst inscrit sur l'Inventaire Supplémentaire dec Monuments Mistoriques l'uncien moulin à vent dit "moulin vieux de la Frandière" à BARDATES (Vendée), figurant au cadastre. Section AL, sous le numéro 181 d'une contanance de 12 ares 63 continres et appartenant, conjointement, à :

#### **XXXXXXXXXXXXXXXXXXXXXX**

the incircasis en sontpropriétaires dopuis une date anuncieur. au jay janvier 1956.

Articio A.º Le présent arrêté sera publié au bureau des serveniques de la situation de l'inmeuble inscrit.

Article 3. - al sura notifié au Préfet du département, au cire le la consense at an propriétaires intéressés, qui seront respectables, shacter in to qui le concerne, de son axécution.

Pour Ampliction. L'Attache d'Administration cha ge de la prutoction des Monuments Historiques

 $\iota$   $\iota$   $\iota$   $\iota$ Signals R. COMBE

PARIS, 18 14 JAN 1973

Pitte Sacrétains d'Était et par 26theaffair

 $p_{\rm eff}$  , deeping the  $-3\times 5$  , and Le foundaire adiunt le laurence a

**B** BOARNTET

UDAP de la Vendée Bâtiment préfectoral Merlet - 31, rue Delille - 85000 La Roche-sur-Yon

## Barbâtre,

## création d'un périmètre délimité des abords autour du Moulin de la Plaine

inscrit au titre des monuments historiques par arrêté du 6 octobre 1977

#### La protection titre des au monuments historiques

Un immeuble peut être classés au titre des monuments historiques, ou inscrit si **un** classement immédiat ne se justifie pas. Dans les deux cas, il s'agit d'assurer la préservation des immeubles qui présentent un intérêt public au point de vue de l'histoire ou de l'art.

#### Qu'est-ce que la protection au titre des abords d'un monument historique ?

Les immeubles qui forment un ensemble cohérent avec un monument historique ou qui sont susceptibles de contribuer à sa conservation ou à sa mise en valeur sont protégés au titre des abords. Cette protection s'applique soit aux immeubles qui se situent à moins de 500m du monument et qui sont visible depuis ou en même temps que celui-ci, soit aux immeubles qui sont situés dans un périmètre délimité des abords, fixé après enquête publique.

#### Pourquoi établir un périmètre délimité des abords autour d'un monument ?

La création d'un périmètre délimité présente un double objectif : d'une part adapter la protection des abords aux espaces qui présentent un intérêt patrimonial et concourent à la mise en valeur du monument, en cohérence avec le territoire, la topographie et l'environnement général qui en constitue le cadre et en supprimant le critère du champs de visibilité : d'autre part limiter le nombre de dossier d'autorisation d'urbanisme devant être transmis à l'Unité Départementale de l'Architecture et du Patrimoine pour y faire l'objet d'un examen par l'Architecte des Bâtiments de France.

Code du patrimoine, articles L.621-1 à L.621-29-9

Code du patrimoine. article L.621-30

Code du patrimoine, articles L.621-31 et L621-32

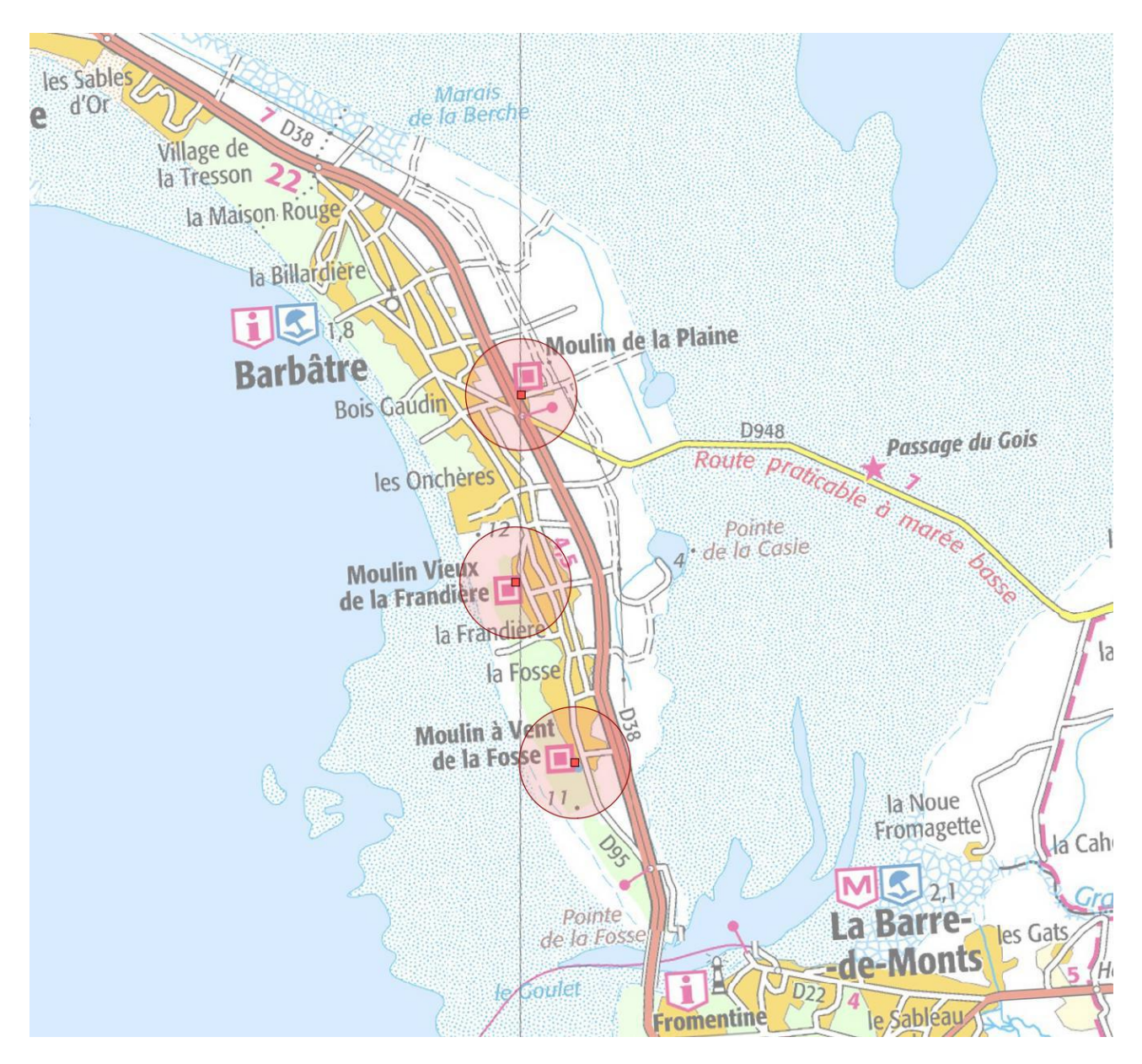

La commune de Barbâtre comptent trois monuments historiques qui génèrent chacun un périmètre de protection d'un rayon de 500m : le Moulin de la Plaine, le Moulin Vieux de la Frandière et le Moulin à Vent de la Fosse..

#### Les moulins de Barbâtre

Les moulins sont une composante essentielle du paysage historique de Noirmoutier. Ils témoignent du passé agricole de l'île qui produisait autrefois des quantités importantes de céréales. Implantés dans les lieux les plus exposés au vent, les dunes, aujourd'hui boisées ou la plaine, où ils constituent des points de repère dans un paysage plat et ouvert.

Le moulin de la Plaine, se trouve au lieu-dit "La Cornière", à l'est du bourg ancien et à la limite des polders. Construit en 1857, il est l'un des rares moulins à avoir conservé son mécanisme complet.

Le moulin vieux de la Frandière et le moulin de la Fosse se situent quant à eux dans les dunes, à l'ouest du territoire de Barbâtre, près des anciens hameaux du même nom. Leur existence est attestée dès la première moitié du XIXe siècle puisqu'ils apparaissent sur la carte d'état major et le cadastre napoléonien. La carte de Cassini (cf. ci-dessous), datant du XVIIIe siècle témoigne elle aussi de la présence d'un moulin à la Frandière.

Le moulin de la plaine est inscrit en totalité par arrêté du 6 octobre 1977.

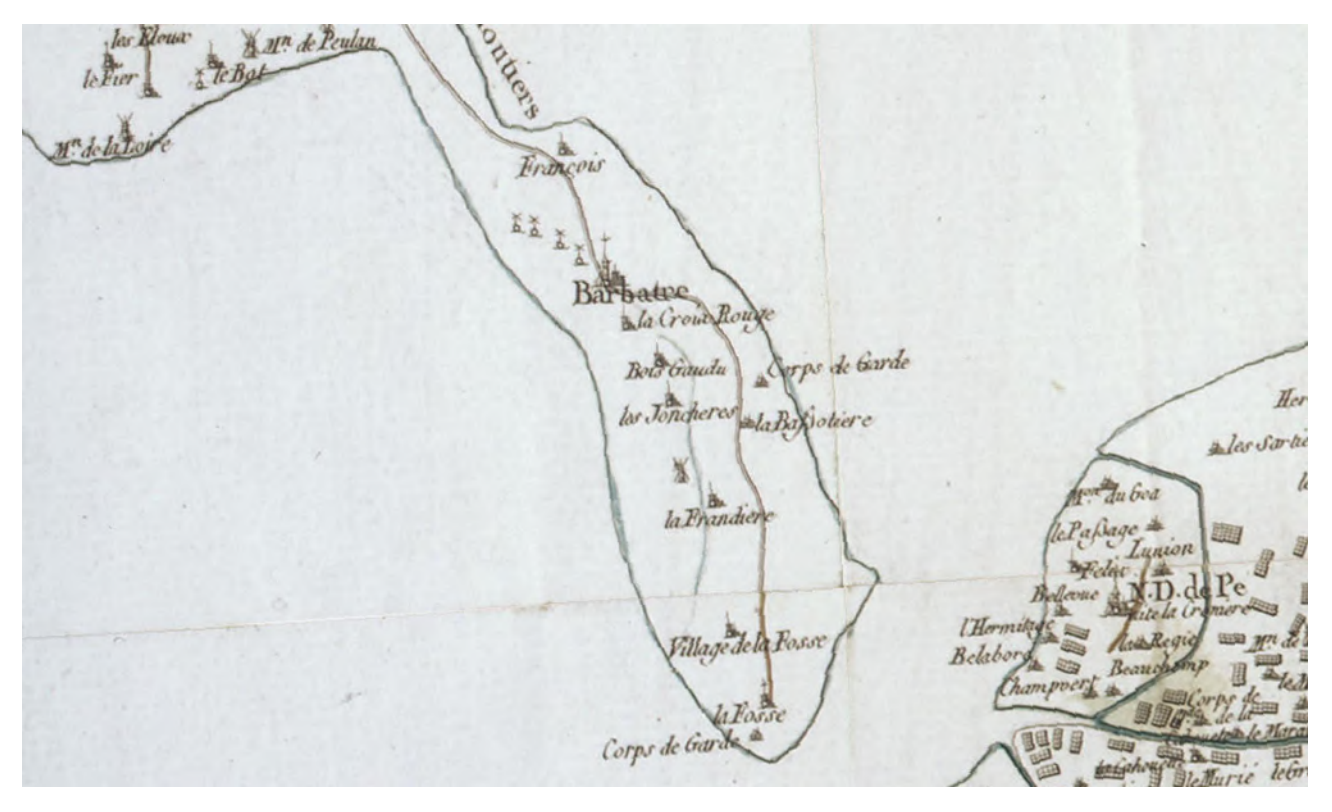

sources iconographiques : UDAP Vendée et Atlas des Patrimoines

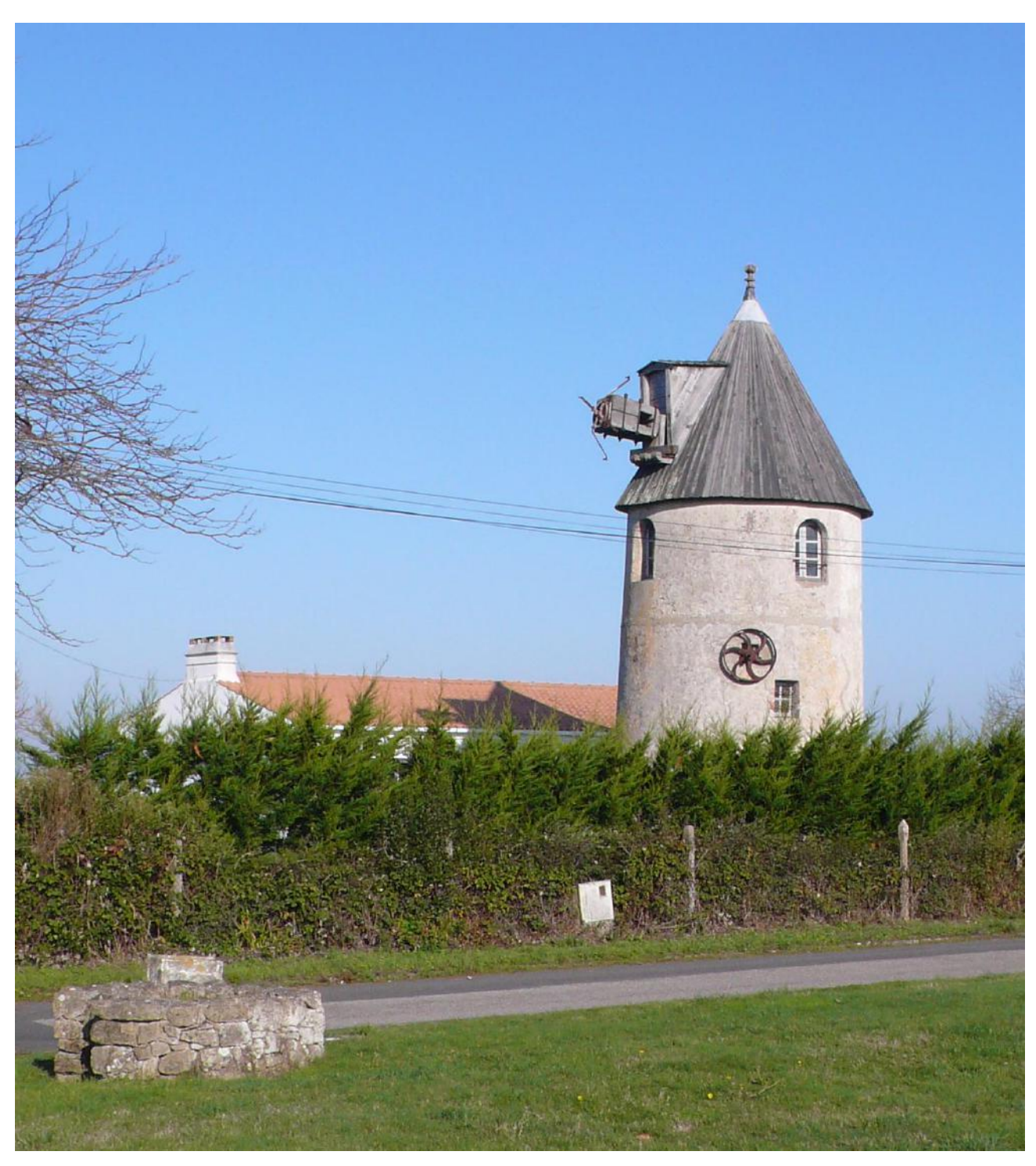

Le moulin de la Plaine

#### Étude du périmètre actuel

Situé à l'Est de la Route Départementale 38, le moulin de la Plaine s'inscrit dans un paysage très ouvert qui lui confère une forte visibilité en dehors des zones urbanisées. Depuis le bourg, les vues sur le moulin sont plus rares et concentrées dans les rues les plus proches du monument.

Historiquement, le moulin se situe à l'écart du village, au sein d'un territoire agricole dont témoignent encore les vues aériennes des années 1960, qui précèdent le remembrement et l'urbanisation massive de la commune lié au tourisme.

Ses abords immédiats demeurent aujourd'hui partiellement cultivés mais d'autres activités ont fait leur apparition : office du tourisme, mini-golf, zone d'activité, terrains de sports, etc.

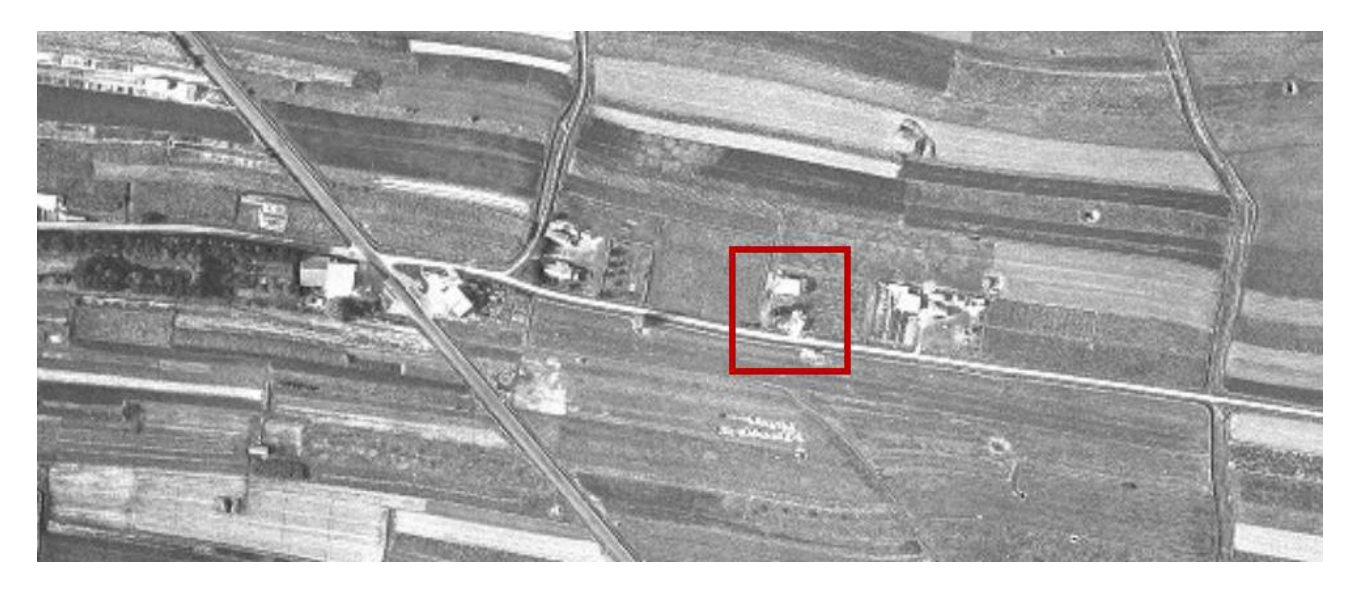

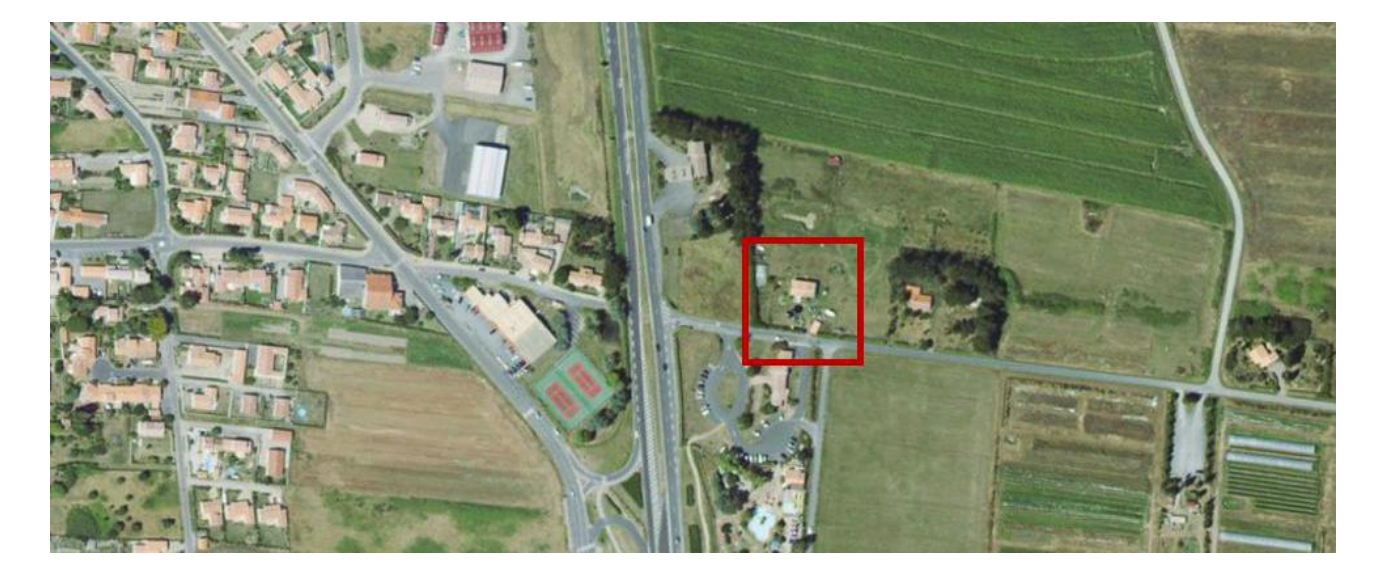

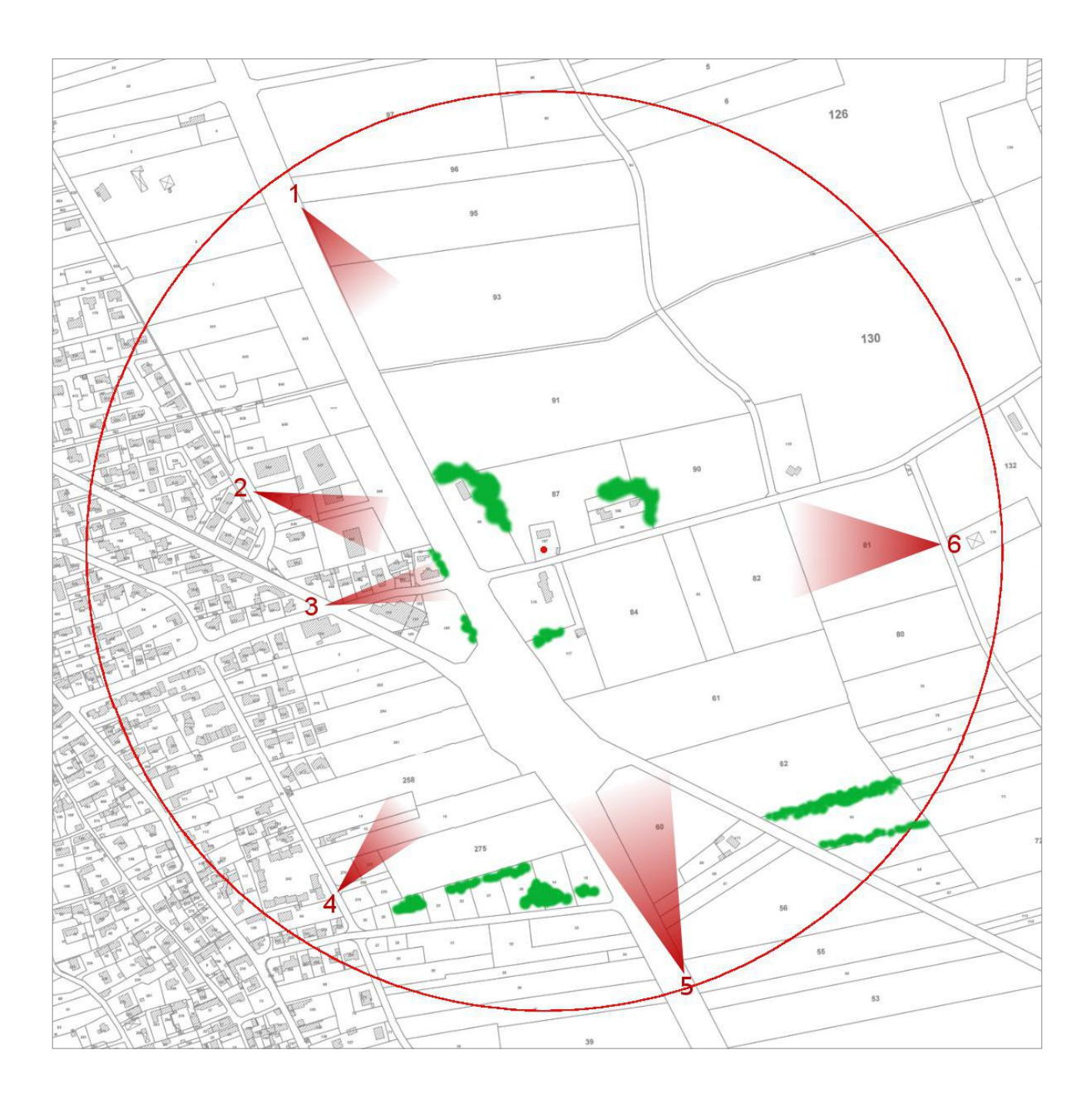

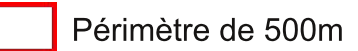

- Monument Historique Moulin de la Plaine
- Points de vue (cf. pages 8 et 9)
- Masques visuels autour du monument

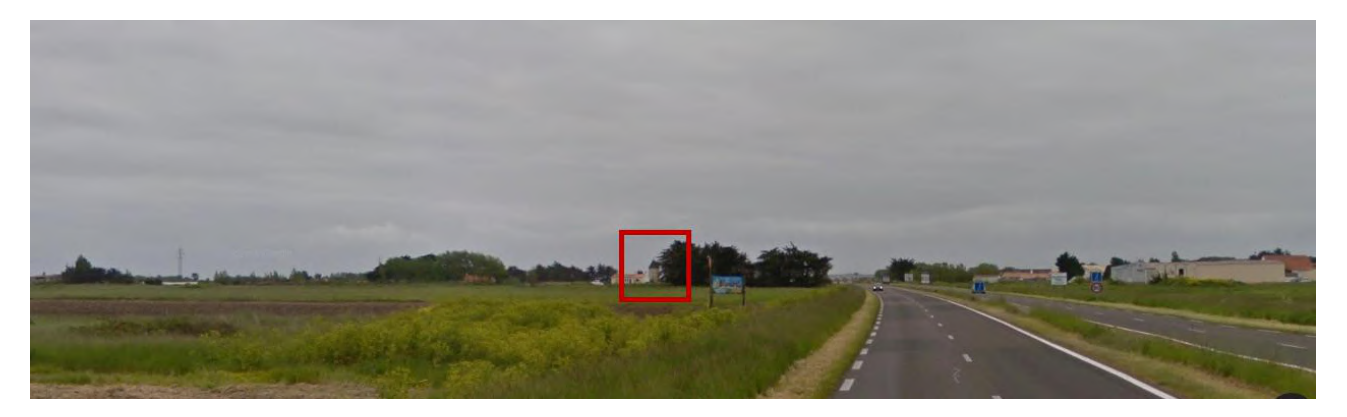

Vue 1, depuis la RD 38

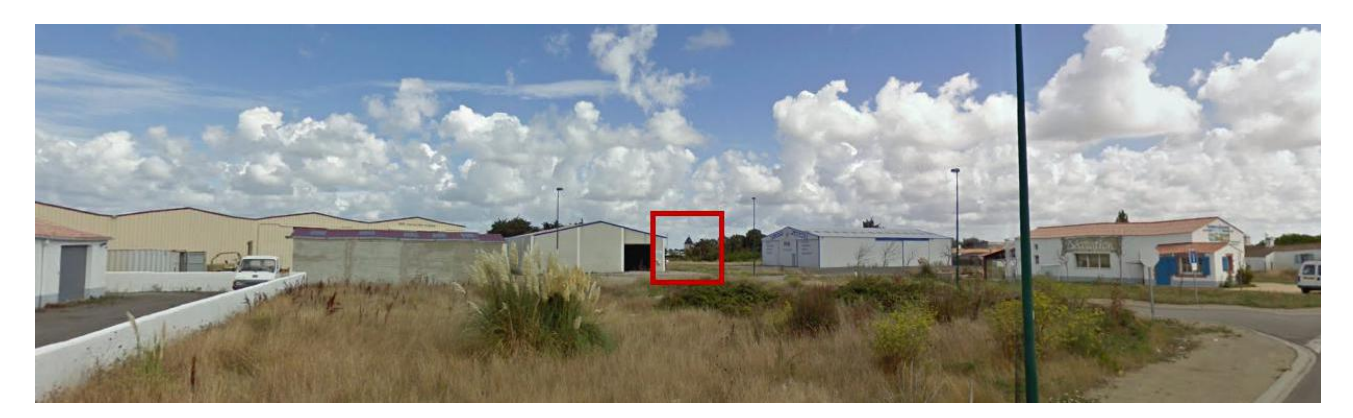

Vue 2, depuis la rue des Champs

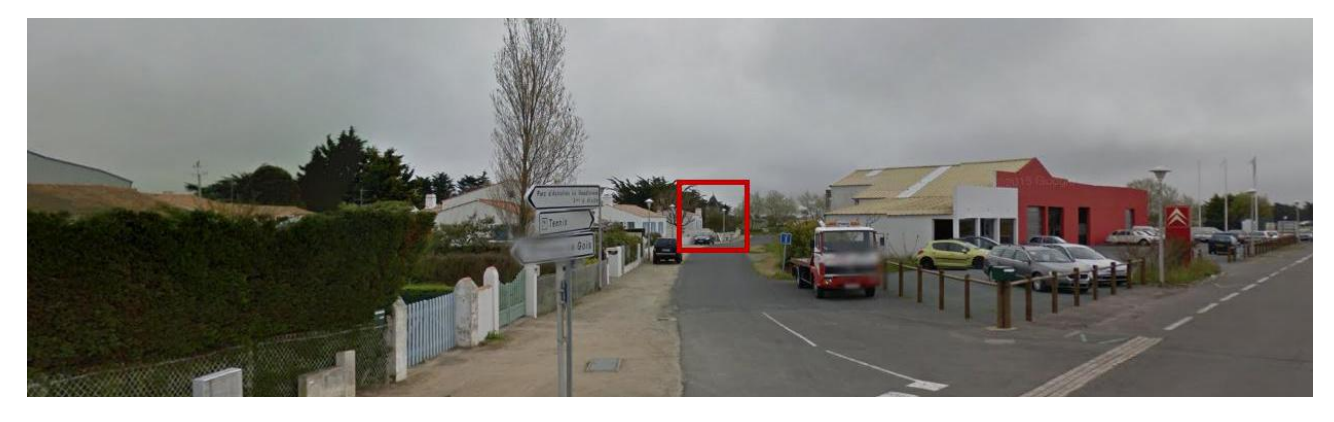

Vue 3, depuis la rue du Gois

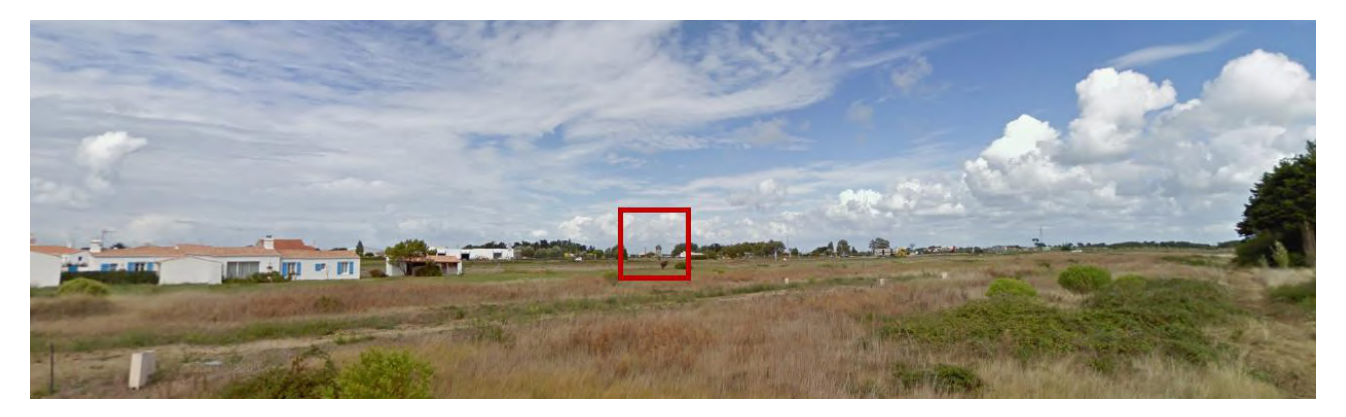

Vue 4, depuis le chemin du Grand Cloudy

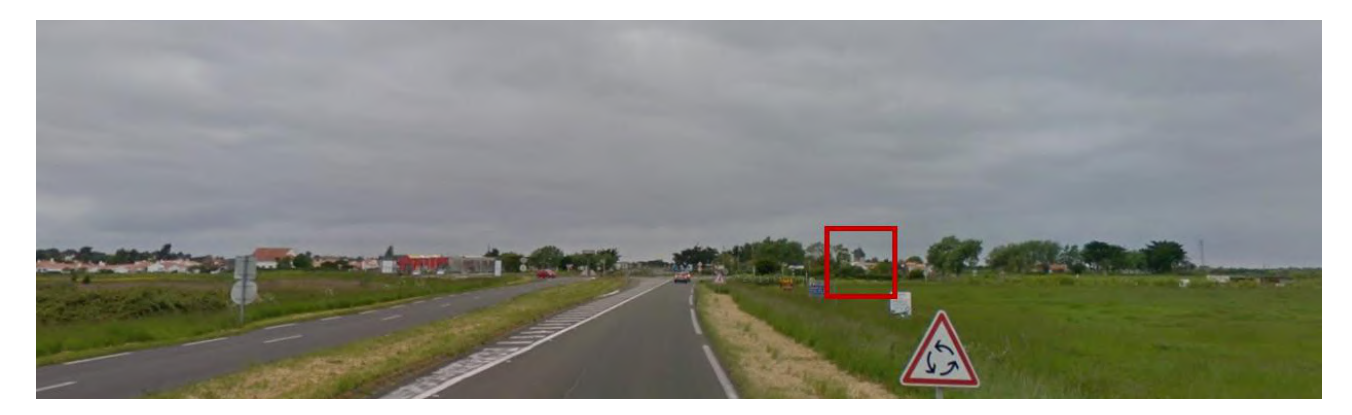

Vue 5, depuis la RD 38

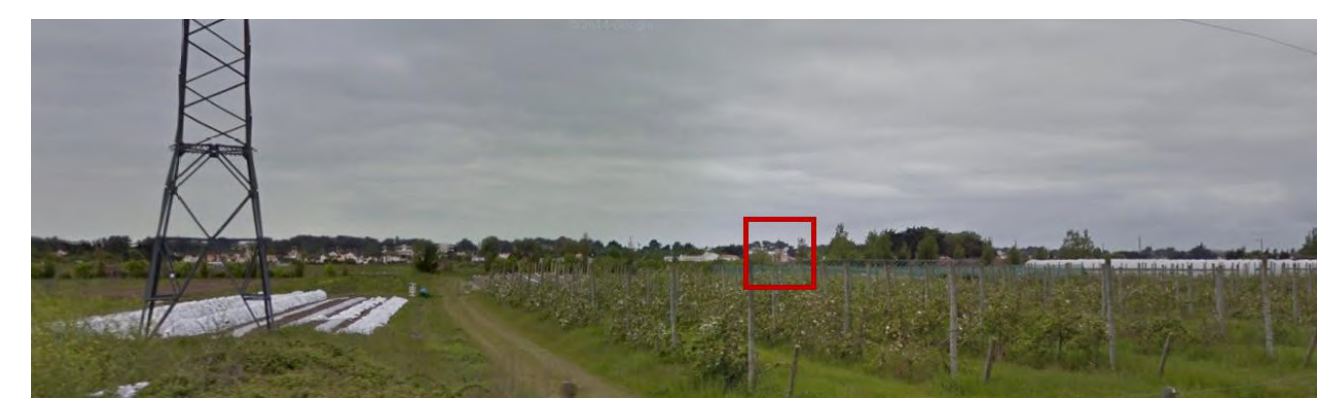

Vue 6, depuis le chemin de la Queue de Vache

#### Proposition de périmètre délimité des abords

 $\overline{a}$ 

Le périmètre modifié proposé exclut les terrains urbanisés situés à l'Ouest de la départementale 38, qui entretiennent des rapports visuels limités avec le monument et dont la plupart des constructions ne présentent pas de caractère patrimonial ou de cohérence historique avec le moulin.

Il intègre principalement les parcelles situées à proximité immédiate de l'édifice, participant à sa mise en valeur paysagère et au maintien de points de vues de qualité.

A l'intérieur de ce périmètre, l'ensemble des immeubles, bâtis ou non bâtis, seront protégées au titre des abords.

Le schéma ci-dessous illustre la modification par rapport au périmètre actuel.

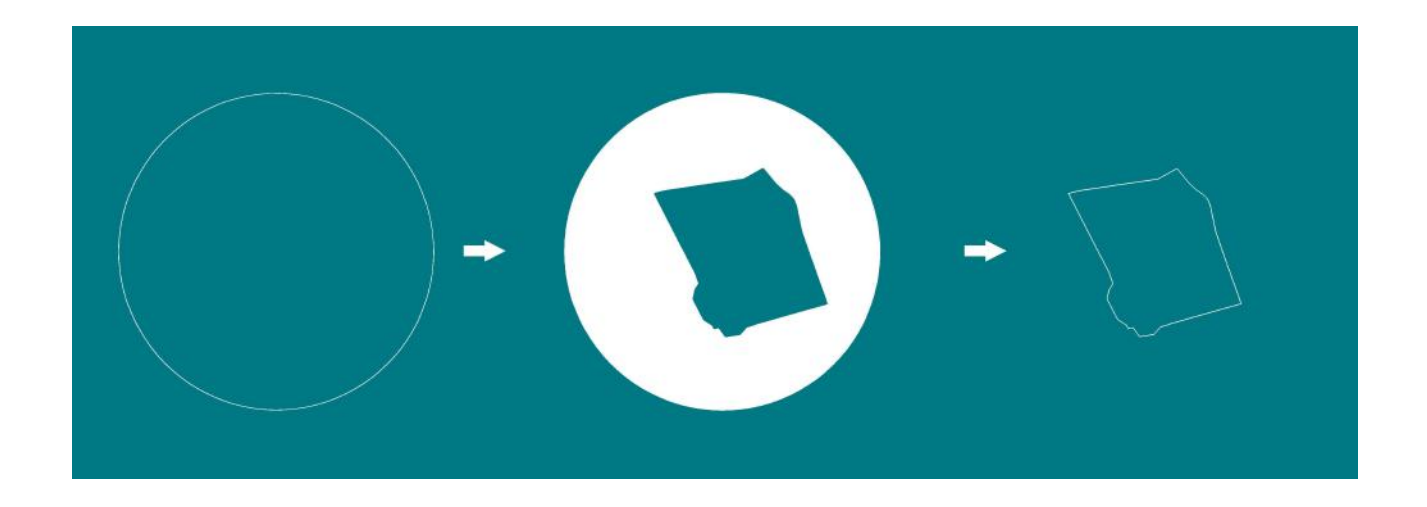

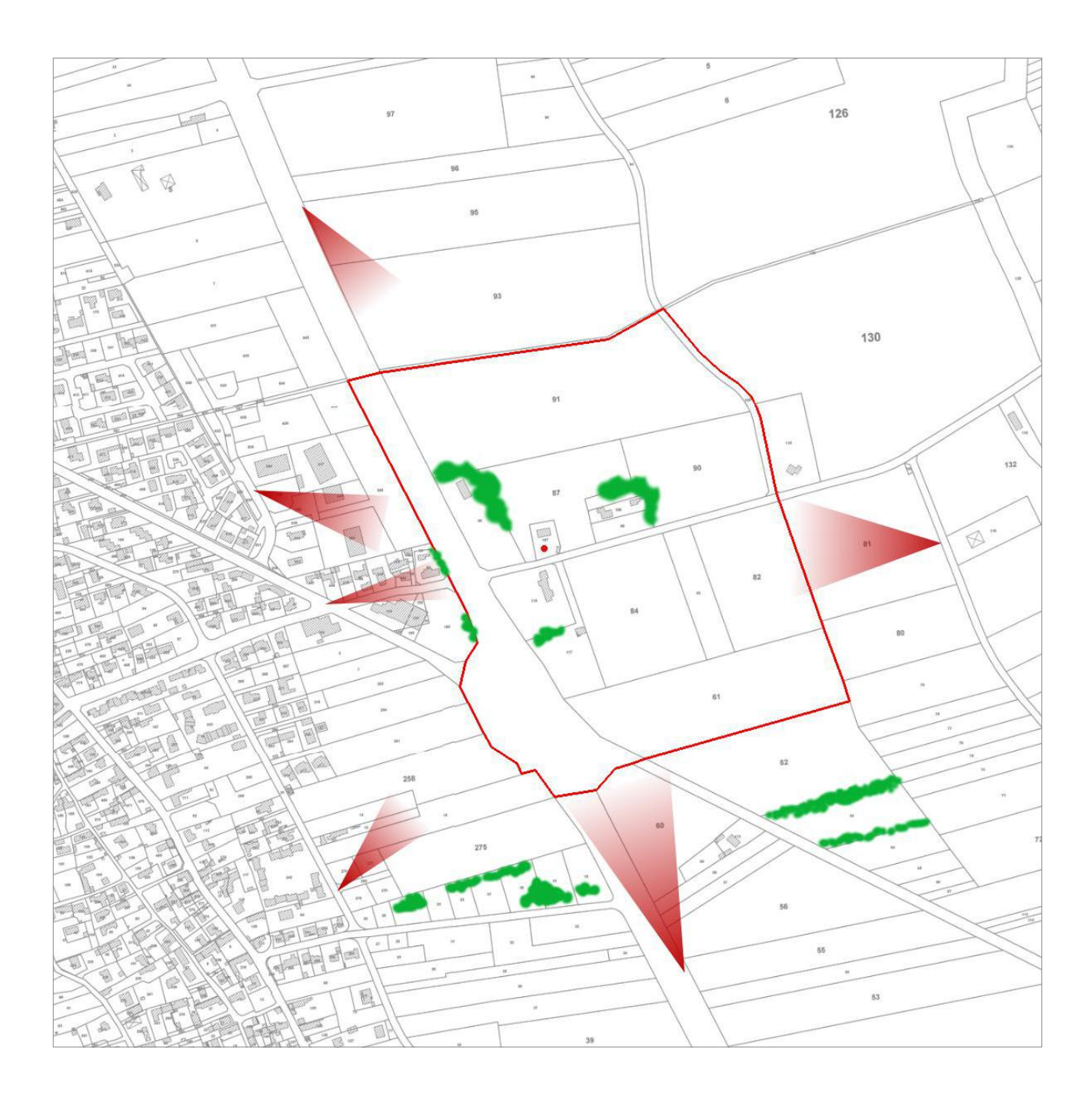

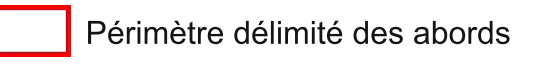

- Monument Historique Moulin de la Plaine
- Points de vue (cf. pages 8 et 9)
- Masques visuels autour du monument

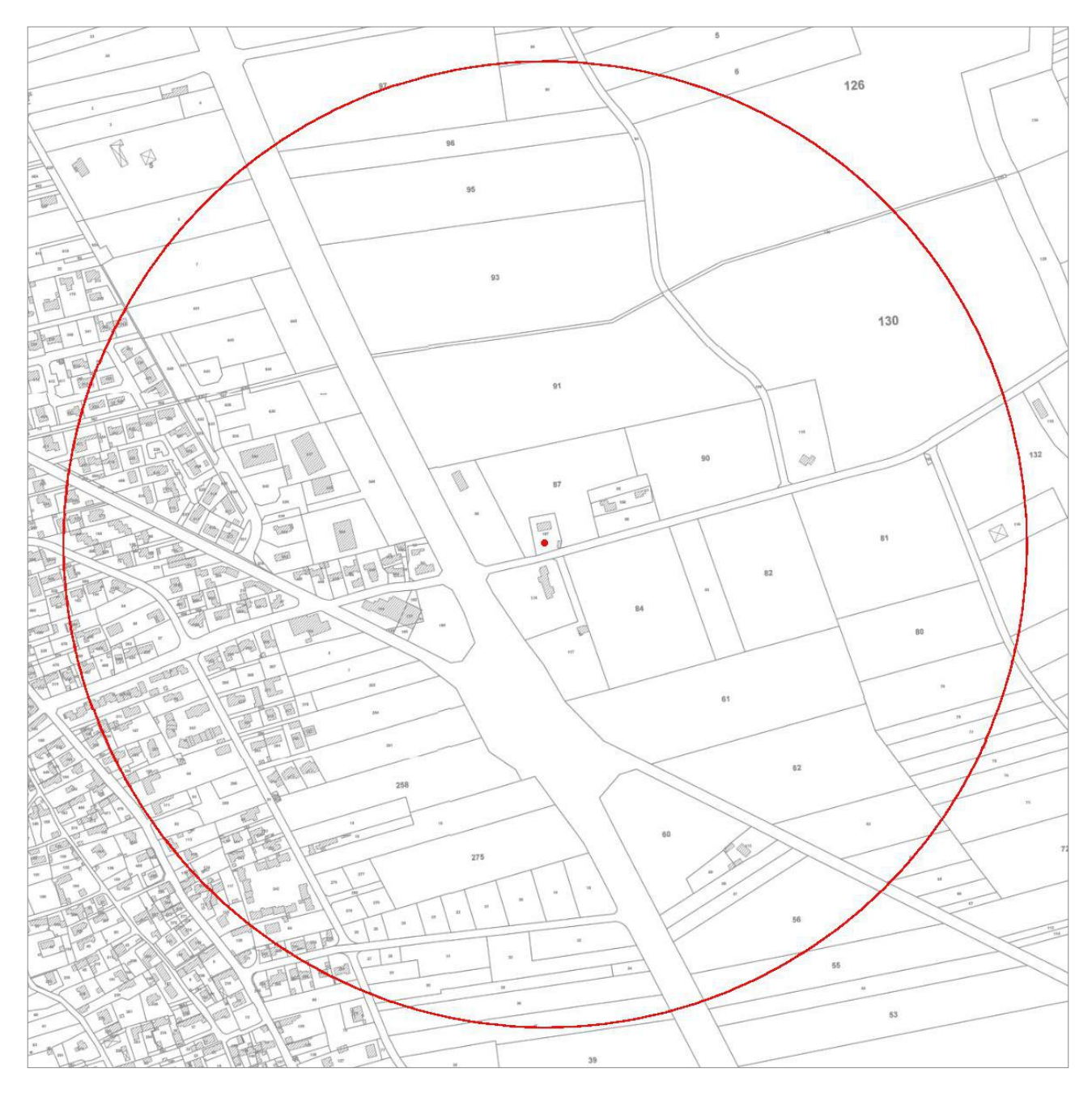

Périmètre actuel

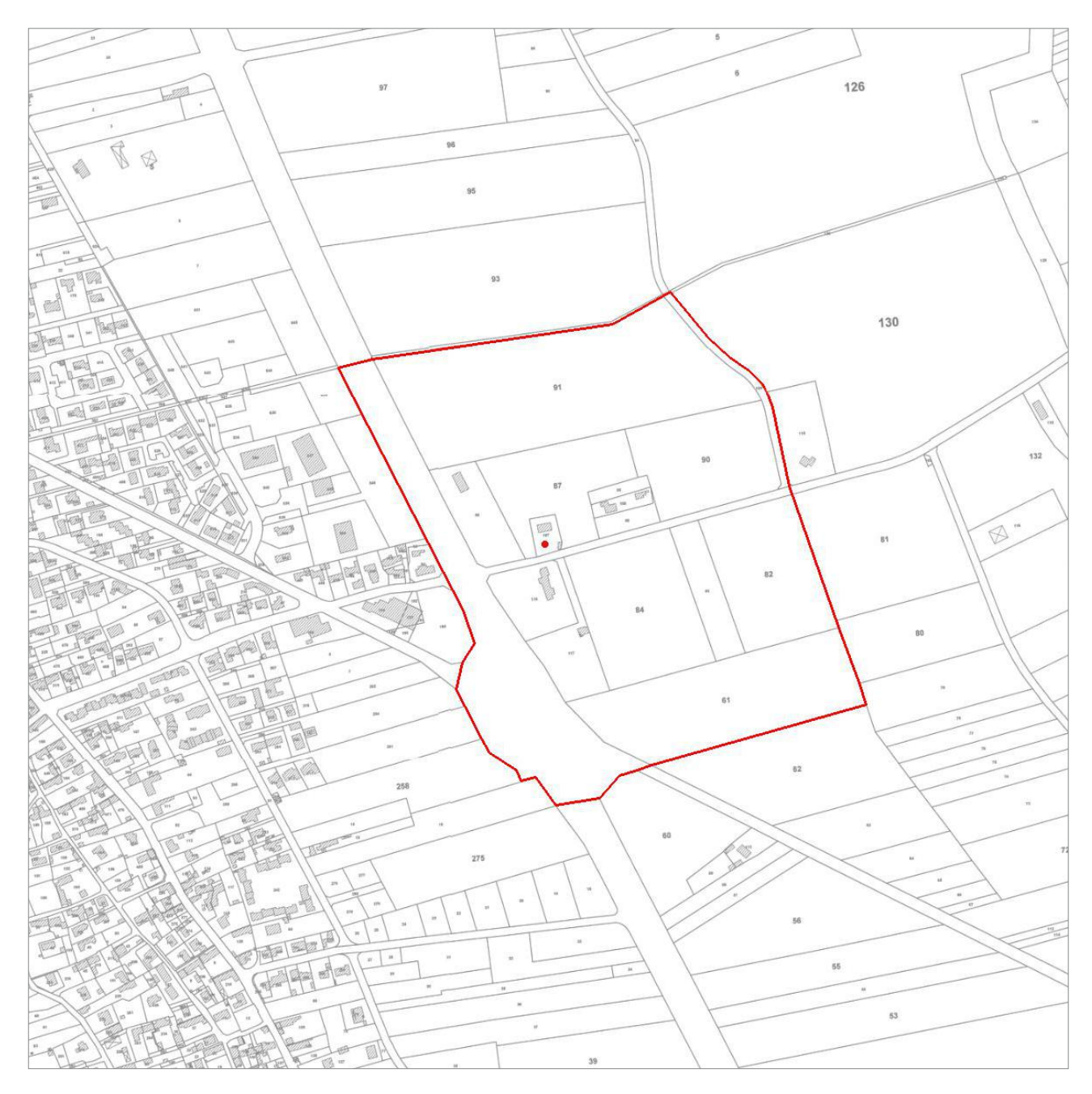

Périmètre délimité des abords

#### **Annexe**

 $\frac{1}{2}$ 

Arrêté d'inscription au titre des monuments historiques du Moulin de la Plaine.

MINISTERE CULTURELLES EALDER

**ARINISTERS DE LA COLTURE IT DE L'EST. COME SENT** 

RÉPUBLIQUE FRANÇAISE

## ARRÊTÉ

Le Ministre des Affaires culturelles de la CUL-Uni et de l'airl Uni .......

Vu la loi du 34 Décembre 1913 cur les l'onu ents l'istoriques,<br>noterment l'article 2, modifiée et communitée par les lois d'ORATIMENTS DE FRAMENTS DE FRAMENTS DE FRAMENTS DE FRAMENTS Vu la loi du 34 Décembre 1913 cur loi politic par les lois 7647/77 Vu la moternent l'article 1, rollitic et complitio par les lois 7547/77 VVV 23 Juillet 1927, 27 Août 1941, 25 l'évrier 1943, 24 Lai 1957 R GENER DE FRANCE 27.FEV. 1978

I COURRIER - ARRIVEE

## ARRETE

Article fer - Est inscrit sur l'Inventaire Sunnlánontaire des . ontwents aittoriques le moulin à vent éit ". oulin de la .laine". au lieu-dit "La Cornière" à l'ANGRE (Vensée), rijurant au codestre, soction 2B, sous le nunéro 107 d'une contenance de 10 ares 40 centieres, 

RYOGYOSZNAK NA NASZ (PARTI A SZTANI A SZTANI A SZTANI A SZTANI A SZTANI A SZTANI A SZTANI A SZTANI A SZTANI A S burean des hypotièques desilla D'ULC d' (Venice) le 28 Janvier 1957, volume 1736, numberos 58 et 59.

Article 2 - La présent arrêté sora publié au Dureau des Mypothèques de 1: Litu.tion de l'inteuble inscrit.

Article 3 - Il sera notifié en Prifet du départe ent, au lidre de la commune et su pro riétaire intéretois, sui seront responsables, chacun en ce qui le conserne, de son exicution.

## PARIS, 10 -6 OCT 1977

Pour te Ministration aux deligurium p Pire University Constitutional Committee te Directeur aujustrice l'architecture R. BOCQUET

UDAP de la Vendée Bâtiment préfectoral Merlet - 31, rue Delille - 85000 La Roche-sur-Yon

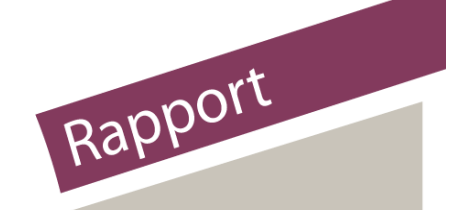

# Servitude AC2

## **Servitudes relatives aux sites inscrits et classés**

## **insérer votre image ici**

Direction de l'Habitat, de l'Urbanisme et des Paysages Sous-Direction de la Qualité du cadre de Vie Date 31/08/15

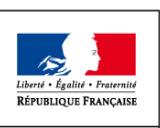

MINISTÈRE DU LOGEMENT,<br>DE L'ÉGALITÉ **DES TERRITOIRES** ET DE LA RURALITÉ

## **SERVITUDES DE TYPE AC2**

## **SITES INSCRITS ET CLASSÉS**

Servitudes reportées en annexe de l'article R. 126-1 du Code de l'urbanisme dans les rubriques :

**I - Servitudes relatives à la conservation du patrimoine B - Patrimoine culturel b) Monuments naturels et sites**

## **1 - Fondements juridiques**

## **1.1 - Définition**

Font l'objet de mesures d'inscription sur une liste départementale ou de classement, les monuments naturels et les sites dont la conservation ou la préservation présente, au point de vue artistique, historique, scientifique, légendaire ou pittoresque, un intérêt général.

**L'inscription** soit concerne des monuments naturels ou des sites méritant d'être protégés mais ne présentant pas un intérêt remarquable suffisant pour justifier leur classement, soit constitue une mesure conservatoire avant un classement. Elle peut également constituer un outil adapté à la préservation du petit patrimoine rural dans des secteurs peu soumis à une pression foncière. Enfin, elle vise de plus en plus souvent à protéger, en accompagnement d'un classement, les enclaves et les abords d'un site classé.

**Le classement** offre une protection forte en interdisant, sauf autorisation spéciale, la réalisation de tous travaux tendant à modifier ou détruire l'aspect du site.

#### **Sites inscrits.**

L'inscription entraîne, sur les terrains compris dans les limites fixées par l'arrêté, l'obligation pour les intéressés de ne pas procéder à des travaux autres que ceux d'exploitation courante en ce qui concerne les fonds ruraux et d'entretien normal en ce qui concerne les constructions sans avoir avisé, quatre mois à l'avance, l'administration de leur intention. L'architecte des bâtiments de France (ABF) est consulté sur tout projet de travaux en site inscrit. Cet avis simple est réputé donné faute de réponse dans le délai de deux mois, à l'exception des permis de démolir où l'avis de l'ABF est un avis conforme.

L'inscription a également pour conséquence :

- de soumettre à déclaration préalable l'édification d'une clôture (art. R. 421-12 du code de l'urbanisme) ;

- de rendre obligatoire le permis de démolir pour toute démolition de construction (art. R 421-28 du code de l'urbanisme);

- d'interdire la publicité sauf dérogation prévue par un règlement local de publicité (art. L. 581-8 du code de l'environnement);

- d'interdire le camping pratiqué isolément ainsi que la création de terrains de camping, sauf dérogation accordée, après avis de l'architecte des bâtiments de France et de la commission départementale de la nature, des paysages et des sites, par l'autorité compétente (art. R. 111-42 du code de l'urbanisme);

- d'interdire l'installation des caravanes, quelle qu'en soit la durée(art. R. 111-38 du code de l'urbanisme).

Servitude AC2 – Servitudes relatives aux sites inscrits et classés – 07/12/15

#### **Sites classés.**

Les monuments naturels ou les sites classés ne peuvent ni être détruits ni être modifiés dans leur état ou leur aspect sauf autorisation spéciale délivrée en fonction de l'importance des travaux :

- par le ministre chargé des sites après avis de la commission départementale de la nature, des paysages et des sites;

- par le préfet de département après avis de l'architecte des bâtiments de France.

En outre, toute aliénation suppose l'information de l'acquéreur et la notification au ministre chargé des Sites dans un délai de 15 jours.

Le classement a également pour conséquence :

- de rendre obligatoire, lors de la création de lignes électriques nouvelles ou de réseaux téléphoniques nouveaux, l'enfouissement des réseaux électriques ou téléphoniques ou, pour les lignes électriques d'une tension inférieure à 19 000 volts, l'utilisation de techniques de réseaux torsadés en façade d'habitation (article L. 341-11 du code de l'environnement) ;

- d'appeler le ministre chargé des sites à présenter ses observations préalablement à l'ouverture de toute enquête aux fins d'expropriation pour cause d'utilité publique ;

- d'interdire l'acquisition par prescription de droit de nature à modifier son caractère ou à changer l'aspect des lieux ;

- de conditionner l'établissement d'une servitude conventionnelle à l'agrément du ministre chargé des sites ;

- d'interdire la publicité ;

- d'interdire le camping pratiqué isolément ainsi que la création de terrains de camping, sauf dérogation accordée par l'autorité administrative après avis de la commission départementale de la nature, des paysages et des sites (art. R. 111-42 du code de l'urbanisme) ;

- d'interdire l'installation des caravanes, quelle qu'en soit la durée (art. R. 111-38 du code de l'urbanisme).

#### **Zones de protection des sites créées en application de l'article 17 de la loi du 2 mai 1930 modifiée.**

L'article 17 de la loi du 2 mai 1930 modifiée a été abrogé par l'article 72 de la loi n° 83-8. Cependant, en application de l'article L. 642-9 du code du patrimoine « Les zones de protection créées en application des articles 17 à 20 et 28 de la loi du 2 mai 1930 ayant pour objet de réorganiser la protection des monuments naturels et des sites de caractère artistique, historique, scientifique, légendaire ou pittoresque continuent à produire leurs effets jusqu'à leur suppression ou leur remplacement par des zones de protection du patrimoine architectural, urbain et paysager ou des aires de mise en valeur de l'architecture et du patrimoine ».

## **1.2 - Références législatives et réglementaires**

#### **Anciens textes :**

Loi n°1930-05-02 du 2 mai 1930 ayant pour objet de réorganiser la protection des monuments naturels et des sites de caractère artistique, historique, scientifique, légendaire ou pittoresque; modifiée ;

Décret n°69-607 du 13 juin 1969 portant application des articles 4 et 5-1 de la loi modifiée du 2 mai 1930 sur la protection des sites.

Articles L. 341-1 à L. 341-15-1 et R. 341-1 et suivants du code de l'environnement.

## **1.3 - Procédures d'instauration, de modification et de suppression**

#### **Sites inscrits.**

1. L'initiative de l'inscription appartient à la commission départementale de la nature, des paysages et des sites. Cette dernière peut être sollicitée par l'administration, une collectivité, un particulier ou une association ;

2. Le préfet communique alors la proposition d'inscription à l'inventaire des sites et monuments naturels, pour avis du conseil municipal, aux maires des communes dont le territoire est concerné par le projet. En Corse, cette proposition d'inscription est communiquée par le président du conseil exécutif ;

3. Passé un délai de trois mois et en l'absence de réponse, l'avis du conseil municipal est réputé favorable ;

4. Enquête publique réalisée conformément au chapitre III du titre II du livre Ier du code de l'environnement ;

5. L'inscription est prononcée par arrêté du ministre chargé des sites, après consultation de la commission départementale de la nature, des paysages et des sites sans que l'accord des propriétaires concernés ne soit requis. En Corse, l'inscription est prononcée par délibération de l'assemblée de Corse, après avis du représentant de l'État ;

6. L'arrêté (ou la délibération) prononçant l'inscription sur la liste est notifié par le préfet (ou le président du conseil exécutif) aux propriétaires du monument naturel ou du site sous peine que la décision ne leur soit pas opposable. Toutefois, une mesure générale de publicité est prévue lorsque le nombre de propriétaires intéressés par l'inscription d'un même site ou monument naturel est supérieur à cent ou lorsque l'administration est dans l'impossibilité de connaître l'identité ou le domicile des propriétaires (publication dans deux journaux, dont au moins un quotidien; affichage en mairie) ;

7. L'arrêté (ou la délibération) prononçant l'inscription est ensuite publié au recueil des actes administratifs de la préfecture (ou de la collectivité territoriale) ;

8. La décision d'inscription et le plan de délimitation du site sont reportés aux plans locaux d'urbanisme (PLU) ou aux plans d'occupation des sols du territoire concerné et constitue ainsi une servitude.

La désinscription totale ou partielle d'un site inscrit jugé irréversiblement dégradé nécessite une levée d'inscription par application de la règle du parallélisme des formes.

#### **Sites classés.**

1. Saisine de la commission supérieure des sites, perspectives et paysages d'une demande de classement et renvoi à la commission départementale aux fins d'instruction et, le cas échéant, de proposition de classement. En cas d'urgence, le ministre chargé des sites fixe à la commission départementale un délai pour émettre son avis. Faute d'avis dans ce délai, le ministre consulte la commission supérieure et donne à la demande la suite qu'elle comporte.

2. Consultation du comité de massif concerné dans les zones de montagne.

3. Enquête publique réalisée conformément au chapitre III du titre II du livre Ier du code de l'environnement ouverte et organisée par un arrêté du préfet :

- Outre les documents et pièces listés à l'article R. 123-8, le dossier soumis à enquête publique comprend :

- un rapport de présentation comportant une analyse paysagère, historique et géomorphologique du site, les objectifs du classement et, éventuellement, des orientations de gestion ;
- les prescriptions particulières de classement, le cas échéant ;
- un plan de délimitation du site à classer ;
- les plans cadastraux correspondants.

- Pendant la durée de l'enquête, les propriétaires concernés peuvent faire connaître leur opposition ou leur consentement au projet de classement, soit par une mention consignée sur le registre de l'enquête, soit par lettre recommandée avec demande d'avis de réception adressée au commissaire enquêteur ou au président de la commission d'enquête au siège de l'enquête. A l'expiration de ce délai, le silence du propriétaire équivaut à un défaut de consentement. Toutefois, lorsque l'arrêté de mise à l'enquête a été personnellement notifié au propriétaire, son silence à l'expiration du délai équivaut à un accord tacite.

4. Classement par arrêté du ministre chargé des sites ou décret en Conseil d'État selon les cas énumérés aux articles L. 341-4 à L. 341-6 du code de l'environnement.

5. Publication, par le service local chargé des sites, au bureau des hypothèques de la situation de l'immeuble classé.

6. Publication de la décision de classement au Journal officiel.

7. Notification de la décision de classement au propriétaire si elle comporte des prescriptions particulières tendant à modifier l'état ou l'utilisation des lieux. Cette notification s'accompagne de la mise en demeure d'avoir à mettre les lieux en conformité avec ces prescriptions particulières.

8. Annexion de la décision de classement et le plan de délimitation du site sont reportés aux plans locaux d'urbanisme (PLU) ou aux plans d'occupation des sols du territoire concerné et constitue ainsi une servitude.

Le déclassement total ou partiel d'un monument ou d'un site classé est prononcé, après avis de la commission supérieure des sites, par décret en Conseil d'État ou par arrêté en vertu de la règle du parallélisme des formes. Le déclassement est notifié aux intéressés et publié au bureau des hypothèques de la situation des biens, dans les mêmes conditions que le classement.

Il existe une procédure exceptionnelle, l'instance de classement. Elle est déclenchée par un courrier du ministre en charge des sites notifié aux propriétaires concernés. Tous les effets du classement s'appliquent immédiatement, mais de manière éphémère puisque la durée de validité de l'instance de classement est de un an. Ce délai est destiné à permettre le déroulement de la procédure de classement, lorsqu'une menace grave et imminente est identifiée.

## **1.4 - Logique d'établissement**

#### **1.4.1 - Les générateurs**

Les monuments naturels et les sites inscrits ou classés au titre de la protection des sites.

#### **1.4.2 - Les assiettes**

Les assiettes sont définies par des plans de délimitation annexés à la décision d'inscription ou de classement.

## **1.5 - Identification des référents**

#### **1.5.1 - Gestion de la catégorie de SUP**

Le gestionnaire de la SUP est le Ministère de l'Écologie et du Développement Durable et de l'Énergie.

La vérification de la concordance de la donnée numérisée avec l'acte qui a institué la servitude est assurée par l'inspecteur des sites au sein de la direction régionale de l'environnement, de l'aménagement et du logement

#### **1.5.2 - Référent métier**

Ministère de l'Écologie et du Développement Durable et de l'Énergie

Bureau métier : Bureau des sites et espaces protégés : DGALN/DHUP/QV1

Contact : [Qv1.Qv.Dhup.Dgaln@developpement-durable.gouv.fr](mailto:Qv1.Qv.Dhup.Dgaln@developpement-durable.gouv.fr)

## **1.6 - Restriction Défense**

Aucune restriction Défense pour cette catégorie de servitude.

La SUP peut être diffusée, visible et téléchargeable dans la totalité de ces détails.

## **2 - Processus de numérisation**

*Pour les termes techniques (téléversement, publication, validation...) se référer au glossaire dans le Document de présentation sur les Servitudes d'Utilité Publique.* 

### **2.1 - Responsable de la numérisation**

#### - **Qui produit la donnée numérisée ?**

Les SUP de la catégorie AC2 sont numérisées par la DREAL/DRIEE/DEAL ou la DDT(M) en fonction de l'organisation territoriale des services. En fonction de l'organisation des services, la SUP est téléversée et publiée dans le SI par la DREAL/DEAL ou les DDT(M).

Servitude AC2 – Servitudes relatives aux sites inscrits et classés – 07/12/15

- **Qui vérifie et valide la cohérence de la donnée numérisée par rapport à la base légale ?** Les responsables de la validation de la SUP de la catégorie AC2 sont les inspecteurs des sites en DREAL, qui vérifient la concordance de la donnée numérisée avec l'acte qui a institué la servitude.

## **2.2 - Processus de numérisation et de téléversement**

*Ce processus de numérisation est une proposition qui peut évoluer en fonction de l'organisation des services et de la coordination D(R)EAL-DDT(M).*

Le responsable de la validation avertit le responsable de la numérisation de l'institution d'une nouvelle SUP.

#### **1 Récupérer les données existantes**

#### *Attention : aucune SUP ne peut être publiée dans le Géoportail de l'urbanisme, ou communiquée via le porter à connaissance, sans son acte générateur.*

Quand il ne les a pas en sa possession, le responsable de la numérisation collecte les données (couches géographiques et actes).

#### - **Où récupérer les données numérisées au standard COVADIS 2.0 ?**

Quand elle ne les a pas en sa possession, la DDT se rapproche de sa DREAL afin de récupérer les données déjà numérisées au standard COVADIS 2.0 (couches géographiques et actes). Remarque importante : le caractère inscrit ou classé est exclusif, les assiettes de sites inscrits sont donc trouées à l'endroit des assiettes de sites classés

#### - **Où récupérer les données numérisées dans un format non convertible ?**

Même si ces données ne sont pas au bon format, elles pourront éventuellement être utilisées pour la numérisation de la SUP. Les données numérisées à un format autre que le CNIG sont le cas échéant également disponibles après de la DDT ou de la DREAL.

#### **2 Compléter les données**

Si elle ne les a pas en sa possession, la DDT récupère auprès de sa DREAL les actes instituant la SUP et numérise les actes non encore dématérialisés. (Ou bien, selon l'organisation des services, la DREAL rassemble les actes instituant la SUP et numérise les actes non encore dématérialisé.) Pour information, tous les actes sont disponibles à la DGALN (DGALN/DHUP/QV1) et la DREAL peut donc se rapprocher de la DGALN si elle estime en avoir besoin.

#### **3 Produire la SUP au format numérique**

Lorsque c'est possible, le responsable de la numérisation convertit les données au Standard CNIG à l'aide du géoconvertisseur mis à disposition par le CEREMA. Si les données collectées sont incomplètes ou n'ont pas pu être converties au format CNIG, le responsable de la numérisation numérise la SUP et l'acte générateur en respectant le Standard CNIG (cf. § Bases méthodologiques de numérisation)

#### **4 Vérifier la numérisation de la SUP**

#### *Attention : Aucune SUP ne pourra être téléversée dans Géo-IDE ou publiée sur le Géoportail de l'urbanisme avant la vérification et la validation de la cohérence de la donnée numérisée par rapport à la base légale.*

Le responsable de la numérisation transmet la SUP numérisée au responsable de la validation qui la prévisualise et la valide.

Concernant la fiabilité des objets géographiques, de nombreuses irrégularités sont constatées. Il en résulte la proposition de protocole de contrôle pour les DREAL :

- Vérifier et corriger les polygones identifiés comme non conformes par l'outil de QGIS ;
- Utiliser les outils d'ajustement des limites de polygones de Mapinfo ou de QGIS
- Vérifier que les sites inscrits ne comprennent pas de surfaces couvertes par un classement ;
- Ajuster le cas échéant les limites de sites sur les limites de régions ;
- Se mettre d'accord avec la ou les DREAL concernée(s) lors de la saisie d'un site interrégional.

#### **5 Réaliser la fiche de métadonnées**

Cette tâche doit se faire en respectant les consignes de saisie des métadonnées établies par le **standard CNIG** (cf. § Bases méthodologiques de numérisation)

#### **6 Tester la conformité de la numérisation au standard CNIG**

Le responsable de la numérisation effectue un contrôle de conformité via le validateur du Géoportail de l'urbanisme.

#### **7 Téléverser la SUP dans le SI**

Le responsable de la numérisation téléverse la SUP dans Geo-IDE, Prodige ou Carmen2.

#### **8 Publier la SUP dans le GPU**

Le responsable de la numérisation publie la SUP sur le Géoportail de l'urbanisme et avertit le responsable de la validation que la SUP est publiée sur le GPU.

## **2.3 - Fréquence de la numérisation**

Il est recommandé que chaque SUP nouvellement créée de la catégorie AC2 soit numérisée dans les meilleurs délais et si possible dans un délai maximum d'un an après la publication de l'acte l'instituant.

## **3 - Bases méthodologiques de numérisation**

## **3.1 - Ressources documentaires**

Les ressources concernant la numérisation suivant le Standard CNIG SUP sont disponibles sur la [page du CNIG dédiée à la dématérialisation des SUP et documents d'urbanisme.](http://cnig.gouv.fr/?page_id=2732)

## **3.2 - Définition géométrique**

#### **Le générateur :**

Le générateur est de type surfacique : il s'agit du contour du monument naturel ou du site inscrit ou classé. On retient le périmètre du site lorsqu'il s'agit d'une surface identifiée, ou la surface occupée par les objets ou série d'objets isolés dont le périmètre n'a pas fait l'objet d'une description et n'est pas cartographié.

Sa représentation s'effectue à l'aide d'un polygone. Dans le cas d'un site de très petite surface, par convention, une forme et une taille conventionnelle minimale seront utilisées : un carré de 10m par 10m.

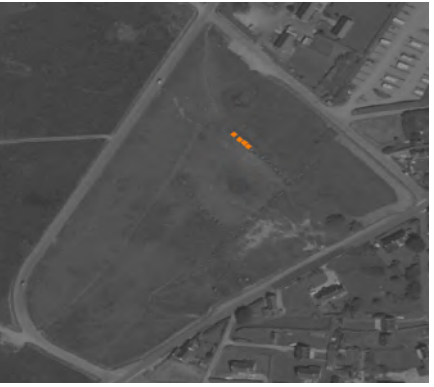

( ex. : alignement de menhirs) (ex. : parc remarquable)

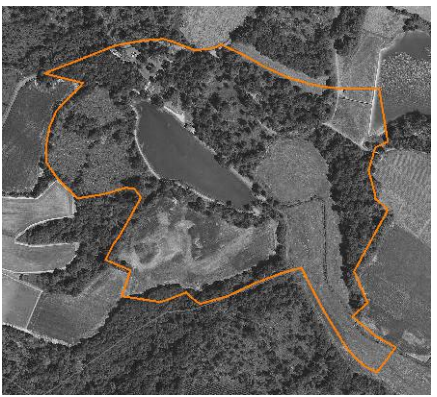

#### **L'assiette :**

Pour cette servitude, le générateur et l'assiette se superposent et se confondent.

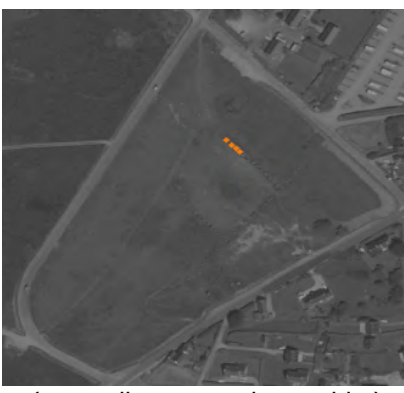

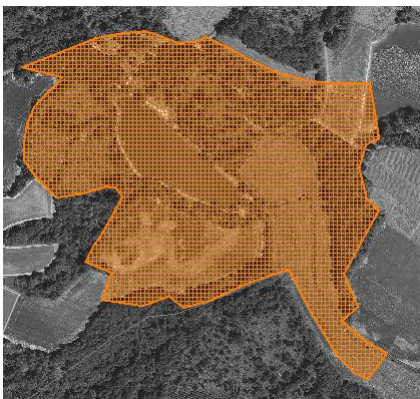

( ex. : alignement de menhirs) (ex. : délimitation d'un parc remarquable)

## **3.3 - Référentiels géographiques et niveau de précision**

Référentiels : On utilisera le référentiel parcellaire et/ou les éléments ponctuels de la BD topo.

Précision : Échelle de saisie maximale, le cadastre Échelle de saisie minimale, le 1/25000 Métrique voire décamétrique pour les sites de grande emprise

## **3.4 - Méthodologie de numérisation**

Pour rappel : la SUP doit être numérisée conformément au standard CNIG

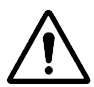

Pour certains sites, des éléments peuvent faire défaut au point d'empêcher le report du périmètre sur le cadastre, à la parcelle, avec certitude. Il peut s'agir de la non détention de l'acte ou bien d'une difficulté d'interprétation de celui-ci.

Lorsque c'est le cas, il convient de retenir un tracé élargi qui inclue totalement le site concerné par la servitude. C'est ce périmètre majoré qui est publié sur le portail. Dans ce cas de figure, le nom du site est mentionné dans les métadonnées sous le titre : « liste des sites pour lesquels une consultation de l'acte est indispensable pour préciser le périmètre exact de la servitude. » Ces cas doivent rester limités et être résorbés dès que possible.

Par la suite lorsque l'administration sera en mesure de préciser le tracé, il sera rectifié afin de lever autant que possible les incertitudes.

#### **3.4.1 - Numérisation du générateur**

2 types de primitives géométriques sont permis pour les générateurs de SUP AC2 :

- un point : correspondant au centroïde d'un monument naturel (ex. : un menhir),

- un polygone : correspondant au tracé d'un site naturel de type surfacique (ex. : un parc remarquable).

Remarque : Plusieurs générateurs et types de générateurs sont possibles pour une même servitude AC2 (ex. : alignement de menhirs et son parc remarquable)

#### **3.4.2 - Numérisation de l'assiette**

2 types d'assiette sont possibles pour une SUP AC2 :

- un point : correspondant au centroïde d'un monument naturel (ex. : un menhir),

- une surface : correspondant à la délimitation du site ou du monument naturel (ex. : un parc remarquable).

#### **Identité géométrique de l'assiette et du générateur**

Pour la catégorie de SUP AC2, le générateur et l'assiette se superposent et se confondent, y compris pour les générateurs ponctuels.

#### **3.4.3 - Numérisation des informations attributaires**

#### Catégorie : **AC2**

Attribut supplémentaire sur le générateur : attribut **TYPE** codé sur **10 caractères** avec 2 valeurs possibles : **Inscrit - Classé**

Se reporter au paragraphe « règles de nommage des objets » dans le Standard CNIG SUP.

L'ajout du nom de commune dans le nom de la SUP est optionnel car un site n'est pas nécessairement rattaché à une seule commune.

On ajoute la date de l'arrêté dans la dénomination de l'acte : **AC2\_[nom de la servitude][date de l'arrêté]\_act.pdf**

La catégorie AC2 ne nécessite pas de nommage spécifique des assiettes : **AC2\_[nomsup]\_ass**

#### **3.4.4 - Particularités de numérisation des actes**

Aucune particularité pour la catégorie AC2 : les actes instituant les servitudes sont numérisés dans leur intégralité.

#### **3.4.5 - Création de la fiche de métadonnées**

Se reporter aux « Consignes de saisie des métadonnées INSPIRE pour les servitudes d'utilité publique » disponibles sur la [page du CNIG dédiée à la dématérialisation des SUP et documents](http://cnig.gouv.fr/?page_id=2732) [d'urbanisme.](http://cnig.gouv.fr/?page_id=2732)

L'ensemble des noms des sites dont le périmètre n'est pas reporté à l'échelle cadastrale avec une totale fiabilité doit être listé sous l'intitulé : « liste des sites pour lesquels une consultation de l'acte est indispensable pour préciser le périmètre exact de la servitude. »

## **3.5 - Symbolisation**

Se reporter au **Standard CNIG SUP** 

## **4 - Système d'information**

La SUP est accessible et téléchargeable dans les SI : Géo-IDE et Géoportail de l'urbanisme

## **5 - Informations du référent métier**

Les périmètres existent auprès des DREAL. En l'absence d'un système d'information dédié, envisagé à moyen termes, ces couches sont gérées à l'initiative de chaque DREAL.

L'enquête 2015 sur la dématérialisation des documents d'urbanisme et des SUP révèle :

- La SUP AC2 fait partie, avec les I7 et PM1, des catégories majoritairement numérisées.
- Les SUP AC2 sont numérisées dans 96% des DDT et dans 100 % des DREAL, sauf les actes.
- Elles sont numérisées au standard CNIG ou COVADIS SUP dans 52% des cas

## **Ministère du Logement,<br>de l'Égalité des territoires** et de la Ruralité

Tél. 01 40 81 21 22 www.territoires.gouv.fr

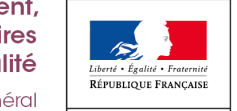

MINISTÈRE<sup>1</sup> dex **bu** Logement, i
# PROTECTION DES SITES NATURELS ET URBAINS

### I. - GÉNÉRALITÉS

Servitudes de protection des sites et monuments naturels (réserves naturelles).

Loi du 2 mai 1930 modifiée et complétée par la loi du 27 août 1941, l'ordonnance du 2 novembre 1945, la loi du 1<sup>er</sup> juillet 1957 (réserves foncières, art. 8-1), l'ordonnance du 23 août 1958, loi nº 67-1174 du 28 décembre 1967.

Loi nº 79-1150 du 29 décembre 1979 relative à la publicité, aux enseignes et préenseignes, complétée par la loi nº 85-729 du 18 juillet 1985 et décrets d'application nºs 80-923 et 80-924 du 21 novembre 1980, nº 82-211 du 24 février 1982, nº 82-723 du 13 août 1982, nº 82-1044 du 7 décembre 1982.

Loi nº 83-8 du 7 janvier 1983 relative à la répartition de compétences entre les communes, les départements, les régions et l'Etat.

Loi nº 83-360 du 12 juillet 1983 relative à la démocratisation des enquêtes publiques et à la protection de l'environnement.

Décret nº 69-607 du 13 juin 1969 portant application des articles 4 et 5-1 de la loi du 2 mai 1930 modifiée.

Décret nº 69-825 du 28 août 1969 portant déconcentration et unification des organismes consultatifs en matière d'opération immobilières, d'architecture et d'espaces protégés (modifiés par décrets des 21 mars 1972, 6 mai 1974 et 14 mai 1976).

Décret nº 79-180 du 6 mars 1979 instituant les services départementaux de l'architecture.

Décret nº 79-181 du 6 mars 1979 instituant des délégués régionaux à l'architecture et à l'environnement.

Décret nº 85-467 du 24 avril 1985 relatif au statut particulier du corps des inspecteurs généraux des monuments historiques chargés des sites et paysages.

Décret nº 88-1124 du 15 décembre 1988 relatif à la déconcentration de la délivrance de certaines autorisations requises par la loi du 2 mai 1930 dans les sites classés ou en instance de classement.

Code de l'urbanisme, articles L. 410-1, L. 421-1, L. 422-2, L. 430-8, R. 410-4, R. 410-13, R. 421-19, R. 421-36, R. 421-38-5, R. 421-38-6, R. 421-38-8, R. 422-8, R. 430-10, R. 430-12, R. 430-15-7, R. 430-26, R. 430-27, R.

Circulaire du 19 novembre 1979 relative à l'application du titre II de la loi nº 67-1174 du 28 décembre 1967 modifiant la loi du 2 mai 1930 sur les sites.

Circulaire nº 88-101 du 19 décembre 1988 relative à la déconcentration de la délivrance de certaines autorisations requises par la loi du 2 mai 1930.

Circulaire du 2 décembre 1977 (ministère de la culture et de l'environnement) relative au report des servitudes d'utilité publique concernant les monuments historiques et les sites, en annexe des plans d'occupation des sols.

Circulaire nº 80-51 du 15 avril 1980 (ministère de l'environnement et du cadre de vie) relative à la responsabilité des délégués régionaux à l'architecture et à l'environnement en matière de protection des sites, abords et paysages.

Ministère de l'équipement, du logement, des transports et de la mer, direction de l'architecture et de l'urbanisme (sous-direction des espaces protégés).

### II. - PROCÉDURE D'INSTITUTION

### A. – PROCÉDURE

#### a) Inscription sur l'inventaire des sites (Décret nº 69-603 du 13 juin 1969)

Sont susceptibles d'être portés sur cet inventaire, les monuments naturels et les sites qui ne présentent pas un intérêt exceptionnel mais dont l'évolution doit être rigoureusement suivie sur le plan paysager, non seulement du point de vue de la qualité de l'architecture, mais également de nombreux autres composants du paysage. L'autorité administrative a le pouvoir d'inscrire sur<br>l'inventaire des sites, non seulement les terrains présentant en eux-mêmes du point de vue historique, scientifique, légendaire ou pittoresque un intérêt général, mais aussi dans la mesure où la nature du site le justifie, les parcelles qui contribuent à la sauvegarde de ces sites (Conseil d'Etat, 10 octobre 1973, S.C.I. du 27-29, rue Molitor : Dr. adm. 1973, nº 324).

Cette procédure peut ouvrir la voie à un classement ultérieur.

L'inscription est prononcée par arrêté du ministre dans les attributions duquel le site se trouve place, sur proposition ou après avis de la commission départementale des sites.

Le consentement des propriétaires n'est pas demandé (Conseil d'Etat, 13 mars 1935, époux Moranville : leb., p. 325 ; 23 février 1949, Angelvy : leb., p. 767), mais l'avis de la (ou les) commune(s) intéressée(s) est requis avant consultation de la commission départementale des sites.

Si le maire ne fait pas connaître au préfet la réponse du conseil municipal dans le délai de trois mois à compter de la réception de la demande d'avis, cette réponse est réputée favorable (art. 1<sup>er</sup> du décret du 13 juin 1969).

L'arrêté ne comporte pas nécessairement la liste des parcelles cadastrales inscrites sur l'inventaire ; des limites naturelles dès lors qu'elles s'appuient sur une délimitation cadastrale (rivières, routes...) peuvent être utilisées.

S'agissant de la motivation de l'arrêté, le Conseil d'Etat dans une décision du<br>26 juillet 1985, Mme Robert Margat (Dr. adm. 1985, n° 510), confirmée par une autre décision<br>en date du 7 novembre 1986 Geouffre de la Pradel sion n'avait pas à être motivée. Cette jurisprudence doit être transposée pour la procédure d'inscription sur l'inventaire des sites.

#### b) Classement du site

Sont susceptibles d'être classés, les sites dont l'intérêt paysager est exceptionnel et qui méritent à cet égard d'être distingués et intégralement protégés et les sites présentant un caractère remarquable, qu'il soit artistique, historique, scientifique, légendaire ou pittoresque, qu'il convient de maintenir en l'état sauf si le ministre, dans les attributions duquel le site se trouve placé, autorise expressément la modification.

L'initiative du classement peut émaner de la commission départementale des sites.

Le classement est prononcé après enquête administrative dirigée par le préfet et après avis de la commission départementale des sites.

Le préfet désigne le chef de service chargé de conduire la procédure et fixe la date à laquelle celle-ci doit être ouverte et sa durée qui est comprise entre quinze et trente jours.<br>Pendant la période de vingt jours consécutive à la fin de l'enquête, toute personne concernée par le projet peut faire valoir ses observations.

L'arrêté indique les heures et les lieux où le public peut prendre connaissance du projet de classement qui comporte une notice explicative contenant l'objet de la mesure de protection et éventuellement les prescriptions particulières de classement et un plan de délimitation du site.

Cet arrêté est inséré dans deux journaux dont au moins un quotidien dont la distribution est assurée dans les communes intéressées. Il est en outre publié dans ces communes par voie d'affichage (art. 4 du décret du 13 juin 1969).

Lorsque les propriétaires ont donné leur consentement, le classement est prononcé par arrêté du ministre compétent (classement amiable) sans que l'avis de la commission supérieure des sites soit obligatoire.

Si le consentement de tous les propriétaires n'est pas acquis, le classement est prononcé après avis de la commission supérieure des sites, par décret en Conseil d'Etat (classement d'office).

Lorsque le site est compris dans le domaine public ou privé de l'Etat, le ministre dans les attributions duquel le site se trouve placé et le ministre des finances donnent leur accord, le site est classé par arrêté du ministre compétent. Dans le cas contraire (accords non obtenus), le classement est prononcé par décret en Conseil d'Etat.

Lorsque le site est compris dans le domaine public ou privé d'un département, d'une commune ou appartient à un établissement public, le classement est prononcé par arrêté du ministre compétent si la personne publique propriétaire consent à ce classement. Dans le cas contraire, il est prononcé par décret en Conseil d'Etat après avis de la commission supérieure des sites.

Le classement d'un lac privé ou d'un cours d'eau dont le lit est propriété privé, nécessite, lorsqu'il peut produire une énergie électrique permanente (été comme hiver) d'au moins 50 kilowatts, l'avis des ministres intéressés (art. 6 et 8 de la loi du 2 mai 1930).

Cet avis doit être formulé dans un délai de trois mois. En cas d'accord entre les ministres, le classement est prononcé par arrêté, dans le cas contraire par décret en Conseil d'Etat.

La protection d'un site ou d'un monument naturel peut faire l'objet d'un projet de classement. Dans ce cas, les intéressés sont invités à présenter leurs observations. Pour ce faire, une enquête publique est prévue, dont les modalités sont fixées par le décret du 13 juin 1969 dans son article 4.

### c) Zones de protection (Titre III, loi du 2 mai 1930)

La loi du 2 mai 1930 dans son titre III avait prévu l'établissement d'une zone de protection autour des monuments classés ou des sites classés ou inscrits, lorsque la protection concernait des paysages très étendus et que leur classement aurait dépassé le but à atteindre ou encore aurait été trop onéreux.

La loi nº 83-8 du 7 janvier 1983 abroge les articles 17 à 20 et 28 de la loi du 2 mai 1930, relatifs à la zone de protection de cette loi. Toutefois, les zones de protection créées en application de la loi de 1930 continuent à produire leurs effets jusqu'à leur suppression ou leur remplacement par des zones de protection du patrimoine architectural et urbain.

### B. - INDEMNISATION

#### a) Inscription sur l'inventaire des sites

Aucune indemnité n'est prévue compte tenu qu'il s'agit de servitudes peu gênantes pour les propriétaires.

#### b) Classement

Peut donner lieu à indemnité au profit des propriétaires s'il entraîne une modification de l'état ou de l'utilisation des lieux déterminant un préjudice direct, matériel et certain.<br>La demande doit être présentée par le propriétaire dans le délai de six mois à dater de la mise en demeure.

A défaut d'accord amiable, l'indemnité est fixée par le juge de l'expropriation.

#### c) Zone de protection

L'indemnité est prévue comme en matière de classement, mais le propriétaire dispose d'un délai d'un an après la notification du décret pour faire valoir ses réclamations devant les tribunaux judiciaires.

### C. - PUBLICITÉ

#### a) Inscription sur l'inventaire des sites

Insertion de l'arrêté prononçant l'inscription dans deux journaux dont au moins un quotidien dont la distribution est assurée dans les communes intéressées.

L'insertion est renouvelée au plus tard le dernier jour du mois qui suit la première publication.

Affichage en mairie et à tout autre endroit habituellement utilisé pour l'affichage des actes publics, pour une durée qui ne peut être inférieure à un mois.

Publication annuelle au *Journal officiel* de la République française et insertion au recueil des actes administratifs du département.

La décision d'inscription est notifiée aux propriétaires (lorsque leur nombre est inférieur à cent) des parcelles concernées, faute de quoi la décision ne leur serait pas opposable (Conseil d'Etat, 6 octobre 1976, ministre des aff. cult. et assoc. des habitants de Roquebrune ; Conseil d'Etat, 14 décembre 1981, Société centrale d'affichage et de publicité : Leb., p. 466).

Une publicité collective peut être substituée à la notification individuelle dans les cas où le nombre de propriétaires est supérieur à cent ou lorsque l'administration est dans l'impossibilité de connaître l'identité ou le domicile des propriétaires (art. 4 nouveau de la loi du 2 mai 1930, loi du 28 décembre 1967, article 2 du décret du 13 juin 1969). Cetté publicité est réalisée à la diligence du préfet.

#### b) Classement

Publication au *Journal officiel* de la République française.

Notification au propriétaire lorsque la décision comporte des prescriptions particulières tendant à modifier l'état ou l'utilisation des lieux (décret n° 69-607 du 13 juin 1969).

#### c) Zone de protection

La publicité est la même que pour le classement.

### III. - EFFETS DE LA SERVITUDE

### A. - PRÉROGATIVES DE LA PUISSANCE PUBLIQUE

### 1<sup>o</sup> Prérogatives exercées directement par la puissance publique

#### a) Inscription sur l'inventaire des sites

Si le propriétaire a procédé à des travaux autres que l'exploitation courante ou l'entretien normal sans en avoir avisé le maire 4 mois à l'avance, l'interruption des travaux peut être ordonnée, soit sur réquisition du ministère public agissant à la requête du maire, du fonctionnaire compétent ou de l'une des associations visées à l'article L. 480-1 du code de l'urbanisme, soit même d'office, par le juge d'instruction saisi des poursuites ou par le tribunal correctionnel.

Le maire peut également, si l'autorité judiciaire ne s'est pas encore prononcée, ordonner par arrêté motivé l'interruption des travaux.

Le maire peut être chargé de l'exécution de la décision judiciaire et prendre toute mesure de coercition nécessaire notamment procéder à la saisie des matériaux approvisionnés ou du matériel de chantier (art. 22 nouveau de la loi du 28 décembre 1967).

#### b) Instance de classement d'un site

Si une menace pressante pèse sur un site, le ministre peut ouvrir une instance de classement, sans instruction préalable. Cette mesure conservatoire s'applique immédiatement, dès notification au préfet et au propriétaire. Lorsque l'identité ou le domicile du propriétaire sont inconnus, la notification est valablement faite au maire qui en assure l'affichage et, le cas échéant, à l'occupant des lieux.

L'instance de classement vaut pendant une année et emporte tous les effets du classement (art. 9 de la loi du 2 mai 1930, arrêts du Conseil d'Etat du 24 novembre 1978, Dame Lamarche Jacomet, et 12 octobre 1979, commune de Trégastel : Dr. adm. 1979, nº 332).

Elle a pour objet, non de subordonner la validité du classement à la notification du projet aux propriétaires intéressés, mais de conférer à l'administration la faculté de faire obstacle à la modification de l'état ou de l'aspect des lieux, dès avant l'intervention de l'arrêté ou du décret prononçant le classement (Conseil d'Etat, 31 mars 1978, société Cap-Bénat).

#### 2<sup>°</sup> Obligations de faire imposées au propriétaire

### a) Inscription sur l'inventaire des sites (Art. 4, loi du 2 mai 1930)

Obligation pour le propriétaire d'aviser le préfet quatre mois à l'avance de son intention d'entreprendre des travaux autres que ceux d'exploitation courante ou d'entretien normal (art. 4 de la loi du 2 mai 1930, art. 3 de la loi du 28 décembre, 1967 et circulaire du 19 novembre 1969).

A l'expiration de ce délai, le silence de l'administration équivaut à une acceptation ; le propriétaire peut alors entreprendre les travaux envisagés, sous réserve du respect des règles relatives au permis de construire.

Lorsque l'exécution des travaux nécessitent la délivrance d'un permis de construire, la demande de permis tient lieu de la déclaration préalable prévue à l'article 4 de la loi du 2 mai 1930. Le permis de construire est délivré après avis de l'architecte des bâtiments de France ; cet avis est réputé favorable faute de réponse dans le délai d'un mois suivant la transmission de la demande de permis de construire par l'autorité chargée de son instruction, sauf si l'architecte des bâtiments de France fait connaître dans ce délai, par une décision motivée, à cette autorité, son intention d'utiliser un délai plus long qui ne peut en tout état de cause<br>excéder deux mois (art. R. 421-38-5 du code de l'urbanisme).

Lorsque l'exécution des travaux est subordonnée à la délivrance d'un permis de démolir, la demande de permis tient lieu de la déclaration préalable prévue à l'article 4 de la loi du 2 mai 1930 (art. L. 430-8 du code de l'urbanisme). Dans ce cas le permis de démolir doit être. conforme à l'avis du ministre chargé des sites, ou de son délégué (art. R. 430-12 du code de l'urbanisme). En outre, le ministre chargé de l'urbanisme peut, soit d'office, soit à la demande d'un autre ministre, évoquer tout dossier et prendre les décisions nécessaires conjointement avec le ministre intéressé (art. R. 430-15-7 du code de l'urbanisme).

Lorsqu'un immeuble menaçant ruine est situé dans un site inscrit, sa réparation ou sa démolition ne peut être ordonnée par le maire conformément aux articles L. 511-1 et L. 511-2 du code de la construction et de l'habitation, qu'après avis de l'architecte des bâtiments de<br>France. Cet avis est réputé délivré en l'absence de réponse dans le délai de huit jours. En cas de péril imminent donnant lieu à application de la procédure prévue à l'article L. 511-3 du code de la construction et de l'habitation, le maire informe l'architecte des bâtiments de France en même temps qu'il adresse l'avertissement au propriétaire (art. R. 430-26 du code de l'urbanisme).

Lorsqu'un immeuble insalubre est situé dans un site inscrit, sa démolition ne peut être ordonnée par le préfet en application de l'article 28 du code de la santé publique qu'après avis de l'architecte des bâtiments de France. Cet avis est réputé délivré en l'absence de réponse dans<br>un délai de quinze jours (art. R. 430-27 du code de l'urbanisme).

Lorsque l'exécution des travaux est subordonnée à la délivrance d'une autorisation d'utilisation du sol en application des dispositions du titre II du livre IV de la deuxième partie du code de l'urbanisme, la demande d'autorisation tient lieu de la déclaration préalable (art. ler du décret nº 77-734 du 7 juillet 1977 modifiant l'article 17 bis du décret nº 70-288 du 31 mars 1970).

La décision est de la compétence du maire.

L'administration ne peut s'opposer aux travaux qu'en ouvrant une instance de classement.

Lorsque les travaux sont exemptés de permis de construire, mais soumis au régime de<br>déclaration en application de l'article L. 422-2 du code de l'urbanisme, le service instructeur<br>consulte les autorités mentionnées à l'art l'autorité consultée. A défaut de réponse dans ce délai, elles sont réputées avoir émis un avis favorable (art. R. 422-8 du code de l'urbanisme).

 $\mathbf{C},$ 

### b) Classement d'un site et instance de classement (Art. 9 et 12 de la loi du 2 mai 1930)

Obligation pour le propriétaire d'obtenir une autorisation avant l'exécution de tous les travaux susceptibles de détruire ou de modifier l'état ou l'aspect des lieux. Cette disposition vise notamment, la construction (interdiction de bâtir, règles de hauteur, aspect extérieur des immeubles), la transformation, la démolition d'immeubles, l'ouverture de carrières, la transformation des lignes aériennes de distribution électrique ou téléphonique, etc.

Cette autorisation spéciale est délivrée soit :

- par le préfet pour les ouvrages mentionnés à l'article R. 421-1 du code de l'urbanisme à Par le pierce pour les carriages memoines à l'universe le railleurs et travaux ou ouvrages<br>l'exception de ceux prévus au 2 de cet article, pour les constructions et travaux ou ouvrages<br>exemptés de permis de construire en a

- par le ministre chargé des sites dans tous les autres cas, ainsi que lorsque ce ministre a décidé d'évoquer le dossier (art. 2 du décret n° 88-1124 du 15 décembre 1988 modifiant l'article 9 de la loi du 2 mai 1930).

La commission départementale des sites et éventuellement la commission supérieure doivent être consultées préalablement à la décision ministérielle.

Le permis de construire étant subordonné à un accord exprès, le pétitionnaire ne pourra bénéficier d'un permis tacite (art. R.421-12 et R. 421-19 du code de l'urbanisme).

Lorsque les travaux sont exemptés de permis de construire mais soumis au régime de déclaration en application de l'article L. 422-2 du code de l'urbanisme, le service instructeur consulte les autorités mentionnées à l'article R. 421-38-6 II du code de l'urbanisme.

Les autorités ainsi consultées font connaitre à l'autorité compétente leur opposition ou les prescriptions qu'elles demandent dans un délai d'un mois à dater de la réception de la demande d'avis par l'autorité consultée. A défaut de réponse dans ce délai, elles sont réputées avoir émis un avis favorable (art. R. 422-8 du code de l'urbanisme).

La démolition des immeubles dans les sites classés demeure soumise aux dispositions de la loi du 2 mai 1930 modifiée (art. L. 430-1, dernier alinéa, du code de l'urbanisme).

Lorsque les travaux projetés nécessitent une autorisation au titre des installations et travaux divers du code de l'urbanisme, l'autorisation exigée par l'article R. 442-2 du code de l'urbanisme tient lieu de l'autorisation exigée en vertu de l'article 9 (instance de classement) et 12 (classement) de la loi du 2 mai 1930 sur les sites, et ce sur les territoires mentionnés à l'article R 442-1 dudit code, où s'appliquent les dispositions de l'article R. 442-2 du code de l'urbanisme.

Dans les communes où un plan d'occupation des sols n'a pas été approuvé, cette autorisation est délivrée par le préfet (art. R. 442-6-4 [3º] du code de l'urbanisme).

Obligation pour le vendeur de prévenir l'acquéreur de l'existence de la servitude et de signaler l'aliénation au ministre compétent.

Obligation pour le propriétaire à qui l'administration a notifié l'intention de classement de demander une autorisation avant d'apporter une modification à l'état des lieux et à leur aspect, et ce pendant une durée de douze mois à dater de la notification (mesures de sauvegarde : art. 9 nouveau de la loi du 2 mai 1930, loi du 28 décembre 1967).

### c) Zone de protection du site (Art. 17 de la loi du-2 mai 1930)

Les effets de l'établissement d'une zone varient selon les cas d'espèce, puisque c'est le décret de protection qui détermine exactement les servitudes imposées au fonds.

Lorsque les travaux nécessitent un permis de construire, le dit permis ne peut être délivré qu'avec l'accord exprès du ministre chargé des sites ou de leur délégué ou encore de l'autorité mentionnée dans le décret instituant la zone de protection (art. R. 421-38-6 du code de l'urbanisme).

Le pétitionnaire ne pourra bénéficier d'un permis de construire tacite (art. R. 421-12 et R. 421-19 du code de l'urbanisme).

Lorsque les travaux sont soumis au régime de déclaration en application de l'article L. 422-2 du code de l'urbanisme, le service instructeur consulte les autoritées mentionnées à l'article R. 421-38-6 II du code de l'urbanisme. Les autorités ainsi consultées font connaître à l'autorité compétente leur opposition ou les prescriptions qu'elles demandent dans un délai d'un mois à dater de la réception de la demande d'avis par l'autorité consultée. A défaut de réponse<br>dans ce délai, elles sont réputées avoir émis un avis favorable (art. R. 422-8 du code de l'urbanisme).

Le permis de démolir visé aux articles L. 430-1 et suivants du code de l'urbanisme, tient lieu de l'autorisation de démolir prévue par la loi du 2 mai 1930 sur les sites (article L. 430-1<br>du code de l'urbanisme). Dans ce cas, le permis de démolir doit être conforme à l'avis du ministre des sites ou de son délégué.

### B. - LIMITATIONS AU DROIT D'UTILISER LE SOL

#### 1º Obligations passives

#### a) Inscription sur l'inventaire des sites

Interdiction de toute publicité, sauf dérogation (dans les formes prévues à la section 4 de la loi nº 79-1150 du 29 décembre 1979 relative à la publicité, aux enseignes et préenseignes, modifiée par la loi nº 85-729 du 18 juillet 1985) dans les sites inscrits à l'inventaire et dans les zones de protection délimitées autour de ceux-ci (art. 7 de la loi de 1979).

Les préenseignes sont soumises aux dispositions mentionnées ci-dessus concernant la publicité (art. 18 de la loi du 29 décembre 1979).

L'installation des enseignes est soumise à autorisation dans les zones visées ci-dessus (art. 17 de la loi du 29 décembre 1979).

Interdiction d'établir des campings sauf autorisation préfectorale (décret n° 59-275 du<br>7 février 1959 et décret d'application n° 68-134 du 9 février 1968) ou de créer des terrains<br>aménagés en vue du stationnement des cara tion pour le maire de faire connaître par affichage et panneaux ces réglementations.

#### b) Classement du site et instance de classement

Interdiction de toute publicité sur les monuments naturels et dans les sites classés (art. 4 de la loi du 29 décembre 1979). Les préenseignes sont soumises à la même interdiction (art. 18 de la loi du 29 décembre 1979).

L'installation d'une enseigne est soumise à autorisation dans les zones visées ci-dessus (art. 17 de la loi du 29 décembre 1979).

Interdiction à quiconque d'acquérir un droit de nature à modifier le caractère et l'aspect des lieux.

Interdiction d'établir une servitude conventionnelle sauf autorisation du ministre compétent.

Interdiction d'établir des campings sauf autorisation ministérielle accordée après avis de la commission départementale et supérieure des sites (décret nº 59-275 du 7 février 1959 et décret d'application nº 68-134 du 9 février 1968), ou de crèer des terrains aménagés en vue du station-<br>nement des caravanes (art. R. 443-9 du code de l'urbanisme). Obligation pour le maire de faire connaître ces réglementations par affichage et panneaux.

#### c) Zone de protection d'un site

Obligation pour le propriétaire des parcelles situées dans une telle zone de se soumettre aux servitudes particulières à chaque secteur déterminé par le décret d'institution et relatives<br>aux servitudes de hauteur, à l'interdiction de bâtir, à l'aspect esthétique des constructions... La commission supérieure des sites est, le cas échéant, consultée par les préfets ou par le ministre compétent préalablement aux décisions d'autorisation.

Interdiction de toute publicité, sauf dérogation dans les formes prévues à la section 4 de la loi du 29 décembre 1979, dans les zones de protection délimitées autour d'un site classé (art. 7 de la loi de 1979).

Les préenseignes sont soumises aux dispositions mentionnées ci-dessus, en ce qui concerne la publicité (art. 18 de la loi de 1979).

Interdiction en règle générale d'établir des campings et terrains aménagés en vue du stationnement des caravanes.

### 2<sup>0</sup> Droits résiduels du propriétaire

### a) Inscription sur l'inventaire des sites

Possibilité pour le propriétaire de procéder à des travaux d'exploitation courante en ce qui concerne les fonds ruraux et d'entretien normal pour les édifices dans les conditions mentionnées au § A 2° a.

### b) Classement d'un site

Possibilité pour le propriétaire de procéder aux travaux pour lesquels il a obtenu l'autorisation dans les conditions visées au § A 2° b.

### **LOI DU 2 MAI 1930**

### relative à la protection des monuments naturels et des sites de caractère artistique, historique, scientifique, légendaire ou pittoresque

(Journal officiel du 4 mai 1930).

#### **TITRE** Ier

#### **ORGANISMES**

Art. 1<sup>er</sup> (Ordonnance nº 45-2633 du 2 novembre 1945, art. 1er). - « Il est institué dans chaque département une commission dite commission des sites, perpectives et paysages. »

(2º alinéa abrogé par l'article 1er du décret nº 70-288 du 31 mars 1970.)

Art. 2. - (Abrogé par l'article 1er du décret nº 70-288 du 31 mars 1970.)

Art. 3. - (Ordonnance nº 45-2633 du 2 novembre 1945, art. 3.) - « Il est institué auprès du ministre des affaires culturelles une commission dite commission supérieure des sites, perspectives et paysages. »

(2<sup>e</sup> et 3<sup>e</sup> alinéas abrogés par l'article 1<sup>er</sup> du décret nº 70-288 du 31 mars 1970.)

(Ordonnance nº 45-2633 du 2 novembre 1945, art. 3.) - « La composition et les modalités de fonctionnement de la commission supérieure des sites, perspectives et paysages et de la section permanente sont déterminées par le règlement d'administration publique prévu à l'article 27 ci-après. »

#### **TITRE II**

### INVENTAIRE ET CLASSEMENT DES MONUMENTS NATURELS ET DES SITES

Art. 4 (Loi nº 67-1174 du 28 décembre 1967, art. 3). - Il est établi dans chaque département une liste des monuments naturels et des sites dont la conservation ou la préservation présente, au point de vue artistique, historique, scientifique, légendaire ou pittoresque, un intérêt général.

La commission départementale des sites, perspectives et paysages prend l'initiative des inscriptions qu'elle juge utiles et donne son avis sur les propositions d'inscription qui lui sont soumises, après en avoir informé le conseil municipal de la commune intéressée et avoir obtenu son avis.

L'inscription sur la liste est prononcée par arrêté du ministre des affaires culturelles. Un décret en Conseil d'Etat fixe la procédure selon laquelle cette inscription est notifiée aux propriétaires ou fait l'objet d'une publicité. La publicité ne peut être substituée à la notification que dans les cas où celle-ci est rendue impossible du fait du nombre élevé de propriétaires d'un même site ou monument naturel, ou de l'impossibilité pour l'administration de connaître l'identité ou le domicile du propriétaire.

L'inscription entraîne, sur les terrains compris dans les limites fixées par l'arrêté, l'obligation pour les intéressés de ne pas procéder à des travaux autres que ceux d'exploitation courante en ce qui concerne les fonds ruraux et d'entretien normal en ce qui concerne les constructions, sans avoir avisé, quatre mois d'avance, l'administration de leur intention.

Art. 5. - Les monuments naturels et les sites inscrits ou non sur la liste dressée par la commission départementale peuvent être classés dans les conditions et selon les distinctions établies par les articles ci-après.

La commission départementale des monuments naturels et des sites prend l'initiative des classements qu'elle juge utile et donne son avis sur les propositions de classement qui lui sont soumises.

Lorsque la commission supérieure est saisie directement d'une demande de classement, celle-ci est renvoyée à la commission départementale aux fins d'instruction et, le cas échéant, de propositions de classement. En cas d'urgence, le ministre fixe à la commission départementale un délai pour émettre son avis. Faute par elle de se prononcer dans ce délai, le ministre consulte la commission supérieure et donne à la demande la suite qu'elle comporte.

Art. 5-1 (Loi nº 67-1174 du 28 décembre 1967, art. 4). - Lorsqu'un monument naturel ou un site appartenant en tout ou partie à des personnes autres que celles énumérées aux articles 6 et 7 fait l'objet d'un projet de classement, les intéressés sont invités à présenter leurs observations selon une procédure qui sera fixée par décret en Conseil d'Etat.

Art. 6. - Le monument naturel ou le site compris dans le domaine public ou privé de l'Etat est classé par arrêté du ministre des affaires culturelles, en cas d'accord avec le ministre dans les attributions duquel le monument naturel ou le site se trouve placé, ainsi qu'avec le ministre des finances.

Il en est de même toutes les fois qu'il s'agit de classer un lac ou un cours d'eau susceptible de produire une puissance permanente de 50 kilowatts d'énergie électrique.

Dans le cas contraire, le classement est prononcé par un décret en Conseil d'Etat.

Art. 7. - Le monument naturel ou le site compris dans le domaine public ou privé d'un département ou d'une commune ou appartenant à un établissement public est classé par arrêté du ministre des affaires culturelles, s'il y a consentement de la personne publique propriétaire.

Dans le cas contraire, le classement est prononcé, après avis de la commission supérieure des monuments naturels et des sites, par un décret en Conseil d'État.

Art. 8 (Loi nº 67-1174 du 28 décembre 1967, art. 5). - Le monument naturel ou le site appartenant à toute autre personne que celles énumérées aux articles 6 et 7 est classé par arrêté du ministre des affaires culturelles, après avis de la commission départementale des sites, perspectives et paysages, s'il y a consentement du propriétaire. L'arrêté détermine les conditions du classement.

A défaut du consentement du propriétaire, le classement est prononcé, après avis de la commission supérieure, par décret en Conseil d'État. Le classement peut donner droit à indemnité au profit du propriétaire s'il entraîne une modification à l'état ou à l'utilisation des lieux déterminant un préjudice direct, matériel et certain.

La demande d'indemnité doit être produite dans le délai de six mois à dater de la mise en demeure faite au propriétaire de modifier l'état ou l'utilisation des lieux en application des prescriptions particulières de la décision de classement. A défaut d'accord amiable, l'indemnité est fixée par le juge de l'expropriation.

Si le Gouvernement entend ne pas donner suite au classement d'office dans les conditions ainsi fixées, il peut, à tout moment de la procédure, et au plus tard dans le délai de trois mois à compter de la notification de la décision judiciaire, abroger le décret de classement.

Le classement d'un lac ou d'un cours d'eau pouvant produire une énergie électrique permanente d'au moins 50 kilowatts ne pourra être prononcé qu'après avis des ministres intéressés. Cet avis devra être formulé dans le délai de trois mois, à l'expiration duquel il pourra être passé outre.

En cas d'accord avec les ministres intéressés, le classement peut être prononcé par arrêté du ministre des affaires culturelles. Dans le cas contraire, il est prononcé par décret en Conseil d'Etat.

Art. 8 bis (Abrogé par l'article 41 de la loi nº 76-629 du 10 juillet 1976.)

Art. 9 (Loi nº 67-1174 du 28 décembre 1967, art. 6). - A compter du jour où l'administration des affaires culturelles notifie au propriétaire d'un monument naturel ou d'un site son intention d'en poursuivre le classement, aucune modification ne peut être apportée à l'état des lieux ou à leur aspect pendant un délai de douze mois, sauf autorisation spéciale (Décret nº 88-1124 du 15 décembre 1988, art. 1er-a) et sous réserve de l'exploitation courante des fonds ruraux et de l'entretien normal des constructions.

Lorsque l'identité ou le domicile du propriétaire sont inconnus, la notification est valablement faite au maire qui en assure l'affichage et, le cas échéant, à l'occupant des lieux.

Art. 10 (Décret nº 59-89 du 7 janvier 1959, art. 16-1). - Tout arrêté ou décret prononçant un classement est publié, par les soins de l'administration des affaires culturelles, au bureau des hypothèques de la situation de l'immeuble classé.

Cette publication qui ne donne lieu à aucune perception au profit du Trésor, est faite dans les formes et de la manière prescrites par les lois et règlements concernant la publicité foncière.

Art. 11. - Les effets du classement suivent le monument naturel ou le site classé, en quelques mains qu'il passe.

Quiconque aliène un monument naturel ou un site classé est tenu de faire connaître à l'acquéreur l'existence du classement.

Toute aliénation d'un monument naturel ou d'un site classé doit, dans les quinze jours de sa date, être notifiée au ministre des affaires culturelles par celui, qui l'a consentie.

Art. 12 (Loi nº 67-1174 du 28 décembre 1967, art. 7). - Les monuments naturels ou les sites classés ne peuvent ni être détruits, ni être modifiés dans leur état ou leur aspect, sauf autorisation spéciale (Décret nº 88-1124 du 15 décembre 1988, art. 1er-b).

Art. 13. – Aucun monument naturel ou site classé ou proposé pour le classement ne peut être compris dans une enquête aux fins d'expropriation pour cause d'utilité publique, qu'après que le ministre des affaires culturelles aura été appelé à présenter ses observations.

Nul ne peut acquérir par prescription, sur un monument naturel ou sur un site classé, de droit de nature à modifier son caractère ou à changer l'aspect des lieux.

Aucune servitude ne peut être établie par convention sur un monument naturel ou un site classé qu'avec l'agrément du ministre des affaires culturelles.

Art. 14 (Décret nº 59-89 du 7 janvier 1959, art. 16-2). - « Le déclassement total ou partiel d'un monument ou d'un site classé est prononcé, après avis des commissions départementale ou supérieure, par décret en Conseil d'Etat. Le déclassement est notifié aux intéressés et publié au bureau des hypothèques de la situation des biens, dans les mêmes conditions que le classement. »

Le décret de déclassement détermine, sur avis conforme du Conseil d'Etat, s'il y a lieu ou non à la restitution de l'indemnité prévue à l'article 8 ci-dessus.

Art. 15 (Abrogé par l'article 56 de l'ordonnance nº 58-997 du 23 octobre 1958.)

Art. 16. - A compter du jour où l'administration des affaires culturelles notifie au propriétaire d'un monument naturel ou d'un site non classé son intention d'en poursuivre l'expropriation, tous les effets du classement s'appliquent de plein droit à ce monument naturel ou à ce site. Ils cessent de s'appliquer si la déclaration d'utilité publique n'intervient pas dans les « douze mois » de cette notification. Lorsque l'utilité publique a été déclarée, l'immeuble peut être classé sans autre formalité par arrêté du ministre des affaires culturelles.

#### **TITRE III**

#### **SITES PROTÉGÉS**

#### (Articles 17 à 20 abrogés par la loi nº 83-8 du 7 janvier 1983) (1)

#### **TITRE IV**

#### **DISPOSITIONS PÉNALES**

Art. 21. (Loi nº 76-1285 du 31 décembre 1976, art. 48-1). - Sont punies, d'une amende de (Loi nº 77-1468 du 30 décembre 1977, art. 6.) « 2 000 à 60 000 francs » les infractions aux dispositions des articles 4 (alinéa 4), 11 (alinéas 2 et 3) et 13 (alinéa 3) de la présente loi.

Sont punies des peines prévues à l'article L. 480-4 du code de l'urbanisme les infractions aux dispositions des articles 9 (alinéa 1) et 12 ainsi qu'aux prescriptions des décrets prévus à l'article 19 (alinéa 1) de la présente loi.

Les dispositions des articles L. 480-1, L. 480-2, L. 480-3 et L. 480-5 à L. 480-9 du code de l'urbanisme sont applicables aux infractions à l'alinéa 4 de l'article 4 de la présente loi et aux dispositions visées au précédent alinéa, sous la seule réserve des conditions suivantes :

Les infractions sont constatées en outre par les fonctionnaires et les agents commissionnés à cet effet par le ministre chargé des sites et par les fonctionnaires et agents commissionnaires et assermentés pour les infractions en matière forestière, de chasse et de pêche.

Pour l'application de l'article L. 480-5, le tribunal statue soit sur la mise en conformité des lieux avec les prescriptions formulées par le ministre chargé des sites, soit sur leur rétablissement dans leur état antérieur.

Le droit de visite prévu à l'article L. 460-1 du code de l'urbanisme est ouvert aux représentants du ministre chargé des sites ; l'article L. 480-12 est applicable.

(Les articles 21-1 à 21-8 sont abrogés par l'article 48-II de la loi nº 76-1285 du 31 décembre 1976.)

Art. 22. - Quiconque aura intentionnellement détruit, mutilé ou dégradé un monument naturel ou un site classé ou inscrit sera puni des peines portées à l'article 257 du code pénal, sans préjudice de tous dommages-interêts.

Art. 23. - L'article 463 du code pénal est applicable dans les cas prévus aux deux articles précédents.

#### TITRE V

#### **DISPOSITIONS DIVERSES**

Art. 24. - (Décret nº 65-515 du 30 juin 1965, art. 1er.) « L'établissement public institué par la loi du 10 juillet 1914 prend la dénomination de « Caisse nationale des monuments historiques et des sites. »

Elle peut recueillir et gérer des fonds destinés à être mis à la disposition du ministre des affaires culturelles en vue de la conservation ou de l'acquisition des monuments naturels et des sites classés ou proposés pour le classement.

(3º alinéa abrogé par l'article 8 du décret nº 65-515 du 30 juin 1965.)

Art. 25. - Les recettes de la Caisse nationale des monuments historiques et des sites seront déterminées par la prochaine loi de finances.

Art. 26. - Les dispositions de la présente loi sont applicables aux monuments naturels et aux sites régulièrement classés avant sa promulgation conformément aux dispositions de la loi du 21 avril 1906.

Il sera dressé, pour chacun de ces monuments naturels et de ces sites, un extrait de l'arrêté de classement reproduisant tout ce qui le concerne. Cet extrait sera transcrit au bureau des hypothèques de la situation de l'immeuble par les soins de l'administration des affaires culturelles. Cette transcription ne donnera lieu à aucune perception au profit du Trésor.

Dans un délai de trois mois, la liste des sites et monuments naturels classés avant la promulgation de la présente loi sera publiée au Journal officiel. Cette liste sera tenue à jour. Dans le courant du premier trimestre de chaque année sera publiée au Journal officiel la nomenclature des monuments naturels et des sites classés ou protégés au cours de l'année précédente.

Art. 27. - Un règlement d'administration publique (2) contresigné du ministre des finances et du ministre des affaires culturelles déterminera les détails d'application de la présente loi, et notamment la composition et le mode d'élection des membres, autres que les membres de droit, des commissions prévues aux

(1) Les articles 17 à 20 (titre III) sont abrogés par l'article 72 de la loi nº 83-8 du 7 janvier 1983. Toutefois les zones de protection créées en application des articles précités de la loi du 2 mai 1930 continuent à pro suppression ou leur remplacement par des zones de protection du patrimoine architectural et urbain.<br>(2) Décret nº 70-288 du 31 mars 1970.

articles  $1^{sr}$  et 3, ainsi que les dispositions spéciales relatives à la commission des monuments naturels et des sites du département de la Seine, les attributions de la section permanente des commissions départementale

Art. 28. (Abrogé par la loi nº 83-8 du 7 janvier 1983, art. 72.)

Art. 29. (Implicitement abrogé depuis l'accession à l'indépendance des anciennes colonies et de l'Algérie.)

Art. 30. - La loi du 21 avril 1906 organisant la protection des sites et monuments naturels de caractère artistique est abrogée.

### **DÉCRET Nº 69-607 DU 13 JUIN 1969** portant application des articles 4 et 5-1 de la loi modifiée du 2 mai 1930 sur la protection des sites

(Journal officiel du 17 juin 1969)

#### Le Premier ministre.

Sur le rapport du ministre d'Etat chargé des affaires culturelles, du garde des sceaux, ministre de la justice, du ministre de l'intérieur, du ministre de l'économie et des finances, du ministre de l'équipement et du logement et du ministre de l'agriculture,

Vu la loi du 2 mai 1930 réorganisant la protection des monuments naturels et des sites, modifiée notamment par le titre II de la loi nº 67-1174 du 28 décembre 1967;

Vu la loi nº 65-947 du 10 novembre 1965 étendant aux départements d'outre-mer le champ d'application de plusieurs lois relatives à la protection des sites et des monuments historiques ;

Vu le décret nº 47-593 du 23 août 1947 portant règlement d'administration publique pour l'application de la loi du 2 mai 1930, modifié par le décret nº 58-102 du 31 janvier 1958 ;

Vu le décret nº 66-649 du 26 août 1966 étendant aux départements d'outre-mer certaines dispositions de caractère réglementaire relatives à la protection des sites et des monuments historiques ;

Vu le décret nº 67-300 du 30 mars 1967 étendant aux départements d'outre-mer les décrets pris pour l'application de plusieurs lois relatives à la protection des sites et des monuments historiques ;

Le Conseil d'Etat (section de l'intérieur) entendu,

#### Décrete :

Art. Ier. - Le préfet communique la proposition d'inscription à l'inventaire des sites et monuments naturels pour avis du conseil municipal aux maires des communes dont le territoire est concerné par ce projet.

Si le maire ne fait pas connaître au préfet la réponse du conseil municipal dans le délai de trois mois à compter de la réception de la demande d'avis, cette réponse est réputée favorable.

Art. 2. - L'arrêté prononçant l'inscription sur la liste est notifié par le préfet aux propriétaires du monument naturel ou du site.

Toutefois, lorsque le nombre de propriétaires intéressés par l'inscription d'un même site ou monument naturel est supérieur à cent, il peut être substitué à la procédure de notification individuelle une mesure générale de publicité dans les conditions fixées à l'article 3.

Il est procédé également par voie de publicité lorsque l'administration est dans l'impossibilité de connaître l'identité ou le domicile des propriétaires.

Art. 3. - Les mesures de publicité prévues à l'article 2 (alinéas 2 et 3 ci-dessus) sont accomplies à la diligence du préfet, qui fait procéder à l'insertion de l'arrêté prononçant l'inscription dans deux journaux dont au moins un quotidien dont la distribution est assurée dans les communes intéressées. Cette insertion doit être renouvelée au plus tard le dernier jour du mois qui suit la première publication.

L'arrêté prononçant l'inscription est en outre publié dans ces communes, pendant une durée qui ne peut être inférieure à un mois, par voie d'affichage à la mairie et tous autres endroits habituellement utilisés pour l'affichage des actes publics ; l'accomplissement de ces mesures de publicité est certifié par le maire, qui en informe aussitôt le préfet.

L'arrêté prononçant l'inscription est ensuite publié au Recueil des actes administratifs du département. Il prend effet à la date de cette publication.

Art. 4. – L'enquête prévue à l'article 5-1 de la loi du 2 mai 1930 préalablement à la décision de classement est organisée par un arrêté du préfet qui désigne le chef de service chargé de conduire la procédure et fixe la date à laquelle celle-ci doit être ouverte et sa durée qui ne peut être inférieure à quinze jours ni supérieure à trente jours.

Cet arrêté précise les heures et les lieux où le public peut prendre connaissance du projet de classement qui comporte :

1º Une notice explicative indiquant l'objet de la mesure de protection, et éventuellement les prescriptions particulières de classement ;

2º Un plan de délimitation du site.

Ce même arrêté est inséré dans deux journaux dont au moins un quotidien dont la distribution est assurée dans les communes intéressées. Il est en outre publié dans ces communes par voie d'affichage ; l'accomplissement de ces mesures de publicité est certifié par le maire.

Art. 5. - Pendant un délai s'écoulant du premier jour de l'enquête au vingtième jour suivant sa clôture, toute personne intéressée peut adresser, par lettre recommandée avec demande d'avis de réception, des observations au préfet, qui en informe la commission départementale des sites, perspectives et paysages.

Pendant le même délai et selon les mêmes modalités, les propriétaires concernés font connaître au préfet, qui en informe la commission départementale des sites, perspectives et paysages, leur opposition ou leur consentement au projet de classement.

A l'expiration de ce délai, le silence du propriétaire équivaut à un défaut de consentement. Toutefois, lorsque l'arrêté de mise à l'enquête a été personnellement notifié au propriétaire, son silence à l'expiration du délai équivaut à un accord tacite.

Art. 6. - La décision de classement fait l'objet d'une publication au Journal officiel.

Art. 7. - Lorsque la décision de classement comporte des prescriptions particulières tendant à modifier l'état ou l'utilisation des lieux, elle doit être notifiée au propriétaire.

Cette notification s'accompagne de la mise en demeure d'avoir à mettre les lieux en conformité avec ces prescriptions particulières suivant les dispositions de l'article 8 (alinéa 3) de la loi du 2 mai 1930.

Art. 8. – La décision d'inscription ou de classement et le plan de délimitation du site seront reportés au plan d'occupation des sols du territoire concerné.

Art. 9. - Le ministre d'Etat chargé des affaires culturelles, le garde des sceaux, ministre de la justice, le ministre de l'intérieur, le ministre de l'économie et des finances, le ministre de l'équipement et du logement, le ministre de l'agriculture, le secrétaire d'Etat auprès du Premier ministre, chargé des départements et territoires d'outre-mer, le secrétaire d'Etat à l'intérieur et le secrétaire d'Etat à l'économie et aux finances sont chargés, chacun en ce qui le concerne, de l'exécution du présent décret, qui sera publié au Journal officiel de la République française.

Fait à Paris, le 13 juin 1969.

### **DÉCRET Nº 70-288 DU 31 MARS 1970**

abrogeant certaines dispositions de la loi du 2 mai 1930 relative à la protection des monuments naturels et des sites de caractère artistique, historique, scientifique, légendaire ou pittoresque et portant règlement d'administration publique sur la composition et le fonctionnement des commissions départementales et de la commission supérieure instituée en application de ladite loi

(Journal officiel du 4 avril 1970)

#### TITRE III

(Décret nº 77-49 du 19 janvier 1977, art. 8)

### DÉCLARATION PRÉALABLE DES PROJETS DE TRAVAUX DANS LES SITES INSCRITS A L'INVENTAIRE

Art. 17 bis. - La déclaration préalable, prévue à l'alinéa 4 de l'article 4 de la loi susvisée du 2 mai 1930, est adressée au préfet du département qui recueille l'avis de l'architecte des Bâtiments de France sur le projet.

(Décret nº 77-734 du 7 juillet 1977, art. 1er.) « Lorsque l'exécution des travaux est subordonnée à la délivrance d'un permis de construire ou d'un permis de démolir, la demande de permis tient lieu de la déclaration préalable.

« Lorsque l'exécution des travaux est subordonnée à la délivrance d'une autorisation d'utilisation du sol en application des dispositions du titre IV du livre IV de la deuxième partie du code de l'urbanisme, la demande d'autorisation tient lieu de la déclaration préalable. »

Art. 18. - Le ministre d'Etat chargé des affaires culturelles, le ministre de l'intérieur, le ministre de l'économie et des finances, le ministre délégué auprès du Premier ministre, chargé des départements et territoires d'outre-mer, et le secrétaire d'Etat auprès du Premier ministre, chargé de la fonction publique et des réformes administratives, sont chargés, chacun en ce qui le concerne, de l'exécution du présent décret, qui sera publié au Journal officiel de la République française.

Fait à Paris, le 31 mars 1970.

EL,

# **NAVIGATION MARITIME**

## I. - GÉNÉRALITÉS

Servitudes relatives aux centres de surveillance de la navigation, aux amers, aux feux et aux phares.

Loi nº 87-954 du 27 novembre 1987 relative à la visibilité des amers, des feux et des phares et aux champs de vue des centres de surveillance de la navigation maritime abrogeant la loi<br>nº 57-262 du 2 mars 1957 étendant aux amers et aux phares les dispositions de la loi du 18 juillet 1895 modifiée par la loi du 27 mai 1933 concernant les postes électro-sémaphoriques

Ministère chargé de la mer (direction des ports et de la navigation maritime, service des phares et balises et de la navigation).

# II. - PROCÉDURE D'INSTITUTION

### A. - PROCÉDURE

La loi nº 87-954 du 27 novembre 1987 a abrogé la loi nº 57-262 du 2 mars 1957 étendant aux amers et aux phares les dispositions de la loi du 18 juillet 1895 modifiée le 27 mai 1933 concernant la détermination et la protection des champs de vue des postes électro-

Néanmoins, les champs de vue et les servitudes institués en application de la loi nº 57-262 du 2 mars 1957 sont maintenus; leurs modifications sont soumises aux dispositions de la loi du 27 novembre 1987 et les infractions sont poursuivies conformément aux dispositions de l'article 6 de cette loi (art. 7 de la loi nº 87-954 du 27 novembre 1987).

Institution par décret pris après enquête publique. Si l'avis du commissaire enquêteur ou de la commission d'enquête est défavorable, un décret en Conseil d'Etat est nécessaire (art. 2 de la loi nº 87-954 du 27 novembre 1987).

### **B. - INDEMNISATION**

Indemnisation préalable, éventuelle en cas de suppression ou de modification des éléments gênants énumérés à l'article 4 de la loi nº 87-954 du 27 novembre 1987 (plantations, installations propageant de la fumée, revêtements extérieurs des constructions réfléchissants, etc.) existants à la date de l'institution de chaque servitude. Cette indemnité couvre les frais exposés et répare les dommages qui pourraient en résulter.

A défaut d'accord amiable, l'indemnité est fixée comme en matière d'expropriation pour cause d'utilité publique (art. 5 de la loi nº 87-954 du 27 novembre 1987).

### C. - PUBLICITÉ

Publication au Journal officiel de la République française du décret instituant la servitude.

Notification à chacun des propriétaires intéressés.

### **III. - EFFETS DE LA SERVITUDE**

### A. - PRÉROGATIVES DE LA PUISSANCE PUBLIQUE

### 1<sup>°</sup> Prérogatives exercées directement par la puissance publique

Possibilité pour le représentant de l'Etat dans le département d'ordonner la suppression ou la modification, moyennant une indemnité préalable, des éléments existants à la date de l'institution de la servitude et susceptibles de gêner les champs de visibilité, tels que les plantations d'une certaine hauteur, les fumées propagées à partir d'installations permanentes, les couleurs ou matériaux réfléchissants des éléments extérieurs des constructions ; et, d'une façon générale, tous dispositifs visuels de nature à créer une confusion avec les amers, feux et phares (art. 5 de la loi nº 87-954 du 27 novembre 1987).

Possibilité, après mise en demeure (formulée au moins un mois à l'avance sauf péril imminent), d'ordonner la démolition des constructions indûment exécutées, ou de faire cesser les gênes mentionnées à l'article 4 de la loi du 27 novembre 1984. Ces infractions constituent des contraventions de grande voirie poursuivies et réprimées par la voie administrative. Elles sont recherchées et constatées par les officiers ou agents de police judiciaire et les fonctionnaires dûment assermentés, chargés des phares et balises et de la navigation maritime (art. 6 de la loi nº 87-954 du 27 novembre 1987).

### 2<sup>o</sup> Obligations de faire imposées aux propriétaires

Obligation, après mise en demeure, pour les propriétaires de terrains situés dans les champs de vue, et ayant indûment exécuté des travaux ou créé des gênes pour la visibilité des amers,<br>feux et phares (visées à l'article 4 de la loi du 27 novembre 1987), de les suspendre et de rétablir les lieux dans leur état initial et ce à leurs frais (art. 6 de la loi nº 87-954 du 27 novembre 1987).

### B. - LIMITATIONS DU DROIT D'UTILISER LE SOL

#### 1<sup>o</sup> Obligations passives

Interdiction, le cas échéant, pour les propriétaires de terrains situés dans les champs de vue:

- d'élever aucune construction ou de les agrandir à moins d'en avoir obtenu l'autorisation du ministre chargé des phares et balises et de la navigation (art. 3 de la loi nº 87-954 du 27 novembre  $1987$ :

- de laisser croître les plantations ou de propager des fumées à partir d'installation permanentes qui risqueraient de gêner la visibilité et l'identification des amers, feux et phares ou que les vues depuis les centres de surveillance puissent être gênées ;

d'utiliser pour les revêtements extérieurs des constructions, des couleurs ou des matériaux réfléchissants de nature à réduire l'effet des contrastes des amers des feux et des phares ;

- de mettre en place des dispositifs visuels de nature à créer une confusion avec les amers, feux et phares.

### 2<sup>°</sup> Droits résiduels du propriétaire

Néant.

# LOI Nº 87-954 DU 27 NOVEMBRE 1987

# relative à la visibilité des amers, des feux et des phares et au champ de vue des centres de surveillance de la navigation maritime

**NOR: MERX8700127L** 

L'Assemblée nationale et le Sénat ont adopté,

Le Président de la République promulgue la loi dont la teneur suit :

Art. Ier. - Le champ de vue des centres de surveillance de la navigation, la perception visuelle des amers, des feux et des phares, l'identification de ces repères à partir de leurs caractères ou des signaux lumineux émis sont protégés par des servitudes instituées conformément à la présente loi.

Art. 2. - Les limites des zones soumises aux servitudes mentionnées à l'article ler et la nature des contraintes mentionnées aux articles 3 et 4 sont fixées par décret pris pour chaque amer, feu, phare et centre de surveillance de la navigation après enquête faite comme en matière d'expropriation pour cause d'utilité publique; le décret est pris en Conseil d'État lorsque le commissaire enquêteur ou la commission d'enquête a émis un avis défavorable.

Les zones soumises à servitude peuvent être réduites ou supprimées par décret.

Art. 3. - Les décrets prévus à l'article 2 peuvent prescrire que dans tout ou partie des zones de servitudes délimitées conformément aux dispositions de l'article 2, aucune construction ne sera édifiée ou agrandie sans l'autorisation du ministre chargé des phares et balises et de la navigation.

Art. 4. - Dans tout ou partie de ces mêmes zones de servitudes, les décrets mentionnés à l'article 2 peuvent interdire :

1. De laisser croître les plantations à une hauteur telle que la visibilité et l'identification des amers, feux et phares ou que les vues depuis les centres de surveillance puissent être génées ;

2. De propager à partir d'installations permanentes des fumées gênantes pour la visibilité, l'identification des amers, feux et phares et les vues depuis les centres de surveillance de la navigation;

3. D'utiliser, pour les revêtements extérieurs des constructions, des couleurs ou des matériaux réfléchissants de nature à réduire l'effet de contraste des amers, des feux et des phares ;

4. De mettre en place tout dispositif visuel de nature à créer une confusion avec les amers, feux et phares.

Art. 5. - La suppression ou la modification des éléments gênants énumérés à l'article 4 et existant à la date d'institution de chaque servitude peut être ordonnée par le représentant de l'Etat dans le département moyennant indemnité préalable. Cette indemnité doit couvrir les frais exposés en vue de la suppression ou de la modification des éléments gênants visés à l'article 4 et réparer les dommages qui pourraient en résulter.

A défaut d'accord amiable, cette indemnité est fixée comme en matière d'expropriation pour cause d'utilité publique.

Art. 6. - Les infractions aux dispositions des articles 3 et 4 sont recherchées et constatées par :

1. Les officiers et agents de police judiciaire ;

2. Les fonctionnaires des services chargés des phares et balises et de la navigation, dûment assermentés ;

3. Les officiers et officiers mariniers de la marine nationale, dûment assermentés.

Ces infractions constituent des contraventions de grande voirie poursuivies et réprimées par la voie administrative.

Dans un délai fixé par la mise en demeure et qui, sauf péril imminent, ne peut être inférieur à un mois, les contrevenants sont tenus de démolir les constructions mentionnées à l'article 3 indûment exécutées et de faire cesser les gênes mentionnées à l'article 4, le tout à leurs frais. En outre, ils encourent les amendes fixées par décret en Conseil d'Etat et dont le montant n'excédera par le maximum prévu pour les contraven-

Art. 7. - La loi nº 57-262 du 2 mars 1957 étendant aux amers et aux phares les dispositions de la loi du 18 juillet 1895, modifiée par la loi du 27 mai 1933, concernant la détermination et la protection des champs de vue des postes électrosémaphoriques, est abrogée.

Les champs de vue et les servitudes institués en application de la loi nº 57-262 du 2 mars 1957 précitée sont maintenus. Leurs modifications sont soumises aux dispositions de la présente loi. Les infractions auxdites servitudes sont recherchées, constatées et poursuivies conformément aux dispositions de l'article 6 de la

Art. 8. - Les conditions d'application de la présente loi sont fixées par décret en Conseil d'Etat.

Fait à Paris, le 27 novembre 1987.

 $-185 -$ 

 $\mathsf{R}\mathsf{I}_\mathsf{R}$ 

# Servitude EL9

**Servitude de passage des piétons sur le littoral**

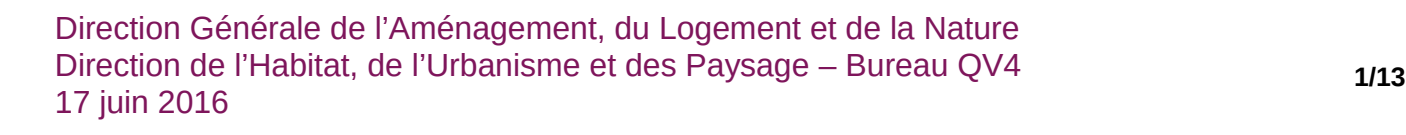

# **SERVITUDES DE TYPE EL9**

# **SERVITUDES DE PASSAGE DES PIÉTONS SUR LE LITTORAL**

Servitudes reportées dans la liste des servitudes d'utilité publique mentionnées aux articles

R. 151-51 et R. 161-8 du code de l'urbanisme :

**I – Servitudes relatives à la conservation du patrimoine A – Patrimoine naturel b) Littoral maritime**

# **1 - Fondements juridiques**

# **1.1 - Définition**

La servitude de passage des piétons sur le littoral est destinée à assurer exclusivement le passage des piétons le long du littoral et à leur assurer un libre accès au littoral.

Outre un droit de passage au profit des piétons, elle interdit aux propriétaires des terrains grevés et à leurs ayants-droit d'apporter à l'état des lieux des modifications de nature à faire, même provisoirement, obstacle au libre passage des piétons, sauf autorisation préalable accordée par le préfet, pour une durée de six mois au maximum.

La servitude instaure en outre un droit pour l'administration compétente d'établir la signalisation nécessaire en vue de préciser l'emplacement de la servitude de passage et effectuer les travaux nécessaires pour assurer le libre passage et la sécurité des piétons, sous réserve d'un préavis de quinze jours sauf cas d'urgence.

La servitude comprend :

**1. Une servitude de passage longitudinale au rivage de la mer** qui grève sur une bande de trois mètres de largeur les propriétés privées riveraines du domaine public maritime.

En Guadeloupe, en Guyane, en Martinique, à La Réunion et à Mayotte, l'assiette de la servitude est, sur les propriétés privées situées pour tout ou partie dans la zone comprise entre la limite du rivage de la mer et la limite supérieure de la zone dite des cinquante pas géométriques définie par l'article L. 5111-2 du code général de la propriété des personnes publiques – ou, à Mayotte, par l'article L. 5331-4 de ce code – calculée à partir de la limite haute du rivage.

L'autorité administrative peut décider de :

- modifier le tracé ou les caractéristiques de la servitude, afin :
	- d'assurer, compte tenu notamment de la présence d'obstacles de toute nature, la continuité du cheminement des piétons ou leur libre accès au rivage de la mer ;
	- d'assurer, compte tenu de l'évolution prévisible du rivage, la pérennité du sentier permettant le cheminement des piétons ;

• de tenir compte des chemins ou règles locales préexistants.

Le tracé modifié peut grever exceptionnellement des propriétés non riveraines du domaine public maritime.

• à titre exceptionnel, la suspendre.

Sauf dans le cas où l'institution de la servitude est le seul moyen d'assurer la continuité du cheminement des piétons ou leur libre accès au rivage de la mer, celle-ci ne peut grever les terrains situés à moins de quinze mètres des bâtiments à usage d'habitation édifiés avant le 1er janvier 1976, ni grever des terrains attenants à des maisons d'habitation et clos de murs au 1er janvier 1976.

En Guadeloupe, en Guyane, en Martinique, à La Réunion et à Mayotte, et sauf lorsque l'institution de la servitude est le seul moyen d'assurer la continuité du cheminement des piétons ou leur libre accès au rivage de la mer, la servitude ne peut grever les terrains situés à moins de dix mètres des bâtiments à usage d'habitation édifiés avant le 1er août 2010, ni grever des terrains attenants à des maisons d'habitation et clos de murs au 1er août 2010. Ces dispositions ne sont toutefois applicables aux terrains situés dans la zone comprise entre la limite du rivage de la mer et la limite supérieure de la zone dite des cinquante pas géométriques, que si les terrains ont été acquis de l'État avant le 1er août 2010 ou en vertu d'une demande déposée avant cette date.

**2. Une servitude de passage transversale au rivage de la mer** qui peut être instituée sur les voies et chemins privés d'usage collectif existants, à l'exception de ceux réservés à un usage professionnel, afin de relier la voirie publique au rivage de la mer ou aux sentiers d'accès immédiat à celui-ci, en l'absence de voie publique située à moins de cinq cent mètres et permettant l'accès au rivage.

En Guadeloupe, en Guyane, en Martinique, à La Réunion et à Mayotte, la servitude transversale peut également être instituée, outre sur les voies et chemins privés d'usage collectif existants, sur les propriétés limitrophes du domaine public maritime par création d'un chemin situé à une distance d'au moins cinq cents mètres de toute voie publique d'accès transversale au rivage. L'emprise de cette servitude est de trois mètres de largeur maximum. Elle est distante d'au moins dix mètres des bâtiments à usage d'habitation édifiés avant le 1er août 2010. Cette distance n'est toutefois applicable aux terrains situés dans la zone comprise entre la limite du rivage de la mer et la limite supérieure de la zone dite des cinquante pas géométriques, que si les terrains ont été acquis de l'Etat avant le 1er août 2010 ou en vertu d'une demande déposée avant cette date.

# **1.2 - Références législatives et réglementaires**

### Anciens textes :

- Loi n°76-1285 du 31 décembre 1976 portant réforme de l'urbanisme
- Décret n°77-753 du 7 juillet 1977 pris pour l'application de l'article 52 de la loi n°76- 1285 du 31 décembre 1976 instituant une servitude de passage des piétons sur le littoral
- Loi n° 86-2 du 3 janvier 1986 relative à l'aménagement, la protection et la mise en valeur du littoral
- Décret n°90-481 du 12 juin 1990 modifiant le code de l'urbanisme et relatif aux servitudes de passage sur le littoral maritime
- Décret n° 2010-1291 du 28 octobre 2010 pris pour l'extension aux départements d'outre-mer des servitudes de passage des piétons sur le littoral

### Textes en vigueur :

Articles L. 121-31 à L. 121-37 et R. 121-9 à R. 121-32 du code de l'urbanisme.

Ainsi que pour l'outre-mer : les articles L. 121-51 et R. 121-37 à R. 121-43 du même code.

# **1.3 - Procédures d'instauration, de modification et de suppression**

# **1.3.1 - Servitude de passage longitudinale au rivage de la mer**

L'instauration de la servitude s'applique directement sans qu'une mesure réglementaire ne soit nécessaire.

La modification du tracé et des caractéristiques de la servitude, ainsi que la suspension de la servitude, s'effectuent selon les modalités suivantes :

- **1.** Constitution du dossier par le chef du service maritime puis transmission au Préfet pour soumission à enquête publique ;
- **2.** Enquête publique du code de l'expropriation pour cause d'utilité publique;
- **3.** Avis du ou des conseils municipaux intéressés ;
- **4.** Approbation du tracé et des caractéristiques de la servitude par arrêté préfectoral, en l'absence d'opposition de la ou des communes intéressées, ou par décret en Conseil d'État, en cas d'opposition d'une ou plusieurs communes.
- **5.** Mise en œuvre des modalités de publicité et d'information ;
- **6.** Annexion de la servitude au plan local d'urbanisme ;
- **7.** Publication à la Conservation des hypothèques.

En Guadeloupe, en Guyane, en Martinique, à La Réunion et à Mayotte, lorsque la servitude longitudinale modifiée emprunte les voies existantes situées sur les domaines privés, limitrophes du domaine public maritime, de l'État, des collectivités territoriales ou des établissements publics qui permettent la circulation des piétons le long ou à proximité du rivage de la mer dans les zones classées comme naturelles ou forestières par les documents d'urbanisme ainsi que dans les espaces naturels de la zone des cinquante pas géométriques, la modification du tracé et de ses caractéristiques est prononcée par un arrêté préfectoral qui constate l'ouverture au public des cheminements existants au titre de la servitude de passage des piétons sur le littoral, par voie de convention passée avec la collectivité ou l'établissement public propriétaire ou gestionnaire de l'espace concerné.

# **1.3.2 - Servitude de passage transversale au rivage de la mer**

L'instauration de la servitude s'effectue selon les modalités suivantes :

- **1.** Constitution du dossier par le chef du service maritime puis transmission au Préfet pour soumission à enquête publique ;
- **2.** Enquête publique du code de l'expropriation pour cause d'utilité publique ;
- **3.** Avis du ou des conseils municipaux intéressés ;
- **4.** Approbation du tracé et des caractéristiques de la servitude par arrêté préfectoral, en l'absence d'opposition de la ou des communes intéressées, ou par décret en Conseil d'État, en cas d'opposition d'une ou plusieurs communes ;
- **5.** Mise en œuvre des modalités de publicité et d'information ;
- **6.** Annexion de la servitude au plan local d'urbanisme ;
- **7.** Publication à la Conservation des hypothèques.

# **1.4 - Logique d'établissement**

### **1.4.1 - Les générateurs**

La présence de propriétés privées riveraines du Domaine Public Maritime (DPM).

En cas de modification de la servitude, l'arrêté préfectoral ou le décret en Conseil d'État approuvant le tracé et les caractéristiques de la servitude

## **1.4.2 - Les assiettes**

1. Servitude de passage longitudinale au rivage de la mer.

La servitude a pour assiette une bande de 3 mètres de largeur calculée à compter de la limite du domaine public maritime, à savoir selon les cas :

- la limite haute du rivage de la mer. Le rivage de la mer est constitué par tout ce qu'elle couvre et découvre jusqu'où les plus hautes mers peuvent s'étendre en l'absence de perturbations météorologiques exceptionnelles ;
- la limite, du côté de la terre, des lais et relais de la mer compris dans le domaine public maritime naturel. Ces derniers sont les lais et relais de la mer :
	- qui faisaient partie du domaine privé de l'État à la date du 1er décembre 1963, sous réserve des droits des tiers ;
	- qui ont été constitués à compter du 1er décembre 1963.
- la limite des terrains soustraits artificiellement à l'action du flot compris dans le domaine public maritime naturel, sous réserve des dispositions contraires d'actes de concession translatifs de propriété légalement pris et régulièrement exécutés ;

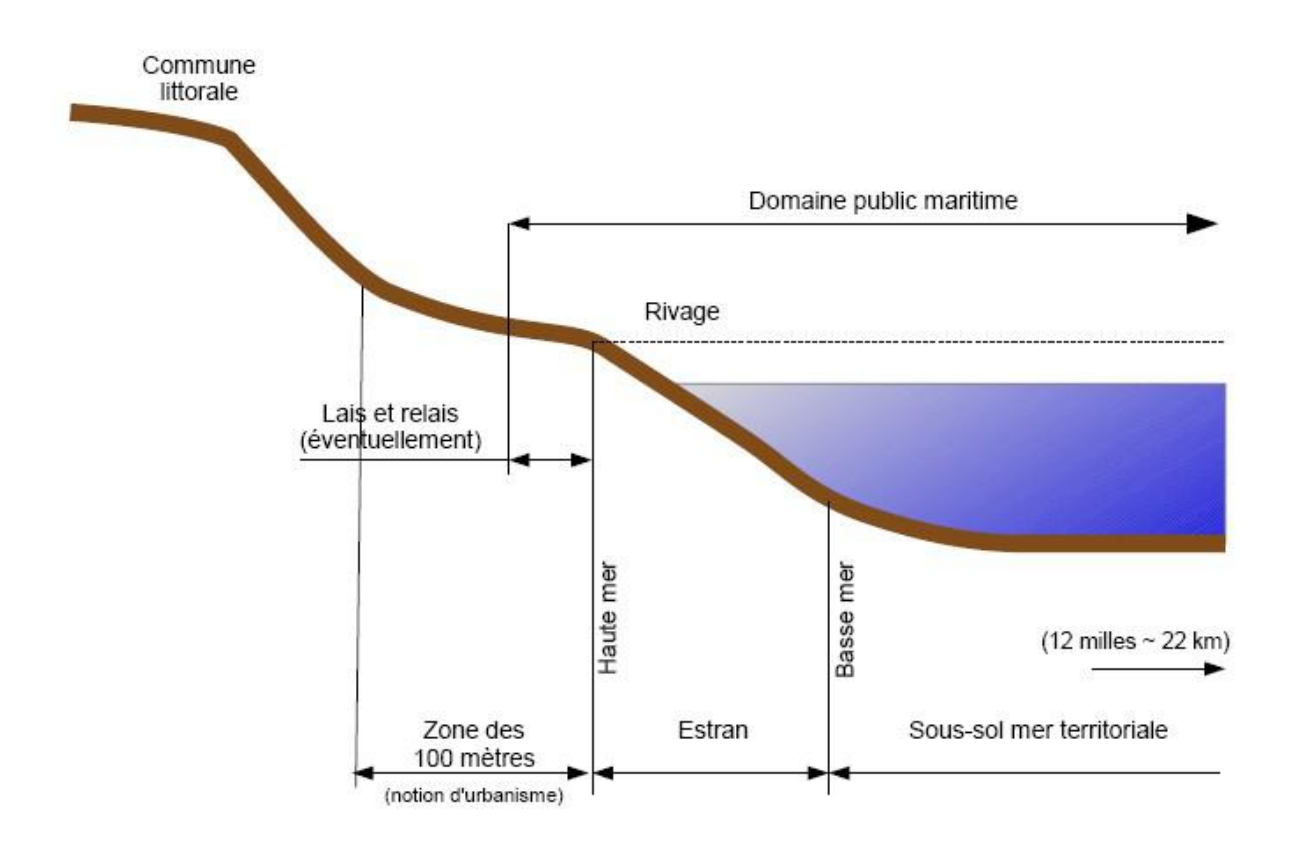

- la limite des terrains qui font partie du domaine public maritime artificiel. Le domaine public maritime artificiel est constitué :
- des ouvrages ou installations appartenant à l'État, aux collectivités territoriales et à leurs groupements, ainsi qu'aux établissements publics, qui sont destinés à assurer la sécurité et la facilité de la navigation maritime ;
- à l'intérieur des limites administratives des ports maritimes, des biens immobiliers, situés en aval de la limite transversale de la mer, appartenant à l'État, aux collectivités territoriales et à leurs groupements, ainsi qu'aux établissements publics, et concourant au fonctionnement d'ensemble des ports maritimes, y compris le sol et le sous-sol des plans d'eau lorsqu'ils sont individualisables.

En Guadeloupe, en Guyane, en Martinique, à La Réunion et à Mayotte, l'assiette de la servitude de passage est, sur les propriétés privées situées pour tout ou partie dans la zone comprise entre la limite du rivage de la mer et la limite supérieure de la zone dite des cinquante pas géométriques définie par l'article L. 5111-2 du code général de la propriété des personnes publiques et, à Mayotte, par l'article L. 5331-4 de ce code, calculée à partir de la limite haute du rivage.

La limite haute du rivage s'entend de celle des plus hautes mers hors les marées cycloniques.

En l'absence d'acte administratif de délimitation du domaine public maritime, tout propriétaire riverain peut demander au préfet qu'il soit procédé à sa délimitation au droit de sa propriété. Il en est de même dans le cas où, depuis une délimitation antérieure, des phénomènes naturels non liés à des perturbations météorologiques exceptionnelles ont eu pour effet de modifier le niveau des plus hautes eaux. Cette délimitation ne s'impose pas comme préalable à la détermination du tracé de la servitude de passage des piétons sur le littoral.

Si le tracé de la servitude est modifié, les terrains sur lesquels s'applique le transfert de servitude sont identifiés par un plan parcellaire avec l'indication du tracé à établir et la largeur du passage est joint à la décision instituant la servitude.

2. Servitude de passage transversale au rivage de la mer.

Les terrains sur lesquels s'applique la servitude sont identifiés par un plan parcellaire joint à la décision instituant la servitude.

La distance de 500m entre deux points d'accès au rivage se mesure en ligne droite entre le débouché sur le rivage de la mer de la voie ou chemin privé servant d'assiette à la servitude ou , le cas échéant, des sentiers d'accès immédiat qui les prolongent, et tout accès au rivage par une voie publique ou un chemin rural.

Schémas des différentes situations nécessitant ou non le tracé de la servitude EL9 :

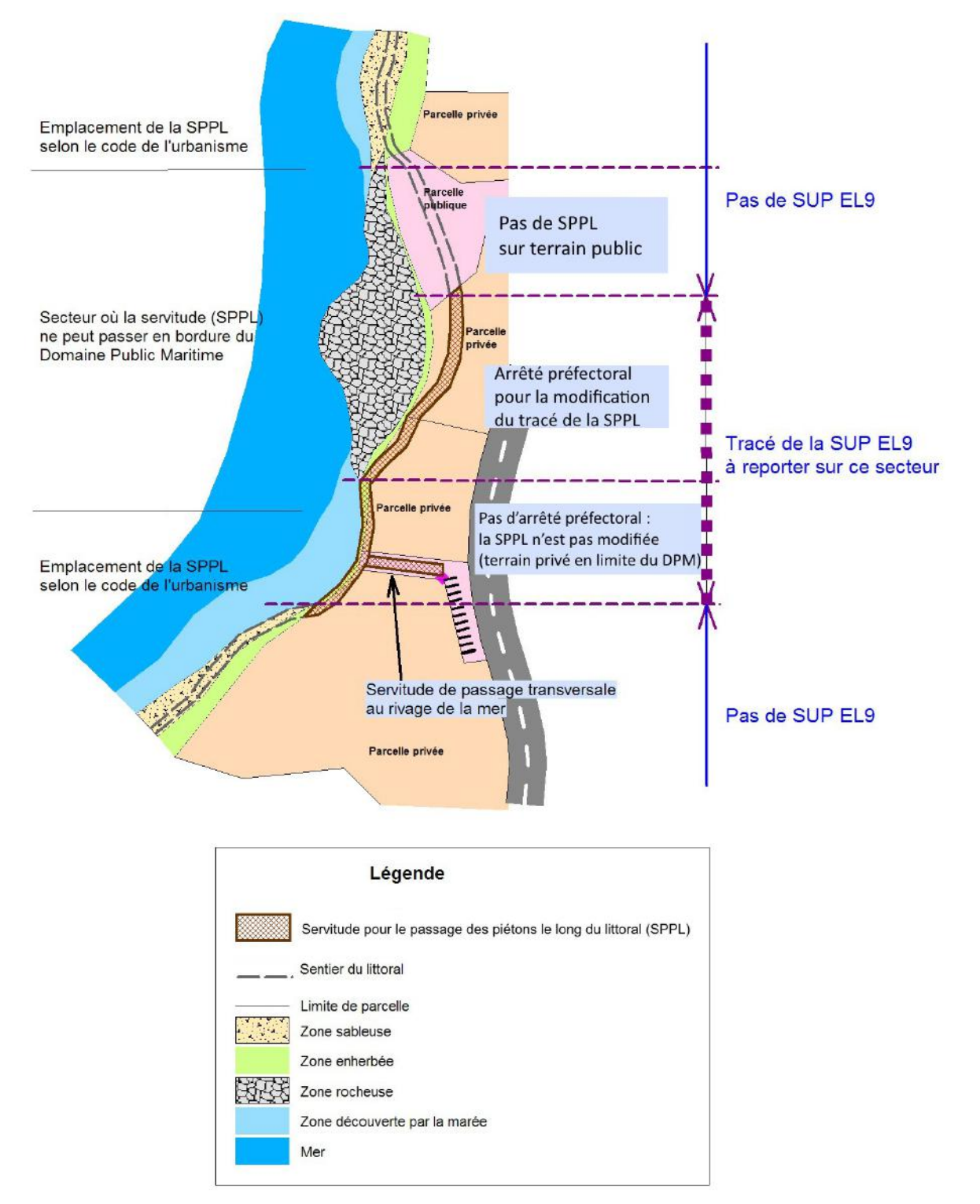

# **1.5 - Identification des référents**

# **1.5.1 - Gestion de la catégorie de SUP**

Le gestionnaire de la SUP est le Ministère de l' Écologie et du Développement Durable et de l'Énergie en lien avec les chefs de services Maritimes des DDTM.

# **1.5.2 - Référent métier**

Ministère de l'Écologie, du Développement Durable et de l'Énergie Bureau métier : DGALN/DEB/LM2 (Direction de l'Eau et de la Biodiversité, Bureau du littoral et du domaine public maritime naturel)

Contact : Lm2.Lm.Deb.Dgaln@developpement-durable.gouv.fr

# **1.6 - Restriction Défense**

Aucune restriction Défense pour cette catégorie de servitude. La SUP peut être diffusée, visible et téléchargeable dans la totalité de ces détails.

# **2 - Processus de numérisation**

# **2.1 - Responsable de la numérisation**

Les SUP de la catégorie EL9 sont numérisées par les DDTM.

De même, c'est la DDTM qui est responsable de la validation des données numérisées. À ce titre, les référents « sentier du littoral » des DDTM doivent vérifier la concordance de la donnée numérisée avec l'acte qui a institué la servitude.

# **2.2 - Processus de numérisation et de téléversement**

### **1. Récupérer les données existantes.**

**Attention : aucune SUP ne peut être publiée dans le Géoportail de l'urbanisme, ou communiquée via le porter à connaissance, sans son acte générateur.**

Quand il ne les a pas en sa possession, le responsable de la numérisation collecte les données (couches géographiques et actes).

Les actes sont publiés dans le recueil des actes administratifs de la préfecture et sont disponibles dans les mairies concernées. Dans le cas des servitudes instituées par décrets en Conseil d'État, ceux-ci sont disponibles sur le site legifrance.gouv.fr.

Lorsque la SUP découle directement d'un texte législatif, sans intervention de l'autorité préfectorale, l'acte à joindre est celui proposé en annexe de cette fiche. Il est à joindre à chacune des SUP de cette catégorie, afin d'assurer la meilleure information du citoyen.

### **2. Compléter les données.**

S'il ne les a pas en sa possession, le responsable de la numérisation collecte les actes instituant la SUP auprès de la DDT(M) et numérise les actes non encore dématérialisés.

### **3. Produire la SUP au format numérique.**

Lorsque c'est possible, le responsable de la numérisation convertit les données au Standard CNIG à l'aide du géoconvertisseur mis à disposition par le CEREMA.

Si les données collectées sont incomplètes ou n'ont pas pu être converties au format CNIG, le responsable de la numérisation numérise la SUP et l'acte générateur en respectant le Standard CNIG (cf. § Bases méthodologiques de numérisation)

### **4. Vérifier la numérisation de la SUP**

**Attention : Aucune SUP ne pourra être téléversée dans GéoIDE ou publiée sur le Géoportail de l'urbanisme avant la vérification et la validation de la cohérence de la donnée numérisée par rapport à la base légale.**

Le responsable de la numérisation transmet la SUP numérisée au responsable de la validation qui la prévisualise et la valide.

Le responsable de la validation engage sa responsabilité. Il doit s'assurer de la présence de l'acte générateur et de la conformité de la représentation graphique aux règles de représentation graphique détaillées dans cette fiche méthodologique.

**5. Réaliser la fiche de métadonnées en respectant les consignes de saisie des métadonnées établies par le standard CNIG**

# **6. Tester la conformité de la numérisation au standard CNIG**

Le responsable de la numérisation effectue un contrôle de conformité via le validateur du Géoportail de l'urbanisme.

**7. Téléverser la SUP dans le SI**

Le responsable de la numérisation téléverse la SUP dans Geo-IDE, Prodige ou Carmen2.

### **8. Publier la SUP dans le GPU**

Le responsable de la numérisation publie la SUP sur le Géoportail de l'urbanisme et avertit le responsable de la validation que la SUP est publiée sur le GPU.

# **2.3 - Fréquence de la numérisation**

Chaque SUP nouvellement créée doit être numérisée dans les meilleurs délais et dans tous les cas dans un délai maximum d'un an après la publication de l'acte l'instituant.

# **3 - Bases méthodologiques de numérisation**

# **3.1 - Ressources documentaires**

Les ressources concernant la numérisation suivant le Standard CNIG SUP sont disponibles sur la [page du CNIG dédiée à la dématérialisation des SUP et documents d'urbanisme.](http://cnig.gouv.fr/?page_id=2732)

# **3.2 - Définition géométrique**

L'objectif de la numérisation n'est pas de dessiner le sentier du littoral (dans sa continuité, ses tronçons de contournement ou d'évitement). Pour cela, on peut se reporter à [GeoLittoral,](http://www.geolittoral.developpement-durable.gouv.fr/) initiative du Ministère de l'Ecologie qui a permis de fédérer pour différents acteurs publics un ensemble d'informations géographiques consultables et téléchargeables comme les données d'occupation du sol historiques IPLI, le sentier du littoral, l'orthophoto du littoral, le trait de côte, etc.

Nb :

- On peut se reporter au géostandard COVADIS "sentier du littoral" http://www.geoinformations.developpement-durable.gouv.fr/standard-de-donneescovadis-sentier-du-littoral-v1-a2736.html.
- Les lots de données conformes à ce standard pourront être utilisés, au moins pour partie, pour l'identification et l'exploitation du sentier du littoral.

L'objectif de la numérisation est de saisir ou d'importer les tronçons permettant de repérer les parcelles privées, pour lesquelles les propriétaires doivent laisser un passage pour les piétons au titre de la servitude EL9.

La difficulté de suivre stricto sensu les définitions juridiques sont de plusieurs ordres :

- pas de limite du DPM (domaine public maritime) clairement établie au sein d'un SIG institutionnel (IGN, SHOM)
- pas de limite de salure des eaux pour les estuaires entre DPM (domaine public maritime) et DPF (domaine public fluvial) clairement établie au sein d'un SIG institutionnel (IGN, SHOM)

# **3.3 - Référentiels géographiques et niveau de précision**

Référentiels :

La composante topographique ou parcellaire du référentiel à grande échelle (BD Ortho®, BD Parcellaire® ©IGN, Plan cadastral informatisé).

Précision :

Échelle de saisie : celle du cadastre et de la Bd Ortho®

Métrique

# **3.4 - Méthodologie de numérisation**

La SUP doit être numérisée conformément au standard CNIG

## **3.4.1 - Numérisation du générateur**

Nombre et types de générateurs possibles pour cette catégorie de SUP

1 type de primitive graphique est permis pour les générateurs de la SUP EL9 :

Polyligne représentant le tracé du sentier du littoral permettant de repérer les parcelles privées, pour lesquelles les propriétaires doivent laisser un passage pour les piétons au titre de la servitude EL9.

Mode opératoire :

- **1.** Dessiner le générateur
- Option 1 : Saisir la réalité du terrain par rapport à la BD Ortho ou l'orthophotographie du littoral comme sur GeoLittoral en ne reprenant que les tronçons SPPL.

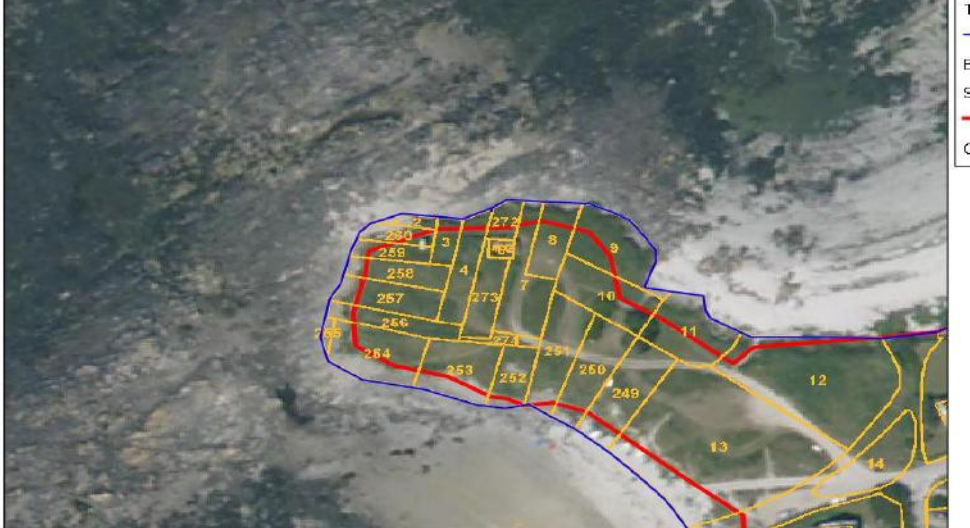

Tracé / limite parcellaire Bd Parcellaire Ign Sentier littoral (GeoLittoral) Ortho Ign

- Option 2 : Saisir la limite du domaine public par rapport au cadastre.
- **2.** Compléter / Valider la connaissance GeoLittoral

Sur les statuts des tronçons par rapport à une connaissance locale et notamment les arrêtés de modification ou de suspension. Dans ce cas saisir par rapport aux actes juridiques et notamment les plans annexes disponibles.

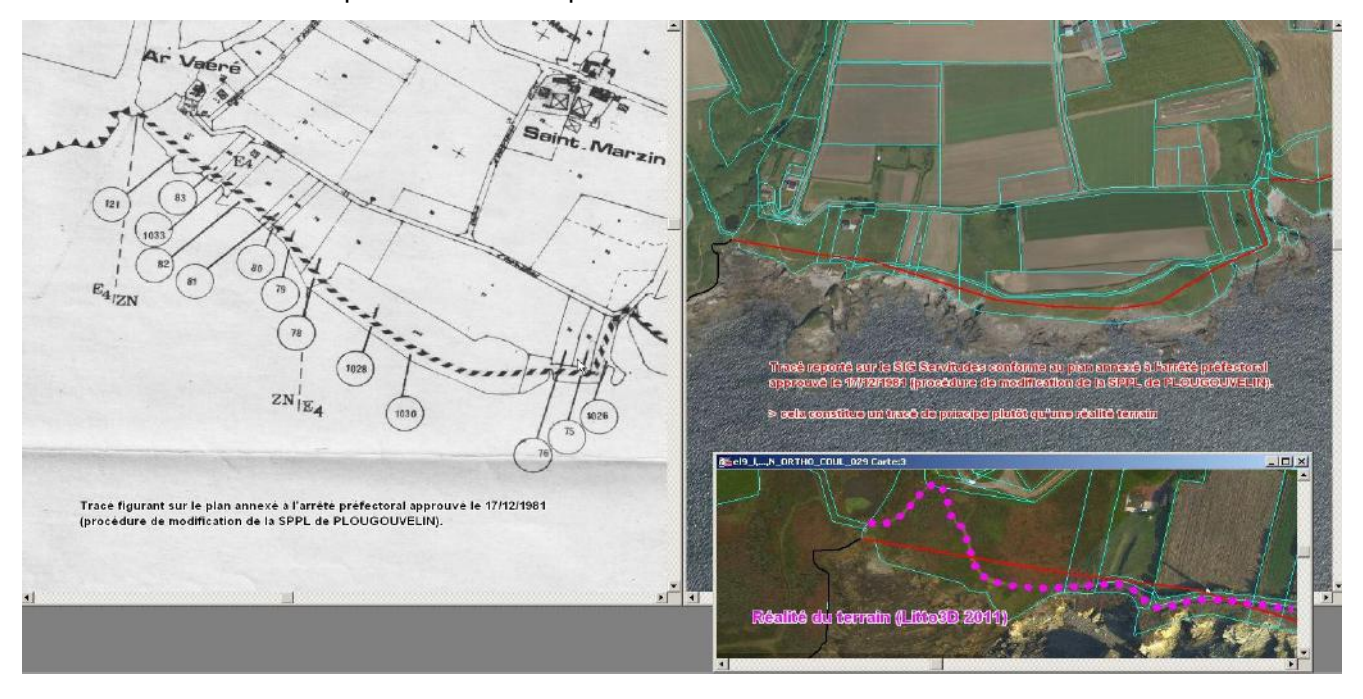

Numérisation :

Indiquer dans le champ OBSERVATION la méthode de saisie

# **3.4.2 - Numérisation de l'assiette**

Nombre et types d'assiettes possibles pour cette catégorie de SUP

L'assiette est constituée par une bande tampon (primitive graphique polygone) de 3 mètres de largeur (1,5 m de part et d'autre des générateurs polylignes).

# **3.4.3 - Particularités de numérisation des actes**

Aucune particularité pour la catégorie EL9 : les actes suspendant ou modifiant les servitudes sont numérisés dans leur intégralité dans la mesure du possible.

# **3.4.4 - Création de la fiche de métadonnées**

Se reporter aux « Consignes de saisie des métadonnées INSPIRE pour les servitudes d'utilité publique » disponibles sur la page du CNIG dédiée à la dématérialisation des SUP et documents d'urbanisme.

# **3.5 - Symbolisation**

Se reporter au Standard CNIG SUP

# **4 - Système d'information**

Pour aider la saisie des générateurs il peut être pertinent de récupérer les données de GeoLittoral : télécharger en WFS de http://geolittoral.application.equipement.gouv.fr/wfs/metropole, puis filtrer la couche obtenue sur les statuts de tronçons soumis à servitude.

La SUP sera accessible et téléchargeable dans son intégralité dans les SI suivants :

GeoIDE

Géoportail de l'urbanisme

# **5 - Informations du référent métier**

Une collaboration peut être souhaitable avec le service Maritime de la DDT(M) concerné pour la recherche des arrêtés apportant des dérogations ou pour des précisions sur le DPM.

Par ailleurs, du fait de sa représentation à l'échelle cadastrale, il faut attirer l'attention sur la portée uniquement indicative de la SPPL dans le géoportail de l'urbanisme en absence d'un arrêté préfectoral délimitant le DPM.

# **Ministère du Logement,<br>de l'Égalité des territoires** et de la Ruralité

Tél. 01 40 81 21 22 www.territoires.gouv.fr

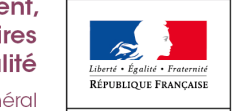

MINISTÈRE<sup>1</sup> dex **bu** Logement, i de numérisation

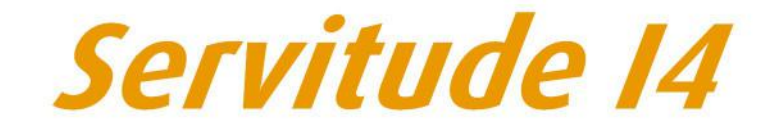

Servitude au voisinage d'une ligne électrique aérienne ou souterraine

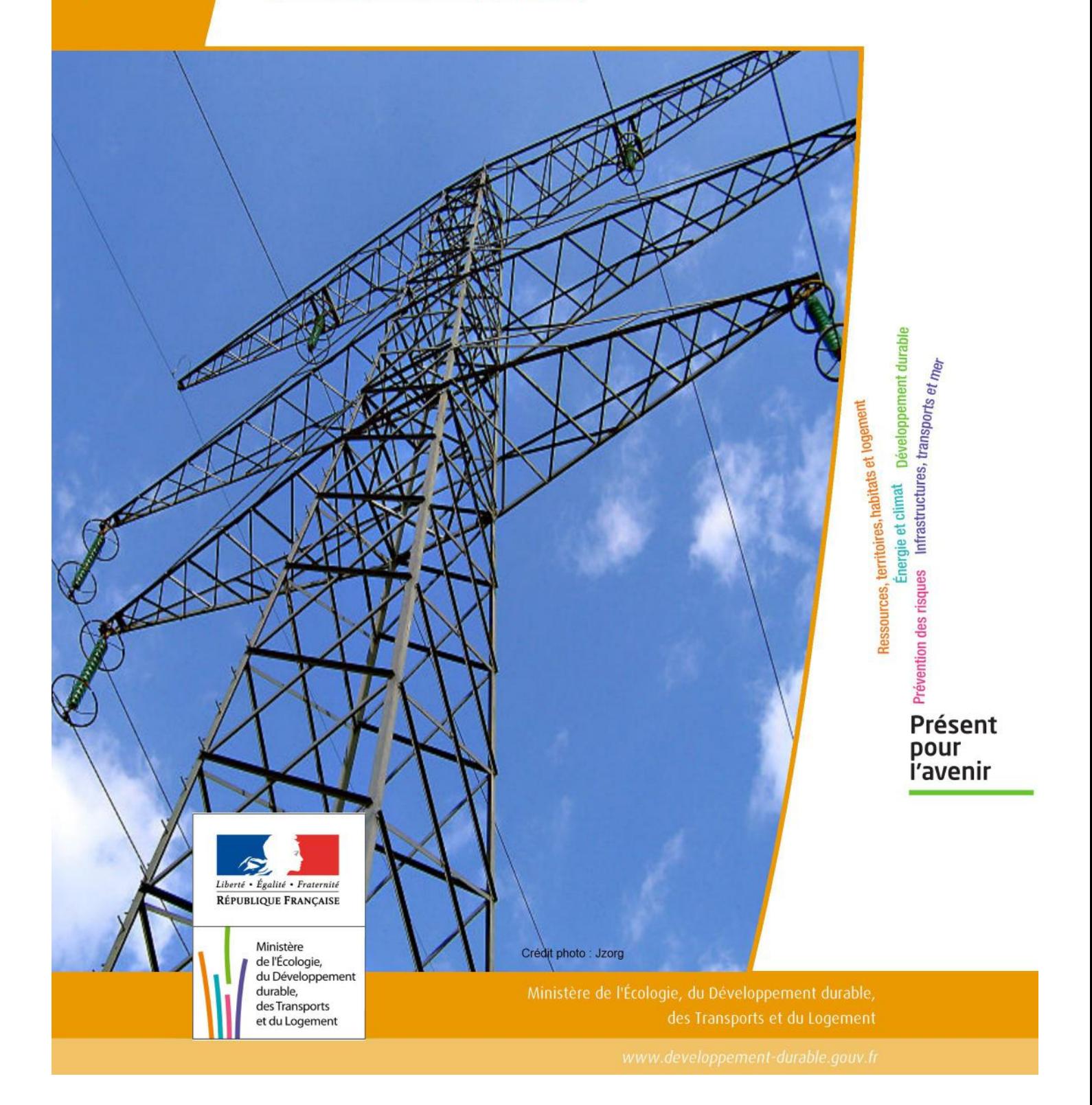

# SERVITUDE DE TYPE I4

# **SERVITUDE RELATIVE AU TRANSPORT D'ENERGIE ELECTRIQUE**

Servitudes reportées en annexe de l'article R. 126-1 du Code de l'urbanisme dans les rubriques :

### II - Servitudes relatives à l'utilisation de certaines ressources et équipements A - Énergie a) Électricité et gaz

# **1 - Fondements juridiques**

# 1.1 - Définition

Il s'agit de deux catégories de servitudes instituées par la loi du 15 juin 1906 sur les distributions d'énergie.

### a) Les servitudes prévues aux alinéas 1°, 2°, 3° et 4° de l'article 12 concernant toutes les distributions d'énergie électrique :

- servitude d'ancrage permettant d'établir à demeure des supports et ancrages pour conducteurs aériens d'électricité, soit à l'extérieur des murs ou façades donnant sur la voie publique, soit sur les toits et terrasses des bâtiments,

- servitude de surplomb permettant de faire passer les conducteurs d'électricité au-dessus des propriétés privées,

- servitude de passage ou d'appui permettant d'établir à demeure des canalisations souterraines, ou des supports pour conducteurs aériens, sur des terrains privés non bâtis, qui ne sont pas fermés de murs ou autres clôtures équivalentes,

- servitude d'élagage et d'abattage d'arbres permettant de couper les arbres et branches d'arbres qui, se trouvant à proximité des conducteurs aériens d'électricité, gênent leur pose ou pourraient, par leur mouvement ou leur chute, occasionner des courts-circuits ou des avaries aux ouvrages.

Il s'agit de servitudes n'entraînant aucune dépossession du propriétaire qui conserve le droit de démolir, réparer, surélever, de clore ou de bâtir, sous réserve de prévenir le concessionnaire un mois avant de démarrer les travaux.

### b) Les périmètres instaurés en application de l'article 12 bis de part et d'autre d'une ligne électrique aérienne de tension supérieure ou égale à 130 kilovolts et à l'intérieur desquels :

### - sont interdits :

- des bâtiments à usage d'habitation,
- des aires d'accueil des gens du voyage,

• certaines catégories d'établissements recevant du public : structures d'accueil pour personnes âgées et personnes handicapées, hôtels et structures d'hébergement, établissements d'enseignement, colonies de vacances, établissements sanitaires, établissements pénitentiaires, établissements de plein air.

### - peuvent être interdits ou soumis à prescriptions :

• d'autres catégories d'établissements recevant du public,

• des installations classées pour la protection de l'environnement soumises à autorisation et fabriquant, utilisant ou stockant des substances comburantes, explosibles, inflammables ou combustibles,

sans toutefois qu'il puisse être fait obstacle à des travaux d'adaptation, de réfection ou d'extension de l'existant sous réserve néanmoins de ne pas augmenter la capacité d'accueil d'habitants dans le périmètre des servitudes.

# 1.2 - Références législatives et réglementaires

## Chronologie des textes :

- loi du 15 juin 1906 (art. 12) sur les distributions d'énergie,

- décret du 3 avril 1908 portant RAP pour l'application de la loi du 15 juin 1906 sur les distributions d'énergie élec trique (abrogé par le décret du 29 juillet 1927),

- décret du 24 avril 1923 portant RAP pour l'application de la loi du 15 juin 1906 en ce qui concerne les concessions de transport d'énergie électrique à haute tension accordées par l'État (abrogé par le décret du 29 juillet 1927),

- loi de finances du 13 juillet 1925 (art. 298),

- décret du 29 juillet 1927 portant RAP pour l'application de la loi du 15 juin 1906 sur les distributions d'énergie(art. 52 et 53 modifiés concernant l'enquête relative aux servitudes de l'article 12) (abrogé par le décret 50-640),

- loi n° 46-628 du 8 avril 1946 (art. 35) modifiée, sur la nationalisation de l'électricité et du gaz,

- décret n°50-640 du 7 juin 1950 portant RAP pour l'application de l'article 35 de la loi du 8 avril 1946 sur la nationalisation de l'électricité et du gaz, en ce qui concerne la procédure de DUP en matière d'électricité et de gaz et pour l'établissement des servitudes prévues par la loi. (abrogés par le décret 70-492 ),

- décret n°67-886 du 6 octobre 1967 portant RAP pour l'application de la loi du 15 juin 1906 sur les distributions d'énergie et de la loi du 16 octobre 1919 relative à l'utilisation de l'énergie hydraulique (art. 1 à 4 relatifs aux conventions de reconnaissance des servitudes de l'article 12),

- décret n° 70-492 du 11 juin1970 pris pour l'application de l'article 35 modifié de la loi du 8 avril 1946 concernant la procédure de déclaration d'utilité publique des travaux d'électricité et de gaz qui ne nécessitent que l'établissement de servitudes ainsi que les conditions d'établissement des dites servitudes, modifié par :

• décret n°85-1109 du 15 octobre 1985 modifiant le décret du 11 juin 1970,

• décret n° 93-629 du 25 mars 1993 modifiant le décret du 11 juin 1970,

• décret n°2004-835 du 19 août 2004 relatif aux servitudes d'utilité publique prévues par l'article 12bis de la loi du 15juin 1906 sur les distributions d'énergie,

• décret n° 2009-368 du 1er avril 2009 relatif aux ouvrages électriques à haute et très haute tension réalisés en technique souterraine.

- loi 2000-1208 du 13 décembre 2000 relative à la solidarité et au renouvellement urbains (art. 5) introduisant un article 12bis dans la loi du 15 juin 1906.

Textes de référence en vigueur :

- loi du 15 juin 1906 (art. 12 et 12bis) modifiée,
- loi de finances du 13 juillet 1925 (art. 298),
- loi n° 46-628 du 8 avril 1946 (art. 35) modifiée,
- décret n°67-886 du 6 octobre 1967 (art. 1 à 4 ),
- décret n° 70-492 du 1 juin 1970 modifié.

# 1.3 - Bénéficiaires et gestionnaires

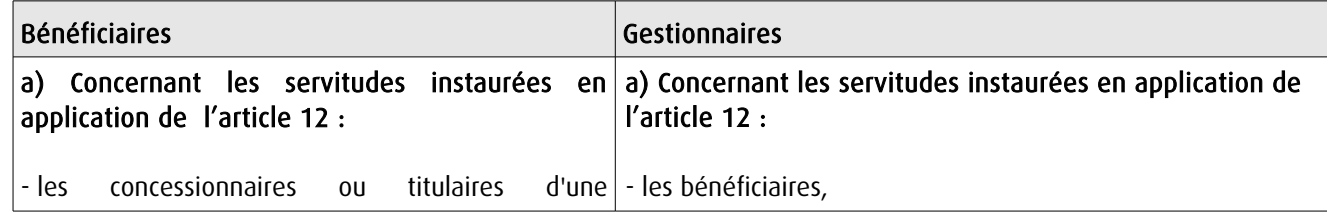

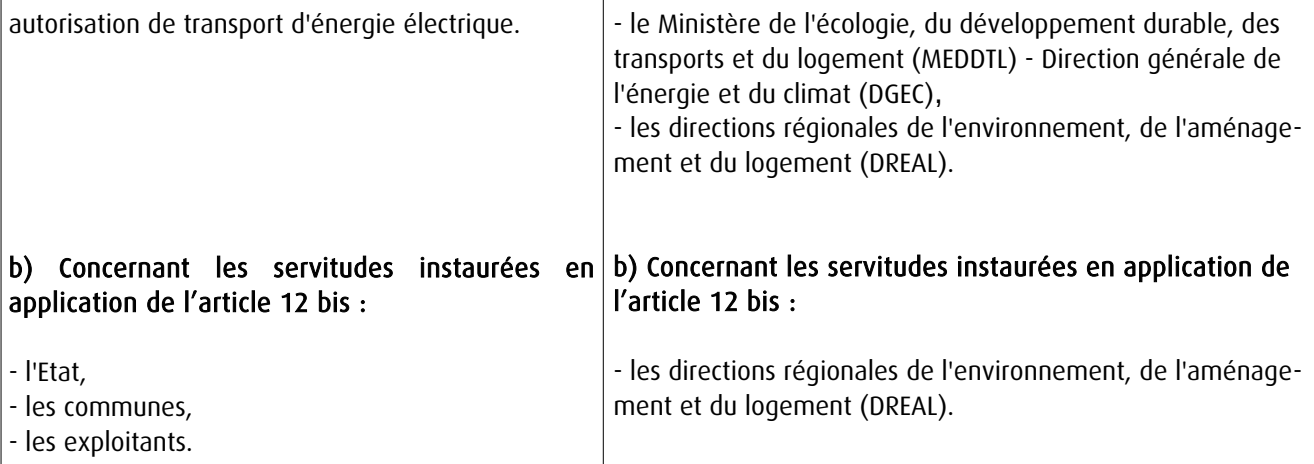

# 1.4 - Procédure d'instauration de modification ou de suppression

### Procédure d'instauration :

### a) Concernant les servitudes instaurées en application de l'article 12 :

### I – Champ d'application

Les servitudes prévues aux alinéas 1°, 2°, 3° et 4° de l'article 12 peuvent bénéficier :

- aux distributions d'énergie électrique déclarées d'utilité publique, la DUP étant prononcée en vue de l'exercice de servitudes sans recours à l'expropriation et dans les conditions suivantes :

### • pour des ouvrages d'alimentation générale ou de distribution aux services publics et si tension < 63kV :

- sur production notamment d'une carte au 1/10000 comportant le tracé des lignes projetées et l'emplacement des autres ouvrages principaux existants ou à créer, tels que les postes de transformation

- sans enquête publique,
- avec éventuelle étude d'impact soumise à simple consultation,
- par arrêté du préfet du département ou arrêté conjoint des préfets des départements concernés,
- si désaccord entre les préfets, par arrêté du ministre chargé de l'électricité.

### • pour des lignes directes de tension < 63kV :

- sur production notamment d'une carte au 1/10000 comportant le tracé des lignes projetées ainsi que l'emplacement et l'identité des exploitants des autres ouvrages principaux existants ou à créer, tels que les postes de transformation

- avec éventuelle étude d'impact
- après enquête publique conformément au code de l'expropriation
- par arrêté du préfet du département ou arrêté conjoint des préfets des départements concernés

### • pour toutes les lignes et ouvrages de tension > ou = 63 kV, mais < 225kV :

- sur production d'une carte au 1/25000 (1/50000 avant le décret n°85-1109) comportant le tracé des lignes projetées et l'emplacement des autres ouvrages principaux existant ou à créer, tels que les postes de transformation avec, pour les lignes directes, indication de l'identité de leurs exploitants, - au vu d'une étude d'impact,

- après enquête publique conformément au code de l'environnement, à l'exception des liaisons souterraines < 225kV,

- par arrêté du préfet du département ou arrêté conjoint des préfets des départements concernés,
- si désaccord entre les préfets, par arrêté du ministre chargé de l'électricité ou par arrêté conjoint du ministre chargé de l'électricité et du ministre chargé de l'urbanisme si la DUP emporte mise en compatibilité du document d'urbanisme.

• pour toutes les lignes et ouvrages de tension > ou = 225kV :

- sur production d'une carte au 1/25 000 (1/50 000 avant le décret n°85-1109) comportant le tracé des lignes projetées et l'emplacement des autres ouvrages principaux existant ou à créer, tels que les postes de transformation avec, pour les lignes directes, indication de l'identité de leurs exploitants, - au vu d'étude d'impact,

- sur demande adressée au ministre chargé de l'électricité qui transmet, pour instruction, au préfet du département ou à un préfet coordonnateur si plusieurs départements concernés,

- après enquête publique conformément au code de l'environnement, à l'exception des liaisons souterraines de tension = 225kV et d'une longueur < ou = 15 km,

- par arrêté du ministre chargé de l'électricité ou arrêté conjoint du ministre chargé de l'électricité et du ministre chargé de l'urbanisme si la DUP emporte mise en compatibilité du document d'urbanisme.

- aux distributions d'énergie électrique placées sous le régime de la concession ou de la régie, non déclarées d'utilité publique mais réalisées avec le concours financier de l'État, des départements, des communes, des syndicats de communes , le bénéfice des servitudes de l'article 12 leur étant accordé sous les conditions suivantes :

• sans DUP, en application de l'article 298 de la loi de finances du 13 juillet 1925,

• sous réserve d'une DUP, s'agissant de la servitude d'appui prévue par l'alinéa 3° de l'article 12, lorsque l'emprise des supports dépasse 1m².

#### II - Mode d'établissement

- à l'initiative du demandeur, après notification des travaux projetés directement aux propriétaires des fonds concernés par les ouvrages

- par convention amiable entre demandeur et propriétaires concernés par l'une ou l'autre des servitudes

- à défaut, par arrêté préfectoral pris :
	- sur requête adressée au préfet précisant la nature et l'étendue des servitudes à établir,

• au vu d'un plan et un état parcellaire par commune indiquant les propriétés qui doivent être atteintes par les servitudes,

- après approbation par le préfet du projet de détail des tracés de lignes,
- après enquête publique.

et notifié au demandeur, à chaque exploitant et à chaque propriétaire concerné.

#### b) Concernant les servitudes instaurées en application de l'article 12 bis :

La procédure d'institution est conduite par le préfet de département et les servitudes sont instaurées :

- sur production notamment d'un plan parcellaire délimitant le périmètre d'application des servitudes,

- après enquête publique conformément au code de l'expropriation,

- arrêté préfectoral emportant déclaration d'utilité publique des servitudes de l'article 12bis à l'intérieur du périmètre délimité.

#### Procédure de suppression :

La suppression de tout ou partie des servitudes instaurées en application de l'article 12bis est prononcée par arrêté préfectoral.

## 1.5 - Logique d'établissement

#### 1.5.1 - Les générateurs

a) Les générateurs des servitudes prévues à l'article 12 sont l'ensemble des installations de distribution d'énergie électrique, notamment :

- les conducteurs aériens d'électricité,
- les canalisations souterraines de transport d'électricité,
- les supports de conducteurs aériens,
- des ouvrages, tels que les postes de transformation, etc...

#### b) Les générateurs des servitudes instaurées en application de l'article 12 bis sont :

- des lignes électriques aériennes de tension supérieure ou égale à 130 kilovolts.

#### 1.5.2 - Les assiettes

#### a) Concernant les servitudes instaurées en application de l'article 12 :

Assiette de la servitude prévue à l'alinéa 1° :

- murs ou façades donnant sur une voie publique,

- toits et terrasses de bâtiments accessibles de l'extérieur.

Assiette de la servitude prévue aux alinéas 2° et 4° :

- le tracé de la ligne électrique

Assiette de la servitude prévue à l'alinéa 3° :

- le tracé de la canalisation souterraine,
- l'emprise du support du conducteur aérien.

#### b) Concernant les servitudes instaurées en application de l'article 12 bis :

L'assiette est constituée par un périmètre incluant au maximum :

- des cercles dont le centre est constitué par l'axe vertical des supports de la ligne et dont le rayon est égal à :

- 30 mètres (40 mètres pour des lignes de tension > ou = 350 kV),
- ou à la hauteur des supports si celle-ci est supérieure.

- une bande délimitée par la projection verticale au sol des câbles de la ligne électrique lorsqu'ils sont au repos,

- des bandes d'une largeur de 10 mètres, portée à 15 mètres pour des lignes de tension > ou = 350 kV, de part et d'autre du couloir prévu au 2°.

## **2 - Bases méthodologiques de numérisation**

## 2.1 - Définition géométrique

#### 2.1.1 - Les générateurs

Le générateur est l'axe d'une ligne électrique et ses supports, ou d'une canalisation souterraine d'électricité.

Méthode : identifier la ligne électrique par un repérage visuel et la représenter en linéaire.

#### 2.1.2 - Les assiettes

L'assiette est systématiquement confondue avec le générateur, par duplication.

Sa représentation graphique doit cependant la différencier du générateur, et distinguer par ailleurs lignes aériennes et lignes souterraines.

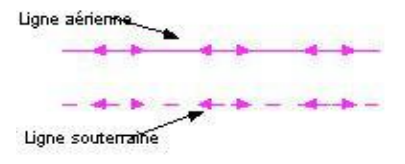

## 2.2 - Référentiels géographiques et niveau de précision

Référentiels : La construction graphique du générateur et de l'assiette peut s'établir préférentiellement à partir du référentiel à grande échelle (couche transport-énergie / ligne électrique de la BDTopo).

Scan25 ou référentiel à grande échelle (topographique ou parcellaire)

Précision : Échelle de saisie maximale, le cadastre Échelle de saisie minimale, le 1/25000 Métrique ou déca-métrique suivant le référentiel.

# **3 - Numérisation et intégration**

## 3.1 - Numérisation dans MapInfo

#### 3.1.1 - Préalable

Télécharger à partir du site du PND Urbanisme (http://ads.info.application.i2/rubrique.php3?id\_rubrique=178) les documents suivants :

- la documentation sur la structure des fichiers MapInfo,

- les modèles de fichiers MapInfo (actes, générateurs, assiettes, liens sup / communes).

#### 3.1.2 - Saisie de l'acte

Ouvrir le fichier modèle XX\_ACT.tab puis l'enregistrer sous le nom I4\_ACT.tab.

Saisir les données alphanumériques liées aux actes conformément aux consignes de saisie figurant au *chapitre 2* du document Structure des modèles mapinfo.odt.

## 3.1.3 - Numérisation du générateur

#### Recommandations :

Privilégier :

- la numérisation au niveau départementale et non à la commune (une ligne électrique traverse généralement plusieurs communes d'un point a vers un point b),

- la numérisation à partir de la Bd Topo (couche transport énergie).

#### Précisions liées à GéoSUP :

1 seul type de générateur est possible pour une sup I4 :

- une polyligne : correspondant au tracé de la ligne électrique aérienne ou souterraine.

Remarque :

Plusieurs générateurs sont possibles pour une même servitude I4 (ex. : départ de plusieurs lignes électriques à partir d'un centre : aériennes ou souterraines)

#### Numérisation :

Ouvrir le fichier XX\_SUP\_GEN.tab puis l'enregistrer sous le nom I4\_SUP\_GEN.tab.

Si le générateur est tracé de façon continu :

- dessiner la ligne électrique à l'aide de l'outil polyligne  $\Box$  (trait continu, couleur noir, épaisseur 1 pixel).

Si le générateur est tracé de façon discontinu :

- dessiner les portions de lignes électriques à l'aide de l'outil polyligne  $\Box$  (trait continu, couleur noir, épaisseur 1 pixel) puis assembler les en utilisant l'option Objets / Assembler. Penser ensuite à compacter la table MapInfo.

Si plusieurs générateurs sont associés à une même servitude :

- dessiner les différents générateurs à l'aide de l'outil précédemment cité puis assembler les en utilisant l'option Objets / Assembler. Penser ensuite à compacter la table MapInfo.

#### Saisie des données alphanumériques associées :

Saisir les données alphanumériques liées à la création du générateur conformément aux consignes de saisie figurant au chapitre 3 du document Structure des modèles mapinfo.odt.

Important :

Si plusieurs générateurs sont associés à une même servitude le champ NOM SUP devra être saisi de façon similaire pour tous les objets créés. En revanche le champ NOM\_GEN devra être saisi de façon distinct.

Pour différencier le type de représentation graphique du générateur dans GéoSup (souterraine ou aérienne), le champ CODE\_CAT doit être alimenté par 2 sous codes :

- I4\_A pour les lignes électriques aériennes,

- 14 S pour les lignes souterraines.

### 3.1.4 - Création de l'assiette

#### Précisions liées à GéoSUP :

1 seul type d'assiette est possible pour une sup I4 :

- une polyligne : correspondant à l'emprise de la ligne électrique.

#### Numérisation :

L'assiette d'une servitude I4 est égale au tracé du générateur. Une fois la numérisation des générateurs entièrement achevée, il conviendra donc de faire une copie du fichier I4\_SUP\_GEN.tab et de l'enreqistrer sous le nom I4 ASS.tab.

Modifier ensuite la structure du fichier I4 ASS.tab conformément aux consignes de saisie figurant au *chapitre 4* du document *Structure des modèles mapinfo.odt* tout en gardant les champs NOM\_SUP, CODE\_CAT, NOM\_GEN.

#### Saisie des données alphanumériques associées :

Saisir les données alphanumériques liées aux générateurs conformément aux consignes de saisie figurant au *cha*pitre 4 du document Structure des modèles mapinfo.odt.

#### Important :

Pour différencier le type de représentation graphique du générateur dans GéoSup (souterraine ou aérienne), le champ CODE\_CAT doit être alimenté par 2 sous codes :

- I4\_A pour les lignes électriques aériennes,

- 14 S pour les lignes souterraines.

Pour différencier le type d'assiette dans GéoSup (souterraine ou aérienne), le champ TYPE\_ASS doit être en adéquation avec le type de catégorie saisi dans le champ CODE\_CAT :

- pour la catégorie I4\_A - ligne électrique aérienne le champ TYPE\_ASS doit être égale à Ligne électrique aérienne (respecter la casse).,

- pour la catégorie I4 S - ligne électrique souterraine le champ TYPE ASS doit être égale à Ligne électrique souterraine (respecter la casse)..

#### 3.1.5 - Lien entre la servitude et la commune

Ouvrir le fichier XX LIENS SUP COM.tab puis l'enregistrer sous le nom I4 SUP COM.tab.

Saisir toutes les communes impactées par l'emprise (assiette) de la servitude, conformément aux consignes de saisie figurant au chapitre 5 du document Structure des modèles mapinfo.odt.

## 3.2 - Données attributaires

Consulter le document de présentation au paragraphe "règles de nommage des objets" (page 6/11) ainsi que le modèle conceptuel SUP du CNIG et/ou le standard COVADIS SUP.

## 3.3 - Sémiologie

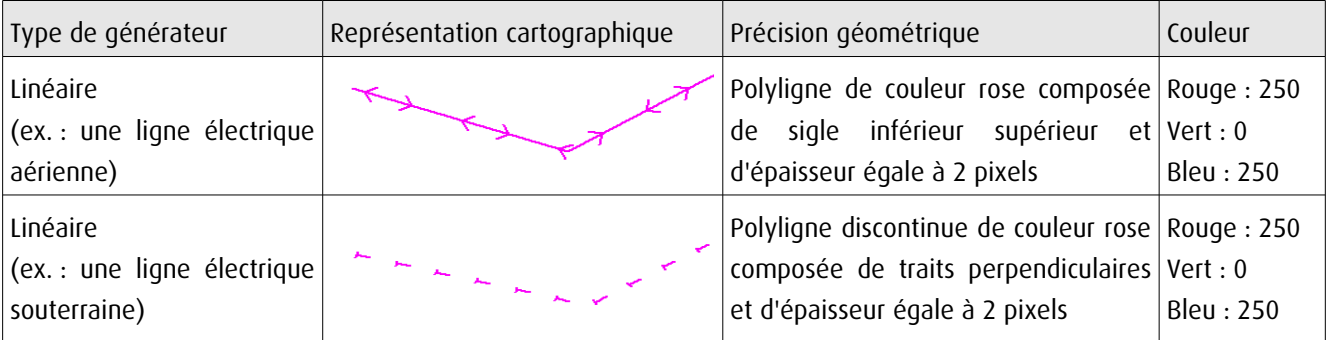

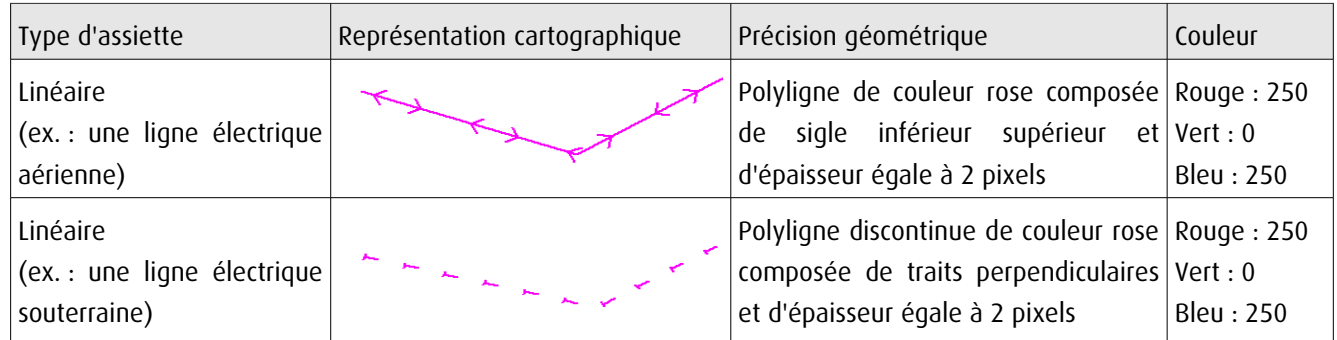

## 3.4 - Intégration dans GéoSup

Importer les fichiers MapInfo dans l'ordre suivant :

- les actes,
- les sup et les générateurs,
- les assiettes,
- les liens sup / communes.

conformément aux consignes figurant aux chapitres 4, 5, 6, et 7 du document Import\_GeoSup.odt.

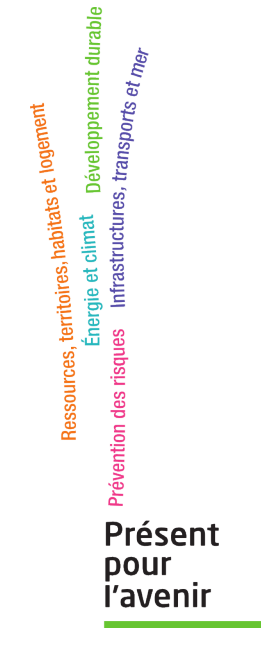

**Ministère de l'Écologie, du Développement durable, des Transports et du Logement** Direction générale de l'Aménagement, du Logement et de la Nature Arche Sud 92055 La Défense Cedex

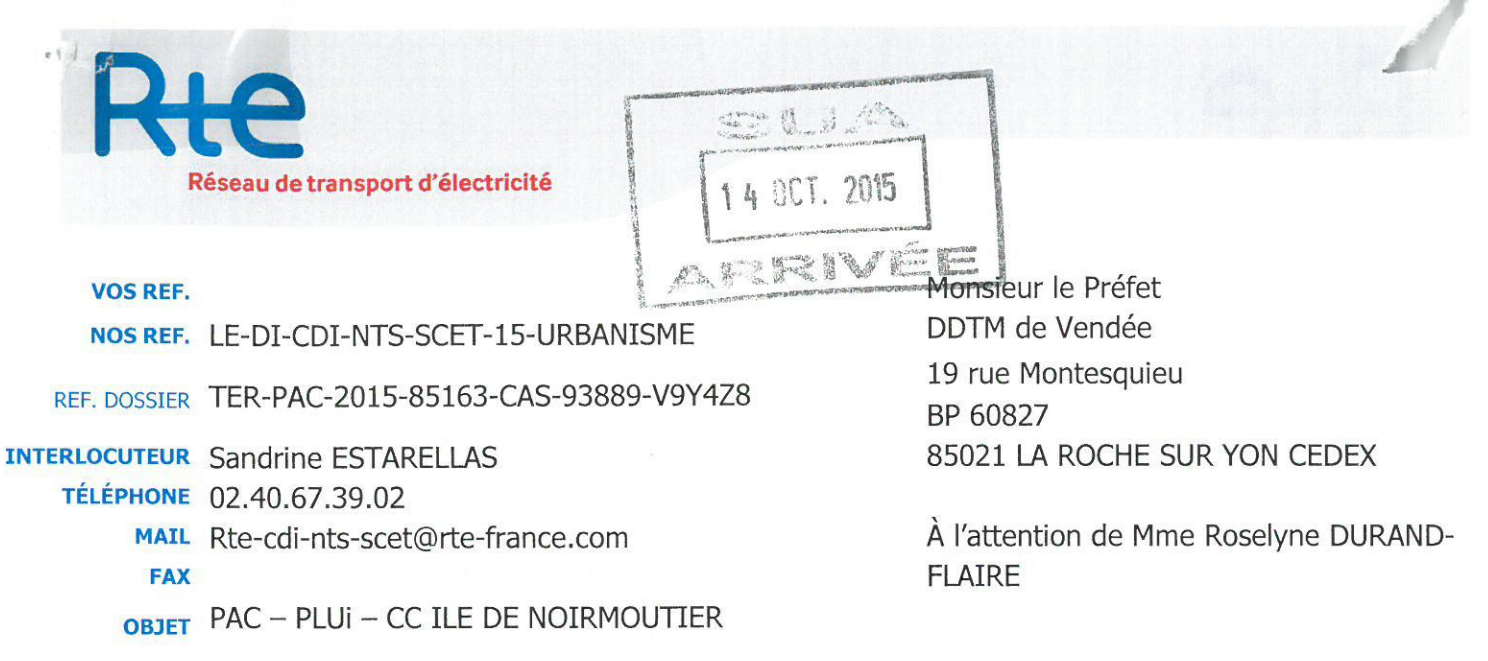

NANTES, le  $12/1062015$ 

Monsieur le Préfet.

Nous faisons suite à votre courrier reçu le 24 août 2015, par lequel vous nous adressez, pour avis, le Porter à connaissance du plan local d'urbanisme intercommunal élaboré pour la Communauté des communes de l'Ile de Noirmoutier.

Nous vous informons que, sur le territoire couvert par ce document d'urbanisme sont implantés plusieurs ouvrages de transport d'énergie électrique.

- 1. Sur le territoire de la commune de **BARBÂTRE**, il s'agit de :
	- LIAISON 90kV N° 1 GUERINIERE-ST-JEAN-DE-MONTS,
	- LIAISON 90kV Nº 2 GUERINIERE-ST-JEAN-DE-MONTS.
- 2. Sur le territoire de la commune de LA GUERINIERE, il s'agit de :
	- LIAISON 90kV Nº 1 GUERINIERE-ST-JEAN-DE-MONTS,
	- LIAISON 90kV Nº 2 GUERINIERE-ST-JEAN-DE-MONTS.

Vous trouverez ci-joint deux cartes sur lesquelles a été reporté le tracé des ouvrages existants.

Nous vous précisons à cet égard qu'il est important que nous puissions être consultés pour toute demande d'autorisation d'urbanisme, afin que nous nous assurions de la compatibilité des projets de construction avec la présence de nos ouvrages, au regard des prescriptions fixées par l'arrêté interministériel fixant les conditions techniques auxquelles doivent satisfaire les distributions d'énergie électrique.

Nous rappelons en outre que toute personne qui envisage de réaliser une construction au voisinage de nos ouvrages doit, après consultation du guichet unique (www.reseaux-etcanalisations.gouv.fr), se conformer aux procédures de déclaration de projet de travaux (DT) et de déclaration d'intention de commencement de travaux (DICT) fixées par les articles R.554-1 et suivants du Code de l'Environnement.

Service Concertation Environnement Tiers Nantes RTE Réseau de transport d'électricité société anonyme à directoire et conseil de 75 boulevard Gabriel Lauriol BP 42622 -44326 NANTES CEDEX 3 surveillance **AU TEL: 02.40.67.39.02** au capital de 2 132 285 690 euros R.C.S.Nanterre 444 619 258  $FAX:$ copie faite le 16/10/15 Krunand

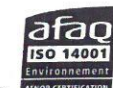

1

www.rte-france.com

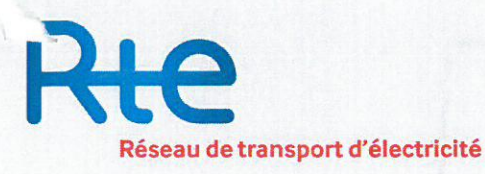

Concernant le projet de PLUi que vous nous avez adressé, il conviendrait :

- D'inclure, dans le rapport de présentation du PLUi, le nom des ouvrages de transport d'énergie électrique existants.
- D'indiquer dans le règlement du PLUi, aux chapitres spécifiques à chaque zone traversée par un ou plusieurs ouvrages existants :
	- Que les règles de prospect et d'implantation ne sont pas applicables aux ouvrages de transport d'électricité HTB (tension > 50 kV).
	- Que les ouvrages peuvent être modifiés ou surélevés pour des exigences fonctionnelles et/ou techniques.
	- Que sur les documents graphiques, le report du tracé des ouvrages existants soit réalisé de façon à faire apparaître clairement, par un surlignage sans ambiguïté, l'axe des implantations d'ouvrages, et que soient retranchés des espaces boisés classés, des bandes :
		- · de 5 m de large pour une liaison électrique souterraine.
		- de 30 m de large de part et d'autre de l'axe des lignes 63 kV et 90kV,
		- · de 40 m de large de part et d'autre de l'axe des lignes 150 kV et 225 kV,
		- · de 50 m de large de part et d'autre de l'axe des lignes 400 kV,
		- · de 40 m de large de part et d'autre de l'axe des lignes 2 x 63 kV,
		- · de 80 m de large de part et d'autre de l'axe des lignes 2 x 225 kV,
		- · de 100 m de large de part et d'autre de l'axe des lignes 2 x 400kV.
- D'inclure dans les descriptions des servitudes d'utilité publique de type I4 concernant les lignes et canalisations électriques, les indications suivantes :
	- · Le nom des lignes existantes susvisées.
	- · Les coordonnées du service d'exploitation du réseau de ces ouvrages, qui sont les suivantes :

**RTE - GMR ATLANTIQUE** 4 rue du Bois Fleuri **BP 50423** 44204 NANTES CEDEX 2 **Standard: 02 40 80 21 00** Fax: 02 40 80 21 66

Restant à votre disposition pour tout renseignement complémentaire, nous vous prions d'agréer, Monsieur le Préfet, l'assurance de notre considération très distinguée.

La Responsable Environnement Tiers Sandrine WIRKER

Copie : CC de l'Ile de Noirmoutier PJ: Cartes

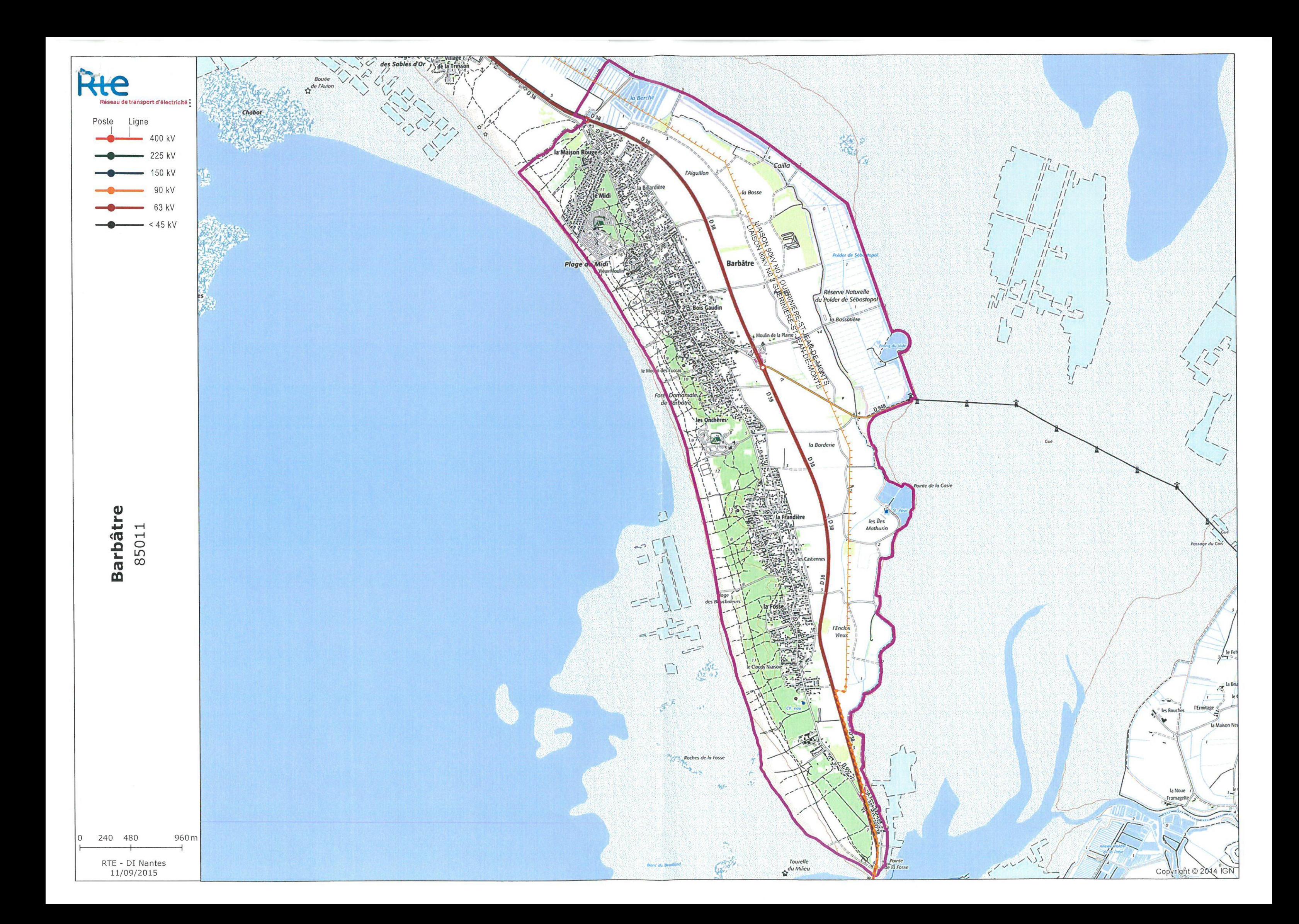

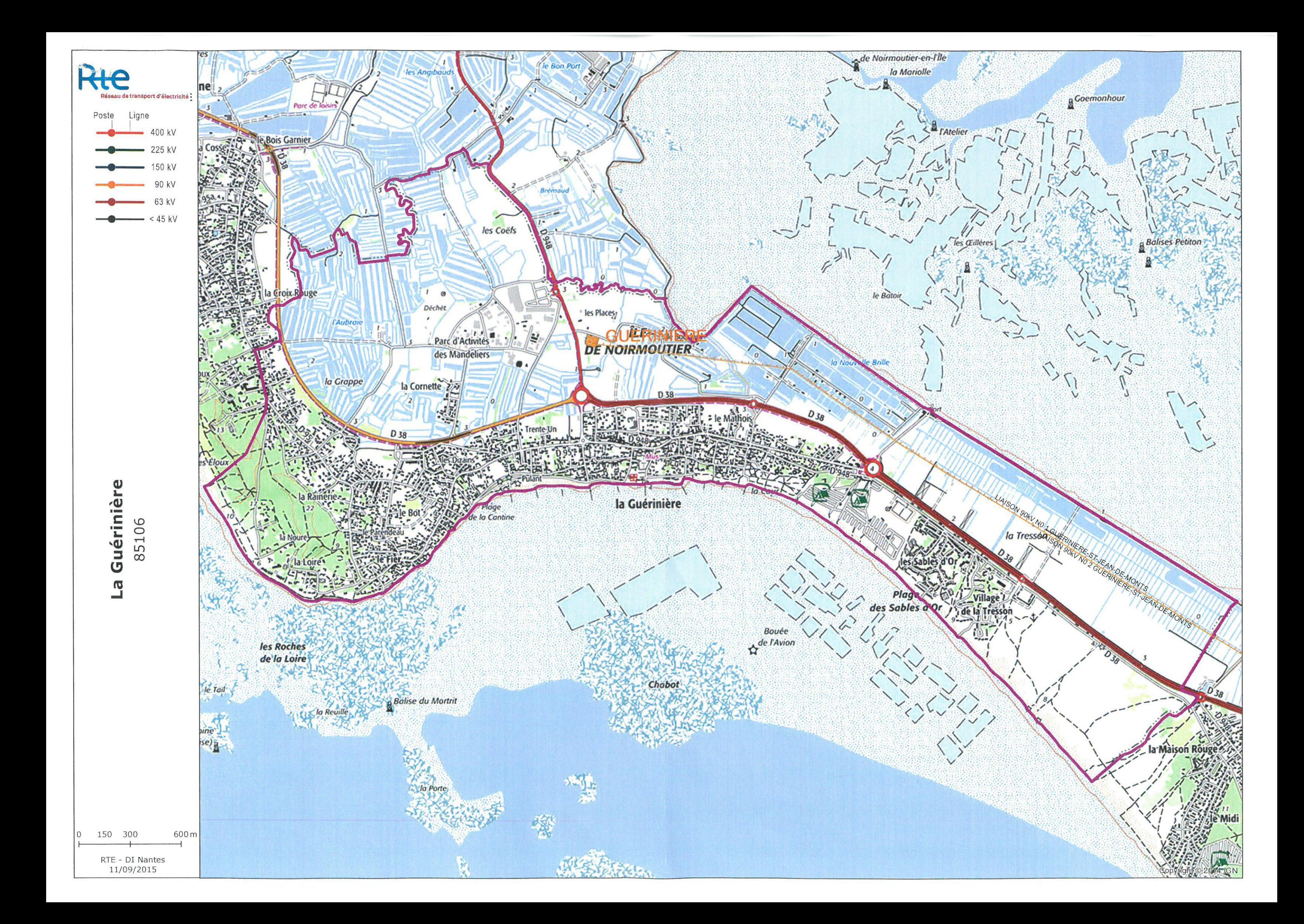

de numérisation

# **Servitude PM1**

Plans de prévention des risques naturels prévisibles (PPRNP) et plans de prévention de risques miniers (PPRM)

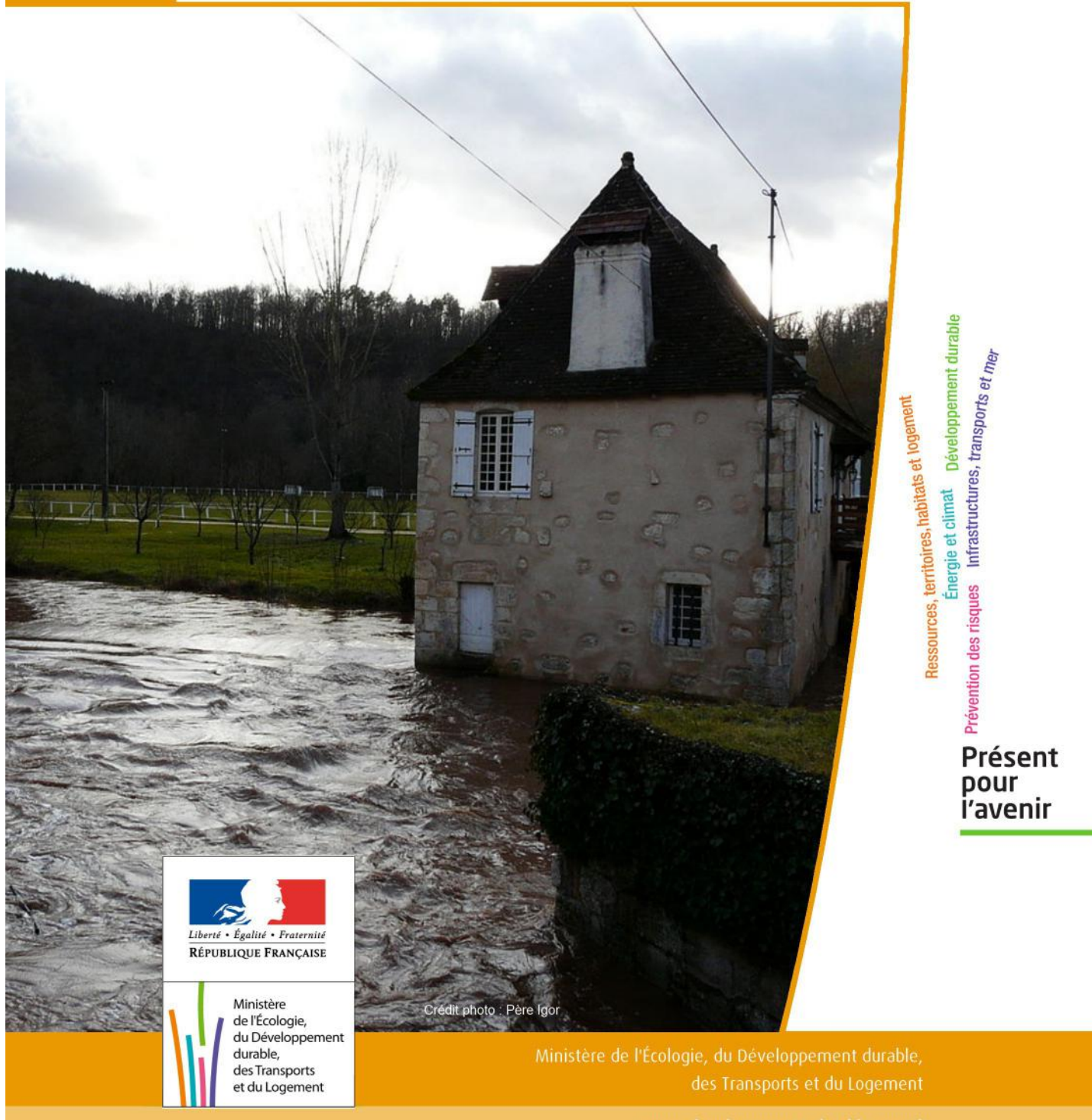

# SERVITUDES DE TYPE PM1

## **PLANS DE PREVENTION DES RISQUES NATURELS PRÉVISIBLES (PPRNP) et PLANS DE PRÉVENTION DE RISQUES MINIERS (PPRM)**

Servitudes reportées en annexe de l'article R. 126-1 du Code de l'urbanisme dans les rubriques :

#### IV- Servitudes relatives à la salubrité et à la sécurité publiques B - Sécurité publique

# **1 - Fondements juridiques**

## 1.1 - Définition

Il s'agit des servitudes résultant de l'établissement des plans de prévention des risques naturels prévisibles (PPRNP) et des plans de prévention des risques miniers (PPRM) établis en application des articles L. 562-1 et suivants du code de l'environnement.

Les PPRNP sont destinés à la prévention des risques naturels tels que les inondations, les mouvements de terrain, les avalanches, les incendies de forêt, les séismes, les éruptions volcaniques, les tempêtes ou les cyclones.

Les PPRM sont quant à eux destinés à la prévention des risques miniers suivants : affaissements, effondrements, fontis, inondations, émanations de gaz dangereux, pollutions des sols ou des eaux, émissions de rayonnements ionisants.

Ces plans délimitent :

- les zones exposées aux risques dans lesquelles les constructions, ouvrages, aménagements et exploitations sont interdites ou soumises à conditions;

- les zones non directement exposées aux risques dans lesquelles les constructions, ouvrages, aménagements et exploitations sont interdites ou soumises à conditions car susceptibles d'aggraver les risques ou d'en provoquer de nouveaux.

Dans ces zones, les plans définissent :

- les mesures de prévention, de protection et de sauvegarde qui doivent être prises, par les collectivités publiques dans le cadre de leurs compétences, ainsi que celles qui peuvent incomber aux particuliers;

- les mesures relatives à l'aménagement, l'utilisation ou l'exploitation des constructions, des ouvrages, des espaces mis en culture ou plantés existants à la date de l'approbation du plan qui doivent être prises par les propriétaires, exploitants ou utilisateurs.

## 1.2 - Références législatives et réglementaires

#### Anciens textes :

Pour les PPRNP :

- article 5 (paragraphe1) de la Loi n°82-600 du 13 juillet 1982 relative à l'indemnisation des victimes de catastrophes naturelles, modifié par la Loi n°87-565 du 22 juillet 1987 relative à l'organisation de la sécurité civile, à la protection de la forêt contre l'incendie et à la prévention des risques majeurs et abrogé par la Loi n°95-101 du 2 février 1995 relative au renforcement de la protection de l'environnement ;

- Décret n°84-328 du 3 mai 1984 relatif à l'élaboration des plans d'exposition aux risques naturels prévisibles en application de l'article 5 de la Loi n°82-600 du 13 juillet 1982 précitée, abrogé et remplacé par le Décret n° 93-351 du 15 mars 1993 relatif aux plans d'exposition aux risques naturels prévisibles, abrogé et remplacé par le Décret n°95-1089 du 5 octobre 1995 relatif aux plans de prévention des risques naturels prévisibles.

Pour les PPRM :

- article 94 du code minier créé par la Loi n° 99-245 du 30 mars 1999 relative à la responsabilité en matière de dommages consécutifs à l'exploitation minière et à la prévention des risques miniers après la fin de l'exploitation modifié par la Loi n°2004-811 du 13 août 2004 de modernisation de la sécurité civile et abrogé par l'ordonnance n° 2011-91 du 20 janvier 2011 portant codification de la partie législative du code minier.

#### Textes en vigueur :

Les PPRNP et les PPRM sont soumis à la même réglementation. En effet, l'article L174-5 du nouveau code minier dispose « L'État élabore et met en œuvre des plans de prévention des risques miniers, dans les conditions prévues par les articles L. 562-1 à L. 562-7 du code de l'environnement pour les plans de prévention des risques naturels prévisibles. Ces plans emportent les mêmes effets que les plans de prévention des risques naturels prévisibles. »

#### - articles L562-1 à L562-9 du Code de l'environnement ;

- Décret n° 2011-765 du 28 juin 2011 relatif à la procédure d'élaboration, de révision et de modification des plans de prévention des risques naturels prévisibles;

#### - articles R562-1 à R562-10 du Code de l'environnement.

Cependant, le Décret n°2000-547 du 16 juin 2000 modifié relatif à l'application des articles 94 et 95 du code minier prévoit quelques adaptations pour les PPRM.

## 1.3 - Bénéficiaires et gestionnaires

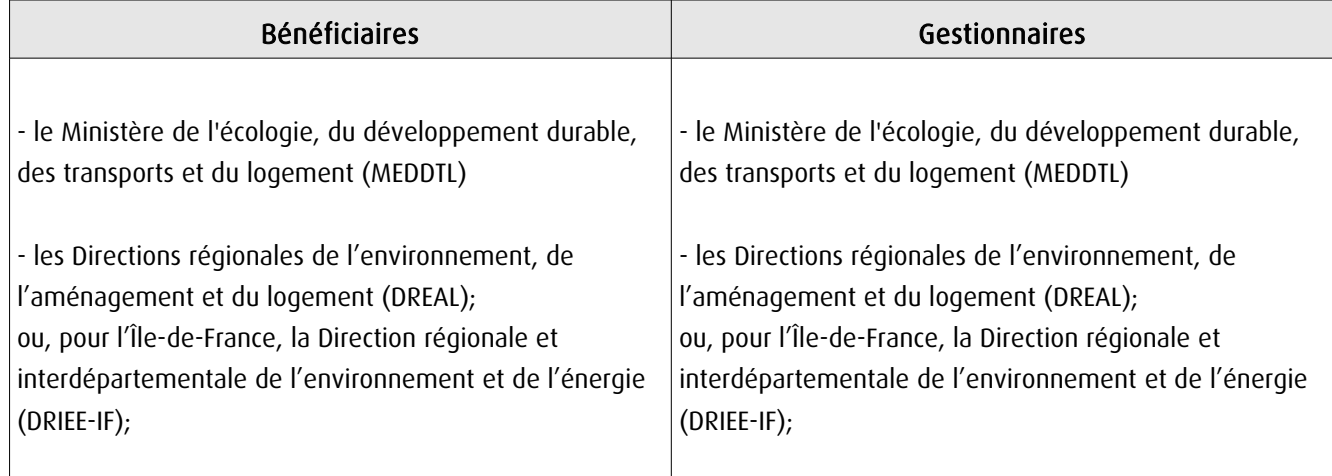

## 1.4 - Procédure d'instauration, de modification ou de suppression

- Procédure d'élaboration :
- arrêté préfectoral prescrivant l'élaboration;
- enquête publique;
- arrêté préfectoral approuvant le plan;
- plan annexé au PLU.

Documents contenus, entre autres, dans les PPRNP et PPRM :

- une note de présentation indiquant le secteur géographique concerné, la nature des phénomènes naturels pris en compte et leurs conséquences possibles, compte tenu de l'état des connaissances;

- un ou plusieurs documents graphiques délimitant les zones mentionnées aux 1° et 2° du II de l'article L. 562-1 ; - un règlement.

Procédure de modification : (article R. 562-10-1 et R562-10-2 du Code de l'environnement)

La modification ne doit pas porter atteinte à l'économie générale du plan et peut notamment être utilisée pour :

- rectifier une erreur matérielle;
- modifier un élément mineur du règlement ou de la note de présentation;
- modifier les documents graphiques pour prendre en compte un changement dans les circonstances de fait.

La modification prescrite par un arrêté préfectoral fait l'objet d'une mise à disposition du public (projet de modification et exposé des motifs).

Association des communes et EPCI concernés, concertation et consultations effectuées dans les seules communes sur le territoire desquelles la modification est prescrite.

Procédure de révision : (article R. 562-10 du Code de l'environnement)

Dans les formes prévues pour son élaboration.

Cependant, lorsque la révision ne porte que sur une partie du territoire couvert par le plan, seuls sont associés les collectivités territoriales et les établissements publics de coopération intercommunale concernés et les consultations, la concertation et l'enquête publique sont effectuées dans les seules communes sur le territoire desquelles la révision est prescrite.

## 1.5 - Logique d'établissement

#### 1.5.1 - Les générateurs

Les plans de prévention des risques approuvés (zonages réglementaires).

#### 1.5.2 - L'assiette

Le secteur géographique concerné :

- un périmètre;

- des zones.

# **2 - Bases méthodologiques de numérisation**

## 2.1 - Définition géométrique

## 2.1.1 - Les générateurs

Le générateur est un objet géométrique de type surfacique représenté par un polygone. Il correspond aux plans de prévention des risques approuvés (zonages réglementaires)

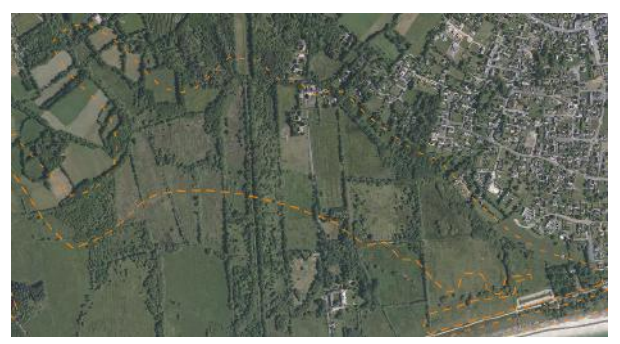

Ex. : polygone représentant un zone inondable

#### 2.1.2 - Les assiettes

L'assiette est un objet géométrique de type surfacique représentée par un ou plusieurs polygones. Elle est systématiquement confondue avec le générateur, par duplication et correspond à l'enveloppe des secteurs du zonage réglementaire du PPRNP ou PPRM (cette enveloppe peut être une surface trouée).

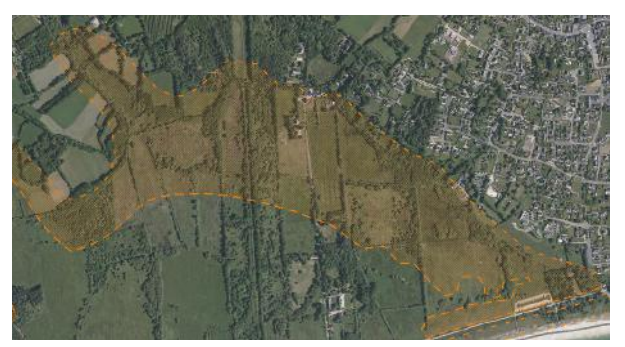

Ex. : polygone représentant l'enveloppe des secteurs du zonage réglementaire du PPRI

## 2.2 - Référentiels géographiques et niveau de précision

- Référentiels : La construction graphique du générateur et de l'assiette peut s'établir préférentiellement à partir de la composante topographique ou parcellaire du référentiel à grande échelle (BD TOPO, BD PARCELLAIRE). A défaut on utilisera des cartes IGN au 1:25 000.
- Précision : Échelle de saisie maximale, le cadastre Échelle de saisie minimale, le 1/25000 Métrique ou déca-métrique suivant le référentiel

# 3 - Numérisation et intégration

## 3.1 - Numérisation dans MapInfo

#### 3.1.1 - Préalable

Télécharger à partir du site du PND Urbanisme (http://ads.info.application.i2/rubrique.php3?id\_rubrique=178) les documents suivants :

- la documentation sur la structure des fichiers MapInfo,
- les modèles de fichiers MapInfo (actes, générateurs, assiettes, liens sup / communes)

## 3.1.2 - Saisie de l'acte

Ouvrir le fichier modèle XX\_ACT.tab puis l'enregistrer sous le nom PM1\_ACT.tab.

Saisir les données alphanumériques liées aux actes conformément aux consignes de saisie figurant au *chapitre 2* du document Structure des modèles mapinfo.odt.

## 3.1.3 - Numérisation du générateur

#### Recommandations :

Privilégier :

- la numérisation au nouveau standard COVADIS PPR : actuellement en cours de validation auprès du secrétariat de la COVADIS (date prévue de validation : mars 2012),

- la numérisation au niveau départemental.

Remarque : si l'on souhaite intégrer dans GéoSUP le standard COVADIS PPR, il faudra préalablement réaliser un assemblage des différents zonages réglementaires. Il faudra également récupérer les informations alphanumériques du standard PPR afin de compléter les tables GéoSUP Mapinfo nécessaires à l'importation.

#### Précisions liées à GéoSUP :

1 seul type de générateur est possible pour une sup PM1 :

- un polygone : correspondant aux zones de risque naturel ou minier de type surfacique (ex. : une zone inondable).

Remarque : plusieurs générateurs et types de générateur sont possibles pour une même servitude PM1 (ex. : plusieurs zones inondées de façon disparate).

#### Numérisation :

Ouvrir le fichier XX SUP GEN.tab puis l'enregistrer sous le nom PM1 SUP GEN.tab.

Le générateur est de type surfacique :

- dessiner les zones de risque naturel ou minier à l'aide de l'outil polygone  $\Box$  (trame transparente, ligne continu, épaisseur 1 pixel).

Si plusieurs générateurs sont associés à une même servitude :

- dessiner les différents générateurs à l'aide des outils précédemment cités puis assembler les en utilisant l'option Objets / Assembler. Penser ensuite à compacter la table MapInfo.

Remarque : ne pas assembler des générateurs de types différents (ex. : un point avec une surface). Les générateurs assemblés doivent être similaires pour pouvoir être importés dans GéoSup.

#### Saisie des données alphanumériques associées :

Saisir les données alphanumériques liées à la création du générateur conformément aux consignes de saisie figurant au chapitre 3 du document Structure des modèles mapinfo.odt.

Si plusieurs générateurs sont associés à une même servitude le champ NOM\_SUP devra être saisi de façon similaire pour tous les objets créés. En revanche le champ NOM\_GEN devra être saisi de façon distinct.

Pour différencier le type de représentation graphique du générateur dans GéoSup, le champ CODE\_CAT doit être alimenté par un code :

- PM1 pour les risques naturels ou miniers.

#### 3.1.4 - Création de l'assiette

#### Précisions liées à GéoSUP :

1 seul type d'assiette est possible pour une sup PM1 :

- une surface : correspondant a l'enveloppe des zonages réglementaires (cette enveloppe peut être une surface trouée).

#### Numérisation :

L'assiette d'une servitude PM1 est égale au tracé du générateur. Elle correspond généralement aux zones réglementaires. Une fois la numérisation des générateurs entièrement achevée, il conviendra donc de faire une copie du fichier PM1\_SUP\_GEN.tab et de l'enregistrer sous le nom PM1\_ASS.tab.

Modifier ensuite la structure du fichier PM1\_ASS.tab conformément aux consignes de saisie figurant au *chapitre 4* du document *Structure des modèles mapinfo.odt* tout en gardant les champs NOM SUP, CODE CAT, NOM GEN.

#### Saisie des données alphanumériques associées :

Saisir les données alphanumériques liées aux générateurs conformément aux consignes de saisie figurant au chapitre 4 du document Structure des modèles mapinfo.odt.

Important :

Pour différencier le type de représentation graphique du générateur dans GéoSup (naturel ou minier), le champ CODE CAT doit être alimenté par un code :

- PM1 pour les risques naturels ou miniers.

Pour différencier le type d'assiette dans GéoSup (Enveloppe des zonages réglementaires), le champ TYPE\_ASS doit être en adéquation avec le type de catégorie saisi dans le champ CODE\_CAT :

- pour la catégorie PM1 - Risques naturels et miniers le champ TYPE\_ASS doit être égale à Enveloppe des zonages réglementaires (respecter la casse).

#### 3.1.5 - Lien entre la servitude et la commune

Ouvrir le fichier XX LIENS SUP COM.tab puis l'enregistrer sous le nom PM1 SUP COM.tab.

Saisir toutes les communes impactées par l'emprise (assiette) de la servitude, conformément aux consignes de saisie figurant au chapitre 5 du document Structure des modèles mapinfo.odt.

## 3.2 - Données attributaires

Consulter le document de présentation au paragraphe "règles de nommage des objets" (page 6/11) ainsi que le modèle conceptuel SUP du CNIG et/ou le standard COVADIS SUP.

## 3.3 - Sémiologie

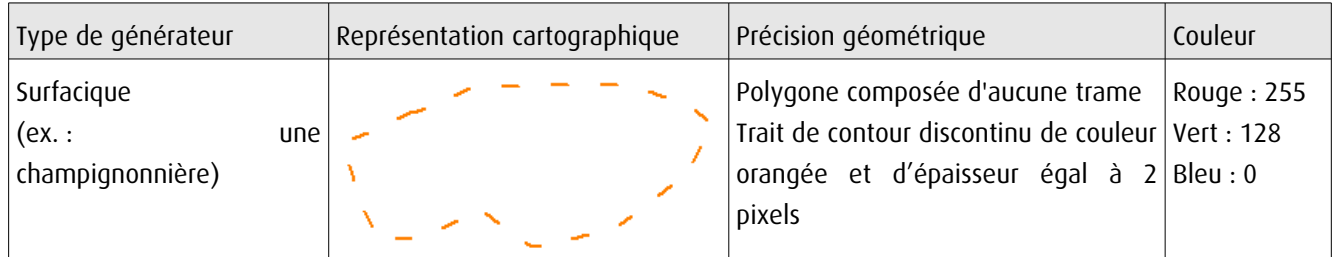

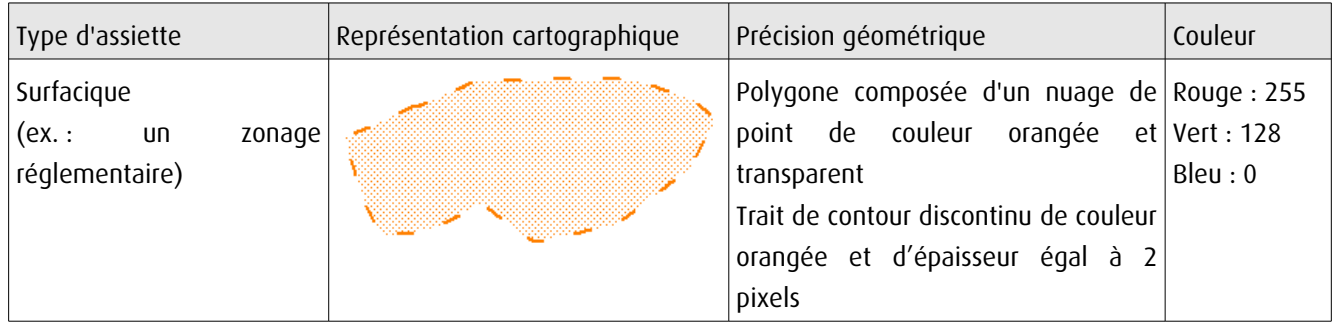

## 3.4 - Intégration dans GéoSup

Importer les fichiers MapInfo dans l'ordre suivant :

- les actes,

- les sup et les générateurs,
- les assiettes,
- les liens sup / communes,

conformément aux consignes figurant aux chapitres 4, 5, 6, et 7 du document Import\_GeoSup.odt.

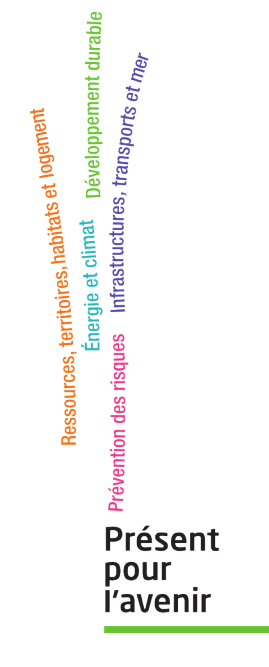

**Ministère de l'Écologie, du Développement durable, des Transports et du Logement** Direction générale de l'Aménagement, du Logement et de la Nature

> Arche Sud 92055 La Défense Cedex

de numérisation

# **Servitude PT2**

Servitude de protection des centres radio-électriques d'émission et de réception contre les obstacles

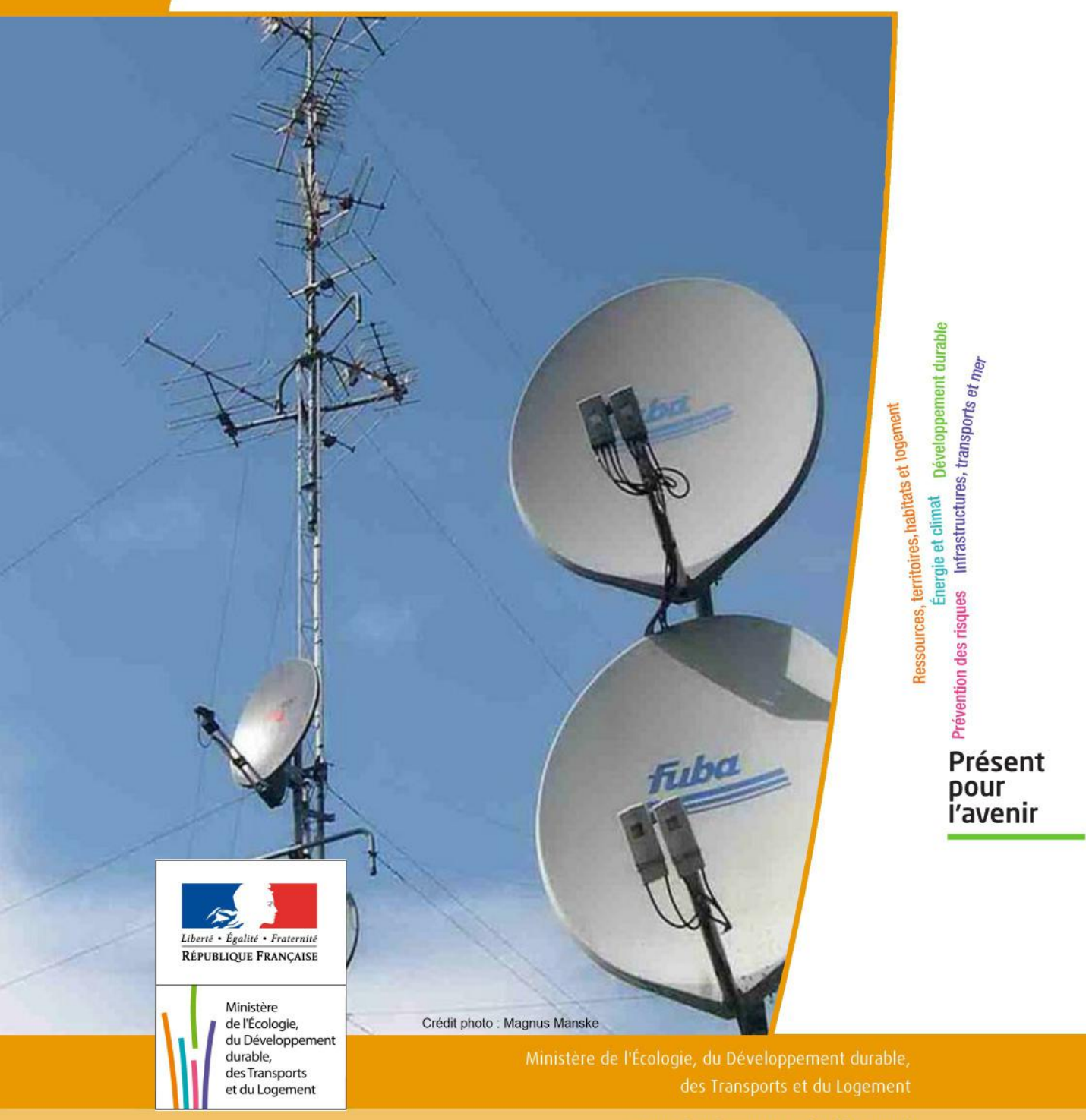

# SERVITUDES DE TYPE PT2

## **SERVITUDES DE PROTECTION DES CENTRES RADIO-ELECTRIQUES D'ÉMISSION ET DE RÉCEPTION CONTRE LES OBSTACLES**

Servitudes reportées en annexe de l'article R. 126-1 du Code de l'urbanisme dans les rubriques :

II - Servitudes relatives à l'utilisation de certaines ressources et équipements E - Télécommunications

# **1 - Fondements juridiques**

## 1.1 - Définition

Afin d'assurer le bon fonctionnement des réseaux, des servitudes sont instituées en application des articles L. 54 à L. 56-1 du code des postes et des communications électroniques afin de protéger les centres radioélectriques contre les obstacles physiques susceptibles de gêner la propagation des ondes .

Il convient de distinguer deux régimes :

- les servitudes instituées au bénéfice des centres radioélectriques concernant la défense nationale ou la sécu rité publique (articles L.54 à L.56 du code des postes et des communications électroniques);

- les servitudes instituées au bénéfice des centres radioélectriques appartenant à des opérateurs privés (article L.56-1 du code des postes et des communications électroniques). Cependant, en l'absence de décret d'application de l'article L.62-1 du code des postes et des communications électroniques, les exploitants des réseaux de communications électroniques ouverts au public ne peuvent bénéficier de servitudes radioélectriques à ce jour.

Un plan d'établissement des servitudes approuvé par décret fixe les zones qui sont soumises à servitudes. Quatre types de zone peuvent être créées :

- des zones primaires de dégagement et/ou zones secondaires de dégagement autour de chaque station émettrice ou réceptrice d'ondes radioélectriques utilisant des aériens directifs, ainsi qu'autour des laboratoires et centres de recherches radioélectriques;

- des zones spéciales de dégagement entre deux centres assurant une liaison radioélectrique par ondes de fréquence supérieure à 30 mégahertz (c'est-à-dire de longueur d'onde inférieure à 10 mètres);

- des secteurs de dégagement autour des stations de radiorepérage ou de radionavigation d'émission ou de réception.

La servitude a pour conséquence :

- l'obligation, dans toutes ces zones, pour les propriétaires de procéder si nécessaire à la suppression ou la modification de bâtiments constituant des immeubles par nature en application des articles 518 et 519 du code civil. A défaut d'accord amiable, l'administration pourra procéder à l'expropriation de ces immeubles;

- l'interdiction, dans toutes ces zones, de créer des obstacles fixes ou mobiles dont la partie la plus haute excède les cotes fixées par le décret de servitudes sans autorisation du ministre qui exploite ou contrôle le centre;

- l'interdiction, dans la zone primaire de dégagement :

- d'une station de sécurité aéronautique ou d'un centre radiogoniométrique, de créer ou de conserver tout ouvrage métallique fixe ou mobile, des étendues d'eau ou de liquides de toute nature pouvant perturber le fonc tionnement de cette installation ou de cette station;

- d'une station de sécurité aéronautique, de créer ou de conserver des excavations artificielles pouvant perturber le fonctionnement de cette station.

- l'interdiction, dans la zone spéciale de dégagement, de créer des constructions ou des obstacles situés au-dessus d'une ligne droite située à 10 mètres au-dessous de celle joignant les aériens d'émission et de réception, sans cependant que la limitation de hauteur imposée à une construction puisse être inférieure à 25 mètres.

## 1.2 - Références législatives et réglementaires

#### Textes en vigueur :

Articles L. 54 à L. 56-1 du code des postes et des communications électroniques; Article L. 5113-1 du code de la défense; Articles R. 21 à R. 26 et R.39 du code des postes et des communications électroniques.

## 1.3 - Bénéficiaires et gestionnaires

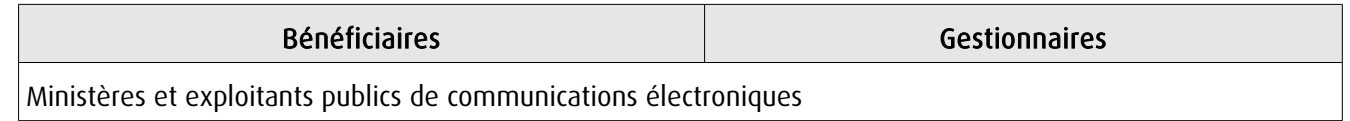

## 1.4 - Procédures d'instauration, de modification ou de suppression

#### Servitudes instituées au bénéfice des centres radioélectriques concernant la défense nationale ou la sécurité publique :

- Demande du ministre intéressé ou de l'exploitant public de communications électroniques;

- Arrêté préfectoral désignant les communes sur le territoire desquelles les agents qualifiés sont autorisés à procéder à une étude préliminaire;

- Enquête publique de droit commun;
- Avis de l'Agence nationale des fréquences (ANFR);
- Accord préalable du ministre du développement industriel et scientifique et du ministre de l'agriculture requis;
- Approbation par :

- par décret pris sous le contreseing du ministre intéressé et du ministre de la construction si accord préalable du ministre du développement industriel et scientifique et du ministre de l'agriculture;

- par décret en Conseil d'État à défaut d'accord.

Les modifications de nature à entraîner un changement d'assiette ou une aggravation de la servitude obéissent au principe de parallélisme des formes et doivent donc êtres opérée conformément à la procédure d'instauration. En revanche, les servitudes peuvent être réduites ou supprimées par simple décret, sans qu'il y ait lieu de procéder à enquête publique.

#### Servitudes instituées au bénéfice des centres radioélectriques appartenant à des opérateurs privés :

- Demande du ministre intéressé ou de l'exploitant public de communications électroniques;

- Élaboration du plan de protection pour les centres de réception radio-électriques concernés contre les perturbations électromagnétiques déterminant les terrains sur lesquels s'exercent ces servitudes;

- Avis de l'Agence nationale des fréquences;

- Enquête publique réalisée conformément au chapitre III du titre II du livre Ier du code de l'environnement;

- Avis des conseils municipaux concernés;

- Information des propriétaires des motifs qui justifient l'institution de la servitude et le choix de l'emplacement. Les propriétaires disposent d'un délai minimum de trois mois pour présenter leurs observations;

- Approbation par arrêté préfectoral.

En l'absence de décret d'application des articles L 56-1 et L 62-1 du code des postes et des communications électroniques, les exploitants des réseaux de communications électroniques ouverts au public ne peuvent bénéficier de servitudes radioélectriques à ce jour.

## 1.5 - Logique d'établissement

#### 1.5.1 - Les générateurs

Le centre radioélectrique d'émission et de réception.

La limite du centre radioélectrique est constituée par le contour du polygone de surface minimum englobant tous les éléments rayonnants ou collecteurs existants ou projetés. La superficie d'un centre ne peut toutefois excéder une certaine surface. La distance entre deux points quelconques du contour représentant la limite du centre ne doit pas excéder 2 000 mètres. Dans le cas contraire, l'ensemble des éléments rayonnants ou collecteurs doit être fractionné en plusieurs îlots dont les limites particulières répondent à cette condition. Les zones de servitudes sont alors déterminées à partir de la limite de chacun de ces îlots.

#### 1.5.2 - Les assiettes

L'assiette comprend les zones primaires de dégagement, les zones secondaires de dégagement, les zones spéciales de dégagement et les secteurs de dégagement.

#### Distance maximale séparant la limite d'un centre radioélectrique et le périmètre des zones de servitudes :

Cette distance ne peut excéder :

- 2 000 mètres dans le cas d'une zone secondaire de dégagement;

- 400 mètres dans le cas d'une zone primaire de dégagement entourant une installation de sécurité aéronautique ou un centre radiogoniométrique;

- 200 mètres dans le cas d'une zone primaire de dégagement entourant un centre autre que ceux précités;

- 5 000 mètres dans le cas d'un secteur de dégagement.

#### Largeur maximale d'une zone spéciale de dégagement protégeant une liaison radioélectrique :

Cette largeur entre deux points fixes comptée perpendiculairement à l'axe du trajet des ondes radioélectriques ne peut excéder 50 mètres de part et d'autre de l'ellipsoïde du faisceau hertzien.

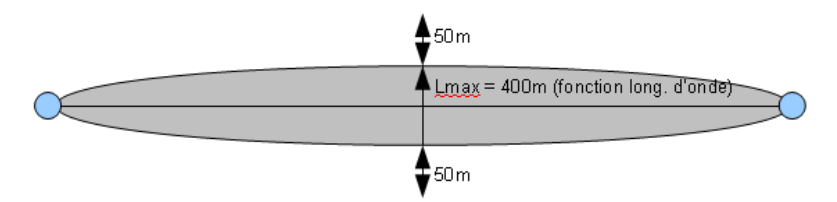

En pratique, on assimile le faisceau à une bande et l'assiette ne dépassera pas 50m de part et d'autre de l'axe :

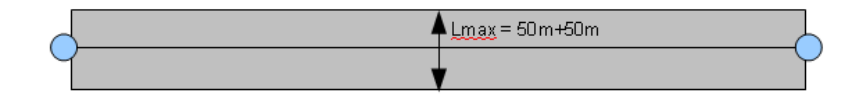

#### Largeur maximale d'un secteur de dégagement protégeant une station de radiorepérage ou de radionavigation :

Cette largeur ne peut excéder la largeur du secteur angulaire exploré par la station, augmenté, s'il y a lieu, d'une marge de sécurité d'un degré au plus au-delà des deux limites de ce secteur.

## **2 - Bases méthodologiques de numérisation**

## 2.1 - Définition géométrique

#### 2.1.1 - Les générateurs

1) Centres/stations d'émission et de réception : le générateur est soit un objet de type polygone, soit un point. 2) Entre deux centres assurant une liaison radioélectrique : le générateur est constitué par une ligne reliant les centres des générateurs.

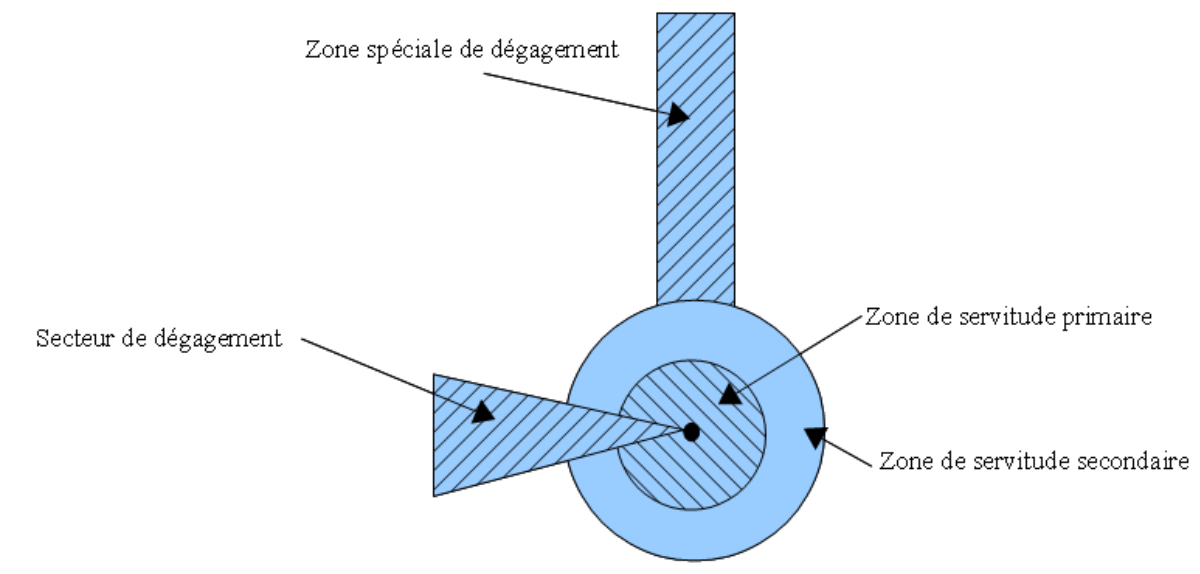

## 2.1.2 - Les assiettes

1) Centres/stations d'émission et de réception :

Les assiettes sont constituées par :

- des tampons pour les zones primaires et secondaires de dégagement
- secteurs angulaires pour les zones spéciales de dégagement,

2) Entre deux centres assurant une liaison radioélectrique :

L'assiette est matérialisée par un polygone créé par un tampon autour du générateur reliant les centres des générateurs.

#### *2.1.3 - Cas de discontinuité de servitude générée par une liaison hertzienne*

La servitude PT2 peut être interrompue lorsque les altitudes de propagation sont suffisamment hautes sur le tronçon pour ne pas nécessiter d'interdiction ou de limitation de construction de bâtiments élevés.

Les ondes hertziennes se propagent directement (1) ou sont réfléchies par le sol (2) ou par les couches atmosphériques (3). Dans le cas d'une réflexion troposphérique le trajet du faisceau entre deux antennes comporte une phase ascendante suivie d'une phase descendante. Certains actes d'institution de SUP PT2 évitent alors de grever les communes situées en milieu de parcours et n'instaurent la servitude que sur les premiers 10 à 30 kilomètres en début et en fin de liaison.

De même, pour un émetteur situé en altitude ou selon une topographie favorable, la protection du faisceau ne sera nécessaire qu'en plaine, sur la partie terminale de la liaison, à proximité du récepteur.

Le fait d'en tenir compte lors de l'établissement des listes de servitudes et des plans communaux annexés aux documents d'urbanisme évite d'allonger inutilement la durée d'instruction des demandes de permis de construire qui nécessiteraient sinon des avis des gestionnaires et prolongerait le temps d'instruction.

Dans tous les cas, la numérisation doit rester conforme au décret, présentant une interruption ou pas du faisceau.

- 1: propagation par onde directe (y compris par antennes relais)
- 2 : propagation par onde de sol
- 3 : propagation par onde troposphérique

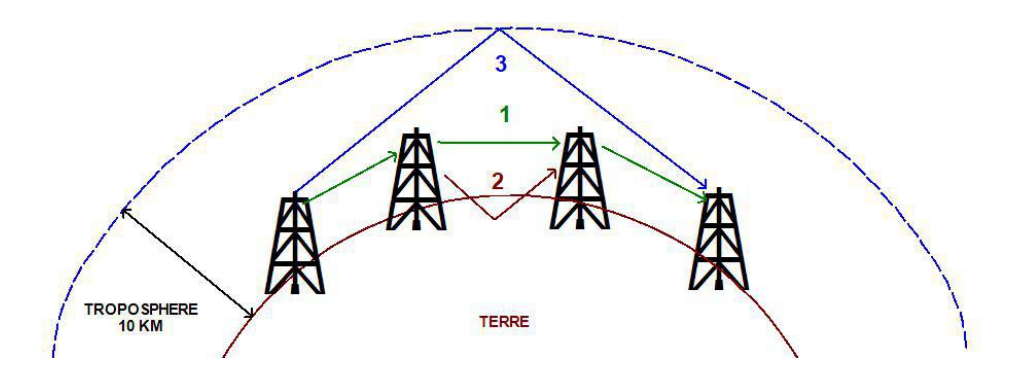

## 2.2 - Référentiels géographiques et niveau de précision

- Référentiels : Les centres / stations sont des objets facilement identifiables sur le terrain. Il est conseillé de faire le report en s'appuyant sur les référentiels à grande échelle : BD Orthophotoplan et/ou la BD Topo (couche bâtiments).
- Précision : Échelle de saisie maximale, le cadastre Échelle de saisie minimale, 1/ 5000

# **3 - Numérisation et intégration**

## 3.1 - Numérisation dans MapInfo

## 3.1.1 - Préalable

Télécharger à partir du site du PND Urbanisme (http://ads.info.application.i2/rubrique.php3?id\_rubrique=178) les documents suivants :

- la documentation sur la structure des fichiers MapInfo,
- les modèles de fichiers MapInfo (actes, générateurs, assiettes, liens sup / communes).

## 3.1.2 - Saisie de l'acte

Ouvrir le fichier modèle XX\_ACT.tab puis l'enregistrer sous le nom PT2\_ACT.tab.

Saisir les données alphanumériques liées aux actes conformément aux consignes de saisie figurant au *chapitre 2* du document Structure des modèles mapinfo.odt.

## 3.1.3 - Numérisation du générateur

#### Recommandations :

Privilégier :

- la numérisation au niveau départemental,

#### Précisions liées à GéoSUP :

3 types de générateur sont possibles pour une sup PT2 :

- un point : correspondant au centroïde du récepteur / émetteur (ex. : une antenne),

- une polyligne : correspondant au tracé d'un centre d'émission / réception de type linéaire,

- un polygone : correspondant au tracé des installations du centre d'émission / réception de type surfacique (ex. : un bâtiment technique).

Remarque : plusieurs générateurs et types de générateurs sont possibles pour une même servitude PT2 (ex. : une antenne et son local technique).

#### Numérisation :

Ouvrir le fichier XX\_SUP\_GEN.tab puis l'enregistrer sous le nom PT2\_SUP\_GEN.tab.

Si le générateur est de type ponctuel :

- placer le symbole sur le centroïde du centre récepteur à l'aide de l'outil symbole [10] (police MapInfo 3.0 Compatible, taille 12, symbole point, couleur noir).

Si le générateur est de type linéaire :

- dessiner le tracé d'un centre d'émission / réception à l'aide de l'outil polyligne  $\Box$  (trait continu, couleur noir, épaisseur 1 pixel).

Si le générateur est de type surfacique :

- dessiner les installations du centre d'émission / réception à l'aide de l'outil polygone (trame transparente, ligne continu, épaisseur 1 pixel).

Si plusieurs générateurs sont associés à une même servitude :

- dessiner les différents générateurs à l'aide des outils précédemment cités puis assembler les en utilisant l'option Objets / Assembler. Penser ensuite à compacter la table MapInfo.

Remarque : ne pas assembler des générateurs de types différents (ex. : un point avec une surface). Les générateurs assemblés doivent être similaires pour pouvoir être importés dans GéoSUP.

#### Saisie des données alphanumériques associées :

Saisir les données alphanumériques liées à la création du générateur conformément aux consignes de saisie figurant au chapitre 3 du document Structure des modèles mapinfo.odt.

Si plusieurs générateurs sont associés à une même servitude le champ NOM\_SUP devra être saisi de façon similaire pour tous les objets créés. En revanche le champ NOM\_GEN devra être saisi de façon distinct.

Pour différencier le type de représentation graphique du générateur dans GéoSUP, le champ CODE\_CAT doit être alimenté par un code :

- PT2 pour les centres radioélectriques d'émission et de réception contre les obstacles.

#### 3.1.4 - Création de l'assiette

#### Précisions liées à GéoSUP :

Plusieurs types d'assiettes sont possibles pour une SUP PT2 :

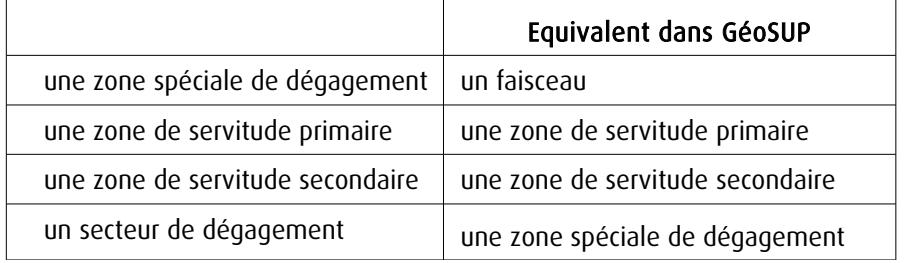

#### Numérisation :

Ouvrir le fichier XX\_ASS.tab puis l'enregistrer sous le nom PT2\_ASS.tab.

Si l'assiette est une zone spéciale de dégagement :

- dessiner la zone spéciale de dégagement (le faisceau) allant de l'émetteur vers le récepteur à l'aide de l'outil polygone (trame transparente, ligne continu, épaisseur 1 pixel).

Si l'assiette est une zone de servitude primaire, secondaire ou un secteur de dégagement :

- créer à partir du générateur ponctuel représentant l'émetteur (antenne ponctuelle du fichier PT2\_SUP\_GEN.tab) ; une zone tampon de x mètres correspondant à la zone de servitude primaire ou secondaire mentionnée dans l'arrêté. Utiliser l'option Objet / Tampon de MapInfo.

Si l'assiette est un secteur de dégagement (secteur angulaire) :

- dessiner le secteur angulaire correspondant au secteur de dégagement à l'aide de l'outil polygone (itrame transparente, ligne continu, épaisseur 1 pixel).

Si plusieurs assiettes sont associés à une même servitude :

- dessiner les différentes assiettes à l'aide des méthodes précédemment citées puis les assembler en utilisant l'option Objets / Assembler. Penser ensuite à compacter la table MapInfo.

#### Saisie des données alphanumériques associées :

Saisir les données alphanumériques liées aux générateurs conformément aux consignes de saisie figurant au *cha*pitre 4 du document Structure des modèles mapinfo.odt.

Important :

Pour différencier le type de représentation graphique de l'assiette dans GéoSup, le champ CODE\_CAT doit être alimenté par un code :

- PT2 : pour les centres radioélectriques d'émission et de réception contre les obstacles.

Pour différencier le type d'assiette (zone spéciale de dégagement, zone de servitude primaire, zone de servitude secondaire, secteur de dégagement), le champ TYPE\_ASS doit être en adéquation avec le type de catégorie saisi dans le champ CODE CAT :

- pour la catégorie PT2 - Télécom. obstacles le champ TYPE\_ASS doit prendre la valeur : Faisceau ou Zone de servitude primaire ou Zone de servitude secondaire ou Zone spéciale de dégagement (en respectant la casse).

#### 3.1.5 - Lien entre la servitude et la commune

Ouvrir le fichier XX\_LIENS\_SUP\_COM.tab puis l'enregistrer sous le nom PT2\_SUP\_COM.tab.

Saisir toutes les communes impactées par l'emprise (assiette) de la servitude, conformément aux consignes de saisie figurant au chapitre 5 du document Structure des modèles mapinfo.odt.

## 3.2 - Données attributaires

Consulter le document de présentation au paragraphe "règles de nommage des objets" (page 6/11) ainsi que le modèle conceptuel SUP du CNIG et/ou le standard COVADIS SUP.

## 3.3 - Sémiologie

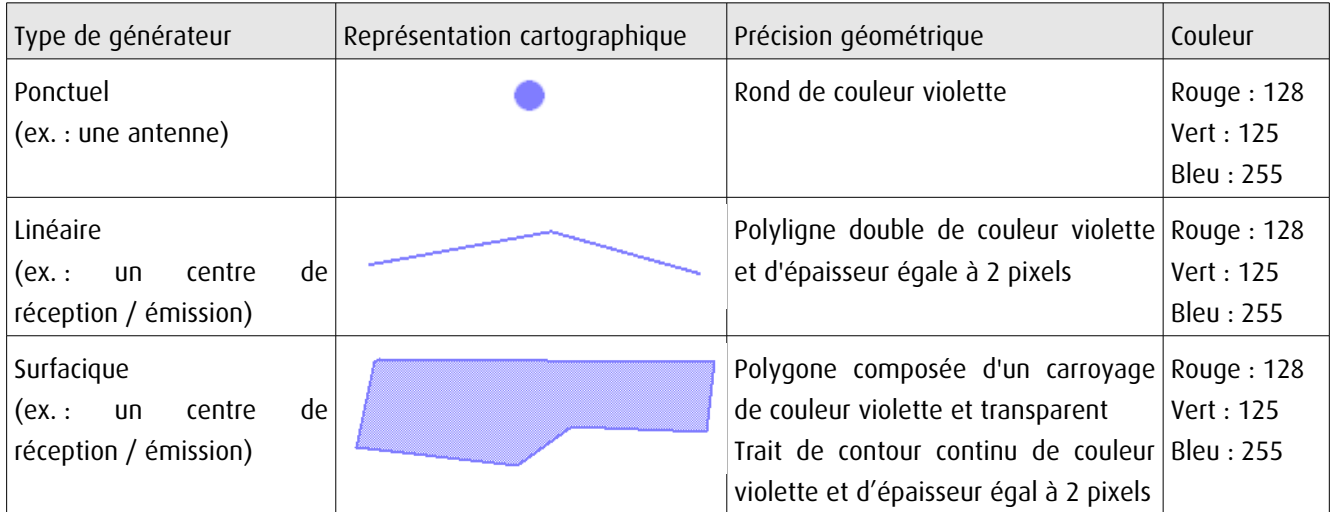

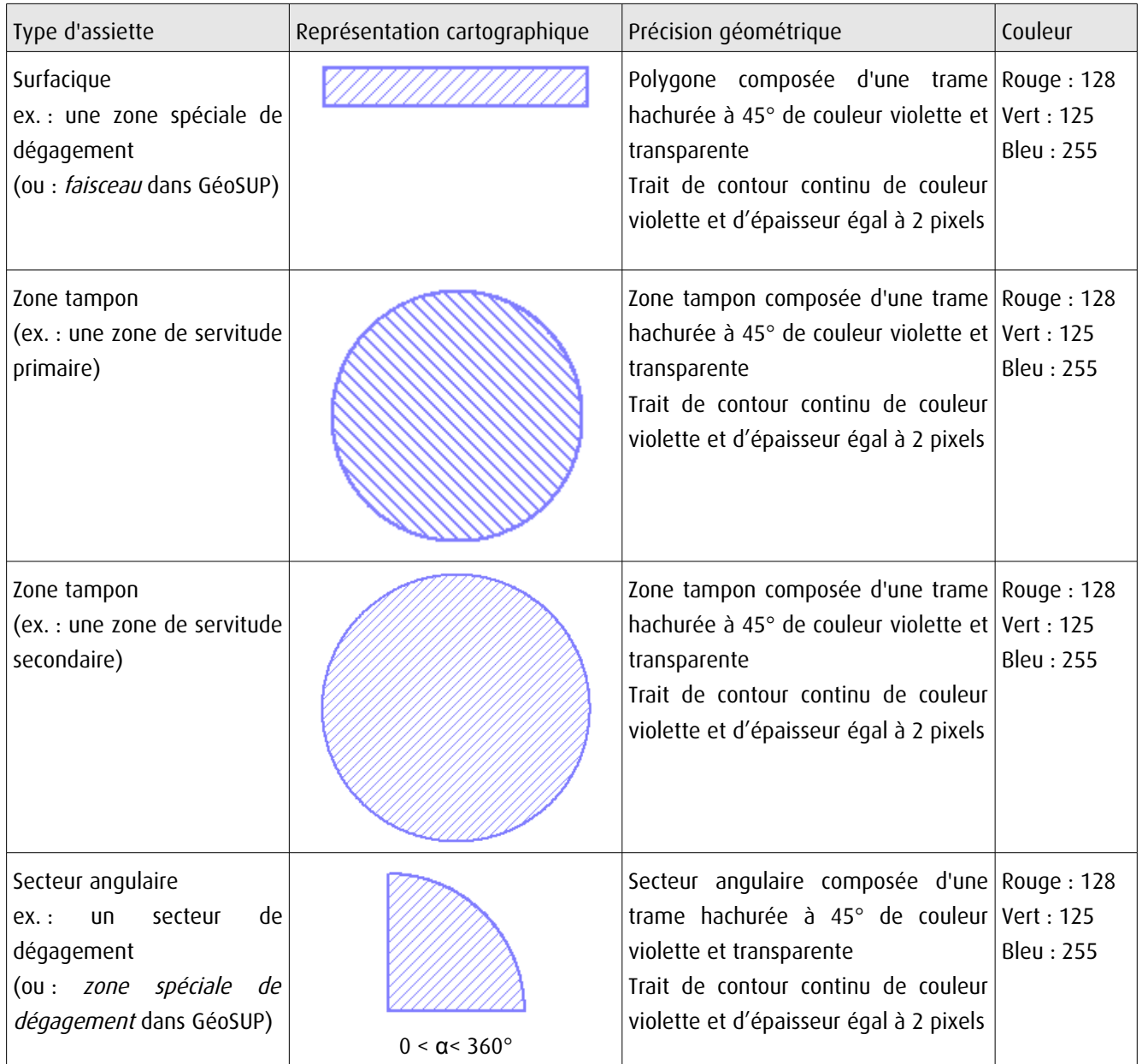

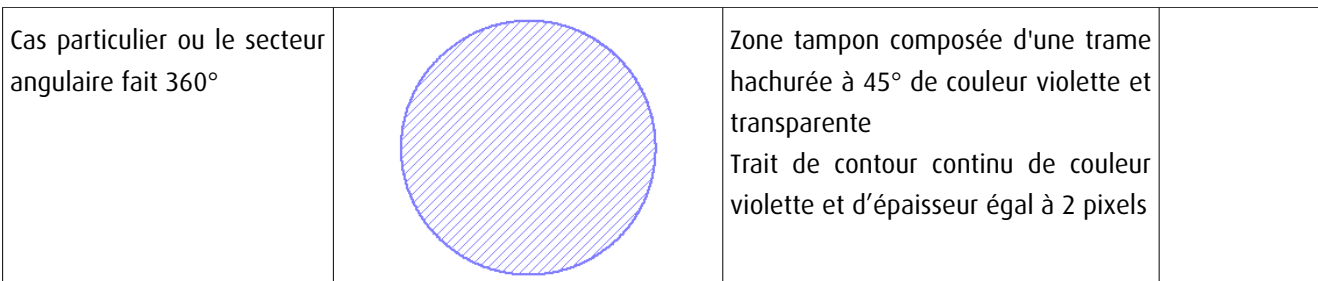

## 3.4 - Intégration dans GéoSup

Importer les fichiers MapInfo dans l'ordre suivant :

- les actes,

- les sup et les générateurs,
- les assiettes,
- les liens sup / communes.

conformément aux consignes figurant aux chapitres 4, 5, 6, et 7 du document Import\_GeoSup.odt.

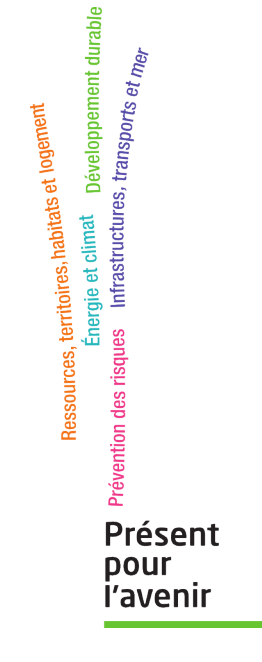

**Ministère de l'Écologie, du Développement durable, des Transports et du Logement** Direction générale de l'Aménagement, du Logement et de la Nature Arche Sud 92055 La Défense Cedex

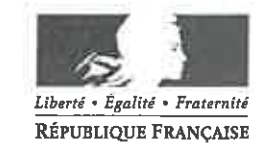

#### MINISTÈRE DE LA DÉFENSE

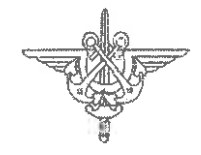

N

**ÉTAT-MAJOR DE ZONE DE DÉFENSE DE RENNES** 

**DIVISION SOUTIEN EXPERTISE** 

**BUREAU STATIONNEMENT INFRASTRUCTURE** 

1 8 SEP. 2015 Rennes, le N° 503949 /EMZD RNS/DIV.SE/BSI/URB

Le colonel Christophe MOORES chef d'état-major de l'état-major de zone de Défense de Rennes

à

Monsieur le directeur départemental des territoires et de la mer de la Vendée Service urbanisme et aménagement Unité planification urbaine 19 rue Montesquieu - BP 60827 85021 LA ROCHE SUR YON Cedex

: BARBATRE, L'EPINE, LA GUERINIERE et NOIRMOUTIER-EN-L'ILE **OBJET**  $(85)$  - Elaboration des plans locaux d'urbanisme.

**RÉFÉRENCE** : votre lettre du 20 août 2015.

Par correspondance de référence, vous informez l'état-major de l'élaboration des plans locaux d'urbanisme des communes de Barbâtre, La Guérinière, l'Epine et Noirmoutier-en-l'Ile.

Les services de la Défense portent à votre connaissance que l'emprise militaire dénommée « centre de l'Herbaudière » est implantée sur la commune de Noirmoutier-en-l-île.

Par ailleurs, deux des quatre communes sont grevées des servitudes d'utilité publique suivantes :

- Barbâtre : PT2 440 184 05 – faisceau hertzien allant du site « sémaphore et PPE » de Chemoulin au relais hertzien de Saint-Jean-de-Monts, créé par décret du 17avril 2013 ;

- Noirmoutier-en-l'île :

- < PT2 850 113 02 faisceau hertzien allant du relais hertzien de Noirmoutier au sémaphore de Saint-Sauveur, créé par décret du 16 juillet 1986;
- $\leq$  PT1 850 163 01 servitude de protection contre les perturbations électromagnétiques du relais hertzien de l'Herbaudière, créée par décret du 16 décembre 1985 ;
- $\leq$  PT2 850 163 01 servitudes de protection contre les obstacles du relais hertzien de l'Herbaudière, créée par décret du 16 juillet 1986. أفعاد

Subdivision de Challans<br>20 SEP, 2015 wand C  $5/09/15$ Quartier Margueritte - BP 20 - 35998 RENNES CEDEX 9 - Pnia: 821 351 26 94 - Tél: 02 23 35 26 94

Courriel : carole.gervreau@intradef.gouv.fr

En conséquence, la Défense souhaite être consultée sur les projets arrêtés des documents d'urbanisme de ces deux communes.

Par ordre, l'ASC 1C Jean-François BOQIN<br>chef du bureau stationnement infrastructure de l'état-major de zone de Défense de Rennes

 $COPIE$ :

- ESID RENNES

- COMBdD RNS

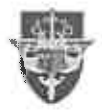

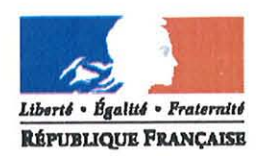

#### MINISTERE DE L'INTERIEUR, DE L'OUTRE-MER ET DES COLLECTIVITES TERRITORIALES

#### Secrétariat Général

#### DIRECTION DES SYSTEMES D'INFORMATION ET DE COMMUNICATION

#### Cellule d'Ingénierie et de Servitudes **Section Sites et Servitudes**

#### **MEMOIRE EXPLICATIF**

Concernant le projet d'établissement de servitudes radioélectriques contre les obstacles au bénéfice du centre de :

## NOIRMOUTIER-EN-L'ILE/R DE LA PREE AUX DUCS (Vendée), n° ANFR : 085 014 0113

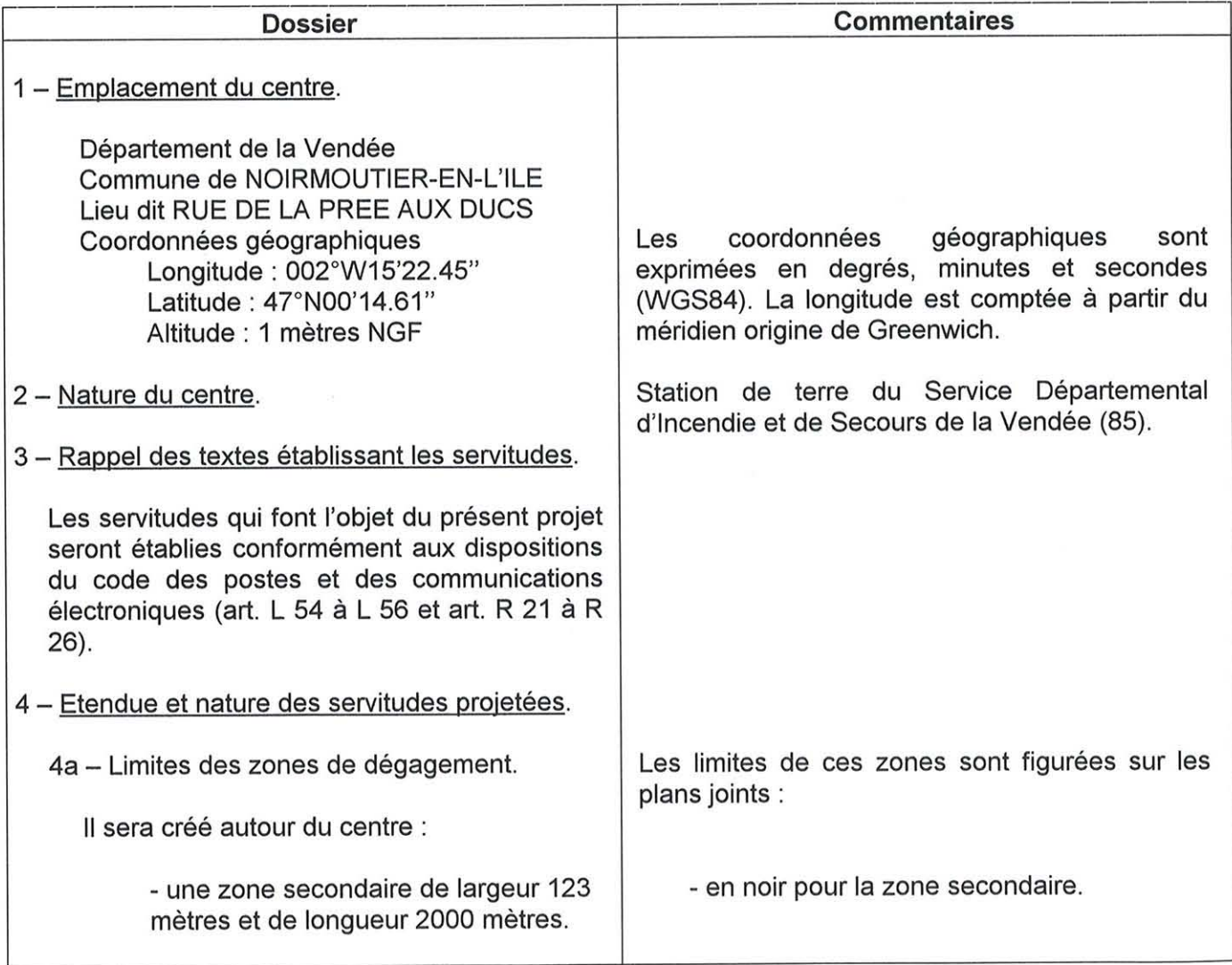
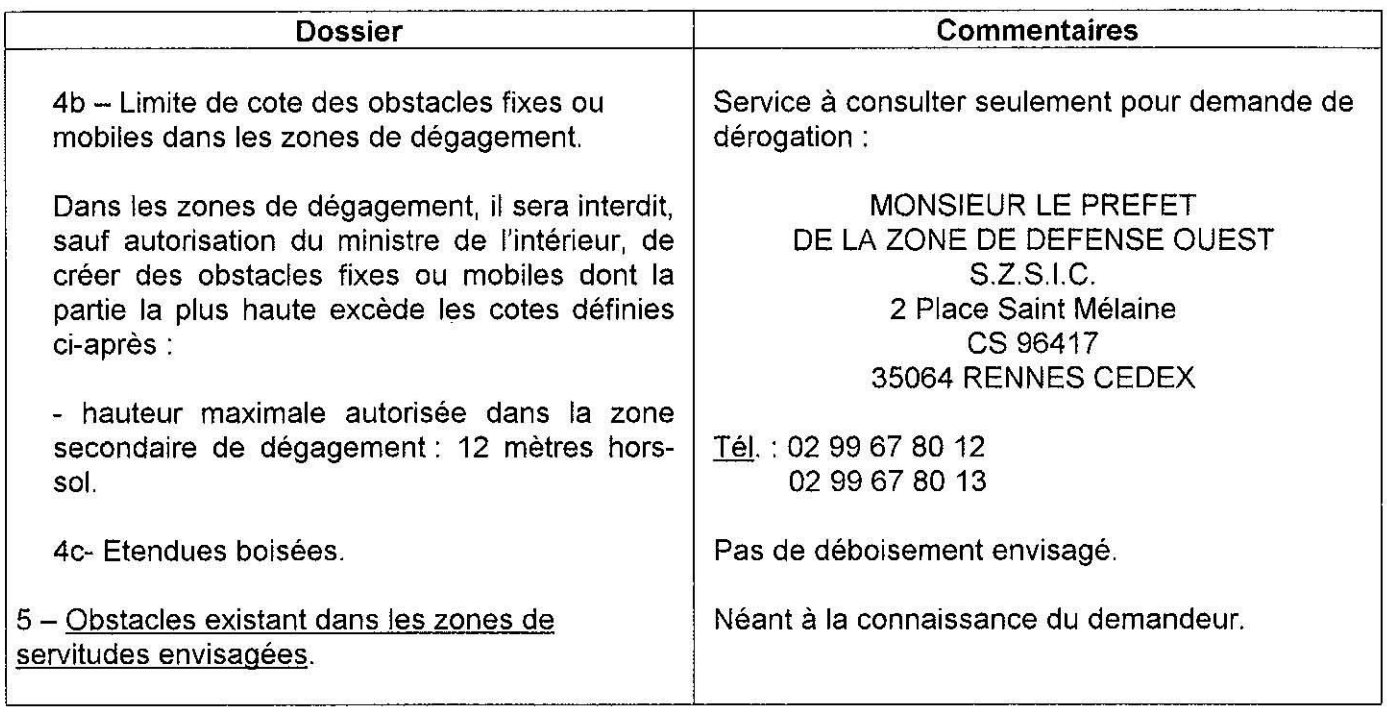

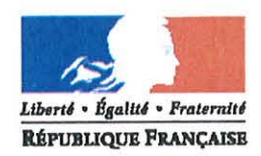

55

### MINISTERE DE L'INTERIEUR, DE L'OUTRE-MER ET DES COLLECTIVITES TERRITORIALES

### Secrétariat Général

### DIRECTION DES SYSTEMES D'INFORMATION ET DE COMMUNICATION

### Cellule d'Ingénierie et de Servitudes **Section Sites et Servitudes**

### **MEMOIRE EXPLICATIF**

Concernant le projet d'établissement de servitudes radioélectriques contre les obstacles au bénéfice du faisceau hertzien:

### De NOIRMOUTIER-EN-L'ILE/R DE LA PREE AUX DUCS (Vendée), n° ANFR : 085 014 0113 à NOTRE-DAME-DE-MONTS/GRANDE CROIX (Vendée), nº ANFR : 085 014 0114

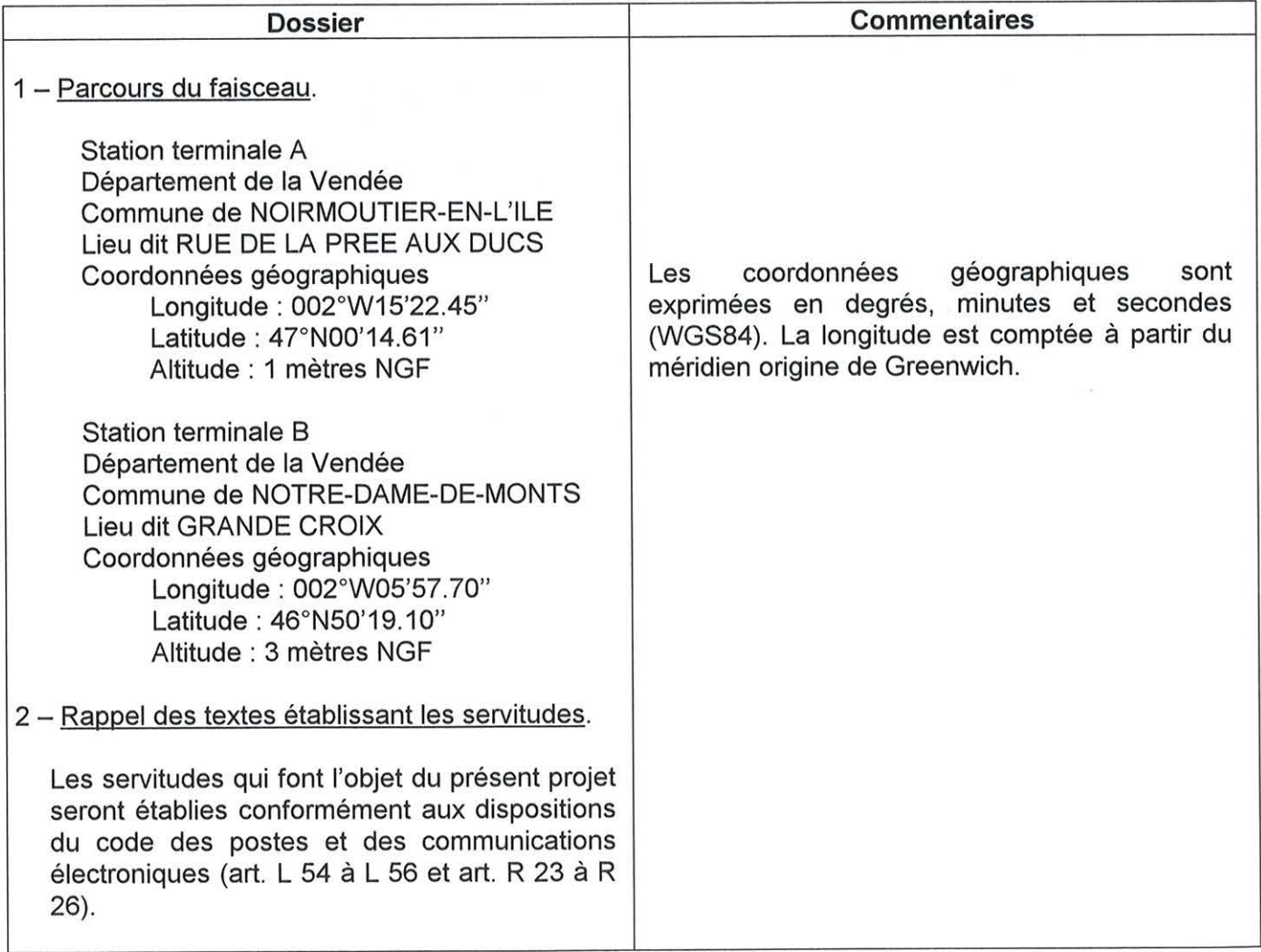

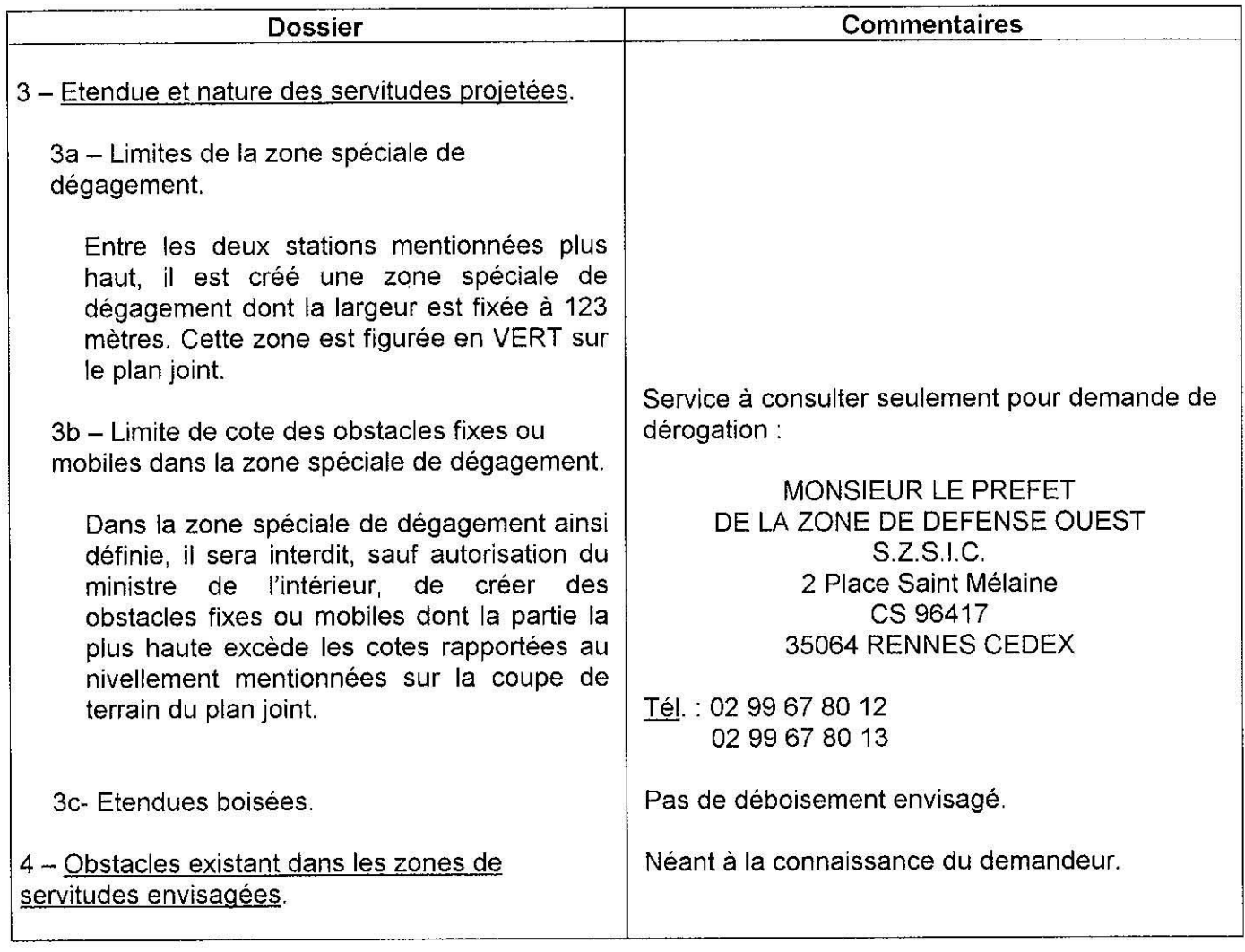

 $\lambda_{\rm A}$ 

 $\label{eq:1} \begin{split} \mathcal{L}_{\text{max}}(\mathbf{r},\mathbf{r}) = \mathcal{L}_{\text{max}}(\mathbf{r},\mathbf{r}) \end{split}$ 

MINISTERE DE L'INTERIEUR Secrétariat Général D.S.I.C. / C.I.S. PREFECTURE DE LA HAUTE GARONNE PLACE SAINT ETIENNE 31038 TOULOUSE CEDEX Faisceau hertzien

de NOIRMOUTIER-EN-L'ILE/R DE LA PREE AUX DUCS à NOTRE-DAME-DE-MONTS/GRANDE CROIX

NOTRE DAME DE MONTS

Nº ANFR : 085 014 0114

- longitude: 002W0557.70

- latitude : 46N5019.10

 $-$  altitude : 3.00 m NGF

Caractéristiques techniques

Service à consulter seulement pour demande de dérogation MONSIEUR LE PREFET S.Z.S.I.C. CS 96417

STATION : NOIRMOUTIER—EN—L'ILE/R DE LA PREE AUX DUCS<br>RUE DE LA PREE AUX DUCS

NOIRMOUTIER EN L'ILE Nº ANFR : 085 014 0113

Coordonnées géographiques (WGS-84)

- longitude : 002W1522.45<br>- lotitude : 47N0014.61<br>- dtitude : 1.00 m NGF

Caractéristiques techniques - support d'antennes : - bâtiment de 14.00 m

- altitude de l'antenne : 15.00 m NGF
- cote sommitale : 15.00 m NGF

SERVITUDES DE PROTECTION CONTRE LES OBSTACLES

- Une zone secondaire rectangulaire de largeur 123 m et de longueur 2000 m<br>dans laquelle toute construction nouvelle, fixe ou mobile sera limitée à une hauteur de 12 mètres.

Zone spéciale de dégagement de 123 mètres de largeur sur une longueur de 19.685 km.<br>Dans cette zone, toute construction nouvelle, fixe ou mobile, sera limitée aux altitudes **NGF**<br>reportées, en caractères gras, sur le profi

DEPARTEMENTS ET COMMUNES GREVES DE SERVITUDES

TRAJET MARITIME

VENDEE (85)

 $-$  BARBATRE - L'EPINE<br>- LA BARRE DE MONTS - LA GUERINIERE  $-$  NOIRMOUTIER EN L'ILE - NOTRE DAME DE MONTS

- S JEAN DE MONTS

PLAN n 85-018-FH du 20 mai 2008

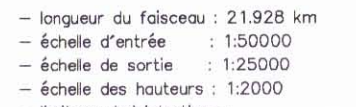

- limites administratives :<br>- zone spéciale de dégagement :

"SCAN 50 ®® IGN - 1999 - Application radioélectrique"

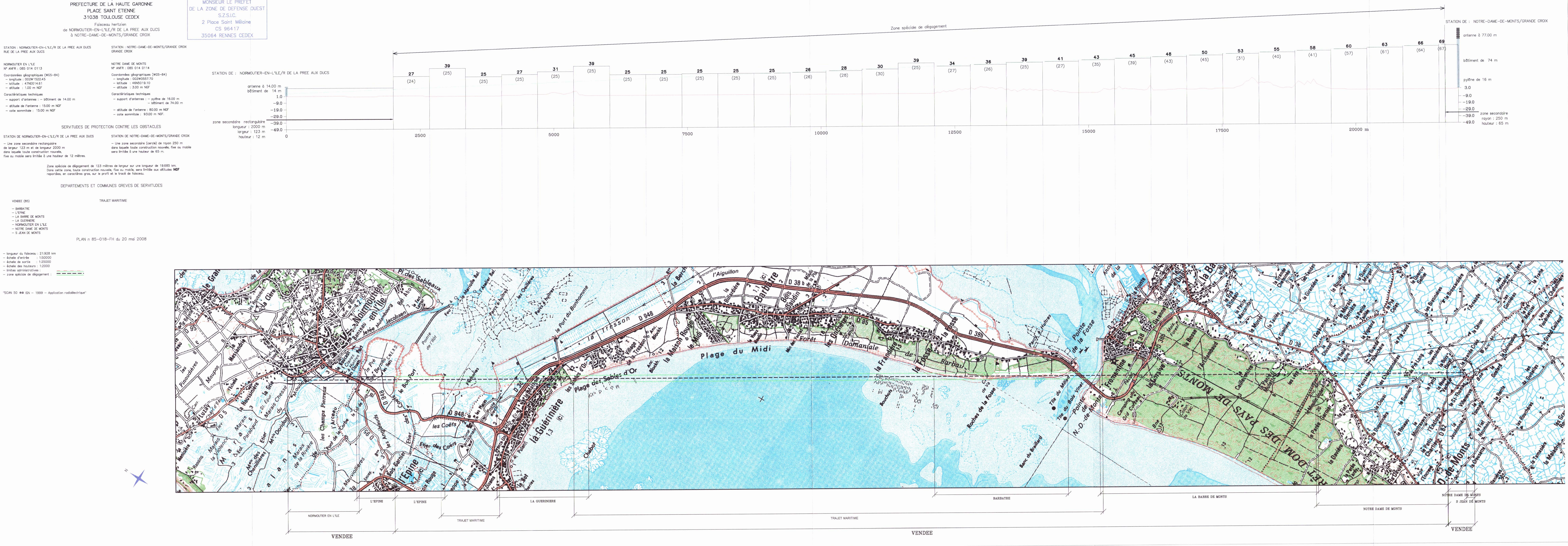

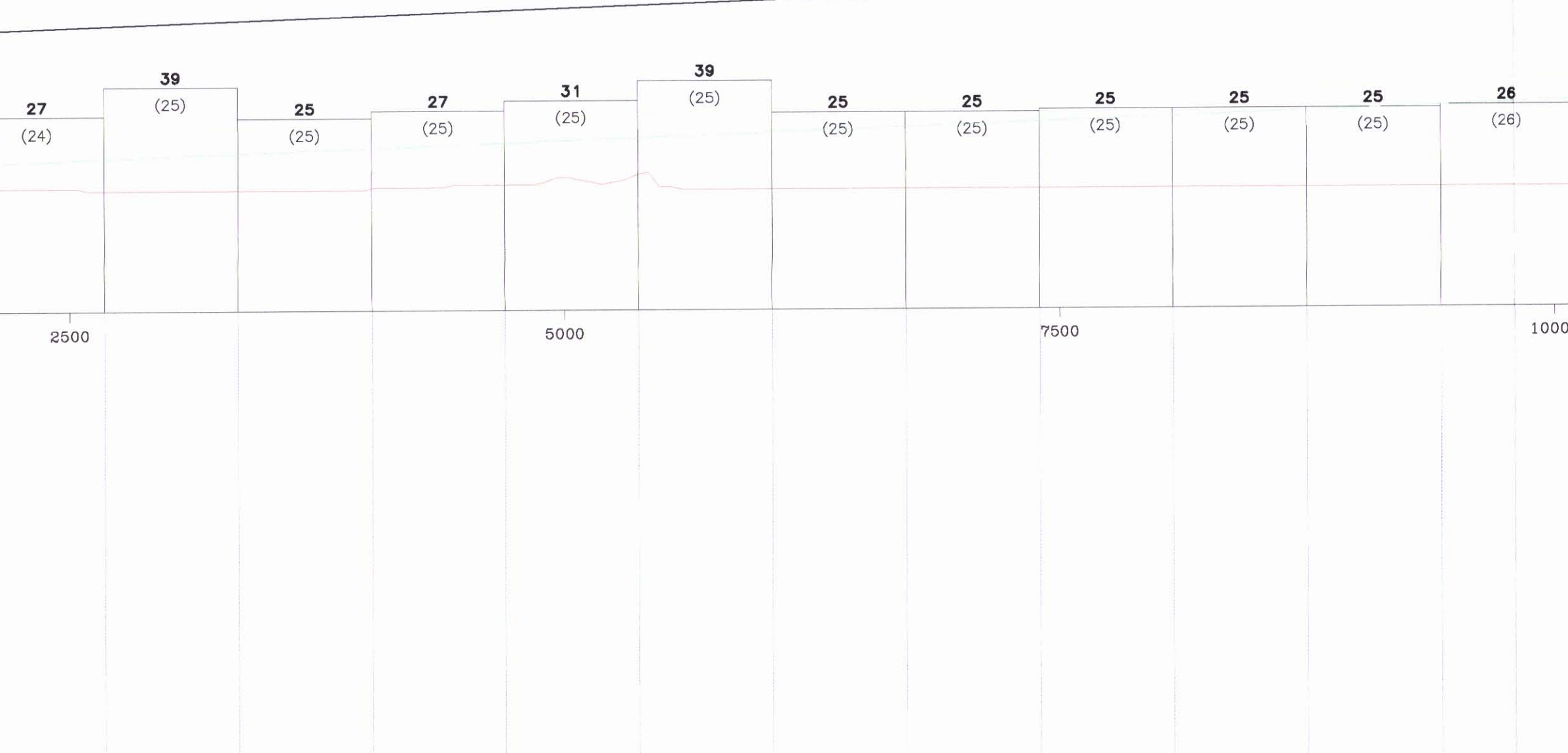

### **RELATIONS AÉRIENNES**

### (Installations particulières)

### I. - GÉNÉRALITÉS

Servitudes aéronautiques instituées pour la protection de la circulation aérienne. Servitudes à l'extérieur des zones de dégagement concernant des installations particulières.

Code de l'aviation civile, 2<sup>e</sup> et 3<sup>e</sup> parties, livre II, titre IV, chapitre IV, et notamment les articles R. 244-1 et D. 244-1 à D. 244-4 inclus.

Code de l'urbanisme, article L. 421-1, L. 422-1, L. 422-2, R. 421-38-13 et R. 422-8.

Arrêté interministériel du 31 juillet 1963 définissant les installations dont l'établissement à l'extérieur des zones grevées de servitudes aéronautiques de dégagement est soumis à autorisation du ministre chargé de l'aviation civile et du ministre de la défense (en cours de modification).

Arrêté du 31 décembre 1984 fixant les spécifications techniques destinées à servir de base à l'établissement des servitudes aéronautiques, à l'exclusion des servitudes radioélectriques.

Ministère chargé des transports (direction de l'aviation civile, direction de la météorologie nationale).

Ministère de la défense (direction de l'administration générale, sous-direction du domaine et de l'environnement).

### II. - PROCÉDURE D'INSTITUTION

### A. - PROCÉDURE

Applicable sur tout le territoire national (art. R. 244-2 du code de l'aviation civile).

Autorisation spéciale délivrée par le ministre chargé de l'aviation civile ou, en ce qui le concerne, par le ministre chargé des armées pour l'établissement de certaines installations figurant sur les listes déterminées par arrêtés ministériels intervenant après avis de la commission centrale des servitudes aéronautiques.

Les demandes visant des installations exemptées de permis de construire devront être.<br>adressées au directeur départemental de l'équipement. Récépissé en sera délivré (art. D. 244-2 du code de l'aviation civile). Pour les demandes visant des installations soumises au permis de construire, voir ci-dessous III-B-2°, avant-dernier alinéa.

### **B. - INDEMNISATION**

Le refus d'autorisation ou la subordination de l'autorisation à des conditions techniques imposées dans l'intérêt de la sécurité de la navigation aérienne ne peuvent en aucun cas ouvrir un droit à indemnité au bénéfice du demandeur (art. D. 244-3 du code de l'aviation civile).

### C. - PUBLICITÉ

Notification, dans un délai de deux mois à compter de la date du dépôt de la demande, de la décision ministérielle accordant ou refusant le droit de procéder aux installations en cause.

Le silence de l'administration au-delà de deux mois vaut accord pour les travaux décrits dans la demande, qu'ils soient ou non soumis à permis de construire, sous réserve de se<br>conformer aux autres dispositions législatives et réglementaires.

### III. - EFFETS DE LA SERVITUDE

### A. - PRÉROGATIVES DE LA PUISSANCE PUBLIQUE

### 1° Prérogatives exercées directement par la puissance publique

Néant.

### 2º Obligations de faire imposées au propriétaire

Obligation pour le propriétaire d'une installation existante constituant un danger pour la navigation aérienne de procéder, sur injonction de l'administration, à sa modification ou sa

### B. - LIMITATIONS AU DROIT D'UTILISER LE SOL

### 1<sup>°</sup> Obligations passives

Interdiction de créer certaines installations déterminées par arrêtés ministériels qui, en raison de leur hauteur, seraient susceptibles de nuire à la navigation aérienne, et cela en dehors de zones de dégagement.

### 2º Droits résiduels du propriétaire

Possibilité pour le propriétaire de procéder à l'édification de telles installations, sous conditions, si elles ne sont pas soumises à l'obtention du permis de construire et à l'exception de<br>celles relevant de la loi du 15 juin 1906 sur la distribution d'énergie et de celles pour lesquelles<br>les arrêtés visés à l'arti sation à l'ingénieur en chef des ponts et chaussées du département dans lequel les installations sont situées.

La décision est notifiée dans un délai de deux mois à compter de la date de dépôt de la demande ou, le cas échéant, du dépôt des pièces complémentaires. Passé ce délai, l'autorisation est réputée accordée pour les travaux décrits dans la demande, sous réserve toutefois de se conformer aux autres dispositions législatives ou réglementaires (art. D. 244-1, alinéa 1, du code de l'aviation civile).

Si les constructions sont soumises à permis de construire et susceptibles en raison de leur emplacement et de leur hauteur de constituer un obstacle à la navigation aérienne et qu'elles sont à ce titre soumises à autorisation du ministre chargé de l'aviation civile ou de celui chargé des armées en vertu de l'article R. 244-1 du code de l'aviation civile, le permis de construire ne<br>peut être accordé qu'avec l'accord des ministres intéressés. Cet accord est réputé donné faute de réponse dans un délai d'un mois suivant la transmission de la demande de permis de construire par l'autorité chargée de son instruction (art. R. 421-38-13 du code de l'urbanisme).

Si les travaux envisagés sont exemptés de permis de construire, mais soumis au régime de<br>déclaration en application de l'article L. 422-2 du code de l'urbanisme, le service instructeur<br>consulte l'autorité mentionnée à l'ar connaître son opposition ou les prescriptions qu'elle demande dans un délai d'un mois à dater de la réception de la demande d'avis par l'autorité consultée. A défaut de réponse dans ce délai, elle est réputée avoir émis un avis favorable (art. R. 422-8 du code de l'urbanisme).

### **CODE L'AVIATION CIVILE**

### DISPOSITIONS PARTICULIÈRES A CERTAINES INSTALLATIONS

Art. R. 244-1 (Décret nº 80-909 du 17 novembre 1980, art. 7-X; décret nº 81-788 du 12 août 1981, art. 7-I). - A l'extérieur des zones grevées de servitudes de dégagement en application du présent titre. l'établissement de certaines installations qui, en raison de leur hauteur, pourraient constituer des obstacles à la navigation aérienne est soumis à une autorisation spéciale du ministre chargé de l'aviation civile et du ministre chargé des armées.

Des arrêtés ministériels déterminent les installations soumises à autorisation.

L'autorisation peut être subordonnée à l'observation de conditions particulières d'implantation, de hauteur ou de balisage suivant les besoins de la navigation aérienne dans la région intéressée.

Lorsque les installations en cause ainsi que les installations visées par la loi du 15 juin 1906 sur les distributions d'énergie qui existent à la date du 8 janvier 1959, constituent des obstacles à la navigation aérienne, leur suppression ou leur modification peut être ordonnée par décret pris après avis de la commission visée à l'article R. 242-1.

Les dispositions de l'article R. 242-3 sont dans ce cas applicables.

Art. D. 244-1. - Les arrêtés ministérisis prévus à l'article R. 244-1 pour définir les installations soumises à autorisation à l'extérieur des zones grevées de servitudes de dégagement seront pris après avis de la commission centrale des servitudes aéronautiques.

Art. D. 244-2. - Les demandes visant l'établissement des installations mentionnées à l'article D. 244-1, et exemptées du permis de construire, à l'exception de celles relevant de la loi du 15 juin 1906 sur les distributions d'énergie et de celles pour lesquelles les arrêtés visés à l'article précédent institueront des procédures spéciales, devront être adressées à l'ingénieur en chef des ponts et chaussées du département dans lequel les installations sont situées. Récépissé en sera délivré.

Elles mentionneront la nature des travaux à entreprendre, leur destination, la désignation d'après les documents cadastraux des terrains sur lesquels les travaux doivent être entrepris et tous les renseignements susceptibles d'intéresser spécialement la navigation aérienne.

Si le dossier de demande est incomplet, le demandeur sera invité à produire les pièces complémentaires.

La décision doit être notifiée dans le délai de deux mois à compter de la date de dépôt de la demande ou, le cas échéant, du dépôt des pièces complémentaires.

Si la décision n'a pas été notifiée dans le délai ainsi fixé, l'autorisation est réputée accordée pour les travaux décrits dans la demande, sous réserve toutefois de se conformer aux autres dispositions législatives et réglementaires.

Art. D. 244-3. - Le refus d'autorisation ou la subordination de l'autorisation à des conditions techniques imposées dans l'intérêt de la sécurité de la navigation aérienne ne peuvent en aucun cas ouvrir un droit à indemnité au bénéfice du demandeur.

Art. D. 244-4 (Décret nº 80-562 du 18 juillet 1980, art. 2). - Les décrets visant à ordonner la suppression ou la modification d'installations constituant des obstacles à la navigation aérienne dans les conditions prévues au quatrième alinéa de l'article R. 244-1 sont pris après avis de la commission centrale des servitudes aéronautiques et contresignés par le ministre chargé de l'aviation civile et par les ministres intéressés.

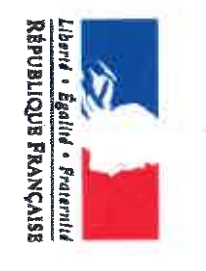

### Zone aéroportuaire<br>CS 14321 NOM DU SERVICE DE L'ETAT<br>DIRECTION GENERALE AVIATION CIVILE SNIA - Pôle de Nantes

44343 BOUGUENAIS CEDEX

ELABORATION DU PLAN LOCAL D'URBANISME **PICHE DE CONSULTATION** 

Communes de NOIRMOUTIER EN L'ILE, L'EPINE, LA GUERINIERE, BARBATRE

### A - LISTE DES SERVITUDES AERONAUTIQUES D'UTILITE PUBLIQUE:

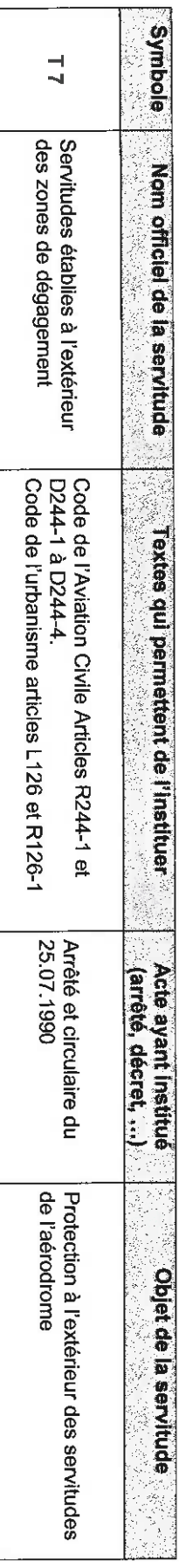

# **B-LISTE DES PROJETS EN COURS CONNUS PAR LE SERVICE DE L'AVIATION CIVILE :**

Néant

 $\begin{matrix} \phantom{-} \end{matrix}$ 

# <u>C - LISTE DES PLATES-FORMES AERONAUTIQUES IMPLANTEES SUR LA COMMUNE :</u>

Néant

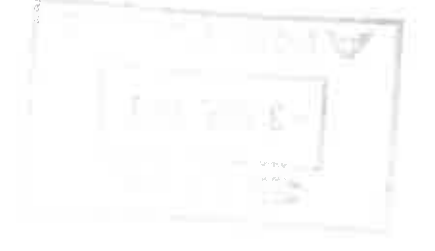

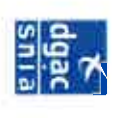